Framework AWS Well-Architected

Pilastro dell'ottimizzazione dei costi

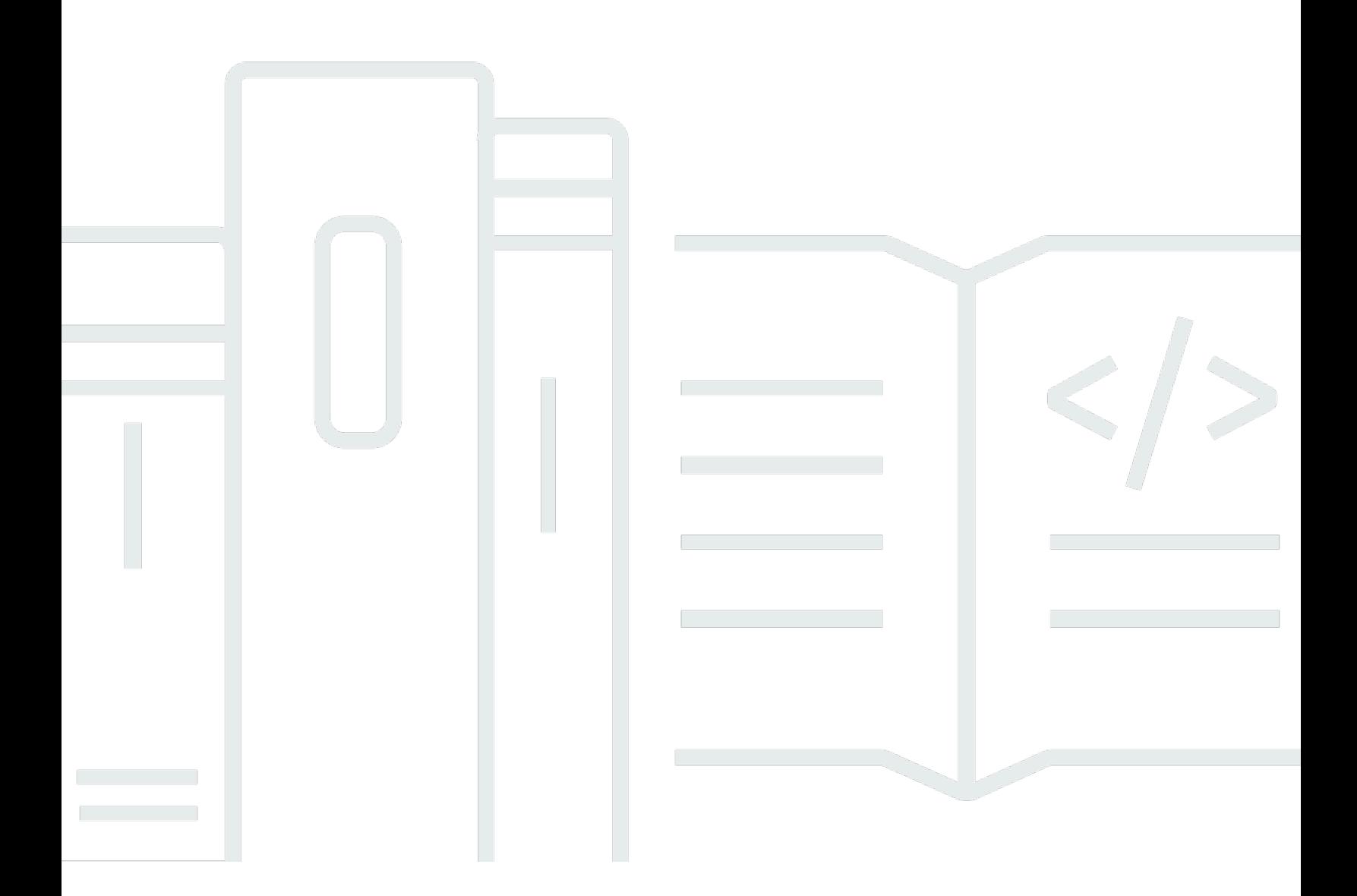

Copyright © 2024 Amazon Web Services, Inc. and/or its affiliates. All rights reserved.

# Pilastro dell'ottimizzazione dei costi: Framework AWS Well-Architected

Copyright © 2024 Amazon Web Services, Inc. and/or its affiliates. All rights reserved.

Amazon's trademarks and trade dress may not be used in connection with any product or service that is not Amazon's, in any manner that is likely to cause confusion among customers, or in any manner that disparages or discredits Amazon. All other trademarks not owned by Amazon are the property of their respective owners, who may or may not be affiliated with, connected to, or sponsored by Amazon.

# **Table of Contents**

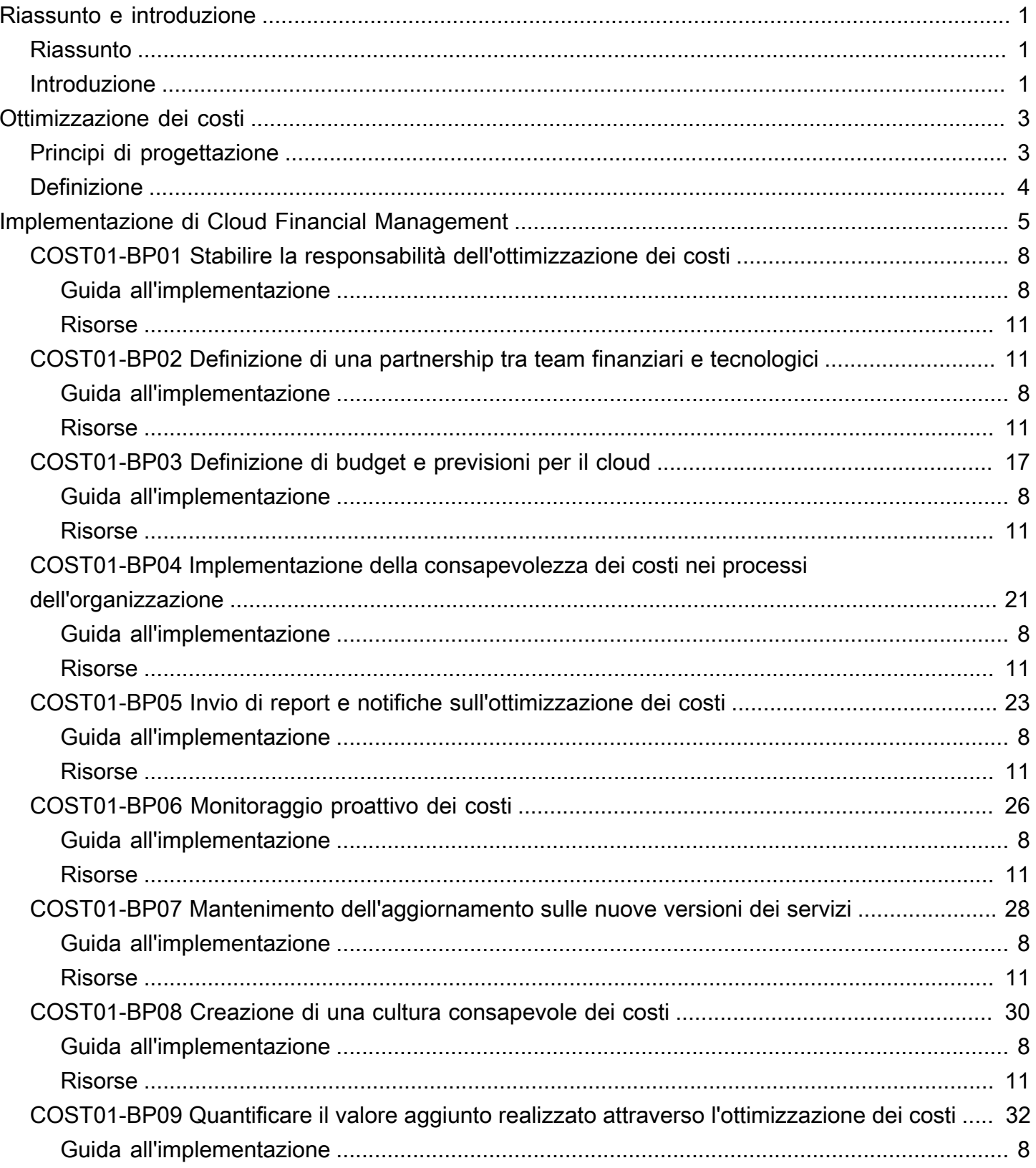

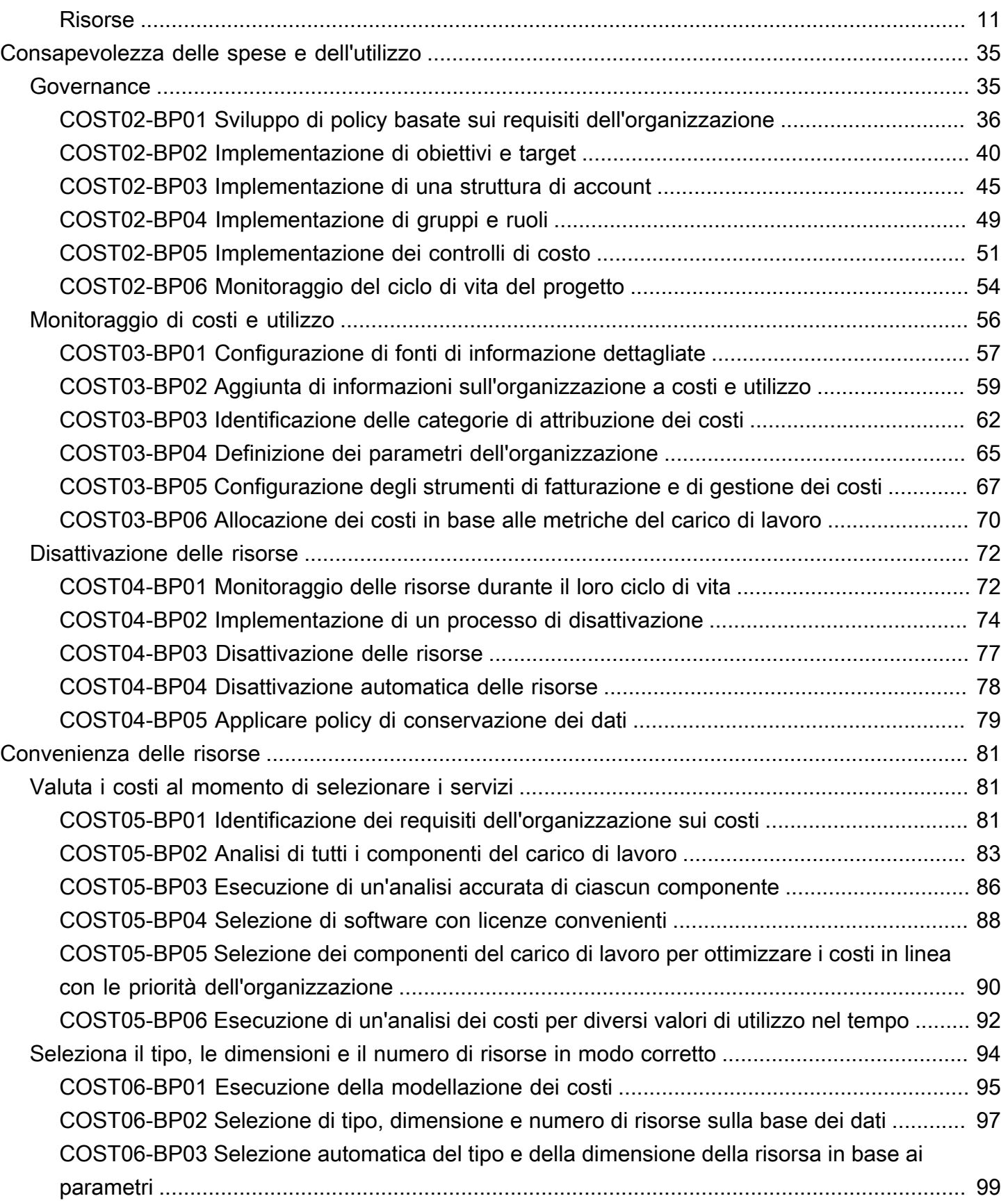

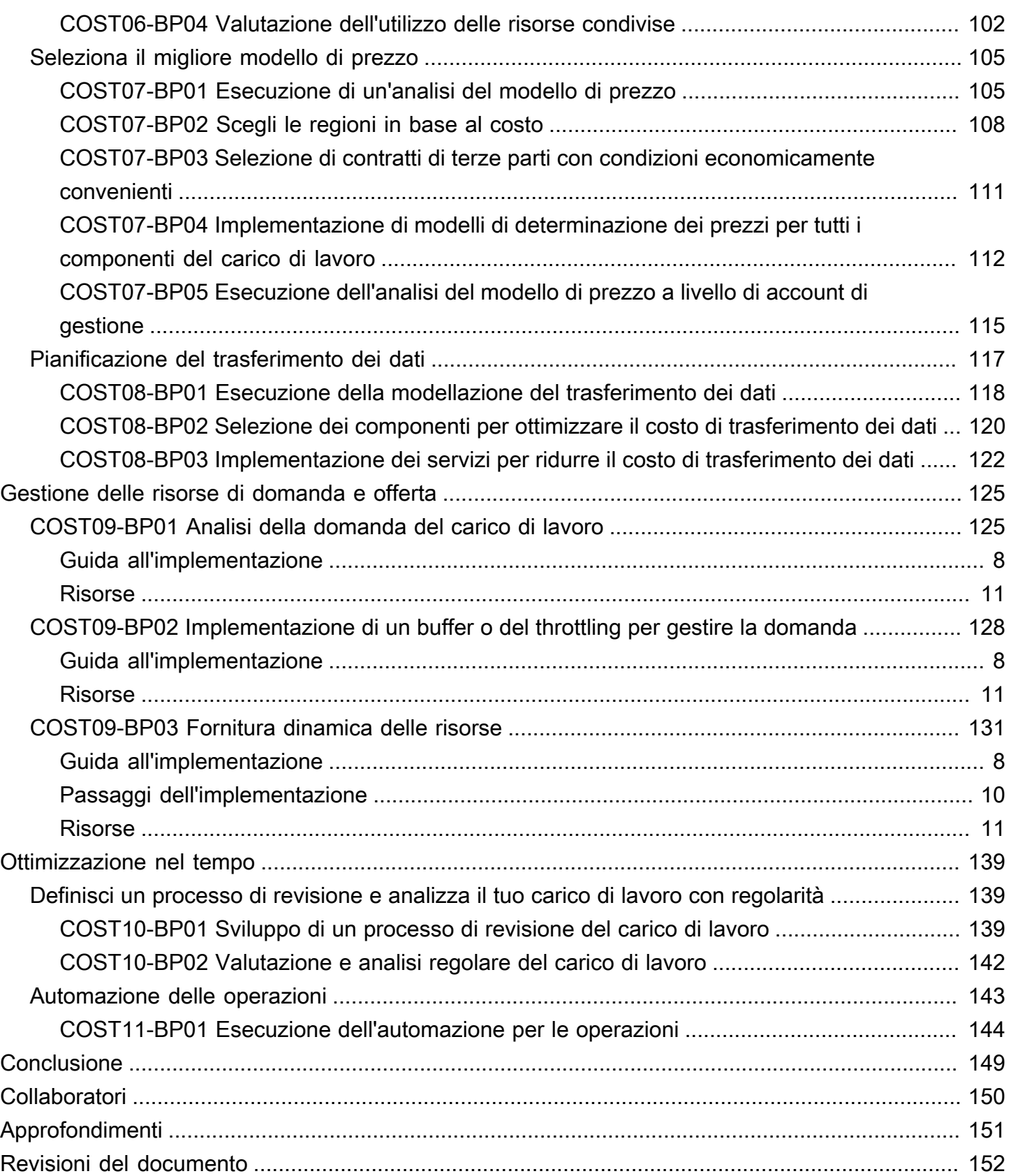

# <span id="page-5-0"></span>Pilastro dell'ottimizzazione dei costi – Framework AWS Well-Architected

<span id="page-5-1"></span>Data di pubblicazione: 27 giugno 2024 [\(Revisioni del documento](#page-156-0))

# Riassunto

Questo whitepaper tratta del pilastro dell'ottimizzazione dei costi del Framework Amazon Web Services (AWS) Well-Architected. Fornisce istruzioni per aiutarti ad applicare le best practice per la progettazione, la distribuzione e la manutenzione degli ambienti AWS.

Un carico di lavoro basato sull'ottimizzazione dei costi utilizzerà appieno tutte le risorse, raggiungerà un risultato al minor prezzo possibile e soddisferà i tuoi requisiti funzionali. Questo whitepaper fornisce linee guida approfondite per creare capacità all'interno dell'organizzazione, progettare il carico di lavoro, selezionare, configurare e gestire i servizi e applicare tecniche di ottimizzazione dei costi.

# <span id="page-5-2"></span>Introduzione

Al [Framework AWS Well-Architected](https://aws.amazon.com/well-architected) aiuta a comprendere i pro e i contro delle decisioni che vengono prese durante la progettazione dei carichi di lavoro in AWS. Utilizzando il Framework, scoprirai le best practice architetturali per progettare e gestire carichi di lavoro affidabili, sicuri, efficienti e convenienti nel cloud. Il Framework permette di misurare in modo coerente le architetture secondo le best practice e di identificare le aree da migliorare. Disporre di carichi di lavoro ben architettati aumenta notevolmente la probabilità di successo aziendale.

Il Canone si basa su sei principi:

- Eccellenza operativa
- Sicurezza
- Affidabilità
- Efficienza delle prestazioni
- Ottimizzazione dei costi
- Sostenibilità

Questo whitepaper tratta del principio dell'ottimizzazione dei costi e di come progettare carichi di lavoro usando servizi e risorse nel modo più efficace, per ottenere risultati aziendali al prezzo più basso.

Scoprirai come applicare alle tue soluzioni le best practice del principio dell'ottimizzazione dei costi. L'ottimizzazione dei costi può rivelarsi difficoltosa nelle soluzioni in locale tradizionali, poiché occorre prevedere le capacità e le esigenze aziendali future, portando avanti al tempo stesso complesse procedure di approvvigionamento. L'adozione delle prassi descritte in questo documento consentirà alla tua organizzazione di raggiungere i seguenti obiettivi:

- Implementazione della gestione finanziaria del cloud
- Consapevolezza delle spese e dell'utilizzo
- Convenienza delle risorse
- Gestione delle risorse di domanda e offerta
- Ottimizzazione nel tempo

Questo documento è rivolto a chi svolge ruoli tecnologici e finanziari, ad esempio ai Chief Technology Officer (CTO), ai Chief Financial Officer (CFO), ai progettisti, agli sviluppatori, ai controller finanziari, ai pianificatori finanziari, agli analisti aziendali e ai membri del team operativo. Il presente documento non fornisce dettagli sull'implementazione o sui modelli architetturali; tuttavia, include riferimenti alle risorse in cui trovare tali informazioni.

# <span id="page-7-0"></span>Ottimizzazione dei costi

L'ottimizzazione dei costi è un processo continuo di perfezionamento e miglioramento di un carico di lavoro durante tutto il suo ciclo di vita. Le pratiche di questo documento consentono di creare e gestire carichi di lavoro consapevoli dei costi, che consentono di ottenere risultati aziendali riducendo al minimo i costi e permettendo alla tua organizzazione di massimizzare il ritorno sugli investimenti.

Argomenti

- [Principi di progettazione](#page-7-1)
- **[Definizione](#page-8-0)**

# <span id="page-7-1"></span>Principi di progettazione

Considera i seguenti principi di progettazione per l'ottimizzazione dei costi:

Implementa la gestione finanziaria del cloud: per migliorare i risultati finanziari e accelerare la realizzazione del valore aziendale nel cloud, devi investire nella gestione finanziaria e nell'ottimizzazione dei costi sul cloud. La tua organizzazione deve dedicare il tempo e le risorse necessarie per creare le capacità in questo nuovo dominio di gestione della tecnologia e dell'utilizzo. Analogamente alle tue capacità di sicurezza o operatività, devi creare capacità tramite lo sviluppo di competenze, programmi, risorse e processi, per diventare un'organizzazione efficiente in termini di costi.

Adotta un modello a consumo: paga solo le risorse di calcolo che utilizzi e incrementa o riduci l'utilizzo a seconda delle necessità aziendali. Ad esempio, gli ambienti di test e di sviluppo sono generalmente usati solo per otto ore al giorno durante la settimana lavorativa. Puoi sospendere queste risorse quando non le utilizzi, risparmiando potenzialmente il 75% dei costi (40 ore anziché 168).

Misura l'efficienza complessiva: misura il risultato aziendale del carico di lavoro e i costi associati alla sua produzione. Utilizza questi dati per comprendere i vantaggi ottenuti dall'incremento dell'output, dall'aumento della funzionalità e dalla riduzione dei costi.

Smetti di spendere denaro per onerose attività indifferenziate: AWS si occupa delle attività onerose dei data center come il racking, lo stacking e l'alimentazione dei server. Inoltre, elimina l'onere operativo della gestione di sistemi operativi e applicazioni con servizi gestiti. In questo modo, potrai concentrarti sui tuoi clienti e sui progetti aziendali anziché sull'infrastruttura IT.

Analizza e attribuisci le spese: il cloud ti aiuta a individuare con facilità e precisione l'utilizzo e i costi dei carichi di lavoro, permettendoti quindi di attribuire in modo trasparente i costi IT ai flussi di ricavi e ai singoli proprietari dei carichi di lavoro. Questo ti aiuta a misurare il ritorno sull'investimento (ROI) e offre ai proprietari del carico di lavoro la possibilità di ottimizzare le proprie risorse e ridurre i costi.

# <span id="page-8-0"></span>Definizione

Sono cinque le aree di interesse per l'ottimizzazione dei costi nel cloud:

- Implementazione della gestione finanziaria del cloud
- Consapevolezza delle spese e dell'utilizzo
- Risorse convenienti
- Gestione delle risorse di domanda e offerta
- Ottimizzazione nel tempo

Come per gli altri principi di base all'interno del Canone di architettura, occorre considerare alcuni compromessi per ottimizzare i costi. Ad esempio, occorre valutare se ottimizzare la velocità di commercializzazione o i costi. In alcuni casi, è meglio ottimizzare la velocità di commercializzazione (arrivare sul mercato rapidamente, distribuire nuove funzionalità o semplicemente rispettare una scadenza) anziché investire nell'ottimizzazione anticipata dei costi.

Talvolta le decisioni di progettazione sono guidate dalla fretta invece che dallo studio dei dati, ed esiste sempre la tentazione di compensare in modo eccessivo anziché dedicare tempo all'esecuzione di benchmark per conseguire la distribuzione più conveniente. Questo potrebbe portare a distribuzioni con un provisioning eccessivo e sotto-ottimizzate. Tuttavia, potrebbe essere una scelta ragionevole quando è necessario trasferire le risorse dal tuo ambiente in locale al cloud ed eseguire l'ottimizzazione in un momento successivo.

Investire in anticipo la giusta quantità di energia in una strategia di ottimizzazione dei costi consente di realizzare i vantaggi economici del cloud in modo più rapido, assicurando il rispetto costante delle best practice ed evitando un provisioning superfluo. Le sezioni seguenti forniscono tecniche e best practice per l'implementazione iniziale e continua della gestione finanziaria del cloud e l'ottimizzazione dei costi dei carichi di lavoro.

# <span id="page-9-0"></span>Implementazione di Cloud Financial Management

La gestione degli aspetti finanziari del cloud richiede l'evoluzione dei processi finanziari esistenti per stabilire e operare con trasparenza, controllo, previsione e ottimizzazione dei costi sugli ambienti AWS.

L'applicazione all'utilizzo dinamico del cloud di modelli tradizionali e statici di pianificazione a cascata, determinazione del budget IT e valutazione dei costi può creare rischi, portare a una pianificazione imprecisa e determinare una minore visibilità. In definitiva, ciò si traduce in una perdita di opportunità di ottimizzare e controllare efficacemente i costi e di realizzare un valore aziendale a lungo termine. Per evitare queste insidie, è necessario gestire attivamente i costi lungo tutto il percorso verso il cloud, sia che si stiano sviluppando applicazioni native per il cloud, sia che si vogliano migrando i propri carichi di lavoro nel cloud, sia che si intenda espandere l'adozione dei servizi cloud.

Cloud Financial Management (CFM) consente alle organizzazioni finanziarie, di prodotto, tecnologiche e commerciali di gestire, ottimizzare e pianificare i costi durante l'incremento dell'utilizzo e la ricerca della scalabilità su AWS. L'obiettivo principale di CFM è consentire ai clienti di raggiungere gli obiettivi aziendali nel modo più efficiente in termini di costi e di accelerare la creazione di valore economico e aziendale, individuando il giusto equilibrio tra agilità e controllo.

Le soluzioni CFM permettono di trasformare l'azienda grazie a trasparenza, controllo, previsione e ottimizzazione dei costi. Queste soluzioni possono anche consentire di creare una cultura di attenzione ai costi, che stimoli la responsabilità in tutti i team e le funzioni. I team finanziari possono vedere dove hanno origine i costi, gestire l'operatività aziendale con spese impreviste minime, pianificare l'utilizzo dinamico del cloud e risparmiare sulle relative spese nel momento in cui i team incrementano la loro adozione di questo ambiente. La condivisione di questi dati con i team di progettazione può fornire il contesto finanziario necessario per la selezione, l'utilizzo e l'ottimizzazione delle risorse.

AWS CFM offre una serie di funzionalità per gestire, ottimizzare e pianificare i costi del cloud mantenendo l'agilità aziendale. Il CFM è fondamentale non solo per gestire efficacemente i costi, ma anche per verificare che gli investimenti producano i risultati aziendali attesi. Questi sono i quattro pilastri del Cloud Financial Management Framework su Cloud AWS: visualizza, risparmia, pianifica ed esegui. A ognuno di questi pilastri è associata una serie di attività e capacità.

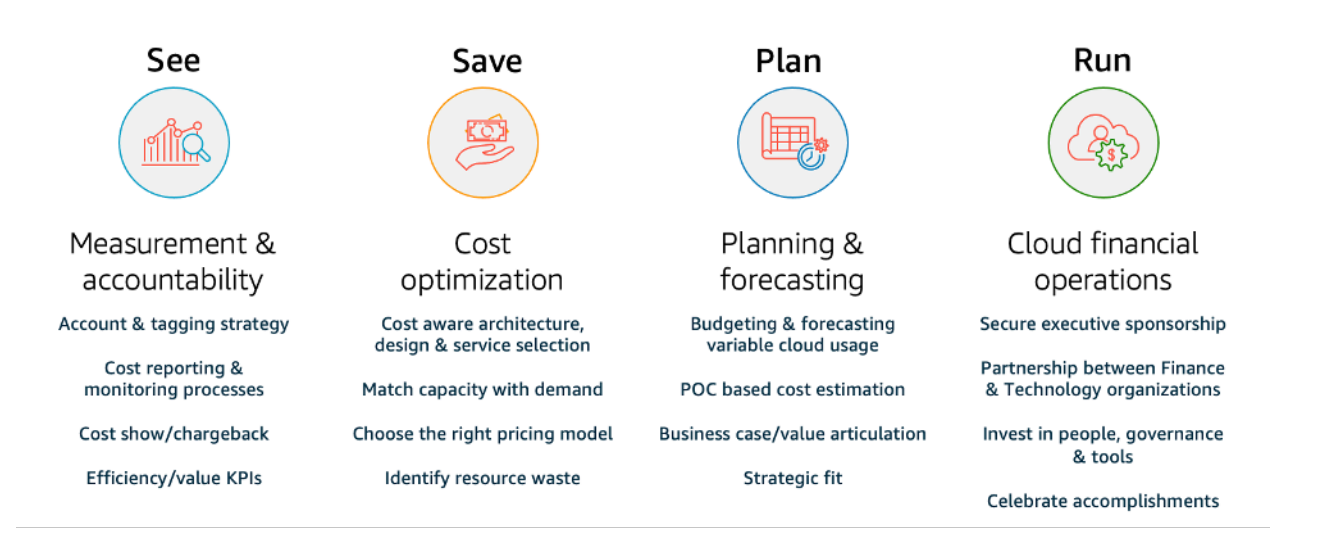

I quattro pilastri di Cloud Financial Management.

• Visualizza: in che modo stai misurando, monitorando e rendicontando la spesa per il cloud? Se non conosci AWS o stai pianificando di utilizzare AWS, hai un piano per determinare la visibilità dei costi e dell'utilizzo?

Per comprendere i costi di AWS e ottimizzare le spese, è necessario sapere dove hanno origine. Ciò richiede la definizione di una specifica strutturazione degli account e delle risorse, che aiuti l'organizzazione finanziaria a tracciare i flussi di spesa e a responsabilizzare i team rispetto al loro contributo al bilancio finale.

Servizi AWS: AWS Control Tower, AWS Organizations, tag di allocazione dei costi, policy sui tag, AWS Resource Groups, categorie di costi AWS, AWS Cost Explorer, AWS Cost and Usage Report, istanze riservate e Savings Plans

Risorse: best practice di utilizzo dei tag in AWS, categorie di costi AWS

• Risparmia: quali leve di ottimizzazione dei costi utilizzi attualmente per ottimizzare la spesa? Se non utilizzi AWS, hai familiarità con le più comuni ottimizzazioni basate sull'utilizzo e sul modello di prezzo?

Relativamente al principio del risparmio, ottimizziamo i costi con raccomandazioni sui prezzi e sulle risorse. L'ottimizzazione dei costi inizia con la definizione di una strategia ben definita per il nuovo modello operativo in cloud. Idealmente, tale definizione dovrebbe iniziare il prima possibile nel percorso verso il cloud, ponendo le basi per una cultura attenta ai costi e rafforzata dagli opportuni processi e comportamenti.

Ci sono molti modi diversi per ottimizzare i costi del cloud. Uno di questi è la scelta del giusto modello di acquisto (istanze riservate e Savings Plans). È inoltre opportuno valutare se il carico di lavoro è immutabile e containerizzato in modo da poter adottare le istanze spot Amazon EC2. In aggiunta è possibile scalare il carico di lavoro utilizzando i gruppi Amazon EC2 Auto Scaling.

Servizi AWS: istanze riservate e Savings Plans, gruppi Amazon EC2 Auto Scaling, istanze spot

Risorse: Istanze riservate, Savings Plans, best practice per la gestione di Amazon EC2

• Plan: in che modo pianifichi l'utilizzo e la spesa futura per il cloud in questo momento? Disponi di una metodologia per quantificare la generazione di valore per una nuova migrazione? Hai fatto evolvere i tuoi attuali processi di determinazione del budget e previsione affinché siano in grado di adattarsi a un utilizzo variabile del cloud?

Il principio della pianificazione prevede il miglioramento della programmazione con determinazione del budget e previsioni flessibili. Una volta definiti la visibilità e il controllo dei costi, è probabile che tu voglia pianificare e stabilire le aspettative di spesa per i progetti cloud. AWS offre la flessibilità di realizzare processi dinamici di previsione e determinazione del budget, in modo che sia sempre possibile capire se i costi rispettano o superano i limiti di budget.

Servizi AWS: AWS Cost Explorer, AWS Cost and Usage Report, Budget AWS

Risorse: previsioni basate sull'utilizzo, report e avvisi sul budget di AWS

• Esegui: quali sono alcuni dei processi operativi e degli strumenti che stai utilizzando attualmente per gestire le spese per il cloud e chi è responsabile di tali attività? Hai pensato a come funzioneranno le cose dal punto di vista delle attività operative quotidiane una volta iniziato l'utilizzo di AWS?

Il principio dell'esecuzione riguarda la gestione della fatturazione e del controllo dei costi. È possibile stabilire dei guardrail e impostare una governance per garantire che le spese rimangano in linea con il budget. AWS offre diversi strumenti che ti permettono di iniziare ad affrontare tali temi.

Servizi AWS: console di AWS Billing and Cost Management, AWS Identity and Access Management, Policy di controllo dei servizi (SCP), AWS Service Catalog, AWS Cost Anomaly Detection, Budget AWS

Risorse: Nozioni di base sulla console di AWS Billing

Di seguito sono elencate le best practice per Cloud Financial Management:

Best practice

- [COST01-BP01 Stabilire la responsabilità dell'ottimizzazione dei costi](#page-12-0)
- [COST01-BP02 Definizione di una partnership tra team finanziari e tecnologici](#page-15-1)
- [COST01-BP03 Definizione di budget e previsioni per il cloud](#page-21-0)
- [COST01-BP04 Implementazione della consapevolezza dei costi nei processi dell'organizzazione](#page-25-0)
- [COST01-BP05 Invio di report e notifiche sull'ottimizzazione dei costi](#page-27-0)
- [COST01-BP06 Monitoraggio proattivo dei costi](#page-30-0)
- [COST01-BP07 Mantenimento dell'aggiornamento sulle nuove versioni dei servizi](#page-32-0)
- [COST01-BP08 Creazione di una cultura consapevole dei costi](#page-34-0)
- [COST01-BP09 Quantificare il valore aggiunto realizzato attraverso l'ottimizzazione dei costi](#page-36-0)

# <span id="page-12-0"></span>COST01-BP01 Stabilire la responsabilità dell'ottimizzazione dei costi

Crea un team (Cloud Business Office, Cloud Center of Excellence, o FinOps) responsabile di stabilire e mantenere la consapevolezza dei costi in tutta l'organizzazione. Il responsabile dell'ottimizzazione dei costi può essere un individuo o un team (sono necessarie persone provenienti da team finanziari, tecnologici e aziendali) che ha una comprensione dell'intera organizzazione e degli aspetti finanziari legati al cloud.

Livello di rischio associato se questa best practice non fosse adottata: alto

### <span id="page-12-1"></span>Guida all'implementazione

Questa è un'introduzione al processo di formazione di un team Ufficio aziendale per il cloud (Cloud Business Office, CBO) o Centro di eccellenza del cloud (Cloud Center of Excellence, CCoE) responsabile di stabilire e mantenere una cultura basata sulla consapevolezza dei costi legati al cloud computing. Può trattarsi di una figura professionale già in organico, di un team all'interno della tua organizzazione o di un nuovo team di stakeholder chiave dei settori finanza, tecnologia e organizzazione provenienti da tutta l'azienda.

La funzione (individuo o team) stabilisce le priorità e dedica la parte prevista del proprio tempo alle attività di gestione e ottimizzazione dei costi. In un'organizzazione di dimensioni ridotte, la quantità di tempo dedicata dalla funzione potrebbe essere inferiore rispetto a quella dedicata da una funzione a tempo pieno in un'azienda di dimensioni maggiori.

Questa funzione (individuo o team) stabilisce le priorità e dedica la parte prevista del proprio tempo alle attività di gestione e ottimizzazione dei costi. Per una piccola organizzazione, la funzione potrebbe dedicare una percentuale di tempo inferiore alle attività di gestione e ottimizzazione dei costi rispetto a una funzione a tempo pieno per un'azienda più grande.

La funzione richiede un approccio multidisciplinare, con capacità di gestione dei progetti, data science, analisi finanziaria e sviluppo di software o infrastruttura. Può migliorare l'efficienza del carico di lavoro eseguendo ottimizzazioni dei costi all'interno di tre diversi tipi di responsabilità:

- Team centralizzati: attraverso team designati come il team FinOps, il team Cloud Financial Management (CFM), l'Ufficio aziendale per il cloud (Cloud Business Office, CBO) o il Centro di eccellenza del cloud (Cloud Center of Excellence, CCoE), i clienti possono progettare e implementare meccanismi di governance e promuovere le best practice a livello aziendale.
- Team decentralizzati: Influenzando i team tecnologici per ottimizzare i costi.
- Team ibridi: Una combinazione di team centralizzati e decentralizzati può collaborare fattivamente per eseguire l'ottimizzazione dei costi.

La funzione può essere valutata in base alla sua capacità di eseguire e conseguire risultati rispetto agli obiettivi di ottimizzazione dei costi (ad esempio in base a parametri di efficienza dei carichi di lavoro).

Un fattore chiave per il successo di questa funzione è la disponibilità di sponsorizzazione da parte del management. Lo sponsor deve essere un sostenitore del consumo efficiente del cloud e fornire alla funzione un supporto in caso di escalation, per garantire che le attività di ottimizzazione dei costi vengano trattate con il livello di priorità definito dall'organizzazione. In caso contrario, le linee guida possono essere ignorate e non verrà data priorità alle opportunità di riduzione dei costi. Insieme, lo sponsor (cioè la figura o le figure di garanzia all'interno del management) e il team dell'organizzazione possono aiutare a utilizzare il cloud in modo efficiente e generare valore aziendale.

Se hai un piano di supporto Business, Enterprise-On-Ramp o [Enterprise](https://aws.amazon.com/premiumsupport/plans/) e hai bisogno di aiuto per creare questo team o questa funzione, contatta i tuoi esperti di Cloud Financial Management (CFM) tramite il team del tuo account.

### <span id="page-14-0"></span>Passaggi dell'implementazione

- Definizione dei membri chiave: tutte le parti rilevanti della tua organizzazione devono contribuire ed essere interessate alla gestione dei costi. I team più comuni all'interno delle organizzazioni includono in genere: team finanziari, responsabili di applicazioni o prodotti, team di gestione e team tecnici (DevOps). Alcuni soggetti sono impegnati a tempo pieno (ad esempio quelli di tipo finanziario o tecnico), mentre altri sono coinvolti periodicamente secondo necessità. I singoli o i team che svolgono mansioni di gestione finanziaria del cloud devono disporre del seguente set di competenze:
	- Sviluppo software: nel caso in cui vengano creati script e automazione.
	- Progettazione dell'infrastruttura: per implementare script, automatizzare processi e comprendere in che modo viene effettuato il provisioning di risorse e servizi.
	- Acume operativo: gestione finanziaria del cloud significa una presenza efficiente nel cloud mediante la misurazione, il monitoraggio, la modifica, la pianificazione e il dimensionamento dell'utilizzo efficiente del cloud stesso.
- Definizione di obiettivi e parametri: La funzione deve fornire valore all'organizzazione in modi diversi. Questi obiettivi sono definiti e si evolvono continuamente con l'evolversi dell'organizzazione. Tra le attività più comuni figurano la creazione e l'esecuzione di programmi di formazione sull'ottimizzazione dei costi in tutta l'organizzazione, lo sviluppo di standard a livello aziendale, come monitoraggio ed elaborazione di report per l'ottimizzazione dei costi, e la definizione degli obiettivi di ottimizzazione dei carichi di lavoro. Inoltre, è necessario comunicare regolarmente all'organizzazione la relativa capacità di ottimizzazione dei costi.

È possibile definire gli indicatori chiave delle prestazioni (KPI) basati sui valori o sui costi. Quando vengono definiti i KPI, è possibile calcolare il costo previsto in termini di efficienza e risultati aziendali previsti. I KPI basati sui valori associano le metriche relative a costi e utilizzo ai fattori legati al valore aziendale e ciò aiuta a razionalizzare le modifiche ai livelli di spesa per AWS. Il primo passo per derivare i KPI basati sui valori è collaborare tra organizzazioni al fine di scegliere e concordare un set standard di KPI.

• Definizione di una regolare cadenza: il gruppo (team finanziario, tecnologico e aziendale) deve riunirsi regolarmente per rivedere le metriche e gli obiettivi. Una periodicità tipica implica la revisione dello stato dell'organizzazione, la revisione dei programmi attualmente in esecuzione e la revisione dei parametri finanziari e di ottimizzazione generali. Quindi, per i carichi di lavoro chiave, è opportuno elaborare report più dettagliati.

Durante queste riunioni periodiche è possibile analizzare l'efficienza (costo) dei carichi di lavoro e il risultato aziendale. Ad esempio, un incremento del 20% dei costi di un carico di lavoro potrebbe essere determinato dall'aumento dell'utilizzo da parte dei clienti. In questo caso, l'incremento del 20% dei costi può essere interpretato come investimento. Questi incontri periodici possono aiutare i team a individuare i KPI basati sul valore in grado di garantire un valore aggiunto all'intera organizzazione.

### <span id="page-15-0"></span>Risorse

Documenti correlati:

- [AWS CCOE Blog \(Blog CCOE AWS\)](https://aws.amazon.com/blogs/enterprise-strategy/tag/ccoe/)
- [Creating Cloud Business Office \(Creazione di un ufficio aziendale per il cloud\)](https://aws.amazon.com/blogs/enterprise-strategy/creating-the-cloud-business-office/)
- [CCOE Cloud Center of Excellence \(CCoE Centro di eccellenza del Cloud\)](https://docs.aws.amazon.com/whitepapers/latest/cost-optimization-laying-the-foundation/cloud-center-of-excellence.html)

#### Video correlati:

• [Vanguard CCOE Success Story \(Storia di successo CCOE Vanguard\)](https://www.youtube.com/watch?v=0XA08hhRVFQ)

#### Esempi correlati:

- [Using a Cloud Center of Excellence \(CCOE\) to Transform the Entire Enterprise \(Utilizzo di un](https://aws.amazon.com/blogs/enterprise-strategy/using-a-cloud-center-of-excellence-ccoe-to-transform-the-entire-enterprise/) [Centro di eccellenza del Cloud \[CCoE\] per trasformare l'intera azienda\)](https://aws.amazon.com/blogs/enterprise-strategy/using-a-cloud-center-of-excellence-ccoe-to-transform-the-entire-enterprise/)
- [Building a CCOE to transform the entire enterprise \(Creazione di un Centro di eccellenza del Cloud](https://docs.aws.amazon.com/whitepapers/latest/public-sector-cloud-transformation/building-a-cloud-center-of-excellence-ccoe-to-transform-the-entire-enterprise.html) [\[CCoE\] per trasformare l'intera azienda\)](https://docs.aws.amazon.com/whitepapers/latest/public-sector-cloud-transformation/building-a-cloud-center-of-excellence-ccoe-to-transform-the-entire-enterprise.html)
- [7 Pitfalls to Avoid When Building CCOE \(7 errori da evitare durante la creazione di un Centro di](https://aws.amazon.com/blogs/enterprise-strategy/7-pitfalls-to-avoid-when-building-a-ccoe/) [eccellenza del Cloud \[CCoE\]\)](https://aws.amazon.com/blogs/enterprise-strategy/7-pitfalls-to-avoid-when-building-a-ccoe/)

# <span id="page-15-1"></span>COST01-BP02 Definizione di una partnership tra team finanziari e tecnologici

Coinvolgi i team finanziari e tecnologici nelle discussioni su costi e utilizzo in tutte le fasi del tuo approccio al cloud. I team si riuniscono regolarmente e discutono argomenti quali obiettivi e target organizzativi, stato attuale di costi e utilizzo e pratiche finanziarie e contabili.

Livello di rischio associato se questa best practice non fosse adottata: Alto

## Guida all'implementazione

i team tecnologici possono innovare più rapidamente nel cloud grazie a cicli di approvazione, approvvigionamento e distribuzione dell'infrastruttura più brevi. Può trattarsi di una novità per le organizzazioni finanziarie che in precedenza erano abituate a eseguire processi dispendiosi, in termini di tempo e di risorse, per acquistare e distribuire capitale in data center e ambienti locali, allocando i costi solo in fase di approvazione del progetto.

Dal punto di vista delle organizzazioni finanziarie e addette all'approvvigionamento, il processo di elaborazione del piano degli investimenti, della richiesta, dell'approvazione e dell'approvvigionamento degli investimenti e dell'installazione dell'infrastruttura fisica è stato interiorizzato e standardizzato da decenni:

- I team di progettazione o IT sono in genere i richiedenti
- I vari team finanziari fungono da approvatori e procuratori
- I team operativi assemblano, implementano e distribuiscono un'infrastruttura pronta all'uso

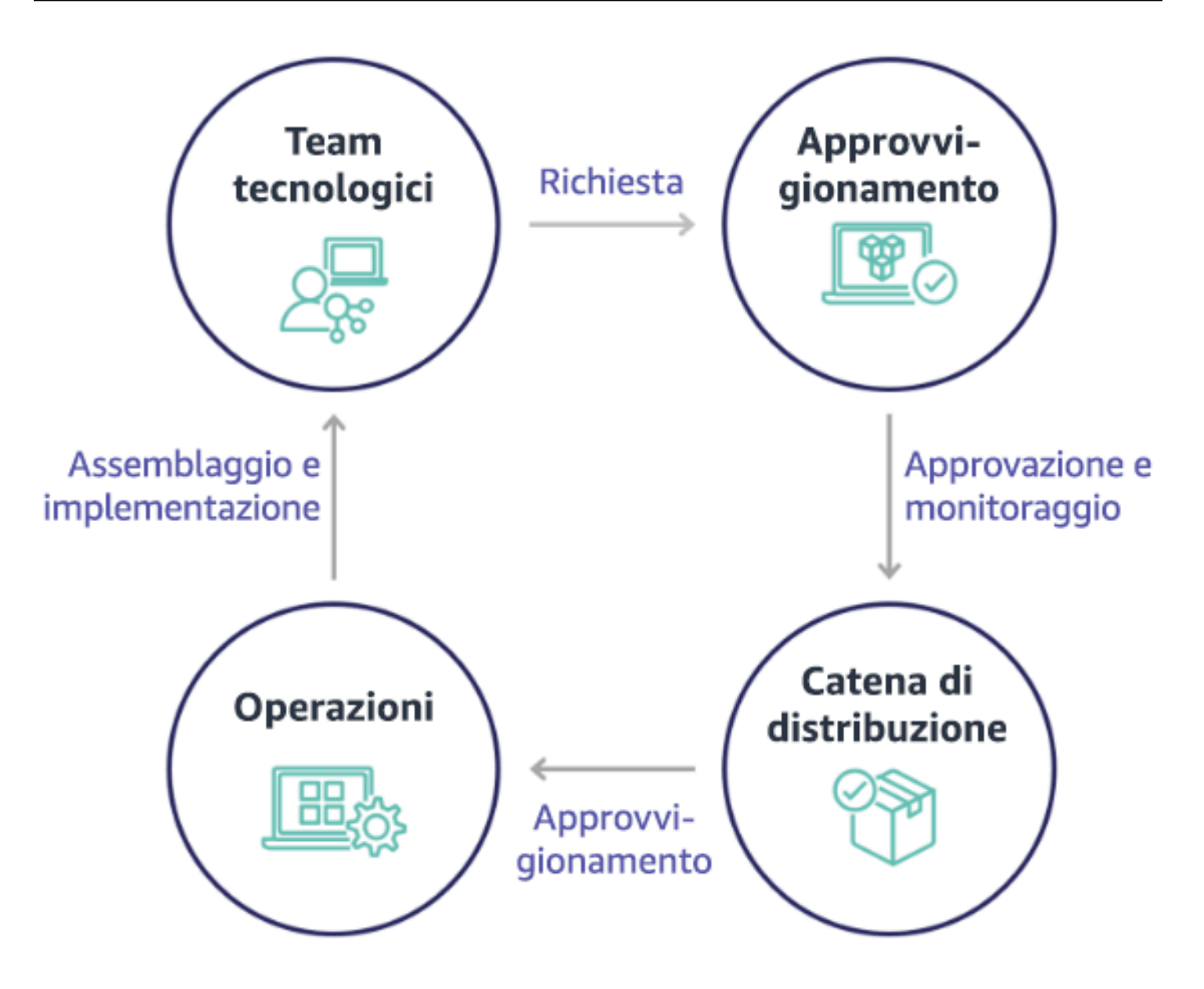

Con l'adozione del cloud, l'approvvigionamento e il consumo dell'infrastruttura non sono più vincolati da una catena di dipendenze. Nel modello cloud, i team tecnologici e del prodotto non sono più semplici "costruttori", ma anche operatori e proprietari dei loro prodotti, responsabili della maggior parte delle attività storicamente associate ai team finanziari e operativi, compresi l'approvvigionamento e l'implementazione.

Quanto in realtà è necessario per il provisioning delle risorse cloud è un account utente e il set appropriato di autorizzazioni, elementi questi che riducono i rischi IT e finanziari. Ciò significa che ai team basta un numero ridotto di clic o chiamate API per terminare le risorse cloud non necessarie o inattive. Ciò inoltre consente ai team tecnologici di velocizzare l'innovazione, grazie all'agilità e alla capacità di potenziare e quindi ridimensionare i vari progetti sperimentali. Se da un lato la natura

variabile del consumo del cloud può influenzare la prevedibilità dal punto di vista del processo di elaborazione del piano degli investimenti e delle previsioni, il cloud fornisce alle organizzazioni la capacità di ridurre il costo del provisioning eccessivo e contemporaneamente il costo delle opportunità associato a un provisioning insufficiente di carattere conservativo.

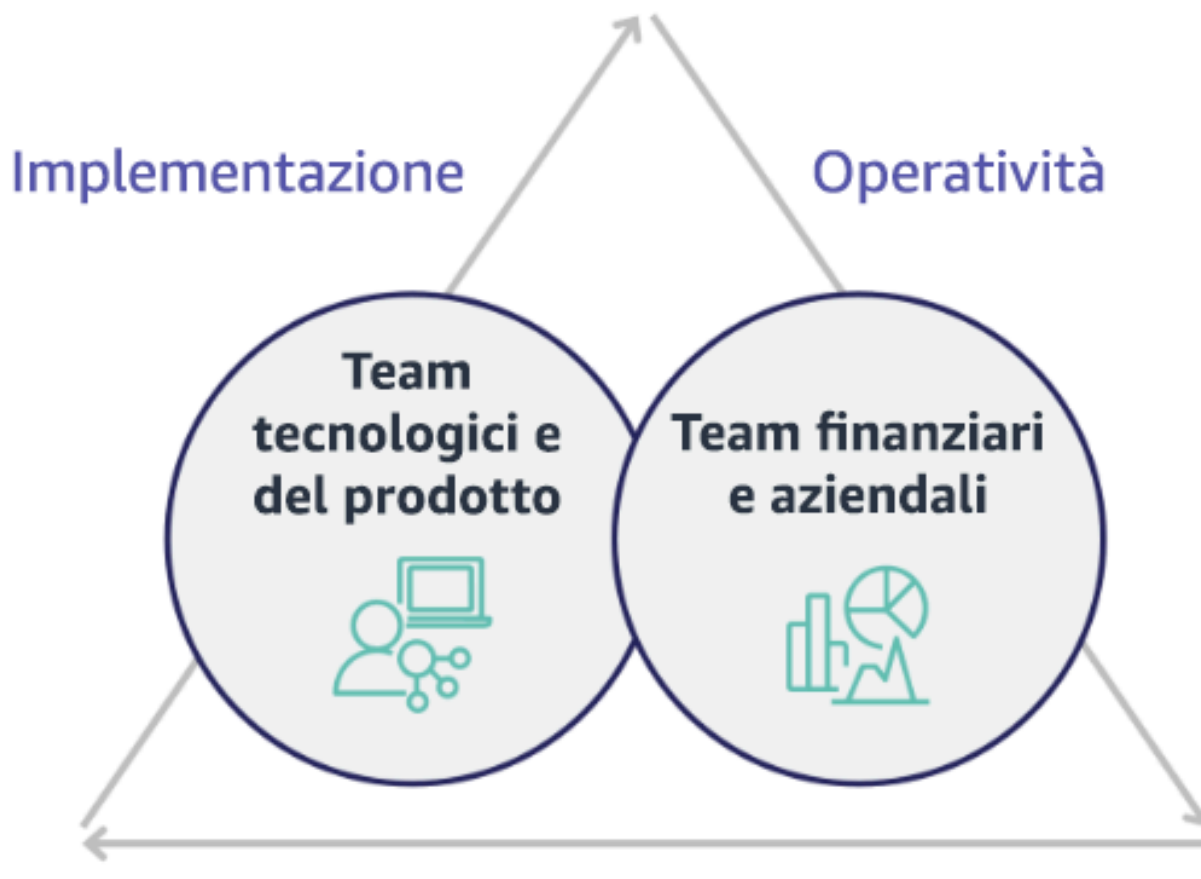

# Ottimizzazione

Stabilisci una collaborazione tra i principali stakeholder finanziari e tecnologici per creare una comprensione condivisa degli obiettivi organizzativi e sviluppare meccanismi che consentano il successo finanziario nel modello di spesa variabile del cloud computing. I team pertinenti all'interno della tua organizzazione devono essere coinvolti nelle discussioni su costi e utilizzo in tutte le fasi del tuo viaggio verso il cloud; tra di essi vi sono:

• Responsabili finanziari: CFO, controllori finanziari, pianificatori finanziari, analisti aziendali, approvvigionamento e selezione delle risorse e contabilità fornitori devono comprendere il modello di consumo del cloud, le opzioni di acquisto e il processo di fatturazione mensile. I team finanziari devono collaborare con i team tecnologici per creare e divulgare a livello aziendale una narrazione

del valore IT che aiuti i team aziendali a comprendere lo stretto legame tra spesa in tecnologie e risultati aziendali. In questo modo, la spesa tecnologica viene considerata non tanto come un costo, quanto piuttosto come un vero e proprio investimento. A causa delle differenze fondamentali tra il cloud (ad esempio il tasso di variazione dell'utilizzo, i prezzi a consumo o a scaglioni, i modelli di prezzo e le informazioni dettagliate su fatturazione e utilizzo) e le operazioni in locale, è essenziale che l'organizzazione finanziaria capisca in che modo l'utilizzo del cloud può influire sugli aspetti aziendali, tra cui processi di approvvigionamento, monitoraggio degli incentivi, allocazione dei costi e bilanci.

• Responsabili tecnologici: i responsabili tecnologici (inclusi i proprietari di prodotti e applicazioni) devono essere a conoscenza dei requisiti finanziari (ad esempio i vincoli di budget) e dei requisiti aziendali (ad esempio i contratti sul livello di servizio). In questo modo, il carico di lavoro può essere implementato in modo opportuno per raggiungere gli obiettivi desiderati dall'azienda.

La collaborazione tra finanza e tecnologia offre i seguenti vantaggi:

- I team finanziari e tecnologici hanno una visibilità quasi in tempo reale su costi e utilizzo.
- I team finanziari e tecnologici stabiliscono una procedura operativa standard per gestire le variazioni di spesa nel cloud.
- Gli stakeholder finanziari fungono da consulenti strategici per quanto riguarda il modo in cui il capitale viene utilizzato per acquistare sconti a fronte di impegni (ad esempio, istanze riservate o AWS Savings Plans) e il modo in cui il cloud viene utilizzato per far crescere l'organizzazione.
- I processi di approvvigionamento e di contabilità esistenti vengono applicati al cloud.
- I team finanziari e tecnologici collaborano per prevedere costi e utilizzo di AWS futuri, al fine di allineare e sviluppare i budget aziendali.
- La comunicazione all'interno dell'organizzazione migliora attraverso un linguaggio condiviso e una comprensione comune dei concetti finanziari.

Altri stakeholder all'interno della tua organizzazione che devono essere coinvolti nelle discussioni su costi e utilizzo includono:

• Proprietari delle unità aziendali: i proprietari delle unità aziendali devono comprendere il modello aziendale del cloud in modo da indirizzare l'operato delle unità aziendali e di tutta l'azienda. Questa conoscenza del cloud è fondamentale quando è necessario prevedere la crescita e l'utilizzo del carico di lavoro, ma anche quando si valutano le diverse opzioni di acquisto, come le istanze riservate o i Savings Plans.

- Team di progettazione: lo sviluppo di una partnership tra team finanziari e tecnologici è essenziale per la creazione di una cultura consapevole dei costi che incoraggi il coinvolgimento degli ingegneri nella gestione finanziaria del cloud. Uno dei problemi comuni dei professionisti della gestione finanziaria del cloud o delle operazioni e dei team finanziari è far capire agli ingegneri l'attività nel cloud nel suo complesso e implementare le azioni consigliate.
- Terze parti: se la tua organizzazione si avvale di terze parti (ad esempio, consulenti o strumenti), assicurati che esse siano allineate ai tuoi obiettivi finanziari e possano dimostrare sia l'allineamento, tramite i loro modelli di coinvolgimento, sia il ritorno sull'investimento (ROI). In genere, le terze parti contribuiscono alla creazione di report e all'analisi di eventuali carichi di lavoro da esse gestiti, e forniscono anche l'analisi dei costi relativi ai carichi di lavoro da esse progettati.

L'implementazione della gestione finanziaria del cloud e il conseguimento dei risultati richiedono la stretta collaborazione tra team finanziari, tecnologici e aziendali, nonché un cambiamento nel modo in cui la spesa cloud viene comunicata e valutata all'interno dell'organizzazione. Includi i team di progettazione in modo da renderli partecipi delle discussioni su costi e utilizzi in tutte le fasi e incoraggiali ad attenersi alle best practice e ad adottare le azioni concordate.

#### Passaggi dell'implementazione

- Definizione dei membri chiave: Verifica che tutti i membri rilevanti dei team finanziari e tecnologici partecipino alla partnership. I membri del team finanziario interessati saranno quelli che hanno a che fare con la fatturazione dei servizi cloud. In genere si tratta di CFO, controllori finanziari, pianificatori finanziari, analisti aziendali, addetti agli acquisti e al sourcing. I membri tecnologici sono in genere i proprietari di prodotti e applicazioni, manager tecnici e rappresentanti di tutti i team che si basano sul cloud. Altri membri possono includere i responsabili di unità aziendali, ad esempio il marketing che influenzerà l'utilizzo dei prodotti, e terze parti, come i consulenti, necessari per garantire l'allineamento agli obiettivi e meccanismi e per fornire assistenza nell'elaborazione dei report.
- Definizione degli argomenti oggetto della discussione: Definisci gli argomenti comuni tra i team o che necessitano di una comprensione condivisa. Segui il costo dal momento in cui viene creato, fino al pagamento della fattura. Prendi nota di tutti i membri coinvolti e dei processi organizzativi che devono essere applicati. Comprendi ogni fase o processo e le informazioni associate, come i modelli di prezzo disponibili, i prezzi a scaglioni, i modelli di sconto, il budget e i requisiti finanziari.
- Definizione di una regolare cadenza: per creare una partnership tra team finanziari e tecnologici, definisci la periodicità delle comunicazioni per creare e gestire l'allineamento. Il gruppo deve riunirsi regolarmente in base ai propri obiettivi e parametri. Una cadenza tipica implica la revisione dello

stato dell'organizzazione, la revisione dei programmi attualmente in esecuzione e la revisione dei parametri finanziari e di ottimizzazione generali. Quindi, per i carichi di lavoro chiave, è opportuno elaborare report più dettagliati.

### Risorse

Documenti correlati:

• [Blog delle novità di AWS](https://aws.amazon.com/blogs/aws/)

# <span id="page-21-0"></span>COST01-BP03 Definizione di budget e previsioni per il cloud

Adatta i processi di previsione e di budgeting organizzativi esistenti in modo che siano compatibili con la natura altamente variabile dei costi e dell'utilizzo del cloud. I processi devono essere dinamici, utilizzando algoritmi basati su tendenze o fattori chiave aziendali o una combinazione di entrambi.

Livello di rischio associato alla mancata adozione di questa best practice: elevato

## Guida all'implementazione

Nelle tradizionali configurazioni IT on-premises, i clienti spesso devono affrontare la sfida di pianificare i costi fissi che variano solo occasionalmente, di solito con i nuovi acquisti di hardware e servizi IT per soddisfare i picchi di domanda. Cloud AWS adotta invece un approccio diverso, in cui i clienti pagano per le risorse che utilizzano in base alle loro effettive esigenze IT e aziendali. Nell'ambiente cloud, la domanda può variare su base mensile, giornaliera o persino oraria.

Il cloud offre efficienza, velocità e agilità, consolidando un modello di costo e utilizzo altamente variabile. I costi possono diminuire o talvolta aumentare in seguito all'incremento dell'efficienza dei carichi di lavoro o all'implementazione di nuovi carichi di lavoro e funzionalità. Man mano che i carichi di lavoro scalano per servire la clientela in crescita, l'utilizzo e i costi del cloud aumentano di conseguenza a causa del maggiore uso di risorse. Questa flessibilità dei servizi cloud si estende ai costi e alle previsioni, offrendo un certo grado di elasticità.

Per ottenere la pianificazione più accurata possibile, è essenziale allinearsi prontamente a queste mutevoli esigenze aziendali e ai fattori trainanti della domanda. I tradizionali processi di budget dell'organizzazione devono cambiare per far fronte a questa variabilità.

Valuta la modellazione dei costi mentre prevedi la spesa dei nuovi carichi di lavoro. La modellazione dei costi crea una comprensione di base dei costi del cloud previsti che ti consente di calcolare il

costo totale di proprietà (TCO), il ritorno sull'investimento (ROI) e altri dati finanziari nonché stabilire obiettivi e aspettative con le parti interessate e identificare le opportunità di ottimizzazione dei costi.

È necessario che l'organizzazione comprenda la definizione dei costi e i raggruppamenti accettati. Il livello di dettaglio usato per le previsioni può variare in base alla struttura dell'organizzazione e ai flussi di lavoro interni. Scegli la granularità adatta ai tuoi requisiti specifici e alla configurazione dell'organizzazione. È importante comprendere a quale livello viene eseguita la previsione:

- Account di gestione o AWS Organizations: l'account di gestione è quello che usi per creare AWS Organizations. Per impostazione predefinita Organizations dispone di un account di gestione.
- Account collegato o membro: un account in Organizations è un Account AWS standard che include le risorse AWS e le identità che possono accedervi.
- Ambiente: un ambiente è una raccolta di risorse AWS che esegue una versione dell'applicazione. È possibile creare un ambiente con più account collegati o membri.
- Progetto: un progetto è una combinazione di attività oppure obiettivi prestabiliti da realizzare entro un determinato periodo di tempo. È importante considerare il ciclo di vita del progetto durante la previsione.
- Servizi AWS: gruppi o categorie, come i servizi di calcolo o archiviazione, in cui puoi raggruppare i servizi AWS per le previsioni.
- Raggruppamento personalizzato: puoi creare gruppi personalizzati in base alle esigenze della tua organizzazione, ad esempio business unit, centri di costo, team, tag di allocazione dei costi, categorie di costo, account collegati oppure una combinazione di questi.

Individua i fattori aziendali che possono influire sui costi di utilizzo e fai le previsioni per ciascuno di essi separatamente per calcolare in anticipo l'utilizzo previsto. Alcuni fattori possono essere collegati ai team IT e di prodotto dell'organizzazione. Altri fattori aziendali, come eventi di marketing, promozioni, espansioni geografiche, fusioni e acquisizioni, sono noti ai responsabili dell'area vendite, marketing e commerciale, quindi è importante collaborare e tenere conto anche di tutti questi fattori trainanti della domanda.

Per ottenere le previsioni relative ai costi per un intervallo di tempo futuro definito in base alle spese pregresse è possibile utilizzare [AWS Cost Explorer.](https://docs.aws.amazon.com/cost-management/latest/userguide/ce-forecast.html) Il motore di previsione di AWS Cost Explorer segmenta i dati storici in base ai tipi di addebito, ad esempio le istanze riservate, e utilizza una combinazione di machine learning e modelli basati su regole per elaborare le previsioni di spesa per tutti i singoli tipi di addebito.

Una volta stabilito il processo di previsione e creati i modelli, puoi utilizzare [Budget AWS](https://aws.amazon.com/aws-cost-management/aws-budgets/) per definire budget personalizzati a livello granulare, specificando il periodo di tempo, la ricorrenza o l'importo (fisso o variabile) e aggiungendo i filtri come servizi, Regione AWS e tag. Il budget è generalmente definito per un solo anno e rimane fisso, richiedendo il rispetto rigoroso di tutte le parti coinvolte. Al contrario, le previsioni sono più flessibili, consentono adattamenti nel corso dell'anno e forniscono proiezioni dinamiche su un periodo di uno, due o tre anni. I budget e le previsioni svolgono un ruolo determinante nella definizione delle aspettative finanziarie tra le varie parti interessate tecnologiche e aziendali. Una previsione e un'implementazione accurate rendono responsabili anche le parti interessate che sono direttamente coinvolte nella gestione dei costi di provisioning e possono aumentare la loro consapevolezza generale dei costi.

Per essere informati sulle prestazioni dei budget esistenti, puoi creare e pianificare report Budget AWS da inviare tramite e-mail alle parti interessate con cadenza regolare. Puoi anche creare avvisi di Budget AWS basati sui costi effettivi, ovvero avvisi intrinsecamente reattivi, oppure sui costi previsti, ovvero avvisi che consentono di implementare tempestivamente azioni correttive a fronte di potenziali eventi di superamento dei costi. Puoi ricevere un avviso quando il costo o l'utilizzo supera un determinato livello oppure si prevede che superi l'importo definito nel budget.

Modifica i processi di budget e previsione esistenti per renderli più dinamici utilizzando gli algoritmi basati sulle tendenze con i costi storici come input e gli algoritmi basati sui fattori aziendali, ad esempio il lancio di nuovi prodotti, l'espansione regionale o i nuovi ambienti per i carichi di lavoro, ideali per un ambiente di spesa dinamico e variabile. Dopo aver determinato la previsione basata sulle tendenze utilizzando Cost Explorer o qualsiasi altro strumento, usa il [AWS Pricing Calculator](https://calculator.aws/#/) per stimare il caso d'uso AWS e i costi futuri in base all'utilizzo previsto (traffico, richieste al secondo o istanze Amazon EC2 richieste).

Controlla l'accuratezza di questa previsione perché i budget devono essere impostati sulla base di questi calcoli e queste stime. Monitora la precisione e l'efficacia delle previsioni dei costi del cloud integrate. Esamina regolarmente la spesa effettiva rispetto alla tua previsione e apporta le modifiche necessarie per ottenere una maggiore accuratezza. Controlla la varianza prevista ed esegui l'analisi della causa principale della varianza indicata per intervenire e modificare le previsioni.

Come indicato in [COST01-BP02 Definizione di una partnership tra team finanziari e tecnologici](#page-15-1), è importante favorire la collaborazione e le opportunità di contatto tra IT, finanza e le altre parti interessate per verificare che tutti stiano utilizzando gli stessi strumenti e processi a garanzia del modello di consistenza. Nei casi in cui si rendano necessarie modifiche del budget, l'incremento della frequenza delle occasioni di contatto permette di intervenire e reagire più tempestivamente.

### Passaggi dell'implementazione

- Definisci il linguaggio dei costi nell'organizzazione: crea un comune linguaggio dei costi AWS all'interno dell'organizzazione con più dimensioni e raggruppamenti. Assicurati che le parti interessate comprendano la granularità delle previsioni, i modelli di prezzo e il livello delle previsioni dei costi.
- Analizza le previsioni basate sulle tendenze: utilizza gli strumenti per le previsioni basate sulle tendenze come AWS Cost Explorer e Amazon Forecast. Analizza i costi di utilizzo rispetto a più dimensioni, come servizi, account, tag e categorie di costi. Se sono necessarie previsioni avanzate, importa i dati di costi e utilizzo AWS (CUR) in Amazon Forecast, che applica la regressione lineare alla previsione come forma di machine learning.
- Analizza le previsioni basate sui fattori aziendali: determina l'impatto dei fattori aziendali sull'utilizzo del cloud e fai previsioni per ciascuno di essi separatamente per calcolare in anticipo il costo di utilizzo previsto. Collabora a stretto contatto con i responsabili delle business unit e le parti interessate per comprendere l'impatto dei nuovi fattori aziendali e calcolare le variazioni dei costi previste per definire budget accurati.
- Aggiorna i processi di previsione e budget esistenti: a seconda dei metodi di previsione adottati, ad esempio basati sulle tendenze, sui fattori aziendali o su una combinazione di entrambi i metodi, definisci i tuoi processi di previsione e budget. I budget devono essere calcolati, realistici e basati sulle previsioni.
- Configura avvisi e notifiche: utilizza gli avvisi e il rilevamento delle anomalie dei costi di Budget AWS per ricevere avvisi e notifiche.
- Esegui revisioni periodiche con le principali parti interessate: ad esempio, allinea i cambiamenti a livello di direzione e utilizzo aziendale con le parti interessate dei team IT, finanziario e della piattaforma nonché di altre aree aziendali.

## Risorse

Documenti correlati:

- [AWS Cost Explorer](https://aws.amazon.com/aws-cost-management/aws-cost-explorer/)
- [AWS Cost and Usage Report](https://docs.aws.amazon.com/cur/latest/userguide/what-is-cur.html)
- [Forecasting with Cost Explorer](https://docs.aws.amazon.com/cost-management/latest/userguide/ce-forecast.html)
- [Amazon QuickSight Forecasting](https://docs.aws.amazon.com/quicksight/latest/user/forecasts-and-whatifs.html)
- **[Amazon Forecast](https://aws.amazon.com/forecast/)**

#### • [Budget AWS](https://aws.amazon.com/aws-cost-management/aws-budgets/)

Video correlati:

- [How can I use Budget AWS to track my spending and usage](https://www.youtube.com/watch?v=Ris23gKc7s0)
- [AWSCost Optimization Series: Budget AWS](https://www.youtube.com/watch?v=5vYEVQzoMeM)

#### Esempi correlati:

- [Understand and build driver-based forecasting](https://aws.amazon.com/blogs/aws-cloud-financial-management/understand-and-build-driver-based-forecasting/)
- [How to establish and drive a forecasting culture](https://aws.amazon.com/blogs/aws-cloud-financial-management/how-to-establish-and-drive-a-forecasting-culture/)
- [How to improve your cloud cost forecasting](https://aws.amazon.com/blogs/aws-cloud-financial-management/forecasting-blog-series-1-3-ways-to-more-effectively-forecast-cloud-spend/)
- [Using the right tools for your cloud cost forecasting](https://aws.amazon.com/blogs/aws-cloud-financial-management/using-the-right-tools-for-your-cloud-cost-forecasting/)

# <span id="page-25-0"></span>COST01-BP04 Implementazione della consapevolezza dei costi nei processi dell'organizzazione

Implementa la consapevolezza dei costi e crea trasparenza e funzionalità di controllo in processi nuovi o esistenti che influiscono sull'utilizzo e sfrutta i processi esistenti per favorire la consapevolezza dei costi. Implementa la consapevolezza dei costi nella formazione dei dipendenti.

Livello di rischio associato se questa best practice non fosse adottata: Alto

## Guida all'implementazione

La consapevolezza dei costi deve essere implementata nei processi organizzativi nuovi ed esistenti. Si tratta di un prerequisito fondamentale per altre best practice. È consigliabile riutilizzare e modificare i processi esistenti, laddove possibile, riducendo al minimo l'impatto sull'agilità e sulla velocità. Comunica i costi del cloud ai team tecnologici e ai responsabili dei processi decisionali nei team aziendali e finanziari per accrescere la consapevolezza dei costi e definisci indicatori chiave delle prestazioni (KPI) per l'efficienza da segnalare alle parti coinvolte nelle varie aree finanziarie e aziendali. Le seguenti raccomandazioni aiuteranno a implementare la consapevolezza dei costi nel carico di lavoro:

- Verifica che la gestione delle modifiche includa una misurazione dei costi per quantificare l'impatto finanziario delle modifiche. Questo aiuta a risolvere in modo proattivo le problematiche relative ai costi nonché a evidenziare i risparmi ottenuti.
- Verifica che l'ottimizzazione dei costi sia un componente fondamentale delle tue capacità operative. Ad esempio, puoi sfruttare gli attuali processi di gestione degli incidenti per analizzare e identificare la causa principale di anomalie di costi e utilizzo o delle eccedenze di costo.
- Accelera la riduzione dei costi e la realizzazione del valore aggiunto attraverso l'automazione o l'utilizzo di strumenti. Quando valuti i costi dell'implementazione, includi nella valutazione un componente ROI per giustificare l'investimento di tempo o denaro.
- Assegna i costi del cloud mediante l'implementazione delle policy di showback/chargeback per la spesa cloud, compresa la spesa per opzioni di acquisto basate su impegno, servizi condivisi e acquisti su marketplace, a supporto di un consumo del cloud maggiormente consapevole dei costi.
- Estendi i programmi di formazione e sviluppo esistenti per includere la formazione sulla consapevolezza dei costi in tutta l'organizzazione, comprese attività di formazione continua e certificazione. In questo modo, creerai un'organizzazione in grado di gestire in modo autonomo i costi e l'utilizzo.
- Sfrutta i vantaggi degli strumenti nativi AWS gratuiti, come [AWS Cost Anomaly Detection](https://aws.amazon.com/aws-cost-management/aws-cost-anomaly-detection/), [Budget](https://aws.amazon.com/aws-cost-management/aws-budgets/)  [AWS](https://aws.amazon.com/aws-cost-management/aws-budgets/)e [Report Budget AWS](https://aws.amazon.com/about-aws/whats-new/2019/07/introducing-aws-budgets-reports/).

Quando le organizzazioni adottano in modo sistematico le best practice relative alla [gestione](https://aws.amazon.com/aws-cost-management/) [finanziaria del cloud,](https://aws.amazon.com/aws-cost-management/) questi comportamenti vengono inglobati nelle procedure di lavoro e nei processi decisionali. Ne risulterà una cultura basata su una maggiore consapevolezza dei costi, condivisa dagli sviluppatori che creano nuove applicazioni per il cloud e dai responsabili dell'area finanziaria che analizzano il ROI per questi nuovi investimenti a livello di cloud.

Passaggi dell'implementazione

- Identificazione dei processi organizzativi pertinenti: Ogni unità organizzativa esamina i propri processi e identifica i processi che influiscono su costi e utilizzo. Tutti i processi che determinano la creazione o la cessazione di una risorsa devono essere inclusi nella revisione. Inoltre, individua i processi che possono supportare la consapevolezza dei costi nella tua azienda, ad esempio la gestione degli incidenti e la formazione.
- Definizione di una cultura consapevole dei costi autosufficiente: assicurati che tutte le parti coinvolte rilevanti siano concordi sulla causa della modifica e sull'impatto come costo in modo che abbiano la piena consapevolezza del costo del cloud. Ciò consentirà all'organizzazione di definire una cultura consapevole dei costi autosufficiente finalizzata all'innovazione.

• Aggiornamento dei processi con la consapevolezza dei costi: Ogni processo viene modificato in modo che ci sia una consapevolezza dei costi. Il processo potrebbe richiedere ulteriori controlli preliminari, ad esempio la valutazione dell'impatto dei costi, oppure controlli successivi che attestino il verificarsi dei cambiamenti previsti in termini di costi e utilizzo. I processi di supporto come la formazione e la gestione degli incidenti possono essere estesi per includere elementi relativi a costi e utilizzo.

Per ottenere assistenza, contatta gli esperti di gestione finanziaria del cloud mediante il team del tuo account oppure esplora le risorse e i documenti correlati elencati di seguito.

### Risorse

Documenti correlati:

• [Gestione finanziaria del cloud con AWS](https://aws.amazon.com/aws-cost-management/)

#### Esempi correlati:

- [Strategy for Efficient Cloud Cost Management \(Strategia per un'efficiente gestione dei costi del](https://aws.amazon.com/blogs/enterprise-strategy/strategy-for-efficient-cloud-cost-management/) [cloud\)](https://aws.amazon.com/blogs/enterprise-strategy/strategy-for-efficient-cloud-cost-management/)
- [Cost Control Blog Series #3: How to Handle Cost Shock \(Blog relativo al controllo dei costi Serie](https://aws.amazon.com/blogs/aws-cloud-financial-management/cost-control-blog-series-3-how-to-handle-cost-shock/) [3: Come gestire l'impatto dei costi\)](https://aws.amazon.com/blogs/aws-cloud-financial-management/cost-control-blog-series-3-how-to-handle-cost-shock/)
- [A Beginner's Guide to AWS Cost Management \(Guida per principianti alla AWS Cost Management\)](https://aws.amazon.com/blogs/aws-cloud-financial-management/beginners-guide-to-aws-cost-management/)

# <span id="page-27-0"></span>COST01-BP05 Invio di report e notifiche sull'ottimizzazione dei costi

Imposta i budget per il cloud e configura i meccanismi per rilevare anomalie nell'utilizzo. Configura gli strumenti correlati per ricevere avvisi su costi e utilizzo rispetto a obiettivi predefiniti e ricevi notifiche quando l'utilizzo supera tali obiettivi. Organizza riunioni regolari per analizzare l'economicità dei tuoi carichi di lavoro e promuovere la consapevolezza dei costi.

Livello di rischio associato se questa best practice non fosse adottata: basso

## Guida all'implementazione

È necessario rendicontare regolarmente l'ottimizzazione dei costi e dell'utilizzo all'interno dell'organizzazione. Puoi implementare sessioni dedicate per discutere le prestazioni in termini di costi o includere l'ottimizzazione dei costi nei regolari cicli di reporting operativi per i tuoi carichi di lavoro. Utilizza servizi e strumenti per monitorare regolarmente le prestazioni in termini di costi e implementare opportunità di risparmio sui costi.

Visualizza i costi e l'utilizzo con più filtri e granularità utilizzando [AWS Cost Explorer](https://aws.amazon.com/aws-cost-management/aws-cost-explorer/), che fornisce dashboard e report come i costi per servizio o per account, i costi giornalieri o i costi del marketplace. Monitora l'avanzamento di costi e utilizzo rispetto ai budget configurati attraverso i [report Budget](https://aws.amazon.com/about-aws/whats-new/2019/07/introducing-aws-budgets-reports/) [AWS](https://aws.amazon.com/about-aws/whats-new/2019/07/introducing-aws-budgets-reports/).

Utilizza [Budget AWS](https://aws.amazon.com/aws-cost-management/aws-budgets/) per configurare budget personalizzati al fine di tenere traccia dei costi e dell'utilizzo e reagire con tempestività agli avvisi ricevuti via e-mail o alle notifiche Amazon Simple Notification Service (Amazon SNS) in caso di superamento della soglia definita. [Imposta il periodo](https://docs.aws.amazon.com/cost-management/latest/userguide/budgets-create.html)  [di budget preferito](https://docs.aws.amazon.com/cost-management/latest/userguide/budgets-create.html) su giornaliero, mensile, trimestrale o annuale e crea limiti di budget specifici per essere costantemente informato sui valori di utilizzo e sui costi effettivi o previsti rispetto alla soglia definita per il budget. Puoi anche configurare [avvisi](https://docs.aws.amazon.com/cost-management/latest/userguide/sns-alert-chime.html) e [operazioni](https://docs.aws.amazon.com/cost-management/latest/userguide/budgets-controls.html) da eseguire automaticamente o in base a un processo di approvazione a fronte di tali avvisi quando viene superato l'obiettivo del budget.

Implementa notifiche su costi e utilizzo in modo che si possa intervenire rapidamente in caso di variazioni impreviste di costi e utilizzo. [AWS Cost Anomaly Detection](https://aws.amazon.com/aws-cost-management/aws-cost-anomaly-detection/) consente di ridurre gli inconvenienti a livello di costi e migliorare il controllo senza rallentare il processo di innovazione. AWS Cost Anomaly Detection individua le spese anomale e le cause principali a favore della riduzione del rischio di imprevisti a livello di fatturazione. Grazie a tre semplici passaggi, puoi creare una funzione di controllo contestualizzato personalizzato e ricevere avvisi quando viene rilevata una spesa anomala.

Puoi anche utilizzare [Amazon QuickSight](https://aws.amazon.com/quicksight/) con dati AWS Cost and Usage Report (CUR) per fornire funzionalità di reporting personalizzate con dati più granulari. Amazon QuickSight consente di programmare i report e ricevere via e-mail report periodici sui costi relativi all'utilizzo e sui costi storici o sulle opportunità di riduzione dei costi. Controlla il nostro [pannello di controllo Intelligence costi](https://aws.amazon.com/blogs/aws-cloud-financial-management/a-detailed-overview-of-the-cost-intelligence-dashboard/) Soluzione (CID) creata su Amazon QuickSight, che offre una visibilità avanzata.

utilizza [AWS Trusted Advisor,](https://aws.amazon.com/premiumsupport/technology/trusted-advisor/) che mette a disposizione linee guida per verificare se le risorse allocate sono conformi alle best practice AWS in relazione all'ottimizzazione dei costi.

Controlla le tue raccomandazioni Savings Plans tramite grafici visivi confrontandoli con i costi e l'utilizzo granulari. I grafici orari mostrano la spesa on demand insieme all'impegno verso i Savings Plans consigliati, fornendo informazioni sui risparmi stimati, sulla copertura dei Savings Plans e sull'utilizzo dei Savings Plans. Questo aiuta le organizzazioni a capire in che modo i loro Savings Plans si applicano a ogni ora di spesa senza dover investire tempo e risorse nella creazione di modelli per analizzare la spesa stessa.

Crea periodicamente report contenenti informazioni di primo piano relative a Savings Plans, istanze riservate e suggerimenti per il corretto dimensionamento di Amazon EC2 forniti da AWS Cost Explorer per favorire la riduzione dei costi associati a carichi di lavoro con stato stazionario e a risorse inattive e sottoutilizzate. Individua e ammortizza la spesa associata all'utilizzo non ottimale del cloud relativamente alle risorse implementate. Con utilizzo non ottimale del cloud si intende la creazione di risorse dimensioni errate oppure la presenza di modelli di utilizzo del cloud diversi da quanto previsto. Segui le migliori pratiche di AWS per ridurre gli sprechi o chiedi al tuo account, al team e al partner di aiutarti [ottimizzare e ridurre](https://aws.amazon.com/aws-cost-management/aws-cost-optimization/) i costi del cloud.

Genera regolarmente report per migliorare le opzioni di acquisto delle risorse al fine di ridurre il costo unitario dei carichi di lavoro. Le opzioni di acquisto quali, ad esempio, Savings Plans, istanze riservate o istanze spot Amazon EC2, offrono il massimo risparmio sui costi per carichi di lavoro con tolleranza ai guasti, consentendo alle parti interessate (responsabili di attività aziendali, team finanziari e tecnologici) di essere coinvolte nelle discussioni di merito.

Condividi i report contenenti opportunità o annunci di nuovi rilasci a supporto della riduzione del costo totale di proprietà (TCO) del cloud. Adotta nuovi servizi, regioni, funzionalità, soluzioni o nuovi modi per migliorare ulteriormente la riduzione dei costi.

#### Passaggi dell'implementazione

- Configura Budget AWS: Configura Budget AWS su tutti gli account per il tuo carico di lavoro. Imposta un budget per la spesa complessiva dell'account e un budget per il carico di lavoro utilizzando i tag.
	- [Well-Architected Labs: utilizzo di costi e governance](https://wellarchitectedlabs.com/Cost/Cost_Fundamentals/100_2_Cost_and_Usage_Governance/README.html)
- Report sull'ottimizzazione dei costi: Configura un ciclo regolare per discutere e analizzare l'efficienza del carico di lavoro. Utilizzando i parametri stabiliti, segnala i parametri raggiunti e il costo sostenuto per ottenerli. Identifica e correggi eventuali tendenze negative e individua tendenze positive che puoi favorire in tutta l'organizzazione. La rendicontazione dovrebbe coinvolgere i rappresentanti dei team e dei responsabili delle applicazioni, dei responsabili finanziari e dei principali responsabili delle decisioni in merito alla spesa per il cloud.

### Risorse

Documenti correlati:

- [AWS Cost Explorer](https://docs.aws.amazon.com/cost-management/latest/userguide/ce-what-is.html)
- [AWS Trusted Advisor](https://aws.amazon.com/premiumsupport/technology/trusted-advisor/)
- **[Budget AWS](https://aws.amazon.com/aws-cost-management/aws-budgets/)**
- [AWS Cost and Usage Report](https://docs.aws.amazon.com/cur/latest/userguide/what-is-cur.html)
- [Budget AWS Best Practices \(Best practice per Budget AWS\)](https://docs.aws.amazon.com/cost-management/latest/userguide/budgets-best-practices.html#budgets-best-practices-setting-budgets%3Fsc_channel=ba%26sc_campaign=aws-budgets%26sc_medium=manage-and-control%26sc_content=web_pdp%26sc_detail=how-do-I%26sc_outcome=aw%26trk=how-do-I_web_pdp_aws-budgets)
- [Amazon S3 Analytics \(Analisi Amazon S3\)](https://docs.aws.amazon.com/AmazonS3/latest/userguide/analytics-storage-class.html)

Esempi correlati:

- [Well-Architected Labs: utilizzo di costi e governance](https://wellarchitectedlabs.com/Cost/Cost_Fundamentals/100_2_Cost_and_Usage_Governance/README.html)
- [Key ways to start optimizing your AWS cloud costs \(Principali soluzioni per iniziare a ottimizzare i](https://aws.amazon.com/blogs/aws-cloud-financial-management/key-ways-to-start-optimizing-your-aws-cloud-costs/) [costi del cloud AWS\)](https://aws.amazon.com/blogs/aws-cloud-financial-management/key-ways-to-start-optimizing-your-aws-cloud-costs/)

# <span id="page-30-0"></span>COST01-BP06 Monitoraggio proattivo dei costi

Implementa strumenti e pannelli di controllo per monitorare i costi in modo proattivo per il carico di lavoro. Rivedi regolarmente i costi utilizzando strumenti configurati o pronti all'uso e non limitarti a guardare solo i costi e le categorie quando ricevi le notifiche. Il monitoraggio e l'analisi proattivi dei costi aiutano a individuare i trend positivi e ti consente di promuoverli all'interno dell'organizzazione.

Livello di rischio associato se questa best practice non fosse adottata: Medium

## Guida all'implementazione

si consiglia di monitorare i costi e l'utilizzo all'interno dell'organizzazione in modo proattivo, e non solo in caso di eccezioni o anomalie. I pannelli di controllo con un'elevata visibilità in tutto l'ufficio o l'ambiente di lavoro garantiscono che le persone chiave abbiano accesso alle informazioni di cui hanno bisogno e dimostrano l'attenzione che l'organizzazione presta all'ottimizzazione dei costi. I pannelli di controllo visibili consentono di promuovere attivamente i risultati positivi e di implementarli in tutta l'organizzazione.

Crea procedure giornaliere o frequenti che utilizzino [AWS Cost Explorer](https://aws.amazon.com/aws-cost-management/aws-cost-explorer/) o qualsiasi altro pannello di controllo, come [Amazon QuickSight](https://aws.amazon.com/quicksight/) , per verificare i costi e analizzarli in modo proattivo. Analizza

l'utilizzo e i costi dei servizi AWS a livello di account AWS, carico di lavoro o servizio AWS specifico in gruppo o mediante filtri e verifica che siano in linea con quanto previsto. Utilizza tag e granularità a livello orario o di risorsa per filtrare e individuare i costi ricorrenti relativi alle risorse di maggiore utilizzo. Puoi anche creare report personalizzati con il [pannello di controllo Intelligence costi](https://wellarchitectedlabs.com/cost/200_labs/200_cloud_intelligence/), una soluzione [Amazon QuickSight](https://aws.amazon.com/quicksight/) sviluppata dagli AWS Solutions Architect, e confrontare i budget con i costi e l'utilizzo effettivi.

#### Passaggi dell'implementazione

- Report sull'ottimizzazione dei costi: Configura un ciclo regolare per discutere e analizzare l'efficienza del carico di lavoro. Utilizzando i parametri stabiliti, segnala i parametri ottenuti e il costo sostenuto per ottenerli. Identifica e correggi eventuali tendenze negative e identifica le tendenze positive che puoi favorire in tutta l'organizzazione. L'elaborazione dei report deve coinvolgere i rappresentanti dei team applicativi e dei proprietari, dei team finanziari e di gestione.
- Creazione e abilitazione di [Budget AWS](https://aws.amazon.com/blogs/aws-cloud-financial-management/launch-daily-cost-and-usage-budgets/) con granularità giornaliera relativi a costi e utilizzo per adottare misure tempestive volte a impedire potenziali superamenti dei costi: Budget AWS consente di configurare notifiche di avviso per essere sempre informati se qualsiasi tipo di budget non è conforme alle soglie preconfigurate. Il modo migliore per utilizzare Budget AWS è configurare i costi e l'utilizzo previsti come limite in modo tale che qualsiasi superamento del budget possa essere considerato un superamento del limite di spesa.
- Creazione del AWS Cost Anomaly Detection per il monitoraggio dei costi: [AWS Cost Anomaly](https://aws.amazon.com/aws-cost-management/aws-cost-anomaly-detection/) [Detection](https://aws.amazon.com/aws-cost-management/aws-cost-anomaly-detection/) utilizza la tecnologia avanzata di machine learning per individuare le spese anomale e le cause principali in modo da garantire un intervento tempestivo. Ti consente di configurare funzionalità di monitoraggio dei costi che definiscono i segmenti di spesa da valutare, ad esempio singoli servizi AWS, account membro, tag di allocazione dei costi e categorie di costo, nonché di impostare quando, dove e come riceverai le notifiche di avviso. Per ciascuna funzionalità di monitoraggio, puoi associare più sottoscrizioni agli avvisi per proprietari di azienda e team tecnologici, inclusi un nome, una soglia relativa all'impatto dei costi e la frequenza di avviso (avvisi singoli, riepilogo giornaliero, riepilogo settimanale) per ciascuna sottoscrizione.
- Utilizzo di AWS Cost Explorer o integrazione dei dati AWS Cost and Usage Report (CUR) con i pannelli di controllo Amazon QuickSight per la visualizzazione dei costi dell'organizzazione: La funzionalità AWS Cost Explorer è caratterizzata da un'interfaccia di semplice utilizzo che consente di visualizzare, analizzare e gestire l'utilizzo e i costi AWS nel tempo. Il [pannello di controllo](https://wellarchitectedlabs.com/cost/200_labs/200_cloud_intelligence/) [Intelligence costi](https://wellarchitectedlabs.com/cost/200_labs/200_cloud_intelligence/) è personalizzabile e accessibile e consente di creare le basi di uno strumento di gestione e ottimizzazione dei costi personalizzato.

### Risorse

Documenti correlati:

- [Budget AWS](https://aws.amazon.com/aws-cost-management/aws-budgets/)
- [AWS Cost Explorer](https://aws.amazon.com/aws-cost-management/aws-cost-explorer/)
- [Daily Cost and Usage Budgets \(Budget per costi e utilizzo giornalieri\)](https://aws.amazon.com/blogs/aws-cloud-financial-management/launch-daily-cost-and-usage-budgets/)
- [AWS Cost Anomaly Detection](https://aws.amazon.com/aws-cost-management/aws-cost-anomaly-detection/)

Esempi correlati:

- [AWS Well-Architected Labs: visualizzazione](https://wellarchitectedlabs.com/Cost/Cost_Fundamentals/100_5_Cost_Visualization/README.html)
- [AWS Well-Architected Labs: visualizzazione avanzata](https://wellarchitectedlabs.com/Cost/Cost_Fundamentals/200_5_Cost_Visualization/README.html)
- [Well-Architected Labs: Cloud Intelligence Dashboards \(Pannelli di controllo Intelligence cloud\)](https://wellarchitectedlabs.com/cost/200_labs/200_cloud_intelligence/)
- [Well-Architected Labs: Cost Visualization \(Visualizzazione dei costi\)](https://wellarchitectedlabs.com/cost/200_labs/200_5_cost_visualization/)
- [AWS Cost Anomaly Detection Alert with Slack \(Avvisi AWS Cost Anomaly Detection con Slack\)](https://aws.amazon.com/aws-cost-management/resources/slack-integrations-for-aws-cost-anomaly-detection-using-aws-chatbot/)

# <span id="page-32-0"></span>COST01-BP07 Mantenimento dell'aggiornamento sulle nuove versioni dei servizi

Consultati regolarmente con gli esperti o con i partner AWS per valutare quali servizi e caratteristiche offrono un costo inferiore. Consulta i blog AWS e altre fonti di informazione.

Livello di rischio associato se questa best practice non fosse adottata: medio

## Guida all'implementazione

AWS continua ad aggiungere nuove caratteristiche in modo da consentirti di utilizzare le tecnologie più aggiornate a supporto di un più rapido processo di sperimentazione e innovazione. Potresti essere in grado di implementare nuovi servizi e funzionalità AWS per aumentare l'efficienza in termini di costi del carico di lavoro. Consulta regolarmente la pagina [Gestione dei costi AWS,](https://aws.amazon.com/aws-cost-management/) il [Blog delle](https://aws.amazon.com/blogs/aws/)  [novità di AWS](https://aws.amazon.com/blogs/aws/), il [Blog sulla gestione dei costi AWS](https://aws.amazon.com/blogs/aws-cloud-financial-management/)e [Novità di AWS](https://aws.amazon.com/new/) per informazioni su nuovi servizi e versioni di funzionalità. I post nella sezione Novità forniscono una breve panoramica di tutti gli annunci relativi a servizi AWS, funzionalità ed espansione delle regioni al momento del loro rilascio.

#### Passaggi dell'implementazione

- Iscriviti ai blog: Vai alle pagine dei blog AWS e iscriviti al Blog delle novità e ad altri blog di interesse. Puoi effettuare la registrazione nella pagina delle [preferenze di comunicazione](https://pages.awscloud.com/communication-preferences?languages=english) utilizzando il tuo indirizzo e-mail.
- Iscriviti alle novità di AWS: consulta regolarmente il [Blog delle novità di AWS](https://aws.amazon.com/blogs/aws/) e [Novità di AWS](https://aws.amazon.com/new/) per informazioni su nuovi servizi e versioni di funzionalità. Iscriviti ai feed RSS oppure utilizza il tuo indirizzo e-mail per essere sempre aggiornato su annunci e nuovi rilasci.
- Segui le informazioni riportate nella sezione relativa alle riduzioni di prezzo AWS: con regolari riduzioni di prezzo su tutti i nostri servizi, AWS ha regolarmente offerto una maggiore efficienza economica ai nostri clienti acquisiti. Ad aprile 2024, AWS ha ridotto i prezzi 115 volte dal suo lancio nel 2006. Se hai ancora qualche dubbio in merito a decisioni commerciali da prendere a causa di questioni relative ai prezzi, puoi fare riferimento ai nuovi tariffari, che includono riduzioni dei prezzi e nuove integrazioni dei servizi. Puoi avere ulteriori informazioni sulle precedenti riduzioni dei prezzi, comprese quelle relative alle istanze Amazon Elastic Compute Cloud (Amazon EC2), nella [categoria relativa alla riduzione dei prezzi del Blog delle novità di AWS.](https://aws.amazon.com/blogs/aws/category/price-reduction/)
- Eventi e incontri AWS: Partecipa al summit AWS locale e a qualsiasi incontro locale con altre organizzazioni della tua area. Se non riesci a partecipare dal vivo, prova ad accedere agli eventi virtuali per poter ascoltare gli esperti AWS e rimanere informato sui casi aziendali di altri clienti.
- Organizza riunioni con il team del tuo account: Pianifica una cadenza regolare di incontri con il team del tuo account, organizza riunioni con il team e discuti delle tendenze del settore e dei servizi AWS. Parla con gli account manager, i solutions architect e i team di supporto a te assegnati.

### Risorse

Documenti correlati:

- [Gestione dei costi AWS](https://aws.amazon.com/aws-cost-management/)
- [Novità di AWS](https://aws.amazon.com/new/)
- [Blog delle novità di AWS](https://aws.amazon.com/blogs/aws/)

#### Esempi correlati:

- [Amazon EC2 15 Years of Optimizing and Saving Your IT Costs \(15 anni di ottimizzazione e](https://aws.amazon.com/blogs/aws-cost-management/amazon-ec2-15th-years-of-optimizing-and-saving-your-it-costs/) [risparmio dei costi IT\)](https://aws.amazon.com/blogs/aws-cost-management/amazon-ec2-15th-years-of-optimizing-and-saving-your-it-costs/)
- [AWS News Blog Price Reduction \(Blog delle novità di AWS Riduzione dei prezzi\)](https://aws.amazon.com/blogs/aws/category/price-reduction/)

# <span id="page-34-0"></span>COST01-BP08 Creazione di una cultura consapevole dei costi

Implementa modifiche o programmi all'interno dell'organizzazione per creare una cultura consapevole dei costi. Si consiglia di iniziare in piccolo, per poi implementare programmi di grandi dimensioni e di vasta portata all'aumentare delle capacità e dell'utilizzo del cloud da parte dell'organizzazione.

Livello di rischio associato se questa best practice non fosse adottata: Basso

## Guida all'implementazione

Una cultura consapevole dei costi consente di ricalibrare l'ottimizzazione e la gestione finanziaria del cloud (team operativi e finanziari, Centro di eccellenza del Cloud, operazioni nel cloud e così via) attraverso best practice eseguite in modo organico e decentralizzato all'interno di tutta l'organizzazione. La consapevolezza dei costi crea livelli elevati di capacità all'interno dell'organizzazione con uno sforzo minimo, qualcosa di analogo a un approccio centralizzato e dall'alto verso il basso.

La creazione della consapevolezza dei costi nel cloud computing, soprattutto per quanto riguarda i principali driver dei costi, consente ai team di avere la piena consapevolezza dei risultati previsti associati a qualsiasi variazione a livello di costi. I team con accesso agli ambienti cloud devono conoscere i modelli dei prezzi e la differenza tra i tradizionali data center on-premise e il cloud computing.

Il principale vantaggio di una cultura consapevole dei costi è che i team tecnologici ottimizzano i costi in modo proattivo e continuativo (ad esempio, i costi vengono considerati un requisito non funzionale durante la definizione dell'architettura dei nuovi carichi di lavoro oppure quando vengono apportate modifiche ai carichi di lavoro esistenti) anziché eseguire ottimizzazioni reattive dei costi, in caso di necessità.

Piccoli cambiamenti nella cultura possono avere un grande impatto sull'efficienza dei carichi di lavoro attuali e futuri. Esempi di questo tipo includono:

- Avere visibilità e consapevolezza consente ai team tecnici di progettazione di controllare il loro operato e di capire il tipo di impatto che la loro attività ha in termini di costi.
- Gamificare costi e utilizzo in tutta l'organizzazione. Questa operazione può essere eseguita tramite un pannello di controllo visibile pubblicamente o un report che confronta i costi e l'utilizzo normalizzati tra i team (ad esempio, i costi per carico di lavoro e i costi per transazione).
- Premiare l'efficienza dei costi. Ricompensa pubblicamente o privatamente i risultati di ottimizzazione dei costi volontari o non sollecitati e impara dagli errori per evitare di ripeterli in futuro.
- Crea requisiti organizzativi dall'alto verso il basso affinché i carichi di lavoro siano eseguiti nel rispetto dei budget predefiniti.
- Esegui una verifica continua dei requisiti aziendali relativi alle modifiche e dell'impatto dei costi delle modifiche richieste sull'infrastruttura dell'architettura o sulla configurazione del carico di lavoro per essere sicuro di pagare solo quanto è necessario.
- Verifica che il responsabile delle modifiche sia consapevole delle modifiche previste con un impatto sui costi, che a loro volta devono essere confermate dalle parti coinvolte al fine di ottenere risultati aziendali in modo economicamente conveniente.

#### Passaggi dell'implementazione

- Comunica i costi del cloud ai team tecnologici: per favorire la consapevolezza dei costi e definire indicatori KPI relativi all'efficienza per le parti coinvolte nelle aree finanziarie e aziendali.
- Comunica le modifiche pianificate alle parti coinvolte o ai membri dei team: crea una voce nel programma per discutere le modifiche pianificate e l'impatto costi/benefici a livello di carico di lavoro durante le riunioni settimanali.
- Organizza riunioni con il team del tuo account: definisci una cadenza regolare per le riunioni con il team del tuo account e discuti delle tendenze del settore e dei servizi AWS. Parla con account manager, architect e team di supporto a te assegnati.
- Condividi le storie di successo: condividi le storie di successo relative alla riduzione dei costi per qualsiasi carico di lavoro, Account AWS o organizzazione per creare un atteggiamento favorevole e incoraggiare la consapevolezza a questo proposito.
- Formazione: assicurati che i team tecnici o i membri dei vari team abbiano ricevuto una formazione adeguata in merito alla consapevolezza dei costi delle risorse nel Cloud AWS.
- Eventi e incontri AWS: partecipa al summit AWS locale e a qualsiasi incontro locale con altre organizzazioni della tua area.
- Iscriviti ai blog: Vai alle pagine dei blog AWS e iscriviti al [Blog delle novità](https://aws.amazon.com/new/) e altri blog rilevanti per essere sempre aggiornato sulle nuove versioni, implementazioni, esempi e modifiche condivise da AWS.
## Risorse

Documenti correlati:

- [Blog AWS](https://aws.amazon.com/blogs/)
- [Gestione dei costi AWS](https://aws.amazon.com/blogs/aws-cost-management/)
- [Blog delle novità di AWS](https://aws.amazon.com/blogs/aws/)

### Esempi correlati:

- [Gestione finanziaria del cloud con AWS](https://aws.amazon.com/blogs/aws-cloud-financial-management/)
- [AWS Well-Architected Labs: Cloud Financial Management \(Gestione finanziaria del cloud\)](https://www.wellarchitectedlabs.com/cost/100_labs/100_goals_and_targets/1_cloud_financial_management/)

# COST01-BP09 Quantificare il valore aggiunto realizzato attraverso l'ottimizzazione dei costi

La quantificazione del valore aggiunto realizzato tramite l'ottimizzazione dei costi consente di comprendere l'intero set di vantaggi per la tua organizzazione. Poiché l'ottimizzazione dei costi è un investimento necessario, la quantificazione del valore aggiunto consente di spiegare il ritorno sull'investimento agli stakeholder. La quantificazione del valore aggiunto può aiutarti a ottenere maggiori consensi dagli stakeholder sugli investimenti futuri in materia di ottimizzazione dei costi, e fornisce un framework per misurare i risultati delle attività di ottimizzazione dei costi della tua organizzazione.

Livello di rischio associato alla mancata adozione di questa best practice: medio

# Guida all'implementazione

Quantificare il valore aziendale significa misurare i vantaggi che le aziende ottengono dalle azioni e dalle decisioni che prendono. Il valore aziendale può essere tangibile (riduzione delle spese o aumento dei profitti) o intangibile (migliore reputazione del marchio o maggiore soddisfazione del cliente).

Quantificare il valore aziendale derivante dall'ottimizzazione dei costi significa determinare il valore o i vantaggi ottenuti dall'impegno dedicato a rendere più efficiente la spesa. Ad esempio, supponiamo che un'azienda spenda 100.000 dollari per implementare un carico di lavoro su AWS e successivamente lo ottimizzi, portandone il costo a 80.000 dollari senza sacrificare la qualità o la

produzione. In questo scenario, il valore aziendale quantificato derivante dall'ottimizzazione dei costi è un risparmio di 20.000 dollari. Ma oltre ai semplici risparmi, l'azienda potrebbe anche quantificare il valore in termini di tempi di consegna più rapidi, maggiore soddisfazione dei clienti o altre metriche derivanti dall'impegno nell'ambito dell'ottimizzazione dei costi. Le parti interessate devono prendere decisioni in merito al potenziale valore dell'ottimizzazione dei costi, al costo dell'ottimizzazione del carico di lavoro e al valore del ritorno sugli investimenti.

oltre a rendicontare i risparmi derivanti dall'ottimizzazione dei costi, è consigliabile quantificare il valore aggiunto fornito. I vantaggi dell'ottimizzazione dei costi sono in genere quantificati in termini di costi inferiori per ottenere un risultato aziendale. Ad esempio, puoi quantificare la riduzione dei costi di Amazon Elastic Compute Cloud (Amazon EC2) quando acquisti Savings Plans, che riduce i costi e mantiene i livelli di output del carico di lavoro. Puoi quantificare la riduzione dei costi di AWS quando le istanze Amazon EC2 inattive vengono rimosse o quando i volumi Amazon Elastic Block Store (Amazon EBS) scollegati vengono eliminati.

I vantaggi derivanti dall'ottimizzazione dei costi, tuttavia, vanno oltre la riduzione o l'eliminazione dei costi. Prendi in considerazione l'acquisizione di dati aggiuntivi per misurare i miglioramenti dell'efficienza e il valore aggiunto.

### Passaggi dell'implementazione

- Valuta i vantaggi aziendali: questo è il processo di analisi e regolazione dei costi del Cloud AWS in modo da massimizzare i vantaggi derivanti da ogni dollaro speso. Invece di concentrarti sulla riduzione dei costi senza considerare il valore aziendale, nell'ambito dell'ottimizzazione dei costi valuta i vantaggi aziendali e il ritorno sugli investimenti, che potrebbero aumentare il valore del denaro speso. Si tratta di spendere con saggezza e di fare investimenti e spese nelle aree che producono i migliori rendimenti.
- Analizza la previsione dei costi AWS: la previsione consente agli stakeholder finanziari di stabilire le aspettative con altri soggetti interni ed esterni dell'organizzazione e aiuta a migliorare la prevedibilità finanziaria dell'organizzazione. [AWS Cost Explorer](https://aws.amazon.com/aws-cost-management/aws-cost-explorer/) può essere utilizzato per effettuare previsioni sui costi e sull'utilizzo.

### Risorse

- [Vantaggi economici del Cloud AWS](https://aws.amazon.com/economics/)
- [Blog AWS](https://aws.amazon.com/blogs/)
- [Gestione dei costi AWS](https://aws.amazon.com/blogs/aws-cost-management/)
- [AWS News Blog](https://aws.amazon.com/blogs/aws/)
- [whitepaper sul principio dell'affidabilità secondo il Canone di architettura](https://docs.aws.amazon.com/wellarchitected/latest/reliability-pillar/welcome.html)
- [Esploratore dei costi AWS](https://aws.amazon.com/aws-cost-management/aws-cost-explorer/)

Video correlati:

• [Unlock Business Value with Windows on AWS](https://aws.amazon.com/windows/tco/)

### Esempi correlati:

- [Measuring and Maximizing the Business Value of Customer 360](https://pages.awscloud.com/measuring-and-maximizing-the-business-value-of-customer-360-062022.html)
- [The Business Value of Adopting Amazon Web Services Managed Databases](https://pages.awscloud.com/rs/112-TZM-766/images/The%20Business%20Value%20of%20Adopting%20Amazon%20Web%20Services%20Managed%20Databases.pdf)
- [The Business Value of Amazon Web Services for Independent Software Vendors](https://pages.awscloud.com/rs/112-TZM-766/images/The%20Business%20Value%20of%20Amazon%20Web%20Services%20%2528AWS%2529%20for%20Independent%20Software%20Vendors%20%2528ISVs%2529.pdf)
- [Business Value of Cloud Modernization](https://pages.awscloud.com/aws-cfm-known-business-value-of-cloud-modernization-2022.html)
- [The Business Value of Migration to Amazon Web Services](https://pages.awscloud.com/global-in-gc-500-business-value-of-migration-whitepaper-learn.html)

# Consapevolezza delle spese e dell'utilizzo

Comprendere i costi e i fattori chiave della tua organizzazione è fondamentale per gestire i costi e l'utilizzo in modo efficiente e per identificare le opportunità di riduzione dei costi. In genere, le organizzazioni gestiscono molteplici carichi di lavoro eseguiti da più team. Questi team possono trovarsi in diverse unità aziendali, ognuna con un proprio flusso di ricavi. La capacità di attribuire i costi delle risorse ai singoli proprietari del carico di lavoro, del prodotto o dell'organizzazione incoraggia un comportamento di utilizzo efficiente e contribuisce a ridurre gli sprechi. Un'attribuzione precisa dei costi ti consente di capire se le unità aziendali e i prodotti sono redditizi e ti aiuta a prendere decisioni più consapevoli in merito a dove allocare le risorse all'interno dell'azienda. La consapevolezza dell'utilizzo a tutti i livelli dell'organizzazione è fondamentale per promuovere il cambiamento, poiché la modifica dell'utilizzo determina variazioni dei costi.

Prova a adottare una strategia versatile per acquisire consapevolezza delle tue spese. Il tuo team deve raccogliere i dati, analizzarli e poi creare dei report. I fattori chiave da considerare includono:

### Argomenti

- **[Governance](#page-39-0)**
- [Monitoraggio di costi e utilizzo](#page-60-0)
- [Disattivazione delle risorse](#page-76-0)

# <span id="page-39-0"></span>Governance

Per mantenere sotto controllo i costi nel cloud è necessario gestire l'utilizzo tramite le seguenti aree di governance:

### Best practice

- [COST02-BP01 Sviluppo di policy basate sui requisiti dell'organizzazione](#page-40-0)
- [COST02-BP02 Implementazione di obiettivi e target](#page-44-0)
- [COST02-BP03 Implementazione di una struttura di account](#page-49-0)
- [COST02-BP04 Implementazione di gruppi e ruoli](#page-53-0)
- [COST02-BP05 Implementazione dei controlli di costo](#page-55-0)
- [COST02-BP06 Monitoraggio del ciclo di vita del progetto](#page-58-0)

# <span id="page-40-0"></span>COST02-BP01 Sviluppo di policy basate sui requisiti dell'organizzazione

Sviluppa policy che definiscano il modo in cui le risorse vengono gestite dalla tua organizzazione e controllale periodicamente. Le policy devono coprire gli aspetti dei costi relativi alle risorse e ai carichi di lavoro, comprese la creazione, la modifica e la disattivazione nel ciclo di vita delle risorse.

Livello di rischio associato se questa best practice non fosse adottata: alto

### Guida all'implementazione

Comprendere i costi e i fattori chiave della tua organizzazione è fondamentale per gestire i costi e l'utilizzo in modo efficiente e per identificare le opportunità di riduzione dei costi. In genere, le organizzazioni gestiscono molteplici carichi di lavoro eseguiti da più team. Questi team possono trovarsi in diverse unità aziendali, ognuna con un proprio flusso di ricavi. La capacità di attribuire i costi delle risorse ai singoli proprietari del carico di lavoro, del prodotto o dell'organizzazione incoraggia un comportamento di utilizzo efficiente e contribuisce a ridurre gli sprechi. Un monitoraggio accurato dei costi e dell'utilizzo consente di comprendere quanto sia ottimizzato un carico di lavoro e quanto siano redditizi i prodotti e le unità organizzative. Questa conoscenza consente di prendere decisioni più informate su dove allocare le risorse all'interno dell'organizzazione. La consapevolezza dell'utilizzo a tutti i livelli dell'organizzazione è fondamentale per promuovere il cambiamento, poiché la modifica dell'utilizzo determina variazioni dei costi. Prova a adottare una strategia versatile per acquisire consapevolezza delle tue spese.

il primo passo per attuare la governance consiste nell'utilizzare i requisiti della tua organizzazione per sviluppare politiche per l'utilizzo del cloud. Queste policy definiscono il modo in cui l'organizzazione utilizza il cloud e il modo in cui le risorse vengono gestite. Le policy devono coprire tutti gli aspetti dei costi relativi alle risorse e ai carichi di lavoro correlati a costi o utilizzo, compresa la creazione, la modifica e la disattivazione durante il ciclo di vita di una risorsa. Verifica che policy e procedure vengano eseguite e implementate per qualsiasi modifica apportata in un ambiente cloud. Durante gli incontri per la gestione delle modifiche IT, poni domande relative all'impatto sui costi delle modifiche pianificate (se implicano un aumento o una riduzione), alla giustificazione aziendale e ai risultati attesi.

Le policy devono essere semplici, in modo che siano facilmente comprensibili e possano essere implementate in modo efficace in tutta l'organizzazione. Le policy devono anche essere facili da seguire e interpretare (in modo da essere utilizzate) e specifiche (senza interpretazioni errate tra i team). Inoltre, devono essere ispezionate periodicamente (come i nostri meccanismi) e aggiornate man mano che le condizioni o le priorità aziendali dei clienti cambiano, il che renderebbe la policy obsoleta.

Inizia con policy ampie e di alto livello, ad esempio in quale regione geografica è consentito l'utilizzo o l'ora del giorno in cui le risorse devono essere in esecuzione. Raffina gradualmente le policy per le varie unità organizzative e i diversi carichi di lavoro. Le policy comuni includono i servizi e le funzionalità che possono essere utilizzati (ad esempio, archiviazione dalle prestazioni inferiori negli ambienti di test e sviluppo), i tipi di risorse che possono essere utilizzati dai diversi gruppi (ad esempio, le dimensioni massime di una risorsa in un account di sviluppo possono essere impostate su medie) e per quanto tempo queste risorse saranno in uso (temporaneamente, a breve termine o per un periodo di tempo specifico).

### Esempio di policy

Di seguito è riportato un esempio di policy che puoi esaminare per creare le tue policy di governance del cloud, basate sull'ottimizzazione dei costi. Assicurati di adattare la policy ai requisiti della tua organizzazione e alle richieste delle parti interessate.

- Nome della policy: definisci un nome chiaro per la policy, ad esempio Ottimizzazione delle risorse e Policy di riduzione dei costi.
- Scopo: spiega perché questa policy dovrebbe essere utilizzata e qual è il risultato previsto. L'obiettivo di questa policy è verificare che sia richiesto un costo minimo per implementare ed eseguire il carico di lavoro desiderato per soddisfare i requisiti aziendali.
- Ambito di applicazione: definisci chiaramente chi deve utilizzare questa policy e quando deve essere utilizzata, ad esempio Team DevOps X per utilizzare questa policy per i clienti nella zona di disponibilità Stati Uniti-Est per l'ambiente X (di produzione o non di produzione).

### Dichiarazione delle policy

- 1. Seleziona us-east-1 o più regioni Stati Uniti-Est in base all'ambiente del carico di lavoro e ai requisiti aziendali (sviluppo, test di accettazione da parte degli utenti, preproduzione o produzione).
- 2. Pianifica l'esecuzione delle istanze Amazon EC2 e Amazon RDS tra le sei del mattino e le otto di sera (Ora solare orientale [EST]).
- 3. Arresta tutte le istanze Amazon EC2 inutilizzate dopo otto ore e le istanze Amazon RDS inutilizzate dopo 24 ore di inattività.
- 4. Interrompi tutte le istanze Amazon EC2 inutilizzate dopo 24 ore di inattività in ambienti non di produzione. Ricorda al proprietario dell'istanza Amazon EC2 (in base ai tag) di esaminare le istanze Amazon EC2 arrestate in produzione e di informarlo che le istanze Amazon EC2 verranno terminate entro 72 ore se non vengono utilizzate.
- 5. Usa la famiglia e le dimensioni delle istanze generiche come m5.large, quindi ridimensiona l'istanza in base all'utilizzo della CPU e della memoria mediante AWS Compute Optimizer.
- 6. Assegna la priorità utilizzando il dimensionamento automatico per regolare dinamicamente il numero di istanze in esecuzione in base al traffico.
- 7. Usa le istanze spot per carichi di lavoro non critici.
- 8. Esamina i requisiti di capacità per impegnare piani di risparmio o istanze riservate per carichi di lavoro prevedibili e informa il team della gestione finanziaria del cloud.
- 9. Utilizza le policy Amazon S3 del ciclo di vita per spostare i dati a cui si accede di rado su livelli di archiviazione più economici. Se non è stata definita alcuna policy di conservazione, utilizza Piano intelligente Amazon S3 per spostare automaticamente gli oggetti nel livello archiviato.
- 10.Monitora l'utilizzo delle risorse e imposta allarmi per attivare eventi di dimensionamento utilizzando Amazon CloudWatch.
- 11.Per ogni Account AWS, utilizza Budget AWS per impostare i budget di costo e utilizzo per il tuo account in base al centro di costo e alle unità aziendali.
- 12.L'utilizzo di Budget AWS per impostare i budget di costi e utilizzo del tuo account può aiutarti a tenere sotto controllo le spese ed evitare fatture impreviste, consentendoti di controllare meglio i costi.

Procedura: fornisci procedure dettagliate per l'attuazione di questa policy o fai riferimento ad altri documenti che descrivono come implementare ciascuna dichiarazione della policy. Questa sezione dovrebbe fornire istruzioni dettagliate per l'adempimento dei requisiti della policy.

Per implementare questa policy, puoi utilizzare vari strumenti o regole AWS Config di terze parti per verificare la conformità alla dichiarazione e attivare azioni correttive automatiche utilizzando le funzioni AWS Lambda. Puoi anche usare AWS Organizations per applicare la policy. Inoltre, dovresti controllare regolarmente l'utilizzo delle risorse e modificare la policy, se necessario, per verificare che continui a soddisfare le esigenze aziendali.

### Passaggi dell'implementazione

• Incontra le parti interessate: per sviluppare le policy, chiedi alle parti interessate (ufficio aziendale per il cloud, ingegneri o responsabili delle decisioni funzionali per l'applicazione delle policy) all'interno della tua organizzazione di specificare i loro requisiti e documentarli. Segui un approccio iterativo iniziando in modo generale e perfezionando continuamente le unità più piccole in ogni fase. I membri del team includono quelli con interesse diretto nel carico di lavoro, ad esempio unità

organizzative o proprietari di applicazioni, nonché gruppi di supporto, come i team di sicurezza e i team finanziari.

- Ottieni conferma: verifica che i team siano d'accordo sulle policy a cui possono accedere e che possono distribuire sul Cloud AWS. Verifica che rispettino le policy della tua organizzazione e conferma che le creazioni di risorse siano in linea con le policy e le procedure concordate.
- Organizza sessioni di formazione per l'onboarding: chiedi ai nuovi membri dell'organizzazione di partecipare a corsi di formazione di onboarding per sviluppare una consapevolezza sui costi e sui requisiti aziendali. Potrebbero adottare policy diverse legate all'esperienza precedente o non rifletterci affatto.
- Definizione delle posizioni per il carico di lavoro: Definisci dove opera il carico di lavoro, incluso il paese e l'area all'interno del paese. Queste informazioni vengono utilizzate per la mappatura su Regioni AWS e sulle zone di disponibilità.
- Definizione e raggruppamento di servizi e risorse: Definisci i servizi richiesti dai carichi di lavoro. Per ogni servizio, specifica i tipi, la dimensione e il numero di risorse richieste. Definisci i gruppi per le risorse in base alla funzione, ad esempio i server di applicazioni o lo storage di database. Le risorse possono appartenere a più gruppi.
- Definizione e raggruppamento degli utenti per funzione: Definisci gli utenti che interagiscono con il carico di lavoro, concentrandoti su ciò che fanno e su come utilizzano il carico di lavoro, non su chi sono o sulla loro posizione nell'organizzazione. Raggruppa utenti o funzioni simili. Puoi utilizzare le policy gestite da AWS come guida di riferimento.
- Definizione delle operazioni: Utilizzando le posizioni, le risorse e gli utenti identificati in precedenza, definisci le azioni richieste da ciascuno di essi per ottenere i risultati del carico di lavoro durante il ciclo di vita (sviluppo, funzionamento e disattivazione). Identifica le operazioni in base ai gruppi, non ai singoli elementi nei gruppi, in ogni posizione. Inizia in generale con lettura o scrittura, quindi perfeziona le azioni specifiche per ciascun servizio.
- Definizione del periodo di revisione: I carichi di lavoro e i requisiti organizzativi possono cambiare nel corso del tempo. Definisci la pianificazione della revisione del carico di lavoro per assicurarti che sia allineata alle priorità organizzative.
- Documentazione delle policy: verifica che le policy definite siano accessibili come richiesto dall'organizzazione. Queste policy vengono utilizzate per implementare, mantenere e controllare l'accesso agli ambienti.

### Risorse

- [Gestione delle modifiche nel cloud](https://docs.aws.amazon.com/whitepapers/latest/change-management-in-the-cloud/change-management-in-cloud.html)
- [Policy gestite da AWS per le funzioni lavorative](https://docs.aws.amazon.com/IAM/latest/UserGuide/access_policies_job-functions.html)
- [Strategia di fatturazione con account multipli di AWS](https://aws.amazon.com/answers/account-management/aws-multi-account-billing-strategy/)
- [Operazioni, risorse e chiavi di condizione per i servizi AWS](https://docs.aws.amazon.com/IAM/latest/UserGuide/reference_policies_actions-resources-contextkeys.html)
- [Gestione e governance AWS](https://aws.amazon.com/products/management-and-governance/)
- [Controllo dell'accesso a Regioni AWS utilizzando le policy IAM](https://aws.amazon.com/blogs/security/easier-way-to-control-access-to-aws-regions-using-iam-policies/)
- [Regioni e zone di disponibilità dell'infrastruttura globale](https://aws.amazon.com/about-aws/global-infrastructure/regions_az/)

Video correlati:

• [AWS Management and Governance at Scale \(Gestione e governance AWS su scala\)](https://www.youtube.com/watch?v=xdJSUnPcPPI)

#### Esempi correlati:

• [VMware - Quali sono le policy cloud?](https://blogs.vmware.com/cloudhealth/what-are-cloud-policies/)

### <span id="page-44-0"></span>COST02-BP02 Implementazione di obiettivi e target

Implementa obiettivi e target di costi e utilizzo per il carico di lavoro. Gli obiettivi forniscono indicazioni alla tua organizzazione sui risultati attesi, mentre i target forniscono risultati misurabili per i tuoi carichi di lavoro.

Livello di rischio associato se questa best practice non fosse adottata: Elevato

### Guida all'implementazione

Sviluppa obiettivi e target di costi e utilizzo per la tua organizzazione. Per un'organizzazione in crescita su AWS è importante definire e monitorare gli obiettivi ai fini dell'ottimizzazione dei costi. Questi obiettivi o [indicatori chiave delle prestazioni \(KPI\)](https://aws.amazon.com/blogs/aws-cloud-financial-management/unit-metric-the-touchstone-of-your-it-planning-and-evaluation/) possono includere elementi come la percentuale della spesa on demand o l'adozione di determinati servizi ottimizzati, come le istanze AWS Graviton o i tipi di volume gp3 EBS. La definizione di obiettivi misurabili e raggiungibili ti aiuta a calcolare i miglioramenti dell'efficienza, un fattore importante per le operazioni aziendali. Gli obiettivi forniscono all'organizzazione linee guida e indicazioni sui risultati previsti.

I target forniscono i risultati specifici e misurabili da raggiungere. In breve, l'obiettivo è la direzione in cui desideri andare, mentre il target è la distanza da percorrere in quella direzione e il momento in

cui l'obiettivo deve essere raggiunto, utilizzando la guida SMART, specifica, misurabile, assegnabile, realistica e tempestiva. Un esempio di obiettivo è che l'utilizzo della piattaforma aumenti in modo significativo, con solo un piccolo incremento (non lineare) dei costi. Un esempio di target è un aumento del 20% dell'utilizzo della piattaforma, con un incremento dei costi inferiore al 5%. Un altro obiettivo comune è che i carichi di lavoro devono essere più efficienti ogni sei mesi. L'obiettivo corrispondente prevede che il costo per metrica aziendale debba diminuire del cinque per cento ogni sei mesi. Usa le metriche giuste e imposta i KPI calcolati per l'organizzazione. Puoi iniziare con i KPI di base e cambiare successivamente in base alle esigenze aziendali.

Un obiettivo per l'ottimizzazione dei costi è l'incremento dell'efficienza del carico di lavoro, ossia la riduzione del costo per ogni risultato aziendale del carico di lavoro nel corso del tempo. Implementa questo obiettivo per tutti i carichi di lavoro e stabilisci un target come l'incremento dell'efficienza del 5% ogni 6-12 mesi. Nel cloud, puoi raggiungere questo target attraverso la definizione della capacità di ottimizzazione dei costi, nonché nuove versioni di servizi e funzionalità.

I target sono i benchmark quantificabili che desideri raggiungere per conseguire i tuoi obiettivi e che confrontano i tuoi risultati effettivi rispetto al target. Stabilisci i benchmark con i KPI per il costo unitario dei servizi di calcolo, come l'adozione di istanze spot, l'adozione di Graviton, i tipi di istanza più recenti e la copertura on demand, dei servizi di archiviazione, come l'adozione di EBS GP3, gli snapshot EBS obsoleti e l'archiviazione standard Amazon S3, oppure dei servizi di database, come i motori open source RDS, l'adozione di Graviton e la copertura on demand. Questi benchmark e KPI possono aiutarti a verificare che i servizi AWS vengano usati nel modo più conveniente.

La tabella seguente fornisce un elenco di metriche standard AWS di riferimento. Ogni organizzazione può avere valori target diversi per questi KPI.

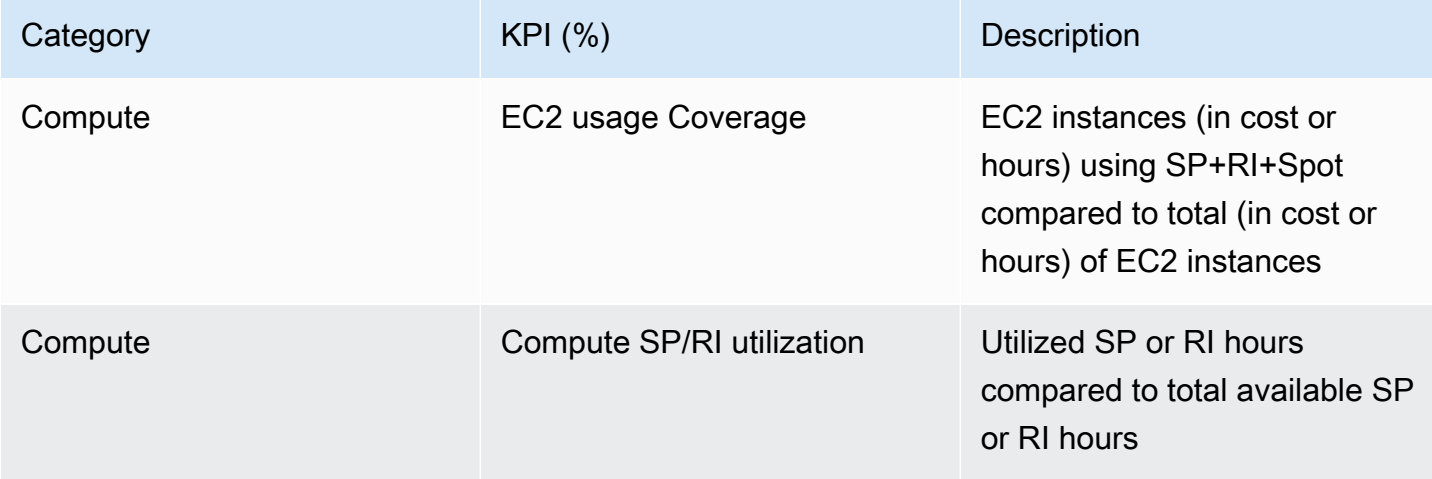

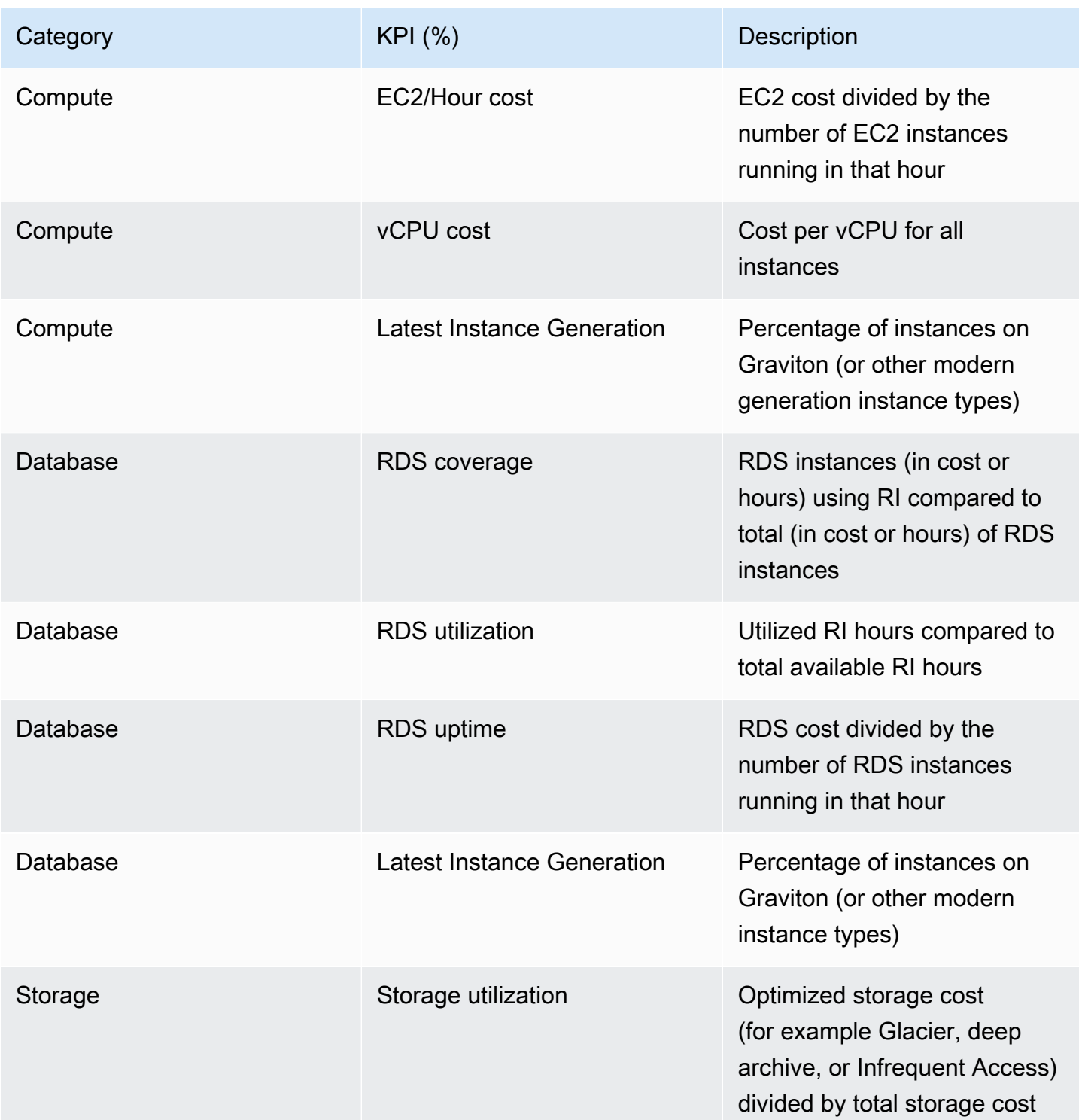

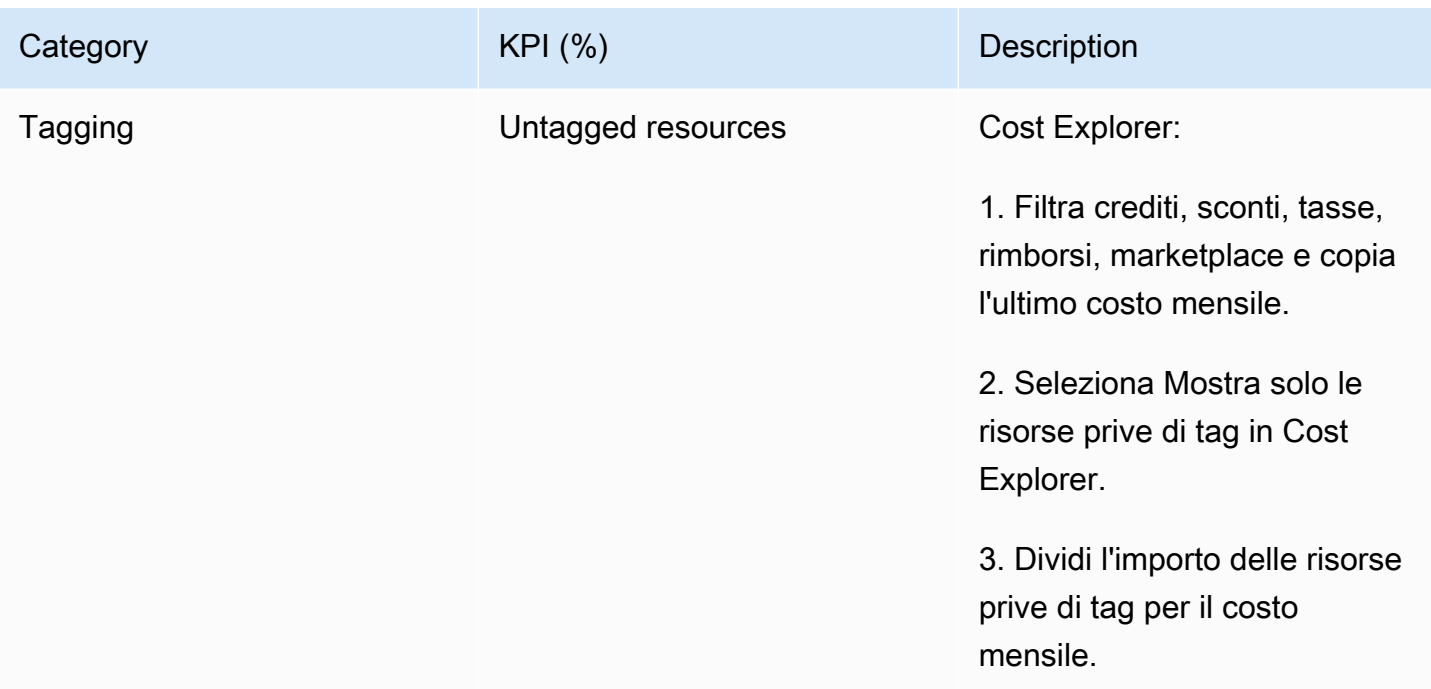

Utilizzando questa tabella, stabilisci i valori target o benchmark che devono essere calcolati in base agli obiettivi dell'organizzazione. Per definire KPI accurati e realistici dovrai misurare determinate metriche e comprendere i risultati aziendali per il carico di lavoro. Quando valuti le metriche delle prestazioni di un'organizzazione, tieni in considerazione i vari tipi di metrica che servono a scopi diversi. Queste metriche misurano principalmente le prestazioni e l'efficienza dell'infrastruttura tecnica piuttosto che direttamente l'impatto aziendale complessivo. Ad esempio, possono tenere traccia dei tempi di risposta del server, della latenza della rete o dei tempi di attività del sistema. Queste metriche sono fondamentali per valutare in che misura l'infrastruttura supporta le operazioni tecniche dell'organizzazione. Tuttavia, non forniscono approfondimenti diretti sugli obiettivi aziendali più ampi, come la soddisfazione del cliente, la crescita dei ricavi o la quota di mercato. Per acquisire un quadro completo delle prestazioni aziendali, integra queste metriche dell'efficienza con le metriche aziendali strategiche che sono direttamente correlate ai risultati aziendali.

Ottieni una visibilità quasi in tempo reale sui KPI e sulle relative opportunità di risparmio e monitora lo stato di avanzamento nel tempo. Per iniziare la definizione e il monitoraggio degli obiettivi KPI, consigliamo di usare la dashboard dei KPI di [Cloud Intelligence Dashboards](https://wellarchitectedlabs.com/cloud-intelligence-dashboards/) (CID). Sulla base dei dati disponibili nel report di costi e utilizzo (CUR), la dashboard dei KPI fornisce una serie di KPI consigliati per l'ottimizzazione dei costi con la possibilità di definire obiettivi personalizzati e monitorare lo stato di avanzamento nel tempo.

Se disponi di un'altra soluzione per impostare e monitorare gli obiettivi KPI, assicurati che sia adottata da tutte le parti interessate nella gestione finanziaria del cloud della tua organizzazione.

### Passaggi dell'implementazione

- Definisci i livelli di utilizzo previsti: per iniziare, concentrati sui livelli di utilizzo. Coinvolgi i responsabili dell'applicazione, i team di marketing e i team aziendali a livello più ampio per capire quali sono i livelli di utilizzo previsti per il carico di lavoro. Considera in che modo potrà cambiare la domanda dei clienti nel corso del tempo e se ci saranno modifiche dovute a incrementi stagionali o campagne di marketing.
- Definisci risorse e costi del carico di lavoro: con i livelli di utilizzo definiti, quantifica le modifiche delle risorse del carico di lavoro necessarie per soddisfare questi livelli di utilizzo. Potresti dover aumentare le dimensioni o il numero di risorse per un componente del carico di lavoro, aumentare il trasferimento dei dati o modificare i componenti del carico di lavoro in un servizio diverso a un livello specifico. Specifica i costi per ciascuno di questi punti e prevedine la variazione in caso di modifica dell'utilizzo.
- Definisci gli obiettivi aziendali: considera l'output delle variazioni previste in termini di utilizzo e costi, combinalo con le modifiche previste nella tecnologia o in qualsiasi programma in esecuzione e sviluppa gli obiettivi per il carico di lavoro. Gli obiettivi devono riguardare l'utilizzo e il costo, nonché la relazione tra i due. Gli obiettivi devono essere semplici, di alto livello e aiutare le persone a capire cosa si aspetta l'azienda in termini di risultati, come avere la certezza che le risorse non utilizzate rimangano al di sotto di determinati livelli di costo. Non è necessario definire gli obiettivi per ogni tipo di risorsa non utilizzato o definire i costi causati dalle perdite per gli obiettivi e i target. Assicurati che siano disponibili programmi a livello di organizzazione (ad esempio lo sviluppo di competenze come la formazione e l'istruzione), se ci sono variazioni previste dei costi senza variazioni di utilizzo.
- Definisci i target: per ciascuno degli obiettivi definiti, specifica un target misurabile. Se l'obiettivo è aumentare l'efficienza nel carico di lavoro, il target quantifica il miglioramento (generalmente espresso in risultati aziendali per dollaro speso) e il momento in cui sarà efficace. Ad esempio, potresti definire un obiettivo per ridurre al minimo gli sprechi dovuti al provisioning eccessivo. Con questo obiettivo, il target può stabilire che gli sprechi dovuti al provisioning eccessivo di calcolo nel primo livello dei carichi di lavoro di produzione non superino il 10% del costo di calcolo del livello. Inoltre, un secondo target potrebbe stabilire che gli sprechi dovuti al provisioning eccessivo di calcolo nel secondo livello dei carichi di lavoro di produzione non superino il 5% del costo di calcolo del livello.

### Risorse

- [Politiche gestite da AWS per le funzioni dell'attività](https://docs.aws.amazon.com/latest/UserGuide/access_policies_job-functions.html)
- [Strategia di fatturazione con account multipli di AWS](https://aws.amazon.com/answers/account-management/aws-multi-account-billing-strategy/)
- [Control access to Regioni AWS using IAM policies](https://aws.amazon.com/blogs/security/easier-way-to-control-access-to-aws-regions-using-iam-policies/)
- [S.M.A.R.T. Goals](https://en.wikipedia.org/wiki/SMART_criteria)
- [How to track your cost optimization KPIs with the CID KPI Dashboard](https://aws.amazon.com/blogs/aws-cloud-financial-management/how-to-track-your-cost-optimization-kpis-with-the-kpi-dashboard/)

#### Video correlati:

• [Well-Architected Labs: obiettivi e target \(Livello 100\)](https://catalog.workshops.aws/well-architected-cost-optimization/en-US/2-expenditure-and-usage-awareness/150-goals-and-targets)

#### Esempi correlati:

- [What is a unit metric?](https://aws.amazon.com/blogs/aws-cloud-financial-management/what-is-a-unit-metric/)
- [Selecting a unit metric to support your business](https://aws.amazon.com/blogs/aws-cost-management/selecting-a-unit-metric-to-support-your-business/)
- [Unit metrics in practice lessons learned](https://aws.amazon.com/blogs/aws-cost-management/unit-metrics-in-practice-lessons-learned/)
- [How unit metrics help create alignment between business functions](https://aws.amazon.com/blogs/aws-cost-management/unit-metrics-help-create-alignment-between-business-functions/)
- [Well-Architected Labs: Decommission resources \(Goals and Targets\)](https://catalog.workshops.aws/well-architected-cost-optimization/en-US/2-expenditure-and-usage-awareness/150-goals-and-targets/4-decommission-resources)
- [Well-Architected Labs: Resource Type, Size and Number \(Goals and Targets\)](https://catalog.workshops.aws/well-architected-cost-optimization/en-US/2-expenditure-and-usage-awareness/150-goals-and-targets/6-resource-type-size-number)

### <span id="page-49-0"></span>COST02-BP03 Implementazione di una struttura di account

Implementa una struttura di account che si adatta alla tua organizzazione. In questo modo sarà possibile ripartire e gestire i costi in tutta quanta l'organizzazione.

Livello di rischio associato se questa best practice non fosse adottata: Elevato

### Guida all'implementazione

AWS Organizations consente di creare molteplici Account AWS che possono aiutare a governare centralmente l'ambiente mentre si dimensionano i carichi di lavoro su AWS. È possibile modellare la propria gerarchia organizzativa raggruppando gli Account AWS in una struttura di unità organizzative (OU) e creando molteplici Account AWS sotto ogni OU. Per creare una struttura di account, è necessario decidere innanzitutto quale Account AWS sarà l'account di gestione. Successivamente, è possibile creare nuovi Account AWS o selezionare account esistenti come account membri in base alla struttura degli account progettata, seguendo le [best practice per gli account di gestione](https://docs.aws.amazon.com/organizations/latest/userguide/orgs_best-practices_mgmt-acct.html) e le [best](https://docs.aws.amazon.com/organizations/latest/userguide/best-practices_member-acct.html)  [practice per gli account membri.](https://docs.aws.amazon.com/organizations/latest/userguide/best-practices_member-acct.html)

È consigliabile disporre sempre di almeno un account di gestione con un account membro collegato, indipendentemente dalle dimensioni dell'organizzazione o dall'utilizzo. Tutte le risorse del carico di lavoro dovrebbero risiedere solo all'interno degli account membri e nessuna risorsa dovrebbe essere creata all'interno dell'account di gestione. Non esiste una risposta giusta o sbagliata in merito al numero di Account AWS che bisognerebbe creare. Valuta i tuoi modelli operativi e di costo attuali e futuri per assicurarti che la struttura dei tuoi Account AWS rispecchi quella della tua organizzazione. Alcune aziende creano molteplici Account AWS per motivi aziendali, ad esempio:

- È richiesto l'isolamento amministrativo o fiscale e di fatturazione tra unità aziendali o centri di costo o carichi di lavoro specifici.
- Le restrizioni dei servizi AWS sono impostate in modo che risultino specifiche per determinati carichi di lavoro.
- Esiste un requisito per l'isolamento e la separazione tra carichi di lavoro e risorse.

All'interno di [AWS Organizations,](https://aws.amazon.com/organizations/) la [fatturazione consolidata](https://docs.aws.amazon.com/awsaccountbilling/latest/aboutv2/consolidated-billing.html) crea il costrutto tra uno o più account membri e l'account di gestione. Gli account membri consentono di isolare e distinguere i costi e l'utilizzo per gruppi. Una pratica comune è quella di avere account membri separati per ciascuna unità aziendale (come finanza, marketing e vendite), per il ciclo di vita di ciascun ambiente (come sviluppo, test e produzione) o per ciascun carico di lavoro (carico di lavoro a, b e c) e poi aggregare questi account membri tramite la fatturazione consolidata.

La fatturazione consolidata consente di accorpare i pagamenti di più Account AWS membri sotto un unico account di gestione e, al tempo stesso, di fornire comunque visibilità all'attività di ciascun account membro. Il fatto che i costi e l'utilizzo vengono aggregati nell'account di gestione consente di massimizzare gli sconti per volume di servizio e di massimizzare l'utilizzo degli sconti a fronte di impegni (Savings Plans e istanze riservate) per ottenere gli sconti più elevati.

Il diagramma seguente mostra come è possibile utilizzare AWS Organizations con le unità organizzative (OU) per raggruppare più account e come inserire molteplici Account AWS sotto ciascuna OU. Si consiglia di utilizzare le OU per diversi casi d'uso e carichi di lavoro che forniscono modelli per l'organizzazione degli account.

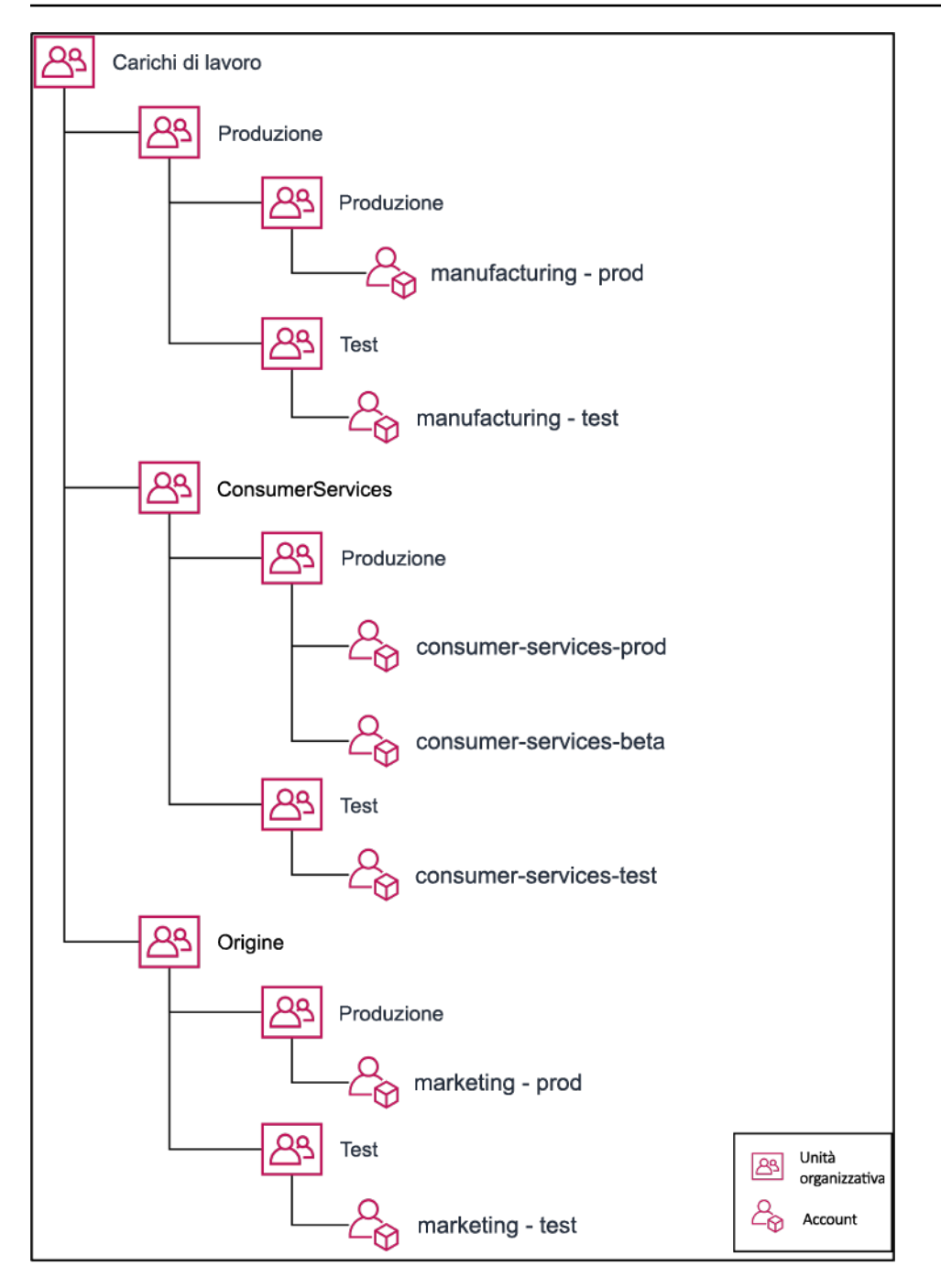

Esempio di raggruppamento di molteplici Account AWS all'interno di unità organizzative.

[AWS Control Tower](https://aws.amazon.com/controltower/) può impostare e configurare rapidamente più account AWS, garantendo una governance in linea con i requisiti dell'organizzazione.

Passaggi dell'implementazione

• Definisci i requisiti di separazione: i requisiti di separazione sono una combinazione di più fattori, tra cui sicurezza, affidabilità e costrutti finanziari. Analizza ciascun fattore in ordine e specifica se il carico di lavoro o l'ambiente del carico di lavoro deve essere separato da altri carichi di lavoro. La sicurezza riguarda il rispetto dei requisiti di accesso e di dati. L'affidabilità riguarda la gestione dei limiti, in modo che gli ambienti e i carichi di lavoro non influiscano gli uni sugli altri. Esamina periodicamente i pilastri della sicurezza e dell'affidabilità del Canone di architettura e segui le best practice messe a disposizione. I costrutti finanziari creano una rigida separazione finanziaria (centri di costo diversi, proprietà e responsabilità dei carichi di lavoro). Esempi comuni di separazione sono i carichi di lavoro di produzione e test eseguiti in account separati o l'utilizzo di un account separato in modo che i dati di fatturazione possano essere forniti ai singoli settori o reparti aziendali dell'organizzazione o alle terze parti proprietarie dell'account.

- Definisci i requisiti di raggruppamento: i requisiti per il raggruppamento non sostituiscono i requisiti di separazione, ma vengono utilizzati a supporto della gestione. Raggruppa ambienti o carichi di lavoro simili che non richiedono separazione. Un esempio è costituito dal raggruppamento di più ambienti di test o sviluppo associati a uno o più carichi di lavoro.
- Definisci la struttura dell'account: utilizzando queste separazioni e questi raggruppamenti, specifica un account per ogni gruppo e mantieni i requisiti di separazione. Questi account sono i tuoi account membri o collegati. Raggruppando questi account membri in un unico account di gestione o di pagamento, puoi combinarne l'utilizzo, ottenendo maggiori sconti per i volumi e una singola fattura per tutti gli account. È possibile separare i dati di fatturazione e fornire a ciascun account membro una visualizzazione individuale su di essi. Se un account membro non deve avere i dati di utilizzo o di fatturazione visibili a qualsiasi altro account, oppure se è necessaria una fattura separata da parte di AWS, definisci più account di gestione/di pagamento. In questo caso, ogni account membro ha il proprio account di gestione o di pagamento. Le risorse devono sempre essere collocate negli account membri o collegati. Gli account di gestione/di pagamento devono essere utilizzati solo per la gestione.

### Risorse

- [Utilizzo dei tag di allocazione dei costi](https://docs.aws.amazon.com/awsaccountbilling/latest/aboutv2/cost-alloc-tags.html)
- [Politiche gestite da AWS per le funzioni dell'attività](https://docs.aws.amazon.com/latest/UserGuide/access_policies_job-functions.html)
- [Strategia di fatturazione con account multipli di AWS](https://aws.amazon.com/answers/account-management/aws-multi-account-billing-strategy/)
- [Controllo dell'accesso a Regioni AWS tramite le politiche IAM](https://aws.amazon.com/blogs/security/easier-way-to-control-access-to-aws-regions-using-iam-policies/)
- [AWS Control Tower](https://aws.amazon.com/controltower/)
- [AWS Organizations](https://aws.amazon.com/organizations/)
- Best practice per [account di gestione](https://docs.aws.amazon.com/organizations/latest/userguide/orgs_best-practices_mgmt-acct.html) e [account membri](https://docs.aws.amazon.com/organizations/latest/userguide/best-practices_member-acct.html)
- [Organizzazione dell'ambiente AWS con l'utilizzo di account multipli](https://docs.aws.amazon.com/whitepapers/latest/organizing-your-aws-environment/organizing-your-aws-environment.html)
- [Attivazione delle istanze riservate condivise e degli sconti dei Savings Plans](https://docs.aws.amazon.com/awsaccountbilling/latest/aboutv2/ri-turn-on-process.html)
- [Fatturazione consolidata](https://docs.aws.amazon.com/awsaccountbilling/latest/aboutv2/consolidated-billing.html)
- [Fatturazione consolidata](https://docs.aws.amazon.com/awsaccountbilling/latest/aboutv2/consolidated-billing.html)

#### Esempi correlati:

• [Divisione del Report costi e utilizzo \(CUR\) e condivisione dell'accesso](https://wellarchitectedlabs.com/Cost/Cost_and_Usage_Analysis/300_Splitting_Sharing_CUR_Access/README.html)

#### Video correlati:

- [Presentazione di AWS Organizations](https://www.youtube.com/watch?v=T4NK8fv8YdI)
- [Impostazione di un ambiente AWS multi-account che utilizzi le best practice di AWS Organizations](https://www.youtube.com/watch?v=uOrq8ZUuaAQ)

### Esempi correlati:

- [Well-Architected Labs: creazione di un'organizzazione AWS \(Livello 100\)](https://www.wellarchitectedlabs.com/cost/100_labs/100_1_aws_account_setup/2_account_structure/)
- [Divisione del AWS Cost and Usage Report e condivisione dell'accesso](https://wellarchitectedlabs.com/cost/300_labs/300_splitting_sharing_cur_access/)
- [Definizione di una strategia AWS multi-account per le aziende di telecomunicazioni](https://aws.amazon.com/blogs/industries/defining-an-aws-multi-account-strategy-for-telecommunications-companies/)
- [Best practice per l'ottimizzazione di Account AWS](https://aws.amazon.com/blogs/architecture/new-whitepaper-provides-best-practices-for-optimizing-aws-accounts/)
- [Best practice per le unità organizzative con AWS Organizations](https://aws.amazon.com/blogs/mt/best-practices-for-organizational-units-with-aws-organizations/?org_product_gs_bp_OUBlog)

## <span id="page-53-0"></span>COST02-BP04 Implementazione di gruppi e ruoli

Implementa gruppi e ruoli che si allineino alle tue policy e controlla chi può creare, modificare o ritirare istanze e risorse in ogni gruppo. Ad esempio, implementa gruppi di sviluppo, test e produzione. Questo si applica ai servizi AWS e a soluzioni di terze parti.

Livello di rischio associato alla mancata adozione di questa best practice: basso

### Guida all'implementazione

I ruoli e i gruppi di utenti sono elementi costitutivi fondamentali nella progettazione e implementazione di sistemi sicuri ed efficienti. I ruoli e i gruppi aiutano le organizzazioni a trovare il giusto equilibrio a livello di controllo dei requisiti di flessibilità e produttività, supportando in definitiva gli obiettivi

organizzativi e le esigenze degli utenti. Come consigliato nella sezione [Gestione di identità e accessi](https://docs.aws.amazon.com/wellarchitected/latest/security-pillar/identity-and-access-management.html) del Pilastro della sicurezza del Framework AWS Well-Architected, è necessaria una solida gestione delle identità e delle autorizzazioni per fornire l'accesso alle risorse giuste alle persone idonee nelle condizioni adatte. Gli utenti disporranno solo del livello di accesso necessario per completare le proprie attività. Ciò riduce al minimo il rischio associato all'accesso non autorizzato o all'uso improprio.

Dopo avere sviluppato le policy, è possibile creare gruppi logici e ruoli degli utenti all'interno dell'organizzazione. Ciò consente di assegnare le autorizzazioni, controllare l'utilizzo e semplificare l'implementazione di affidabili meccanismi di controllo degli accessi, impedendo l'accesso non autorizzato alle informazioni sensibili. Inizia con i raggruppamenti di persone di alto livello. Generalmente questi corrispondono alle unità organizzative e ai ruoli lavorativi (ad esempio, amministratore di sistema nel reparto IT, controllore finanziario o business analyst). I gruppi classificano le persone che eseguono attività simili e necessitano di un accesso simile. I ruoli definiscono che cosa un gruppo deve fare. È più facile gestire le autorizzazioni per gruppi e ruoli che per i singoli utenti. I ruoli e i gruppi assegnano le autorizzazioni in modo coerente e sistematico a tutti gli utenti, evitando errori e incongruenze.

Quando il ruolo di un utente cambia, gli amministratori possono modificare l'accesso a livello di ruolo o di gruppo, anziché riconfigurare i singoli account utente. Ad esempio, un amministratore di sistema nel reparto IT deve disporre di un accesso che permetta di creare tutte le risorse, mentre un membro del team di analisi ha la necessità di creare soltanto risorse di analisi.

### Passaggi dell'implementazione

- Implementazione dei gruppi: utilizzando i gruppi di utenti definiti nelle policy dell'organizzazione, implementa i gruppi corrispondenti, se necessario. Per le best practice su utenti, gruppi e autenticazione, consulta il [Pilastro della sicurezza](https://docs.aws.amazon.com/wellarchitected/latest/security-pillar/welcome.html) del Framework AWS Well-Architected.
- Implementazione di ruoli e policy: utilizzando le operazioni definite nelle policy dell'organizzazione, crea le policy di accesso e i ruoli necessari. Per le best practice su ruoli e policy, consulta il [Pilastro](https://docs.aws.amazon.com/wellarchitected/latest/security-pillar/welcome.html) [della sicurezza](https://docs.aws.amazon.com/wellarchitected/latest/security-pillar/welcome.html) del Framework AWS Well-Architected.

### Risorse

- [Policy gestite da AWS per le funzioni lavorative](https://docs.aws.amazon.com/iam/latest/UserGuide/access_policies_job-functions.html)
- [Strategia di fatturazione con account multipli di AWS](https://aws.amazon.com/answers/account-management/aws-multi-account-billing-strategy/)
- [Pilastro della sicurezza del Framework AWS Well-Architected](https://docs.aws.amazon.com/wellarchitected/latest/security-pillar/welcome.html)
- [AWS Identity and Access Management \(IAM\)](https://aws.amazon.com/iam/)
- [Policy AWS Identity and Access Management](https://docs.aws.amazon.com/IAM/latest/UserGuide/access_policies_managed-vs-inline.html)

Video correlati:

• [AWS Identity and Access Management \(IAM\)](https://www.youtube.com/watch?v=SXSqhTn2DuE)

### Esempi correlati:

- [Well-Architected Labs: Identità e accesso base](https://wellarchitectedlabs.com/Security/100_Basic_Identity_and_Access_Management_User_Group_Role/README.html)
- [Easier way to control access to Regioni AWS using IAM policies](https://aws.amazon.com/blogs/security/easier-way-to-control-access-to-aws-regions-using-iam-policies/)
- [Starting your Cloud Financial Management journey: Cloud cost operations](https://aws.amazon.com/blogs/aws-cloud-financial-management/op-starting-your-cloud-financial-management-journey/)

### <span id="page-55-0"></span>COST02-BP05 Implementazione dei controlli di costo

Implementa controlli basati sulle policy dell'organizzazione e gruppi e ruoli definiti. Questi garantiscono che i costi siano sostenuti solo in base ai requisiti dell'organizzazione come, ad esempio, il controllo dell'accesso alle regioni o ai tipi di risorse.

Livello di rischio associato se questa best practice non fosse adottata: Medium

### Guida all'implementazione

Un primo passo comune per implementare i controlli dei costi consiste nell'impostare delle notifiche quando si verificano eventi di costi o utilizzo al di fuori delle policy. In questo modo è possibile agire rapidamente e verificare se è necessaria un'azione correttiva, senza limitare o influire negativamente sui carichi di lavoro o sulle nuove attività. Dopo avere appreso i limiti del carico di lavoro e dell'ambiente, puoi applicare la governance. [Budget AWS](https://aws.amazon.com/aws-cost-management/aws-budgets/) consente di impostare notifiche e di definire budget mensili per i costi, l'utilizzo e gli sconti a fronte di impegni di AWS (Savings Plans e istanze riservate). È possibile creare budget a livello di costo aggregato (ad esempio, tutti i costi) o a un livello più granulare, includendo solo dimensioni specifiche come account membri, servizi, tag o zone di disponibilità.

Una volta configurati i limiti di budget con Budget AWS, utilizza [AWS Cost Anomaly Detection](https://aws.amazon.com/https://aws.amazon.com/aws-cost-management/aws-cost-anomaly-detection/) per ridurre i costi inaspettati. AWS Cost Anomaly Detection è un servizio di gestione dei costi che utilizza il machine learning per monitorare costantemente i costi e l'utilizzo con lo scopo di individuare le

spese anomale. Aiuta a individuare le spese anomale e le cause principali in modo da garantire un intervento tempestivo. Per prima cosa, crea un monitor dei costi in AWS Cost Anomaly Detection, quindi scegli le tue preferenze relativamente agli avvisi impostando una soglia in dollari (ad esempio, un avviso sulle spese anomale con impatto superiore a 1.000 dollari). Una volta ricevuti gli avvisi, puoi analizzare la causa alla base dell'anomalia e l'impatto sui costi. Puoi inoltre monitorare ed eseguire la tua analisi delle anomalie in AWS Cost Explorer.

Imponi le policy di governance in AWS attraverso [AWS Identity and Access Management](https://aws.amazon.com/iam/) e [le Policy](https://docs.aws.amazon.com/organizations/latest/userguide/orgs_manage_policies_scp.html)  [di controllo dei servizi \(Service Control Policies, SCP\) di AWS Organizations.](https://docs.aws.amazon.com/organizations/latest/userguide/orgs_manage_policies_scp.html) IAM permette di gestire in modo sicuro l'accesso ai servizi e alle risorse di AWS. Utilizzando IAM, puoi controllare chi può creare e gestire le risorse di AWS, il tipo di risorse che possono essere create e dove possono essere create. In questo modo riduci al minimo la possibilità che vengano create risorse al di fuori della policy definita. Utilizza i ruoli e i gruppi creati in precedenza e assegna le [policy](https://docs.aws.amazon.com/IAM/latest/UserGuide/access_policies.html)  [IAM](https://docs.aws.amazon.com/IAM/latest/UserGuide/access_policies.html) per garantire l'utilizzo corretto. Le SCP offrono il controllo centralizzato sul numero massimo di autorizzazioni disponibili per tutti gli account nella tua organizzazione, assicurando che i tuoi account rimangano entro le linee guida di controllo degli accessi. Le SCP sono disponibili soltanto in un'organizzazione con tutte le funzionalità abilitate e possono essere configurate in modo da rifiutare o consentire operazioni agli account membri per impostazione predefinita. Per ulteriori dettagli sull'implementazione della gestione degli accessi, consulta il [whitepaper sul principio della sicurezza](https://docs.aws.amazon.com/wellarchitected/latest/security-pillar/welcome.html)  [del canone di architettura.](https://docs.aws.amazon.com/wellarchitected/latest/security-pillar/welcome.html)

La governance può essere implementata anche tramite la gestione delle [Service Quotas di AWS.](https://docs.aws.amazon.com/general/latest/gr/aws_service_limits.html) Assicurandoti che le Service Quotas siano impostate con spese minime e siano gestite in modo accurato, puoi ridurre al minimo la creazione di risorse che non rientrano nei requisiti della tua organizzazione. Per ottenere questo risultato, devi comprendere la velocità con cui i tuoi requisiti possono cambiare, valutare i progetti in corso (sia la creazione sia la disattivazione di risorse) e considerare la velocità con cui è possibile implementare le modifiche alle quote. Le [Service Quotas](https://docs.aws.amazon.com/servicequotas/latest/userguide/intro.html) possono essere utilizzate per aumentare le quote all'occorrenza.

### Passaggi dell'implementazione

• Implementa le notifiche delle spese: utilizzando le policy dell'organizzazione definite, crea dei [Budget AWS](https://aws.amazon.com/aws-cost-management/aws-budgets/) per inviare notifiche quando la spesa ricade al di fuori delle policy. Configura più budget dei costi, uno per ogni account, in modo da ricevere informazioni sulla spesa complessiva del conto. Quindi configura budget di costo aggiuntivi all'interno di ciascun account per unità più piccole al suo interno. Queste unità variano a seconda della struttura dell'account. Alcuni esempi comuni sono Regioni AWS, carichi di lavoro (tramite i tag) o servizi AWS. Configura un elenco di distribuzione e-mail come destinatario per le notifiche e non un account e-mail di una singola

persona. È possibile configurare un budget effettivo per quando un importo viene superato oppure utilizzare un budget previsto per la notifica dell'utilizzo previsto. Si possono anche preconfigurare AWS Budget Actions (operazioni di budget) che possono applicare specifiche policy IAM o SCP o arrestare delle istanze Amazon EC2 o Amazon RDS definite. Le operazioni di budget possono essere eseguite automaticamente o richiedere l'approvazione del flusso di lavoro.

- Implementa le notifiche sulle spese anomale: utilizza [AWS Cost Anomaly Detection](https://aws.amazon.com/aws-cost-management/aws-cost-anomaly-detection/) per ridurre i costi inattesi nella tua organizzazione e analizzare le cause di potenziali spese anomale. Una volta creato il sistema di monitoraggio dei costi per identificare le spese insolite alla granularità specificata e aver configurato le notifiche in AWS Cost Anomaly Detection, viene inviato un avviso quando sono rilevate spese insolite. Questo ti permetterà di analizzare le cause alla base dell'anomalia e di valutarne l'impatto sui costi. Utilizza le categorie di costo AWS durante la configurazione di AWS Cost Anomaly Detection per identificare il team di progetto o il team della business unit che può analizzare la causa principale del costo imprevisto e intraprendere tempestivamente le azioni necessarie.
- Implementa il controllo dell'utilizzo utilizzando le policy dell'organizzazione definite, implementa policy e ruoli IAM per specificare quali azioni possono o non possono eseguire gli utenti. In una policy AWS possono essere incluse più policy organizzative. Nello stesso modo in sono state definite le policy, occorre iniziare in modo generale e quindi applicare controlli più dettagliati a ogni fase. Anche le restrizioni dei servizi sono un controllo efficace sull'utilizzo. Implementa le restrizioni dei servizi corrette su tutti gli account.

### Risorse

Documenti correlati:

- [Politiche gestite da AWS per le funzioni dell'attività](https://docs.aws.amazon.com/latest/UserGuide/access_policies_job-functions.html)
- [Strategia di fatturazione con account multipli di AWS](https://aws.amazon.com/answers/account-management/aws-multi-account-billing-strategy/)
- [Controllo dell'accesso a Regioni AWS tramite le politiche IAM](https://aws.amazon.com/blogs/security/easier-way-to-control-access-to-aws-regions-using-iam-policies/)
- **[Budget AWS](https://aws.amazon.com/aws-cost-management/aws-budgets/)**
- [AWS Cost Anomaly Detection](https://aws.amazon.com/aws-cost-management/aws-cost-anomaly-detection/)
- [Controlla i tuoi costi di AWS](https://aws.amazon.com/getting-started/hands-on/control-your-costs-free-tier-budgets/)

### Video correlati:

• [Come faccio a utilizzare Budget AWS per tenere traccia delle mie spese e del mio utilizzo](https://www.youtube.com/watch?v=Ris23gKc7s0)

#### Esempi correlati:

- [Policy di gestione degli accessi IAM di esempio](https://docs.aws.amazon.com/IAM/latest/UserGuide/access_policies_examples.html)
- [Policy di controllo dei servizi di esempio](https://docs.aws.amazon.com/organizations/latest/userguide/orgs_manage_policies_scps_examples.html)
- [AWS Budget Actions](https://aws.amazon.com/blogs/aws-cloud-financial-management/get-started-with-aws-budgets-actions/)
- [Crea una policy IAM per controllare l'accesso alle risorse Amazon EC2 utilizzando i tag](https://aws.amazon.com/premiumsupport/knowledge-center/iam-ec2-resource-tags/)
- [Limit l'accesso dell'identità IAM a specifiche risorse Amazon EC2](https://aws.amazon.com/premiumsupport/knowledge-center/restrict-ec2-iam/)
- [Crea una policy IAM per limitare l'uso di Amazon EC2 a famiglie di macchine selezionate](https://www.wellarchitectedlabs.com/cost/200_labs/200_2_cost_and_usage_governance/3_ec2_restrict_family/)
- [Well-Architected Labs: utilizzo di costi e governance \(Livello 100\)](https://wellarchitectedlabs.com/Cost/Cost_Fundamentals/100_2_Cost_and_Usage_Governance/README.html)
- [Well-Architected Labs: utilizzo di costi e governance \(Livello 200\)](https://wellarchitectedlabs.com/Cost/Cost_Fundamentals/200_2_Cost_and_Usage_Governance/README.html)
- [Integrazioni Slack per Cost Anomaly Detection utilizzando AWS Chatbot](https://aws.amazon.com/aws-cost-management/resources/slack-integrations-for-aws-cost-anomaly-detection-using-aws-chatbot/)

## <span id="page-58-0"></span>COST02-BP06 Monitoraggio del ciclo di vita del progetto

Rileva, misura e controlla il ciclo di vita di progetti, team e ambienti per evitare di usare risorse non necessarie e pagare per esse.

Livello di rischio associato alla mancata adozione di questa best practice: basso

### Guida all'implementazione

Monitorando efficacemente il ciclo di vita del progetto, le organizzazioni possono ottimizzare il controllo dei costi attraverso una migliore pianificazione, gestione e ottimizzazione delle risorse. Gli approfondimenti acquisiti attraverso il monitoraggio sono preziose per la formulazione di decisioni informate che contribuiscono alla competitività a livello di costi e al successo complessivo del progetto.

Il monitoraggio dell'intero ciclo di vita del carico di lavoro consente di capire quando i carichi di lavoro o i suoi componenti non sono più necessari. I carichi di lavoro e i componenti esistenti possono sembrare in uso, ma quando AWS rilascia nuovi servizi o nuove funzionalità, è possibile che vengano disattivati o adottati. Controlla le fasi precedenti dei carichi di lavoro. Quando un carico di lavoro arriva in produzione, gli ambienti precedenti possono essere disattivati o notevolmente ridotti in termini di capacità fino a quando non sono nuovamente necessari.

Puoi applicare i tag alle risorse con un intervallo di tempo o un promemoria per aggiungere l'ora in cui il carico di lavoro è stato esaminato. Ad esempio, se sono trascorsi mesi dall'ultima volta

che l'ambiente di sviluppo è stato esaminato, potrebbe essere il momento giusto per esaminarlo nuovamente per verificare se è possibile adottare nuovi servizi o se l'ambiente è in uso. Puoi raggruppare e applicare i tag alle tue applicazioni con [myApplications](https://docs.aws.amazon.com/awsconsolehelpdocs/latest/gsg/aws-myApplications.html) su AWS per gestire e controllare i metadati quali criticità, ambiente, ultima revisione e centro di costo. Puoi tenere traccia del ciclo di vita del carico di lavoro e monitorare e gestire i costi, lo stato di integrità, il livello di sicurezza e le prestazioni delle applicazioni.

AWS offre diversi servizi di gestione e governance utilizzabili per il monitoraggio del ciclo di vita delle entità. Puoi usare [AWS Config](https://aws.amazon.com/config/) o [AWS Systems Manager](https://aws.amazon.com/systems-manager/) per fornire un inventario dettagliato delle risorse e della configurazione AWS. Ti consigliamo di integrare questi servizi con i sistemi di gestione di progetti o asset esistenti per tenere traccia dei progetti attivi e dei prodotti all'interno della tua organizzazione. La combinazione del tuo sistema attuale con l'ampia gamma di eventi e parametri forniti da AWS ti consentirà di ottenere una panoramica degli eventi del ciclo di vita significativi e di gestire le risorse in modo proattivo per ridurre i costi non necessari.

Analogamente alla [gestione del ciclo di vita dell'applicazione \(ALM\)](https://aws.amazon.com/what-is/application-lifecycle-management/), il monitoraggio del ciclo di vita del progetto dovrebbe coinvolgere più processi, strumenti e team che interagiscono tra loro, ad esempio progettazione e sviluppo, test, produzione, supporto e ridondanza del carico di lavoro.

Monitorando attentamente ogni fase del ciclo di vita di un progetto, le organizzazioni ottengono informazioni cruciali e un maggiore controllo, semplificando la pianificazione, l'implementazione e la riuscita del progetto. Questa attenta supervisione verifica che i progetti non solo soddisfino gli standard di qualità, ma vengano consegnati in tempo e nel rispetto del budget, promuovendo l'efficienza complessiva dei costi.

Per ulteriori dettagli sull'implementazione del monitoraggio del ciclo di vita delle entità, consulta il [whitepaper Principio dell'eccellenza operativa di AWS Well-Architected.](https://aws.amazon.com/architecture/well-architected/)

### Passaggi dell'implementazione

- Definisci un processo di monitoraggio del ciclo di vita del progetto: [il team del Centro di eccellenza](https://docs.aws.amazon.com/wellarchitected/latest/cost-optimization-pillar/cost_cloud_financial_management_function.html)  [del Cloud \(CCoE\)](https://docs.aws.amazon.com/wellarchitected/latest/cost-optimization-pillar/cost_cloud_financial_management_function.html) deve stabilire un processo di monitoraggio del ciclo di vita del progetto. Stabilisci un approccio strutturato e sistematico per il monitoraggio dei carichi di lavoro al fine di migliorare il controllo, la visibilità e le prestazioni dei progetti. Rendi il processo di monitoraggio trasparente, collaborativo e incentrato sul miglioramento continuo per massimizzarne l'efficacia e il valore.
- Esegui le revisioni del carico di lavoro: come definito dalle policy dell'organizzazione, imposta una cadenza regolare per controllare i progetti esistenti ed eseguire le revisioni del carico di lavoro. L'impegno speso per il controllo deve essere proporzionale al rischio, al valore o al costo approssimativo per l'organizzazione. Le aree chiave da includere nell'audit sono il rischio di

incidente o interruzione per l'organizzazione, il valore o contributo all'organizzazione (misurato in fatturato o reputazione del marchio), il costo del carico di lavoro (misurato come costo totale delle risorse e costi operativi) e l'utilizzo del carico di lavoro (misurato in numero di risultati dell'organizzazione per unità di tempo). Se queste aree cambiano durante il ciclo di vita, sono necessarie modifiche al carico di lavoro, ad esempio la disattivazione completa o parziale.

### Risorse

Documenti correlati:

- [Guidance for Tagging on AWS](https://aws.amazon.com/solutions/guidance/tagging-on-aws/)
- [What is ALM \(Application Lifecycle Management\)?](https://aws.amazon.com/what-is/application-lifecycle-management/)
- [AWS managed policies for job functions](https://docs.aws.amazon.com/latest/UserGuide/access_policies_job-functions.html)

### Esempi correlati:

• [Control access to Regioni AWS using IAM policies](https://aws.amazon.com/blogs/security/easier-way-to-control-access-to-aws-regions-using-iam-policies/)

### Strumenti correlati

- [AWS Config](https://aws.amazon.com/config/)
- [AWS Systems Manager](https://aws.amazon.com/systems-manager/)
- [Budget AWS](https://aws.amazon.com/aws-cost-management/aws-budgets/)
- [AWS Organizations](https://aws.amazon.com/organizations/)
- [AWS CloudFormation](https://aws.amazon.com/cloudformation/?c=mg&sec=srv)

# <span id="page-60-0"></span>Monitoraggio di costi e utilizzo

Consenti ai team di intervenire sui costi e sull'utilizzo tramite una visibilità dettagliata del carico di lavoro. L'ottimizzazione dei costi inizia dalla comprensione granulare dei costi e dell'utilizzo, dalla possibilità di modellare e prevedere spese, utilizzo e funzionalità futuri e dall'implementazione di meccanismi sufficienti per allineare i costi e l'utilizzo agli obiettivi della tua organizzazione. Di seguito sono elencate le aree necessarie per monitorare i costi e l'utilizzo:

### Best practice

- [COST03-BP01 Configurazione di fonti di informazione dettagliate](#page-61-0)
- [COST03-BP02 Aggiunta di informazioni sull'organizzazione a costi e utilizzo](#page-63-0)
- [COST03-BP03 Identificazione delle categorie di attribuzione dei costi](#page-66-0)
- [COST03-BP04 Definizione dei parametri dell'organizzazione](#page-69-0)
- [COST03-BP05 Configurazione degli strumenti di fatturazione e di gestione dei costi](#page-71-0)
- [COST03-BP06 Allocazione dei costi in base alle metriche del carico di lavoro](#page-74-0)

## <span id="page-61-0"></span>COST03-BP01 Configurazione di fonti di informazione dettagliate

Imposta gli strumenti di gestione e report dei costi per ottenere una migliore analisi e trasparenza dei dati sui costi e sull'utilizzo. Configura il carico di lavoro per creare voci di log che facilitino il monitoraggio e la segregazione dei costi e dell'utilizzo.

Livello di rischio associato se questa best practice non fosse adottata: elevato

### Guida all'implementazione

Informazioni dettagliate sulla fatturazione, come la granularità oraria negli strumenti di gestione dei costi, consentono alle organizzazioni di tenere traccia dei propri consumi con ulteriori dettagli e di aiutarle a identificare alcuni dei motivi di aumento dei costi. Queste origini dati forniscono la visualizzazione più accurata dei costi e dell'utilizzo dell'intera organizzazione.

Puoi usare Esportazioni di dati AWS per creare esportazioni di AWS Cost and Usage Report (CUR) 2.0. Si tratta del nuovo modo consigliato per ricevere dati dettagliati su costi e utilizzo da AWS. Fornisce una granularità di utilizzo giornaliera o oraria, tariffe, costi e attributi di utilizzo per tutti i servizi AWS a pagamento (le stesse informazioni del CUR), oltre ad alcuni miglioramenti. Nel CUR sono inclusi tutti gli aspetti possibili, compresi tag, posizione, attributi delle risorse e ID account.

Esistono tre tipi di esportazione in base a ciò che desideri creare: l'esportazione di dati standard, l'esportazione in una dashboard costi e utilizzo con l'integrazione di Amazon QuickSight oppure l'esportazione di dati legacy.

- Esportazione di dati standard: l'esportazione personalizzata di una tabella che viene distribuita in Amazon S3 su base ricorrente.
- Esportazione in una dashboard costi e utilizzo: l'esportazione e l'integrazione di Amazon QuickSight per implementare una dashboard costi e utilizzo predefinita.

• Esportazione di dati legacy: l'esportazione dell'AWS Cost and Usage Report (CUR) legacy.

È possibile creare esportazioni di dati con le seguenti personalizzazioni:

- Inclusione degli ID risorsa
- Dati di allocazione dei costi suddivisi
- Granularità oraria
- Versioning
- Tipo di compressione e formato del file

Per i carichi di lavoro che eseguono container su Amazon ECS o Amazon EKS, abilita i dati di allocazione dei costi suddivisi in modo da poter allocare i costi dei container a singole business unit e team, in base al modo in cui i carichi di lavoro dei container consumano le risorse di calcolo e memoria condivise. I dati di allocazione dei costi suddivisi introducono in AWS Cost and Usage Report i dati sui costi e sull'utilizzo per le nuove risorse a livello di container. I dati di allocazione dei costi suddivisi vengono calcolati determinando il costo di singoli servizi e attività ECS in esecuzione sul cluster.

La dashboard costi e utilizzo esporta la tabella dei costi e dell'utilizzo in un bucket S3 su base ricorrente e implementa una dashboard costi e utilizzo predefinita in Amazon QuickSight. Utilizza questa opzione se desideri implementare rapidamente una dashboard dei dati su costi e utilizzo senza funzionalità di personalizzazione.

È comunque possibile esportare il report CUR in modalità legacy per integrare altri servizi di elaborazione, ad esempio [AWS Glue,](https://aws.amazon.com/glue/) per preparare i dati per l'analisi ed eseguire l'analisi dei dati con [Amazon Athena](https://aws.amazon.com/athena/) utilizzando SQL per le query sui dati.

### Passaggi dell'implementazione

- Crea esportazioni di dati: crea esportazioni personalizzate con i dati che desideri e controlla lo schema delle esportazioni. Crea le esportazioni dei dati di fatturazione e gestione dei costi utilizzando SQL di base e visualizza i dati di fatturazione e gestione dei costi integrandoli con Amazon QuickSight. Puoi anche esportare i dati in modalità standard per analizzarli con altri strumenti di elaborazione, come Amazon Athena.
- Configura il report su costi e utilizzo: utilizzando la console di fatturazione, configura almeno un rapporto su costi e utilizzo. Configura un report con granularità oraria che include tutti gli

identificatori e gli ID risorsa. Puoi anche creare altri report con granularità diverse per fornire informazioni di riepilogo di livello superiore.

- Configura la granularità oraria in Cost Explorer: per accedere ai dati su costi e utilizzo con granularità oraria negli ultimi 14 giorni, valuta la possibilità di abilitare i dati a livello di ora e risorsa nella console di fatturazione.
- Configura la registrazione dei log da parte delle applicazioni: verifica che ogni applicazione registri ogni risultato aziendale raggiunto in modo che possa essere monitorato e misurato. Assicurati che la granularità di questi dati sia almeno oraria, affinché possa essere abbinata ai dati relativi a costi e utilizzo. Per maggiori dettagli sulla registrazione e il monitoraggio, consulta il [pilastro](https://docs.aws.amazon.com/wellarchitected/latest/operational-excellence-pillar/welcome.html)  [dell'eccellenza operativa Well-Architected.](https://docs.aws.amazon.com/wellarchitected/latest/operational-excellence-pillar/welcome.html)

### Risorse

Documenti correlati:

- [Esportazioni di dati AWS](https://docs.aws.amazon.com/cur/latest/userguide/what-is-data-exports.html)
- [AWS Glue](https://aws.amazon.com/glue/)
- [Amazon QuickSight](https://aws.amazon.com/quicksight/)
- [AWS Cost Management Pricing](https://aws.amazon.com/aws-cost-management/pricing/)
- [Tagging AWS resources](https://docs.aws.amazon.com/tag-editor/latest/userguide/tagging.html)
- [Analyzing your costs with Cost Explorer](https://docs.aws.amazon.com/awsaccountbilling/latest/aboutv2/cost-explorer-what-is.html)
- [Managing AWS Cost and Usage Report](https://docs.aws.amazon.com/awsaccountbilling/latest/aboutv2/billing-reports-costusage-managing.html)
- [Well-Architected Operational Excellence Pillar](https://wa.aws.amazon.com/wat.pillar.operationalExcellence.en.html)

Esempi correlati:

- [AWS Account Setup](https://wellarchitectedlabs.com/Cost/Cost_Fundamentals/100_1_AWS_Account_Setup/README.html)
- [Data Exports for AWS Billing and Cost Management](https://aws.amazon.com/blogs/aws-cloud-financial-management/introducing-data-exports-for-billing-and-cost-management/)
- [AWS Cost Explorer Common Use Cases](https://aws.amazon.com/blogs/aws-cloud-financial-management/aws-cost-explorers-new-ui-and-common-use-cases/)

# <span id="page-63-0"></span>COST03-BP02 Aggiunta di informazioni sull'organizzazione a costi e utilizzo

Definisci uno scherma per l'applicazione di tag in base alla tua organizzazione, agli attributi del carico di lavoro e alle categorie di allocazione dei costi, in modo da poter filtrare e cercare le risorse o monitorare costi e utilizzo negli strumenti di gestione dei costi. Implementa un'applicazione di tag consistente in tutte le risorse possibili per scopo, team, ambiente o altri criteri pertinenti alla tua azienda.

Livello di rischio associato se questa best practice non fosse adottata: Medium

### Guida all'implementazione

Implementa l'[applicazione di tag in AWS](https://docs.aws.amazon.com/general/latest/gr/aws_tagging.html) per aggiungere informazioni sull'organizzazione alle risorse, che verranno, quindi, aggiunte alle informazioni su costi e utilizzo. Un tag è una coppia chiavevalore: la chiave è definita e deve essere univoca all'interno dell'organizzazione, mentre il valore è univoco per un gruppo di risorse. Ad esempio, una coppia chiave-valore può essere costituita da ambiente (chiave) e produzione (valore). Tutte le risorse nell'ambiente di produzione avranno questa coppia chiave-valore. L'applicazione di tag consente di categorizzare e monitorare i costi con informazioni significative e rilevanti sull'organizzazione. Puoi applicare tag che rappresentano categorie dell'organizzazione (ad esempio, centri di costo, nomi di applicazioni, progetti o proprietari) e identificano carichi di lavoro e rispettive funzionalità (come test o produzione) per attribuire i costi e l'utilizzo all'interno dell'organizzazione.

Quando applichi i tag alle tue risorse AWS (come le istanze Amazon Elastic Compute Cloud o i bucket Amazon Simple Storage Service) e li attivi, AWS aggiunge queste informazioni ai report su costi e utilizzo. Puoi creare report e condurre analisi su risorse con tag e senza tag per incrementare la conformità con le politiche di gestione dei costi interne e garantire un'attribuzione accurata.

La creazione e l'implementazione di uno standard per l'applicazione di tag AWS tra gli account dell'organizzazione ti consente di gestire e amministrare gli ambienti AWS in modo coerente e uniforme. Usa le [politiche sui tag](https://docs.aws.amazon.com/organizations/latest/userguide/orgs_manage_policies_tag-policies.html) in AWS Organizations per definire regole su come i tag possono essere applicati alle risorse AWS nei tuoi account in AWS Organizations. Le policy di tag consentono di adottare con facilità un approccio standardizzato per l'applicazione di tag alle risorse AWS.

[AWS Tag Editor](https://docs.aws.amazon.com/ARG/latest/userguide/tag-editor.html) consente di aggiungere, eliminare e gestire tag di più risorse. Con Tag Editor cerchi le risorse a cui applicare i tag, quindi gestisci i tag per le risorse nei risultati della ricerca.

[AWS Cost Categories](https://aws.amazon.com/aws-cost-management/aws-cost-categories/) consente di assegnare ai tuoi costi significati per l'organizzazione, senza necessità di applicare tag alle risorse. Puoi mappare le informazioni su costi e utilizzo attribuendole a strutture organizzative interne univoche. Puoi definire regole di categoria per mappare e categorizzare i costi utilizzando le dimensioni di fatturazione, ad esempio account e tag. Questo offre un altro livello di funzionalità di gestione oltre all'applicazione di tag. Puoi anche mappare account e tag specifici attribuendoli a più progetti.

### Passaggi dell'implementazione

- Definisci uno schema per l'applicazione di tag: riunisci tutte le parti interessate di tutta l'azienda per definire uno schema. Questo generalmente include i ruoli tecnici, finanziari e di gestione. Definisci un elenco di tag che tutte le risorse devono avere, nonché un elenco di tag che le risorse dovrebbero avere. Verifica che i nomi e i valori dei tag siano coerenti all'interno dell'organizzazione.
- Risorse di tag: utilizzando le categorie di attribuzione dei costi definite, [posiziona i tag](https://docs.aws.amazon.com/general/latest/gr/aws_tagging.html) su tutte le risorse nei carichi di lavoro in base alle categorie. Utilizza strumenti come l'interfaccia a riga di comando (CLI), Tag Editor o AWS Systems Manager per aumentare l'efficienza.
- Implementa AWS Cost Categories: puoi creare delle [categorie di costo](https://aws.amazon.com/aws-cost-management/aws-cost-categories/) senza implementare l'applicazione dei tag. Cost Categories utilizza le dimensioni di costo e utilizzo esistenti. Crea regole di categoria dallo schema e implementale in Cost Categories.
- Applicazione automatica di tag: per verificare di mantenere elevati livelli di applicazione di tag tra tutte le risorse, automatizza l'applicazione di tag in modo che le risorse siano contrassegnate automaticamente al momento della creazione. Usa i servizi come [AWS CloudFormation](https://docs.aws.amazon.com/AWSCloudFormation/latest/UserGuide/aws-properties-resource-tags.html) per verificare che alle risorse vengano applicati i tag al momento della creazione. Puoi anche creare una soluzione personalizzata per [applicare i tag in automatico](https://aws.amazon.com/blogs/mt/auto-tag-aws-resources/) tramite le funzioni Lambda o usare un microservizio che scansioni periodicamente il carico di lavoro e rimuova le risorse non contrassegnate, l'ideale per ambienti di test e sviluppo.
- Monitora ed elabora report sull'applicazione di tag: per verificare di mantenere elevati livelli di applicazione di tag nella tua organizzazione, segnala e monitora i tag tra i tuoi carichi di lavoro. Puoi utilizzare [AWS Cost Explorer](https://aws.amazon.com/aws-cost-management/aws-cost-explorer/) per visualizzare il costo delle risorse con tag e senza tag oppure utilizzare servizi come [Tag Editor.](https://docs.aws.amazon.com/tag-editor/latest/userguide/tagging.html) Verifica regolarmente il numero di risorse senza tag e aggiungi i tag fino a raggiungere il livello desiderato di applicazione di tag.

### Risorse

- [Best practice per l'applicazione di tag](https://docs.aws.amazon.com/whitepapers/latest/tagging-best-practices/tagging-best-practices.html)
- [Applicazione di tag alle risorse AWS CloudFormation](https://docs.aws.amazon.com/AWSCloudFormation/latest/UserGuide/aws-properties-resource-tags.html)
- [AWS Cost Categories](https://aws.amazon.com/aws-cost-management/aws-cost-categories/)
- [Applicazione di tag alle risorse AWS](https://docs.aws.amazon.com/general/latest/gr/aws_tagging.html)
- [Analisi dei costi con Budget AWS](https://docs.aws.amazon.com/awsaccountbilling/latest/aboutv2/budgets-managing-costs.html)
- [Analisi dei costi con Cost Explorer](https://docs.aws.amazon.com/awsaccountbilling/latest/aboutv2/cost-explorer-what-is.html)

• [Gestione del report su costi e utilizzo di AWS](https://docs.aws.amazon.com/awsaccountbilling/latest/aboutv2/billing-reports-costusage-managing.html)

### Video correlati:

- [Come posso applicare tag alle mie risorse AWS per dividere la mia fattura per centro di costo o](https://www.youtube.com/watch?v=3j9xyyKIg6w)  [progetto](https://www.youtube.com/watch?v=3j9xyyKIg6w)
- [Applicazione di tag alle risorse AWS](https://www.youtube.com/watch?v=MX9DaAQS15I)

### Esempi correlati:

• [Applica automaticamente tag alle nuove risorse AWS in base all'identità o al ruolo](https://aws.amazon.com/blogs/mt/auto-tag-aws-resources/)

### <span id="page-66-0"></span>COST03-BP03 Identificazione delle categorie di attribuzione dei costi

Identifica le categorie dell'organizzazione, come unità aziendali, reparti o progetti, che potrebbero essere utilizzate per allocare i costi alle entità responsabili dei consumi interni. Utilizza queste categorie per rafforzare la responsabilità della spesa, creare consapevolezza dei costi e promuovere comportamenti di consumo efficaci.

Livello di rischio associato se questa best practice non fosse adottata: alto

### Guida all'implementazione

Il processo di categorizzazione dei costi è fondamentale nella definizione del budget, nella contabilità, nella rendicontazione finanziaria, nel processo decisionale, nell'analisi comparativa e nella gestione dei progetti. La categorizzazione e la classificazione delle spese consentono ai team di comprendere meglio i tipi di costi che dovranno sostenere durante il loro percorso verso il cloud, aiutandoli a prendere decisioni informate e a gestire i budget in modo efficace.

La responsabilità della spesa cloud costituisce un forte incentivo per una gestione disciplinata della domanda e dei costi. Il risultato è un notevole risparmio sui costi del cloud per le organizzazioni che destinano la maggior parte della loro spesa per il cloud a unità aziendali o team che utilizzano il cloud. Inoltre, l'allocazione della spesa per il cloud aiuta le organizzazioni ad adottare un numero maggiore di best practice di governance centralizzata del cloud.

Collabora con il tuo team finanziario e altre parti interessate per comprendere i requisiti di allocazione dei costi all'interno della tua organizzazione durante le riunioni organizzate con periodicità regolare.

I costi del carico di lavoro devono essere allocati per tutto il ciclo di vita, inclusi sviluppo, test, produzione e disattivazione. Comprendi in che modo i costi sostenuti per formazione, sviluppo del personale e creazione di idee sono attribuiti all'interno dell'organizzazione. Questo può essere utile per assegnare correttamente gli account utilizzati a questo scopo ai budget di formazione e sviluppo anziché ai budget di costi IT generici.

Dopo aver definito le categorie di attribuzione dei costi con le parti interessate all'interno dell'organizzazione, utilizza [Categorie di costo AWS](https://aws.amazon.com/aws-cost-management/aws-cost-categories/) per raggruppare le informazioni sui costi e sull'utilizzo in categorie significative nel Cloud AWS, ad esempio costi per progetti specifici o Account AWS per reparti o unità aziendali. Puoi creare categorie personalizzate e mappare le informazioni su costi e utilizzo in queste categorie in base a regole che definisci usando componenti diversi come account, tag, servizio o tipo di addebito. Una volta impostate le categorie di costi, è possibile visualizzare le informazioni su costi e utilizzo consentendo così alla tua organizzazione di prendere decisioni di acquisto e strategiche migliori. Tali categorie sono visibili in AWS Cost Explorer, Budget AWS e anche in AWS Cost and Usage Report.

Ad esempio, crea categorie di costo per le tue unità aziendali (Team DevOps) e in ogni categoria crea più regole (regole per ogni sottocategoria) con più componenti (Account AWS, tag di allocazione dei costi, servizi o tipo di addebito) in base ai raggruppamenti da te definiti. Con le categorie di costo puoi organizzare i tuoi costi con un motore basato su regole. Le regole che configuri organizzano i costi in categorie. All'interno di queste regole, puoi filtrare utilizzando più aspetti o componenti per ciascuna categoria, come Account AWS, servizi AWS o tipi di addebito specifici. Puoi, quindi, usare queste categorie in più prodotti nella [AWS Billing and Cost Management e gestione dei costi](https://docs.aws.amazon.com/awsaccountbilling/latest/aboutv2/billing-what-is.html) [AWS](https://docs.aws.amazon.com/awsaccountbilling/latest/aboutv2/view-billing-dashboard.html)  [Billing and Cost Management.](https://docs.aws.amazon.com/awsaccountbilling/latest/aboutv2/view-billing-dashboard.html) Sono inclusi AWS Cost Explorer, Budget AWS, AWS Cost and Usage Report e AWS Cost Anomaly Detection.

Come esempio, il diagramma seguente mostra in che modo raggruppare i costi e le informazioni sull'utilizzo nella tua organizzazione definendo più team (categoria di costo), molteplici ambienti (regole) e assegnando a ogni ambiente molteplici risorse o asset (dimensioni).

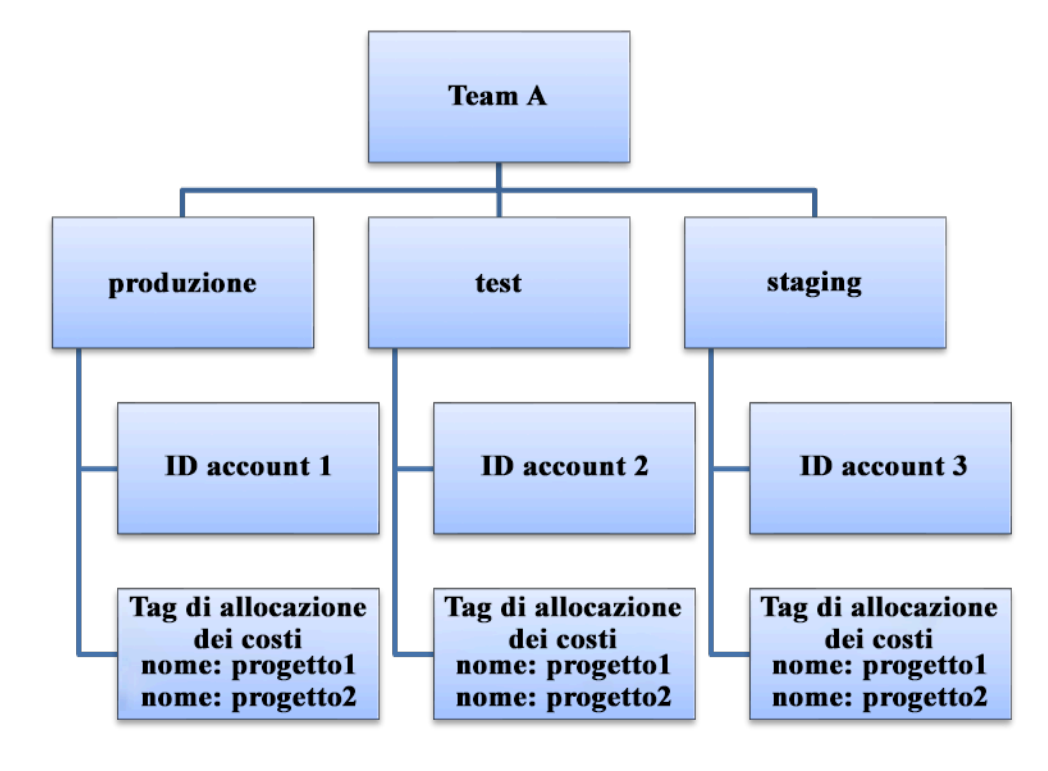

Organigramma relativo a costi e utilizzo

Puoi anche creare gruppi di costi con le categorie di costo. Dopo aver creato le categorie di costo (attendi fino a 24 ore dopo la creazione di una categoria di costo affinché i dati di utilizzo siano aggiornati con i valori), appariranno in [AWS Cost Explorer](https://aws.amazon.com/aws-cost-management/aws-cost-explorer/), [Budget AWS,](https://docs.aws.amazon.com/cost-management/latest/userguide/budgets-managing-costs.html) [AWS Cost and Usage](https://docs.aws.amazon.com/cur/latest/userguide/what-is-cur.html)  [Report](https://docs.aws.amazon.com/cur/latest/userguide/what-is-cur.html)e [AWS Cost Anomaly Detection](https://aws.amazon.com/aws-cost-management/aws-cost-anomaly-detection/). In AWS Cost Explorer e Budget AWS, una categoria di costo appare come una componente di fatturazione aggiuntiva. Puoi usarla per filtrare valori specifici della categoria di costo o per definire i gruppi in base alla categoria di costo.

Passaggi dell'implementazione

- Definisci le categorie dell'organizzazione: organizza riunioni con le parti interessate interne e le unità di business per definire categorie che riflettano la struttura e i requisiti della tua organizzazione. Queste categorie dovrebbero corrispondere direttamente alla struttura delle categorie finanziarie esistenti, ad esempio unità aziendale, budget, centro di costi o reparto. Osserva i risultati che il cloud offre per la tua azienda, ad esempio la formazione o l'istruzione, poiché anche queste sono categorie organizzative.
- Definisci le categorie funzionali: organizza riunioni con le parti interessate interne e le unità di business per definire categorie che riflettano le funzioni presenti all'interno della tua azienda. Potrebbe trattarsi del carico di lavoro o dei nomi delle applicazioni e del tipo di ambiente, ad esempio produzione, test o sviluppo..

• Definisci le Categorie di costo AWS: Crea categorie di costi per organizzare le informazioni sui costi e sull'utilizzo mediante [Categorie di costo AWS](https://aws.amazon.com/aws-cost-management/aws-cost-categories/) e mappa i costi e l'utilizzo di AWS in [categorie](https://docs.aws.amazon.com/awsaccountbilling/latest/aboutv2/create-cost-categories.html)  [significative.](https://docs.aws.amazon.com/awsaccountbilling/latest/aboutv2/create-cost-categories.html) A una risorsa possono essere assegnate più categorie e una risorsa può essere in più categorie diverse, quindi definisci tutte le categorie necessarie in modo da essere in grado di [gestire i costi](https://docs.aws.amazon.com/awsaccountbilling/latest/aboutv2/manage-cost-categories.html) all'interno della struttura categorizzata utilizzando le Categorie di costo AWS.

### Risorse

Documenti correlati:

- [Applicazione di tag alle risorse AWS](https://docs.aws.amazon.com/general/latest/gr/aws_tagging.html)
- [Utilizzo dei tag di allocazione dei costi](https://docs.aws.amazon.com/awsaccountbilling/latest/aboutv2/cost-alloc-tags.html)
- [Analyzing your costs with Budget AWS](https://docs.aws.amazon.com/awsaccountbilling/latest/aboutv2/budgets-managing-costs.html)
- [Analisi dei costi con Cost Explorer](https://docs.aws.amazon.com/awsaccountbilling/latest/aboutv2/cost-explorer-what-is.html)
- [Managing AWS Cost and Usage Reports](https://docs.aws.amazon.com/awsaccountbilling/latest/aboutv2/billing-reports-costusage-managing.html)
- [Categorie di costo AWS](https://docs.aws.amazon.com/wellarchitected/latest/framework/aws-cost-management/aws-cost-categories/)
- [Gestione dei costi con Categorie di costo AWS](https://docs.aws.amazon.com/awsaccountbilling/latest/aboutv2/manage-cost-categories.html)
- [Creazione di categorie di costo](https://docs.aws.amazon.com/awsaccountbilling/latest/aboutv2/create-cost-categories.html)
- [Applicazione di tag alle categorie di costo](https://docs.aws.amazon.com/awsaccountbilling/latest/aboutv2/tag-cost-categories.html)
- [Suddivisione degli addebiti all'interno delle categorie di costo](https://docs.aws.amazon.com/awsaccountbilling/latest/aboutv2/splitcharge-cost-categories.html)
- [Funzionalità delle Categorie di costo AWS](https://aws.amazon.com/aws-cost-management/aws-cost-categories/features/)

Esempi correlati:

- [Organizza i dati su costi e utilizzo con Categorie di costo AWS](https://aws.amazon.com/blogs/aws-cloud-financial-management/organize-your-cost-and-usage-data-with-aws-cost-categories/)
- [Gestione dei costi con Categorie di costo AWS](https://aws.amazon.com/aws-cost-management/resources/managing-your-costs-with-aws-cost-categories/)
- [Well-Architected Labs: visualizzazione di costi e utilizzo](https://wellarchitectedlabs.com/Cost/Cost_Fundamentals/200_5_Cost_Visualization/README.html)
- [Well-Architected Labs: Cost Categories](https://wellarchitectedlabs.com/cost/200_labs/200_cost_category/)

# <span id="page-69-0"></span>COST03-BP04 Definizione dei parametri dell'organizzazione

Definisci i parametri dell'organizzazione necessari per questo carico di lavoro. I parametri esemplificativi di un carico di lavoro sono i report dei clienti prodotti o le pagine web scaricate dai clienti.

Livello di rischio associato se questa best practice non fosse adottata: Elevato

### Guida all'implementazione

comprendi in che modo viene misurato l'output del carico di lavoro rispetto al successo aziendale. Ogni carico di lavoro ha in genere un piccolo set di output principali che indicano le prestazioni. Se disponi di un carico di lavoro complesso con molti componenti, puoi dare priorità alle voci dell'elenco o definire e monitorare i parametri per ogni componente. Collabora con i tuoi team per capire quali parametri utilizzare. Questa unità verrà utilizzata per comprendere l'efficienza del carico di lavoro o il costo per ciascun output aziendale.

### Passaggi dell'implementazione

- Definisci i risultati del carico di lavoro: organizza riunioni con le parti interessate dell'azienda e definisci i risultati del carico di lavoro. Si tratta di una misura principale dell'utilizzo da parte dei clienti e devono essere parametri aziendali e non parametri tecnici. Deve esserci un piccolo numero di parametri di alto livello (meno di cinque) per carico di lavoro. Se il carico di lavoro produce più risultati per diversi casi d'uso, raggruppali in un singolo parametro.
- Definisci i risultati dei componenti del carico di lavoro: facoltativamente, se disponi di un carico di lavoro grande e complesso oppure puoi suddividere facilmente il carico di lavoro in componenti (ad esempio microservizi) con input e output ben definiti, definisci i parametri per ogni componente. Lo sforzo deve riflettere il valore e il costo del componente. Inizia con i componenti più grandi e punta ai componenti più piccoli.

### Risorse

- [Applicazione di tag alle risorse AWS](https://docs.aws.amazon.com/general/latest/gr/aws_tagging.html)
- [Analisi dei costi con Budget AWS](https://docs.aws.amazon.com/awsaccountbilling/latest/aboutv2/budgets-managing-costs.html)
- [Analisi dei costi con Cost Explorer](https://docs.aws.amazon.com/awsaccountbilling/latest/aboutv2/cost-explorer-what-is.html)
- [Gestione del report su costi e utilizzo di AWS](https://docs.aws.amazon.com/awsaccountbilling/latest/aboutv2/billing-reports-costusage-managing.html)

# <span id="page-71-0"></span>COST03-BP05 Configurazione degli strumenti di fatturazione e di gestione dei costi

Configura gli strumenti di gestione dei costi in conformità alle policy della tua organizzazione per gestire e ottimizzare gli investimenti nel cloud. Sono inclusi servizi, strumenti e risorse per organizzare e monitorare i dati su costi e utilizzo, migliorare il controllo tramite la fatturazione consolidata e le autorizzazioni di accesso, perfezionare la pianificazione tramite budget e previsioni, ricevere notifiche o avvisi e ridurre i costi tramite l'ottimizzazione di prezzi e risorse.

Livello di rischio associato se questa best practice non fosse adottata: elevato

### Guida all'implementazione

Per definire consapevolezza e responsabilità forti (accountability), la strategia che interessa l'account deve essere considerata come parte integrante della strategia di allocazione dei costi. Definisci questo concetto ora per non doverlo affrontare in futuro. In caso contrario, il livello di consapevolezza potrebbe essere insufficiente e potrebbero verificarsi problemi in seguito.

Per incoraggiare la responsabilità degli investimenti nel cloud, fornisci agli utenti l'accesso a strumenti che offrono visibilità su costi e utilizzo. AWS consiglia di configurare tutti i carichi di lavoro e definire i team per i seguenti scopi:

- Organizzazione: definisci l'allocazione dei costi e i riferimenti della governance con la tua strategia di applicazione dei tag e la tua tassonomia. Crea più account AWS con strumenti come AWS Control Tower o AWS Organization. Applica i tag alle risorse AWS supportate e classificale in modo significativo in base alla struttura organizzativa (business unit, reparti o progetti). Applica i tag ai nomi degli account per centri di costo specifici e mappali con AWS Cost Categories per raggruppare gli account delle business unit nei relativi centri di costo in modo che il responsabile della business unit possa visualizzare il consumo di più account in un'unica posizione.
- Accesso: monitora le informazioni di fatturazione a livello aziendale con la fatturazione consolidata e verifica che le parti interessate e i responsabili idonei abbiano accesso.
- Controllo: crea meccanismi di governance efficaci con i giusti guardrail per prevenire scenari imprevisti quando utilizzi le policy di controllo dei servizi (SCP), le policy di tag, le policy IAM e gli avvisi sul budget. Ad esempio, puoi consentire ai team di creare risorse specifiche nelle regioni preferite solo utilizzando meccanismi di controllo efficaci e impedire la creazione di risorse prive di tag specifici, come il centro di costo.
- Stato attuale: configura una dashboard che mostri i livelli correnti di costo e utilizzo. La dashboard deve essere disponibile in un luogo altamente visibile all'interno dell'ambiente di lavoro, in modo
simile alla dashboard delle operazioni. Puoi esportare i dati e utilizzare la Dashboard costi e utilizzo dalla Centrale ottimizzazione costi AWS o qualsiasi prodotto supportato per creare questa visibilità. Potresti dover creare dashboard diverse per tipi di utenti diversi, ad esempio la dashboard per i manager sarà diversa dalla dashboard di progettazione.

- Notifiche: quando il costo o l'utilizzo superano i limiti definiti e si verificano anomalie, fornisci le notifiche con AWS Budgets o AWS Cost Anomaly Detection.
- Report: riepiloga tutte le informazioni su costi e utilizzo. Aumenta la consapevolezza e la responsabilità dei tuoi investimenti nel cloud con dati sui costi dettagliati e attribuibili. Crea i report con i suggerimenti pertinenti per il team che li utilizza.
- Monitoraggio: mostra i costi e l'utilizzo attuali rispetto a obiettivi o target stabiliti.
- Analisi: offri ai membri del team la possibilità di eseguire analisi personalizzate e approfondite fino alla granularità oraria, giornaliera o mensile con diversi filtri (risorsa, account, tag e così via).
- Esame: ricevi aggiornamenti sull'implementazione delle tue risorse e sull'opportunità di ottimizzazione dei costi. Ricevi le notifiche utilizzando Amazon CloudWatch, Amazon SNS o Amazon SES per le implementazioni delle risorse a livello di organizzazione. Esamina i suggerimenti per l'ottimizzazione dei costi con AWS Trusted Advisor o AWS Compute Optimizer.
- Report delle tendenze: mostra la variabilità dei costi e dell'utilizzo nel periodo richiesto e con la granularità necessaria.
- Previsioni: mostra i costi futuri stimati, prevedi l'utilizzo delle risorse e gestisci le spese con le dashboard delle previsioni create autonomamente.

Puoi usare la [Centrale ottimizzazione costi AWS](https://aws.amazon.com/aws-cost-management/cost-optimization-hub/) per comprendere le potenziali opportunità di risparmio sui costi consolidate da una posizione centralizzata e creare esportazioni di dati per l'integrazione con Amazon Athena. Puoi utilizzare la Centrale ottimizzazione costi AWS anche per implementare la Dashboard costi e utilizzo, che usa Amazon QuickSight per l'analisi interattiva dei costi e la condivisione sicura degli approfondimenti sui costi.

Se non disponi delle competenze o della larghezza di banda essenziali nella tua organizzazione, puoi lavorare con [AWS ProServ](https://aws.amazon.com/professional-services/), [AWS Managed Services \(AMS\)](https://aws.amazon.com/managed-services/) o [partner AWS](https://aws.amazon.com/partners/). Puoi anche utilizzare strumenti di terze parti, ma assicurati di convalidare la proposta di valore.

### Passaggi dell'implementazione

• Consenti l'accesso agli strumenti basato sui team: configura i tuoi account e crea gruppi che abbiano accesso ai report richiesti su costi e utilizzo per i loro consumi e usa [AWS Identity](https://aws.amazon.com/iam/)  [and Access Management](https://aws.amazon.com/iam/) per [controllare l'accesso](https://docs.aws.amazon.com/cost-management/latest/userguide/ce-access.html) agli strumenti come AWS Cost Explorer.

Questi gruppi devono includere i rappresentanti di tutti i team che possiedono o gestiscono un'applicazione. In questo modo si certifica che ogni team ha accesso alle informazioni sui costi e sull'utilizzo per tenere traccia dei propri consumi.

- Organizza tag e categorie di costo: organizza i costi tra team, business unit, applicazioni, ambienti e progetti. Usa i tag delle risorse per organizzare i costi, in base ai tag di allocazione dei costi. Crea le categorie di costo in base alle dimensioni utilizzando tag, account, servizi e così via per mappare i costi.
- Configura AWS Budgets: [configura AWS Budgets](https://docs.aws.amazon.com/cost-management/latest/userguide/budgets-managing-costs.html) per tutti gli account dei carichi di lavoro. Imposta un budget per la spesa complessiva dell'account e un budget per il carico di lavoro utilizzando i tag e le categorie di costo. Configura le notifiche in AWS Budgets per ricevere allarmi quando superi gli importi previsti nel budget o quando i costi stimati sono superiori a quelli dei tuoi budget.
- Configura il rilevamento delle anomalie dei costi AWS: usa [il rilevamento delle anomalie dei](https://aws.amazon.com/aws-cost-management/aws-cost-anomaly-detection/)  [costi AWS](https://aws.amazon.com/aws-cost-management/aws-cost-anomaly-detection/) per gli account, i servizi principali o le categorie di costo che hai creato per monitorare costi e utilizzo e rilevare spese insolite. Puoi ricevere avvisi individualmente in report aggregati, oppure avvisi in un'email o in un argomento Amazon SNS per poter analizzare e stabilire il motivo principale di un'anomalia, nonché identificare il fattore che determina l'aumento dei costi.
- Usa gli strumenti di analisi dei costi: configura [AWS Cost Explorer](https://aws.amazon.com/aws-cost-management/aws-cost-explorer/) per il carico di lavoro e gli account e visualizza i dati sui costi per ulteriori analisi. Crea una dashboard per il carico di lavoro che tenga traccia della spesa generale e le metriche di utilizzo chiave per il carico di lavoro, nonché preveda i costi futuri sulla base dei tuoi dati storici.
- Utilizza gli strumenti di analisi per il risparmio sui costi: usa la Centrale ottimizzazione costi AWS per identificare le opportunità di risparmio con suggerimenti personalizzati, tra cui l'eliminazione delle risorse inutilizzate, il dimensionamento corretto, i Savings Plans, le prenotazioni e i suggerimenti del sistema di ottimizzazione del calcolo.
- Configura gli strumenti avanzati: puoi opzionalmente creare elementi visivi per facilitare l'analisi interattiva e la condivisione degli approfondimenti sui costi. Con le esportazioni dei dati della Centrale ottimizzazione costi AWS puoi creare per l'organizzazione una Dashboard costi e utilizzo basata su Amazon QuickSight con dettagli e granularità aggiuntivi. Puoi anche implementare funzionalità di analisi avanzate utilizzando le esportazioni dei dati in [Amazon Athena](https://docs.aws.amazon.com/athena/?id=docs_gateway) per eseguire query avanzate e creare dashboard su [Amazon QuickSight](https://docs.aws.amazon.com/quicksight/?id=docs_gateway). Collabora con i [partner AWS](https://aws.amazon.com/marketplace/solutions/business-applications/cloud-cost-management) per adottare soluzioni di gestione del cloud per il monitoraggio e l'ottimizzazione della fatturazione consolidata del cloud.

## Risorse

Documenti correlati:

- [What is AWS Billing and Cost Management and Cost Management](https://docs.aws.amazon.com/cost-management/latest/userguide/what-is-costmanagement.html)?
- [Establishing your best practice AWS environment](https://aws.amazon.com/organizations/getting-started/best-practices/)
- [Best Practices for Tagging AWS Resources](https://docs.aws.amazon.com/whitepapers/latest/tagging-best-practices/tagging-best-practices.html)
- [Tagging your AWS resources](https://docs.aws.amazon.com/general/latest/gr/aws_tagging.html)
- [AWS Cost Categories](https://aws.amazon.com/aws-cost-management/aws-cost-categories/)
- [Analyzing your costs with AWS Budgets](https://docs.aws.amazon.com/awsaccountbilling/latest/aboutv2/budgets-managing-costs.html)
- [Analyzing your costs with AWS Cost Explorer](https://docs.aws.amazon.com/awsaccountbilling/latest/aboutv2/cost-explorer-what-is.html)
- [What is AWS Data Exports](https://docs.aws.amazon.com/cur/latest/userguide/what-is-data-exports.html)?

#### Video correlati:

- [Deploying Cloud Intelligence Dashboards](https://www.youtube.com/watch?v=FhGZwfNJTnc)
- [Get Alerts on any FinOps or Cost Optimization Metric or KPI](https://www.youtube.com/watch?v=dzRKDSXCtAs)

### Esempi correlati:

- [Cost and Usage Dashboard powered](https://aws.amazon.com/blogs/aws-cloud-financial-management/new-cost-and-usage-dashboard-powered-by-amazon-quicksight/) by Amazon QuickSight
- [AWS Cost and Usage Governance Workshop](https://catalog.workshops.aws/well-architected-cost-optimization/en-US/2-expenditure-and-usage-awareness/20-cost-and-usage-governance)

# COST03-BP06 Allocazione dei costi in base alle metriche del carico di lavoro

Alloca i costi del carico di lavoro in base alle metriche di utilizzo o ai risultati aziendali per misurare l'efficienza dei costi del carico di lavoro. Implementa un processo per analizzare i dati relativi a costi e utilizzo con i servizi di analisi, che possono fornire informazioni approfondite e funzionalità di chargeback.

Livello di rischio associato alla mancata adozione di questa best practice: basso

# Guida all'implementazione

Ottimizzare i costi significa conseguire i risultati aziendali al prezzo più basso eseguendo l'allocazione dei costi del carico di lavoro in base alle metriche di quest'ultimo, misurate in termini di efficienza. Monitora le metriche del carico di lavoro definite tramite file di log o altre funzionalità di monitoraggio dell'applicazione. Combina questi dati con i costi del carico di lavoro, che possono essere ottenuti osservando i costi con un determinato valore di tag o ID account. Esegui questa analisi a livello orario. L'efficienza cambia in genere se disponi di componenti di costo statico, come un database back-end sempre in esecuzione, con un tasso di richiesta variabile, ad esempio picchi di utilizzo tra le 9:00 e le 17:00 con poche richieste di notte. Comprendere la relazione tra i costi statici e i costi variabili ti aiuterà a rendere più mirate le tue attività di ottimizzazione.

La creazione di metriche del carico di lavoro per le risorse condivise può essere difficile rispetto a risorse come applicazioni containerizzate su Amazon Elastic Container Service (Amazon ECS) e Amazon API Gateway. Tuttavia, esistono alcuni modi per classificare l'utilizzo e tenere traccia dei costi. Se devi monitorare le risorse condivise di Amazon ECS e AWS Batch, puoi abilitare i dati di allocazione dei costi suddivisi in AWS Cost Explorer. Con i dati di allocazione dei costi suddivisi, puoi analizzare e ottimizzare i costi e l'utilizzo delle tue applicazioni containerizzate e riallocare i costi delle applicazioni alle singole entità aziendali in base al modo in cui vengono consumate le risorse di calcolo e memoria condivise.

### Passaggi dell'implementazione

• Alloca i costi alle metriche del carico di lavoro: utilizzando le metriche definite e i tag configurati, crea una metrica che combini l'output e il costo del carico di lavoro. Utilizza i servizi di analisi come Amazon Athena e Amazon QuickSight per creare un pannello di controllo in grado di visualizzare l'efficienza del carico di lavoro complessivo e di ogni suo componente.

# Risorse

### Documenti correlati:

- [Applicazione di tag alle risorse AWS](https://docs.aws.amazon.com/general/latest/gr/aws_tagging.html)
- [Analisi dei costi con Budget AWS](https://docs.aws.amazon.com/awsaccountbilling/latest/aboutv2/budgets-managing-costs.html)
- [Analisi dei costi con Cost Explorer](https://docs.aws.amazon.com/awsaccountbilling/latest/aboutv2/cost-explorer-what-is.html)
- [Gestione del report su costi e utilizzo di AWS](https://docs.aws.amazon.com/awsaccountbilling/latest/aboutv2/billing-reports-costusage-managing.html)

Esempi correlati:

• [Improve cost visibility of Amazon ECS and AWS Batch with AWS Split Cost Allocation Data](https://aws.amazon.com/blogs/aws-cloud-financial-management/la-improve-cost-visibility-of-containerized-applications-with-aws-split-cost-allocation-data-for-ecs-and-batch-jobs/)

# Disattivazione delle risorse

Quando gestisci una serie di progetti, di dipendenti e di risorse tecnologiche nel tempo, sarai in grado di individuare le risorse che non sono più utilizzate o i progetti accantonati che non hanno più un proprietario.

Best practice

- [COST04-BP01 Monitoraggio delle risorse durante il loro ciclo di vita](#page-76-0)
- [COST04-BP02 Implementazione di un processo di disattivazione](#page-78-0)
- [COST04-BP03 Disattivazione delle risorse](#page-81-0)
- [COST04-BP04 Disattivazione automatica delle risorse](#page-82-0)
- [COST04-BP05 Applicare policy di conservazione dei dati](#page-83-0)

# <span id="page-76-0"></span>COST04-BP01 Monitoraggio delle risorse durante il loro ciclo di vita

Definisci e implementa un metodo per monitorare le risorse e le loro associazioni con i sistemi durante il loro ciclo di vita. Puoi usare l'applicazione di tag per identificare il carico di lavoro o la funzione della risorsa.

Livello di rischio associato se questa best practice non fosse adottata: Elevato

### Guida all'implementazione

Disattiva le risorse dei carichi di lavoro che non sono più necessarie. Un esempio comune sono le risorse utilizzate per i test: dopo il completamento dei test, le risorse possono essere rimosse. La tracciabilità delle risorse con i tag (e l'esecuzione di report su tali tag) può aiutare a identificare le risorse da disattivare, poiché non saranno più in uso o la loro licenza è in scadenza. L'utilizzo dei tag è un modo efficace per monitorare le risorse: puoi etichettare la risorsa con la relativa funzione o con una data nota in cui può essere disattivata. Puoi quindi eseguire i report su questi tag. Esempi di valori per l'applicazione di tag relativi alle funzionalità sono test funzionalità X per identificare lo scopo della risorsa in termini di ciclo di vita del carico di lavoro. Un altro esempio è l'utilizzo di LifeSpan o TTL per le risorse, come il nome e il valore della chiave associati al tag da cancellare

per definire il periodo di tempo al termine del quale deve avvenire la disattivazione o il momento specifico di tale attività.

#### Passaggi dell'implementazione

- Implementa uno schema di applicazione di tag: implementa uno schema di applicazione di tag che identifichi il carico di lavoro a cui appartiene la risorsa, verificando che tutte le risorse all'interno del carico di lavoro siano contrassegnate dai tag in modo conseguente. L'applicazione dei tag aiuta a classificare le risorse in base allo scopo, al team, all'ambiente o ad altri criteri rilevanti per l'azienda. Per maggiori dettagli sui casi d'uso, le strategie e le tecniche di applicazione dei tag, consulta [Best](https://docs.aws.amazon.com/whitepapers/latest/tagging-best-practices/tagging-best-practices.html)  [practice per l'applicazione dei tag in AWS](https://docs.aws.amazon.com/whitepapers/latest/tagging-best-practices/tagging-best-practices.html).
- Implementa il monitoraggio del throughput del carico di lavoro o degli output: Implementa il monitoraggio o gli allarmi del throughput del carico di lavoro, attivandolo sulle richieste in input o sulla restituzione dei risultati in output. Configuralo per fornire notifiche quando le richieste o gli output del carico di lavoro scendono a zero, indicando che le risorse del carico di lavoro non sono più utilizzate. Incorpora un fattore temporale se il carico di lavoro scende periodicamente a zero in condizioni normali. Per maggiori dettagli sulle risorse inutilizzate o sottoutilizzate, consulta [Controllo](https://docs.aws.amazon.com/awssupport/latest/user/cost-optimization-checks.html)  [per l'ottimizzazione dei costi di AWS Trusted Advisor.](https://docs.aws.amazon.com/awssupport/latest/user/cost-optimization-checks.html)
- Raggruppa le risorse AWS: Crea gruppi per le risorse AWS. Puoi utilizzare [AWS Resource Groups](https://docs.aws.amazon.com/ARG/latest/userguide/resource-groups.html) per ottimizzare e gestire le tue risorse AWS che si trovano nella stessa regione Regione AWS. Puoi aggiungere tag alla maggior parte delle risorse affinché sia possibile identificarle e ordinarle all'interno dell'organizzazione. Utilizza l'[editor di tag](https://docs.aws.amazon.com/ARG/latest/userguide/tag-editor.html) per aggiungere tag alle risorse supportate in blocco. Valuta l'utilizzo di [AWS Service Catalog](https://docs.aws.amazon.com/servicecatalog/index.html) per creare, gestire e distribuire agli utenti finali portafogli di prodotti approvati e gestire il ciclo di vita del prodotto.

# Risorse

Documenti correlati:

- [AWS Auto Scaling](https://aws.amazon.com/autoscaling/)
- [AWS Trusted Advisor](https://aws.amazon.com/premiumsupport/trustedadvisor/)
- [Controlli per l'ottimizzazione dei costi di AWS Trusted Advisor](https://docs.aws.amazon.com/awssupport/latest/user/cost-optimization-checks.html)
- [Applicazione di tag alle risorse AWS](https://docs.aws.amazon.com/general/latest/gr/aws_tagging.html)
- [Pubblicazione di parametri personalizzati](https://docs.aws.amazon.com/Amazon/latest/monitoring/publishingMetrics.html)

### Video correlati:

• [Come ottimizzare i costi utilizzando AWS Trusted Advisor](https://youtu.be/zcQPufNFhgg)

#### Esempi correlati:

- [Organizza le risorse AWS](https://aws.amazon.com/premiumsupport/knowledge-center/resource-groups/)
- [Ottimizza i costi utilizzando AWS Trusted Advisor](https://aws.amazon.com/premiumsupport/knowledge-center/trusted-advisor-cost-optimization/)

# <span id="page-78-0"></span>COST04-BP02 Implementazione di un processo di disattivazione

Implementa un processo per identificare e disattivare le risorse inutilizzate.

Livello di rischio associato se questa best practice non fosse adottata: Elevato

# Guida all'implementazione

Implementa un processo standardizzato in tutta l'organizzazione per identificare e rimuovere le risorse inutilizzate. Il processo deve definire la frequenza di esecuzione della ricerca e i processi per rimuovere la risorsa al fine di verificare che tutti i requisiti dell'organizzazione siano soddisfatti.

Passaggi dell'implementazione

• Crea e implementa un processo di disattivazione: collabora con sviluppatori e proprietari del carico di lavoro alla creazione di un processo di disattivazione per il carico di lavoro e le relative risorse. Il processo deve includere il metodo per verificare se il carico di lavoro è in uso e quello per capire se ciascuna delle risorse del carico di lavoro è in uso. Specifica le fasi necessarie per disattivare la risorsa, rimuovendola dal servizio e garantendo allo stesso tempo la conformità a qualsiasi requisito normativo. Dovrebbero essere incluse tutte le risorse associate, come ad esempio le licenze o lo spazio di archiviazione collegato. Invia una notifica ai proprietari del carico di lavoro indicando che il processo di disattivazione è stato eseguito.

Utilizza i seguenti passaggi di disattivazione per guidarti su quali dovrebbero essere le verifiche eseguite come parte del processo:

- Identifica le risorse da disattivare: identifica le risorse che sono idonee alla disattivazione all'interno dell'ambiente Cloud AWS. Registra tutte le informazioni necessarie e pianifica la disattivazione. Nella sequenza temporale, assicurati di tenere conto di eventuali problemi imprevisti e di quando si verificano durante il processo.
- Coordina e comunica: collabora con i proprietari del carico di lavoro per confermare le risorse da disattivare
- Registra i metadati e crea i backup: se necessario per le risorse nell'ambiente di produzione o se si tratta di risorse critiche, registra i metadati (come IP pubblici, regione, zona di disponibilità, VPC, sottorete e gruppi di sicurezza) e crea i backup (come snapshot Amazon Elastic Block Store o acquisizione di AMI, esportazione di chiavi ed esportazione di certificati).
- Valida la distribuzione come infrastructure-as-code: determina se le risorse sono state implementate utilizzando AWS CloudFormation, Terraform, AWS Cloud Development Kit (AWS CDK) o qualsiasi altro strumento di implementazione di infrastructure-as-code in modo che possano essere implementate di nuovo se necessario.
- Impedisci l'accesso: applica controlli restrittivi per un certo periodo di tempo al fine di impedire l'uso delle risorse mentre determini se la risorsa è necessaria. Verifica che l'ambiente delle risorse possa essere ripristinato allo stato originale, se necessario.
- Segui il processo di disattivazione interno: segui le attività amministrative e il processo di disattivazione dell'organizzazione, come la rimozione della risorsa dal dominio, la rimozione del record DNS e la rimozione della risorsa dagli strumenti di gestione della configurazione, di monitoraggio, di automazione e di sicurezza.

Se la risorsa è un'istanza Amazon EC2, consulta l'elenco seguente. [Per ulteriori dettagli, consulta](https://aws.amazon.com/premiumsupport/knowledge-center/delete-terminate-ec2/) [In che modo è possibile eliminare o terminare le risorse di Amazon EC2?](https://aws.amazon.com/premiumsupport/knowledge-center/delete-terminate-ec2/)

- Arresta o termina tutte le tue istanze Amazon EC2 e i sistemi di bilanciamento del carico. Per un breve periodo dopo la loro eliminazione le istanze Amazon EC2 continuano a essere visibili nella console. Non verrà addebitato alcun costo per le istanze che non si trovano in stato di esecuzione
- Elimina l'infrastruttura Auto Scaling.
- Rilascia tutti gli host dedicati.
- Elimina tutti i volumi e gli snapshot Amazon EBS.
- Rilascia tutti gli Indirizzi IP elastici.
- Annulla la registrazione di tutte le Amazon Machine Image (AMI).
- Terminata tutti gli ambienti AWS Elastic Beanstalk.

Se la risorsa è un oggetto in uno spazio di archiviazione Amazon S3 Glacier e se si elimina un archivio prima di aver raggiunto la durata minima di archiviazione, verrà addebitato un costo di eliminazione anticipata proporzionale. La durata minima di archiviazione di Amazon S3 Glacier dipende dalla classe di archiviazione utilizzata. Per un riepilogo della durata minima di archiviazione per ciascuna classe di archiviazione, consulta [Prestazioni delle classi di archiviazione](https://aws.amazon.com/s3/storage-classes/?nc=sn&loc=3#Performance_across_the_S3_Storage_Classes)  [Amazon S3.](https://aws.amazon.com/s3/storage-classes/?nc=sn&loc=3#Performance_across_the_S3_Storage_Classes) Per informazioni dettagliate sulle modalità di calcolo delle tariffe di cancellazione anticipata, consulta [Prezzi di Amazon S3](https://aws.amazon.com/s3/pricing/).

Il seguente semplice diagramma di flusso del processo di disattivazione illustra le fasi della disattivazione. Prima di disattivare le risorse, verifica che le risorse identificate per la disattivazione non siano utilizzate dall'organizzazione.

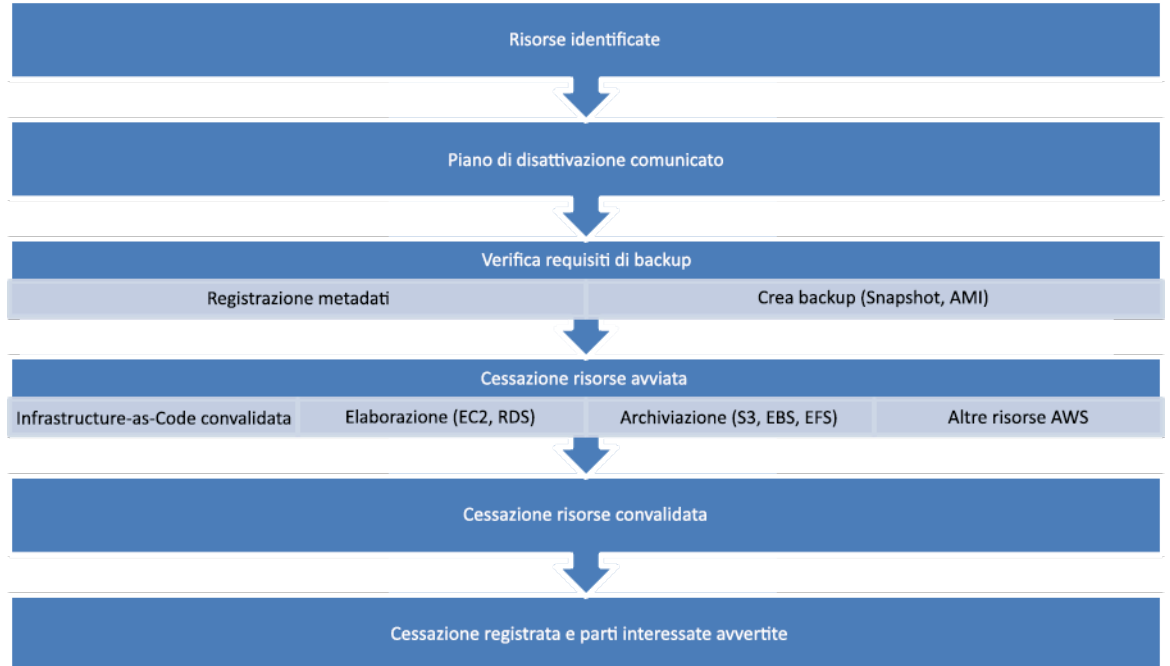

Flusso del processo di disattivazione delle risorse

## Risorse

Documenti correlati:

- [AWS Auto Scaling](https://aws.amazon.com/autoscaling/)
- [AWS Trusted Advisor](https://aws.amazon.com/premiumsupport/trustedadvisor/)
- [AWS CloudTrail](https://docs.aws.amazon.com/awscloudtrail/latest/userguide/cloudtrail-user-guide.html)

#### Video correlati:

- [Cancella lo stack CloudFormation ma mantieni alcune risorse](https://www.youtube.com/watch?v=bVmsS8rjuwk)
- [Scopri quale utente ha avviato l'istanza Amazon EC2](https://www.youtube.com/watch?v=SlyAHc5Mv2A)

#### Esempi correlati:

- [Elimina o termina le risorse Amazon EC2](https://aws.amazon.com/premiumsupport/knowledge-center/delete-terminate-ec2/)
- [Scopri quale utente ha avviato l'istanza Amazon EC2](https://aws.amazon.com/premiumsupport/knowledge-center/ec2-user-launched-instance/)

# <span id="page-81-0"></span>COST04-BP03 Disattivazione delle risorse

Disattivazione delle risorse attivate da eventi come audit periodici o modifiche relative all'utilizzo. La disattivazione viene in genere eseguita periodicamente e può essere manuale o automatizzata.

Livello di rischio associato se questa best practice non fosse adottata: medio

### Guida all'implementazione

La frequenza e lo sforzo di ricerca delle risorse inutilizzate dovrebbero riflettere i risparmi potenziali, pertanto un account con costi contenuti deve essere analizzato con una frequenza minore rispetto a un account che ha costi maggiori. Gli eventi di ricerca e disattivazione possono essere attivati da modifiche di stato nel carico di lavoro, ad esempio il termine del ciclo di vita di un prodotto o la sua sostituzione. Le ricerche e gli eventi di disattivazione possono anche essere attivati da eventi esterni, ad esempio cambiamenti nelle condizioni di mercato o cessazione del prodotto.

Passaggi dell'implementazione

• Disattivazione delle risorse: si tratta della fase di disattivazione delle risorse AWS non più necessarie o del termine di un contratto di licenza. Completa tutti i controlli finali prima di passare alla fase di dismissione e disattivazione delle risorse per evitare interruzioni indesiderate durante fasi come l'esecuzione di snapshot o backup. Utilizzando il processo di disattivazione, disattiva tutte le risorse identificate come inutilizzate.

## Risorse

Documenti correlati:

- [AWS Auto Scaling](https://aws.amazon.com/autoscaling/)
- [AWS Trusted Advisor](https://aws.amazon.com/premiumsupport/trustedadvisor/)

#### Esempi correlati:

#### • [Well-Architected Labs: disattivazione delle risorse \(Livello 100\)](https://www.wellarchitectedlabs.com/cost/100_labs/100_goals_and_targets/4_decommission_resources/)

# <span id="page-82-0"></span>COST04-BP04 Disattivazione automatica delle risorse

Progetta il tuo carico di lavoro in modo da gestire in modo controllato la disattivazione delle risorse, identificando e disattivando le risorse non critiche, le risorse non necessarie o quelle a basso utilizzo.

Livello di rischio associato se questa best practice non fosse adottata: basso

# Guida all'implementazione

Utilizza l'automazione per ridurre o rimuovere i costi associati al processo di ritiro. Progettare il carico di lavoro per eseguire automaticamente la disattivazione ridurrà i costi complessivi del carico di lavoro durante il suo ciclo di vita. Per eseguire il processo di disattivazione puoi utilizzare [AWS Auto](https://aws.amazon.com/autoscaling/) [Scaling](https://aws.amazon.com/autoscaling/). Puoi anche implementare un codice personalizzato utilizzando [l'API o l'SDK](https://aws.amazon.com/developer/tools/) per disattivare automaticamente le risorse associate a un carico di lavoro.

Le [applicazioni moderne](https://aws.amazon.com/modern-apps/) sono sviluppate in modalità serverless-first, una strategia che dà priorità all'adozione di servizi serverless. AWS ha sviluppato [servizi serverless](https://aws.amazon.com/serverless/) per tutti e tre i livelli dello stack: calcolo, integrazione e memorizzazione dei dati. L'utilizzo di un'architettura serverless consente di risparmiare sui costi nei periodi di scarso traffico e di approfittare del dimensionamento automatico.

Passaggi dell'implementazione

- Implementa AWS Auto Scaling: nel caso delle risorse che sono supportate, configurale con [AWS Auto Scaling.](https://aws.amazon.com/autoscaling/) AWS Auto Scaling può aiutarti a ottimizzare l'utilizzo e l'efficienza dei costi durante l'utilizzo dei servizi AWS. Quando la domanda diminuisce, AWS Auto Scaling rimuove automaticamente la capacità di risorse in eccesso per evitare spese inutili.
- Configura CloudWatch per la terminazione delle istanze: le istanze possono essere configurate affinché terminino in base agli [allarmi CloudWatch.](https://docs.aws.amazon.com/AmazonCloudWatch/latest/monitoring/UsingAlarmActions.html#AddingTerminateActions) Utilizzando i parametri del processo di disattivazione, implementa un allarme con un'operazione Amazon Elastic Compute Cloud. Verifica l'operazione in un ambiente non di produzione prima di eseguire il roll out.
- Implementa il codice all'interno del carico di lavoro per disattivare le risorse associate al carico di lavoro puoi utilizzare l'SDK AWS o la AWS CLI. Implementa il codice all'interno dell'applicazione che si integra con AWS e termina o rimuove le risorse che non vengono più utilizzate.
- Utilizza servizi serverless: per compilare ed eseguire le tue applicazioni dai la priorità allo sviluppo di [architetture serverless](https://aws.amazon.com/serverless/) e [architetture basate su eventi](https://aws.amazon.com/event-driven-architecture/) su AWS. AWS offre diversi servizi basati

su tecnologie serverless che offrono un utilizzo intrinsecamente ottimizzato delle risorse e la disattivazione automatizzata (riduzione e incremento orizzontali). Con le applicazioni serverless, l'utilizzo delle risorse viene ottimizzato automaticamente e non si paga mai il provisioning in eccesso.

### Risorse

Documenti correlati:

- [AWS Auto Scaling](https://aws.amazon.com/autoscaling/)
- [AWS Trusted Advisor](https://aws.amazon.com/premiumsupport/trustedadvisor/)
- [Serverless su AWS](https://aws.amazon.com/serverless/)
- [Crea allarmi per arrestare, terminare, riavviare o recuperare un'istanza](https://docs.aws.amazon.com/Amazon/latest/monitoring/UsingAlarmActions.html)
- [Nozioni di base su Amazon EC2 Auto Scaling](https://docs.aws.amazon.com/autoscaling/ec2/userguide/GettingStartedTutorial.html)
- [Aggiungi le operazioni di terminazione agli allarmi Amazon CloudWatch](https://docs.aws.amazon.com/AmazonCloudWatch/latest/monitoring/UsingAlarmActions.html#AddingTerminateActions)

#### Esempi correlati:

- [Pianificazione della cancellazione automatica degli stack AWS CloudFormation](https://aws.amazon.com/blogs/infrastructure-and-automation/scheduling-automatic-deletion-of-aws-cloudformation-stacks/)
- [Well-Architected Labs: disattivazione delle risorse \(Livello 100\)](https://www.wellarchitectedlabs.com/cost/100_labs/100_goals_and_targets/4_decommission_resources/)
- [Pulizia automatica su AWS di Servian](https://github.com/servian/aws-auto-cleanup)

# <span id="page-83-0"></span>COST04-BP05 Applicare policy di conservazione dei dati

Definisci le policy di conservazione dei dati su risorse supportate per gestire l'eliminazione degli oggetti in base ai requisiti della tua organizzazione. Identifica ed elimina risorse non necessarie oppure orfane e oggetti non più richiesti.

Livello di rischio associato se questa best practice non fosse adottata: medio

Usa le policy di conservazione dei dati e del ciclo di vita per ridurre i costi associati al processo di disattivazione e i costi di archiviazione per le risorse identificate. La definizione delle policy di conservazione dei dati e del ciclo di vita per eseguire l'eliminazione e la migrazione di classi di archiviazione automatizzate contribuirà a ridurre i costi di archiviazione generale durante la sua durata. Si può usare Amazon Data Lifecycle Manager per automatizzare la creazione e l'eliminazione di snapshot Amazon Elastic Block Store e Amazon Machine Images (AMI) supportate da Amazon

EBS e usare Amazon S3 Intelligent-Tiering o una configurazione del ciclo di vita Amazon S3 per gestire il ciclo di vita dei tuoi oggetti Amazon S3. È possibile anche implementare un codice personalizzato utilizzando un'[API o un SDK](https://aws.amazon.com/tools/) per creare policy del ciclo di vita e regole di policy per oggetti da eliminare automaticamente.

Passaggi dell'implementazione

- Usa Amazon Data Lifecycle Manager: usa policy del ciclo di vita su Amazon Data Lifecycle Manager per automatizzare l'eliminazione di snapshot Amazon EBS e AMI supportate da Amazon EBS.
- Imposta la configurazione del ciclo di vita su un bucket: usa la configurazione del ciclo di vita di Amazon S3 su un bucket per definire le azioni che Amazon S3 deve intraprendere durante il ciclo di vita di un oggetto, oltre all'eliminazione alla fine del ciclo di vita di un oggetto, in base ai requisiti aziendali.

### Risorse

Documenti correlati:

- [AWS Trusted Advisor](https://aws.amazon.com/premiumsupport/trustedadvisor/)
- [Amazon Data Lifecycle Manager](https://docs.aws.amazon.com/dlm/?icmpid=docs_homepage_mgmtgov)
- [Come impostare la configurazione del ciclo di vita su un bucket Amazon S3](https://docs.aws.amazon.com/AmazonS3/latest/userguide/how-to-set-lifecycle-configuration-intro.html)

#### Video correlati:

- [Automatizzare gli snapshot Amazon EBS con Amazon Data Lifecycle Manager](https://www.youtube.com/watch?v=RJpEjnVSdi4)
- [Svuotare un bucket Amazon S3 con una regola di configurazione del ciclo di vita](https://www.youtube.com/watch?v=JfK9vamen9I)

#### Esempi correlati:

- [Svuotare un bucket Amazon S3 con una regola di configurazione del ciclo di vita](https://aws.amazon.com/premiumsupport/knowledge-center/s3-empty-bucket-lifecycle-rule/)
- [Well-Architected Labs: disattivazione automatica delle risorse \(Livello 100\)](https://www.wellarchitectedlabs.com/cost/100_labs/100_goals_and_targets/4_decommission_resources/)

# Convenienza delle risorse

Usare le risorse, le configurazioni e i servizi adeguati per i tuoi carichi di lavoro è fondamentale per ridurre i costi. Considera i seguenti aspetti durante la creazione di risorse convenienti:

Puoi ricorrere agli AWS Solutions Architect, alle soluzioni AWS, alle architetture di riferimento AWS e ai partner APN per scegliere l'architettura in base a ciò che hai appreso.

### Argomenti

- [Valuta i costi al momento di selezionare i servizi](#page-85-0)
- [Seleziona il tipo, le dimensioni e il numero di risorse in modo corretto](#page-98-0)
- [Seleziona il migliore modello di prezzo](#page-109-0)
- [Pianificazione del trasferimento dei dati](#page-121-0)

# <span id="page-85-0"></span>Valuta i costi al momento di selezionare i servizi

#### Best practice

- [COST05-BP01 Identificazione dei requisiti dell'organizzazione sui costi](#page-85-1)
- [COST05-BP02 Analisi di tutti i componenti del carico di lavoro](#page-87-0)
- [COST05-BP03 Esecuzione di un'analisi accurata di ciascun componente](#page-90-0)
- [COST05-BP04 Selezione di software con licenze convenienti](#page-92-0)
- [COST05-BP05 Selezione dei componenti del carico di lavoro per ottimizzare i costi in linea con le](#page-94-0)  [priorità dell'organizzazione](#page-94-0)
- [COST05-BP06 Esecuzione di un'analisi dei costi per diversi valori di utilizzo nel tempo](#page-96-0)

# <span id="page-85-1"></span>COST05-BP01 Identificazione dei requisiti dell'organizzazione sui costi

Lavora con i membri del team per definire il bilanciamento tra l'ottimizzazione dei costi e altri pilastri, come le prestazioni e l'affidabilità, per questo carico di lavoro.

Livello di rischio associato alla mancata adozione di questa best practice: elevato

# Guida all'implementazione

Nella maggior parte delle organizzazioni, il reparto di tecnologia dell'informazione (IT) è composto da diversi team di piccole dimensioni, ciascuno con una propria agenda e area di interesse, che riflettono le specializzazioni e le competenze dei suoi membri. È necessario comprendere gli obiettivi, le priorità e le finalità generali dell'organizzazione e in che modo ogni reparto o progetto contribuisce a tali obiettivi. La catalogazione di tutte le risorse essenziali, inclusi personale, attrezzature, tecnologia, materiali e servizi esterni, è fondamentale per il raggiungimento degli obiettivi organizzativi e una pianificazione precisa del budget. L'adozione di questo approccio sistematico all'identificazione e alla comprensione dei costi è fondamentale per stabilire un piano dei costi realistico e affidabile per l'organizzazione.

al momento di selezionare i servizi per un carico di lavoro, è fondamentale comprendere le priorità dell'organizzazione. Assicurati che vi sia equilibrio tra i costi e gli altri pilastri del Framework AWS Well-Architected, ad esempio prestazioni e affidabilità. È necessario eseguire questo processo sistematicamente e regolarmente in modo da acquisire i cambiamenti a livello di obiettivi, condizioni di mercato e dinamiche operative dell'organizzazione. Un carico di lavoro completamente ottimizzato per i costi è la soluzione più in linea con i requisiti della tua organizzazione, e non necessariamente quella con il costo più basso. Per raccogliere il maggior numero di informazioni, interpella tutti i team all'interno dell'organizzazione, come i team dedicati ai prodotti, di business, tecnici e finanziari. Valuta l'impatto dei compromessi tra interessi concorrenti o approcci alternativi, per aiutare a prendere decisioni informate quando si stabilisce dove concentrare le attività o scegliere una linea di azione.

Ad esempio, accelerare l'introduzione sul mercato di nuove funzionalità può essere preferibile all'ottimizzazione dei costi. Oppure, è possibile scegliere un database relazionale per i dati non relazionali per semplificare la migrazione di un sistema, anziché migrare a un database ottimizzato per il tuo tipo di dati e aggiornare l'applicazione.

#### Passaggi dell'implementazione

- Identifica i requisiti dell'organizzazione sui costi: organizza riunioni con i membri dei team della tua organizzazione, tra cui i team di gestione dei prodotti, i team proprietari delle applicazioni, i team operativi e di sviluppo, i team di gestione e finanziari. Dai la priorità ai pilastri Well-Architected per questo carico di lavoro e i relativi componenti. L'output dovrebbe essere un elenco ordinato dei pilastri. Puoi anche aggiungere un fattore di ponderazione a ciascun pilastro per indicare il livello di attenzione aggiuntiva assegnato o quanto è simile il livello di attenzione assegnato a due pilastri.
- Analizza il debito tecnico e documentalo: durante la revisione del carico di lavoro, analizza il debito tecnico. Documenta gli elementi lasciati in sospeso per riesaminare il carico di lavoro in un secondo

momento, con l'obiettivo di rifattorizzarlo o riprogettarlo per ottimizzarlo ulteriormente. Alle altre parti interessate è fondamentale comunicare in modo chiaro le scelte di compromesso adottate.

## Risorse

Best practice correlate:

- [REL11-BP07 Progettazione del prodotto in modo da soddisfare gli obiettivi di disponibilità e i](https://docs.aws.amazon.com/wellarchitected/latest/reliability-pillar/rel_withstand_component_failures_service_level_agreements.html) [contratti sul livello di servizio per i tempi di attività](https://docs.aws.amazon.com/wellarchitected/latest/reliability-pillar/rel_withstand_component_failures_service_level_agreements.html)
- [OPS01-BP06 Valutazione dei compromessi](https://docs.aws.amazon.com/wellarchitected/latest/operational-excellence-pillar/ops_priorities_eval_tradeoffs.html)

### Documenti correlati:

- [Calcolatore del costo totale di proprietà \(TCO\) di AWS](https://aws.amazon.com/tco-calculator/)
- [Classi di archiviazione di Amazon S3](https://aws.amazon.com/s3/storage-classes/)
- **[Prodotti cloud](https://aws.amazon.com/products/)**

# <span id="page-87-0"></span>COST05-BP02 Analisi di tutti i componenti del carico di lavoro

Verifica che ogni componente del carico di lavoro venga analizzato, indipendentemente dalle dimensioni attuali o dai costi correnti. L'attività di revisione deve riflettere i potenziali benefici, come i costi correnti e quelli previsti.

Livello di rischio associato alla mancata adozione di questa best practice: elevato

# Guida all'implementazione

I componenti del carico di lavoro, progettati per fornire valore aziendale all'organizzazione, possono includere vari servizi. Per ogni componente, è possibile scegliere servizi Cloud AWS specifici per soddisfare specifiche esigenze aziendali. Questa selezione potrebbe essere influenzata da fattori quali la familiarità o l'esperienza precedente nell'uso di questi servizi.

Dopo aver identificato i requisiti dell'organizzazione, come indicato in [COST05-BP01 Identificazione](https://docs.aws.amazon.com/wellarchitected/latest/cost-optimization-pillar/cost_select_service_requirements.html) [dei requisiti dell'organizzazione sui costi](https://docs.aws.amazon.com/wellarchitected/latest/cost-optimization-pillar/cost_select_service_requirements.html), esegui un'analisi approfondita di tutti i componenti del carico di lavoro. Analizza ogni componente considerando i costi e le dimensioni attuali e previsti. Considera il costo dell'analisi rispetto a qualsiasi potenziale risparmio del carico di lavoro durante il suo ciclo di vita. L'impegno dedicato all'analisi di tutti i componenti di questo carico di lavoro deve

corrispondere al potenziale risparmio o ai miglioramenti previsti derivanti dall'ottimizzazione del componente specifico. Ad esempio, se il costo della risorsa proposta è di 10 USD al mese e secondo le previsioni i carichi non dovrebbero superare i 15 USD al mese, spendere un giorno di lavoro per ridurre i costi del 50% (5 USD al mese) potrebbe eccedere il potenziale beneficio nel corso della vita del sistema. Usa una stima basata sui dati, più rapida ed efficiente, per generare il migliore risultato complessivo per questo componente.

I carichi di lavoro possono cambiare nel corso del tempo e il giusto set di servizi potrebbe non essere ottimale se l'architettura o l'utilizzo del carico di lavoro cambiano. L'analisi per la selezione dei servizi deve integrare gli stati del carico di lavoro e i livelli di utilizzo attuali e futuri. Implementare un servizio in funzione dello stato o dell'utilizzo futuro del carico di lavoro può ridurre i costi complessivi, diminuendo o rimuovendo l'impegno necessario per apportare modifiche future. Ad esempio, EMR Serverless potrebbe inizialmente essere la scelta appropriata. Tuttavia, con l'aumento del consumo del servizio, il passaggio a EMR su EC2 potrebbe ridurre i costi per il componente specifico del carico di lavoro.

[AWS Cost Explorer](https://aws.amazon.com/aws-cost-management/aws-cost-explorer/) e AWS Cost and Usage Report ([CUR\)](https://aws.amazon.com/aws-cost-management/aws-cost-and-usage-reporting/) possono analizzare i costi di una proof of concept (PoC) o di un ambiente in esecuzione. Puoi anche utilizzare [AWS Pricing Calculator](https://calculator.aws/#/) per stimare i costi del carico di lavoro.

Scrivi un flusso di lavoro che dovrà essere usato dai team tecnici per esaminare i carichi di lavoro. Il flusso di lavoro deve essere semplice, ma coprire tutti i passaggi necessari affinché i team comprendano ogni componente del carico di lavoro e i relativi prezzi. L'organizzazione può quindi seguire e personalizzare il flusso di lavoro in base alle esigenze specifiche di ogni team.

- 1. Elenca ogni servizio in uso per il tuo carico di lavoro: questo è un buon punto di partenza. Identifica tutti i servizi attualmente in uso e da dove derivano i costi.
- 2. Comprendi come funzionano i prezzi per questi servizi: esamina il [modello di prezzi](https://aws.amazon.com/pricing/) di ciascun servizio. Servizi AWS diversi hanno modelli di prezzi diversi in base a fattori come il volume di utilizzo, il trasferimento dei dati e i prezzi specifici delle funzionalità.
- 3. Concentrati sui servizi che comportano costi di carico di lavoro imprevisti e che non sono in linea con l'utilizzo previsto e il risultato aziendale: individua i valori anomali o i servizi in cui il costo non è proporzionale al valore o all'utilizzo con AWS Cost Explorer o AWS Cost and Usage Report. È importante correlare i costi ai risultati aziendali per poter definire le priorità delle attività di ottimizzazione.
- 4. Usa AWS Cost Explorer, CloudWatch Logs, Log di flusso VPC e Amazon S3 Storage Lens per comprendere la causa principale dei costi elevati: questi strumenti sono fondamentali nella diagnosi dei costi elevati. Ogni servizio offre una visione diversa per osservare e analizzare

l'utilizzo e i costi. Ad esempio, Cost Explorer aiuta a determinare le tendenze generali dei costi, CloudWatch Logs fornisce approfondimenti operativi, VPC Flow Logs mostra il traffico IP e Amazon S3 Storage Lens è utile per l'analisi dell'archiviazione.

- 5. Usa Budget AWS per impostare i budget per determinati servizi o account: l'impostazione dei budget è un modo proattivo per gestire i costi. Utilizza Budget AWS per definire soglie di budget personalizzate e ricevere avvisi quando i costi superano tali soglie.
- 6. Configura gli allarmi Amazon CloudWatch per inviare avvisi di fatturazione e utilizzo: configura il monitoraggio e gli avvisi per le metriche di costi e utilizzo. Gli allarmi CloudWatch possono avvisarti quando vengono superate determinate soglie, migliorando i tempi di risposta dell'intervento.

Favorisci notevoli miglioramenti e risparmi finanziari nel tempo con la revisione strategica di tutti i componenti del carico di lavoro, indipendentemente dalle caratteristiche attuali. L'impegno profuso in questo processo di revisione deve essere ponderato, con un'attenta considerazione dei potenziali vantaggi che si possono ottenere.

#### Passaggi dell'implementazione

- Elenca i componenti del carico di lavoro: crea un elenco dei componenti del carico di lavoro. Usa questo elenco per verificare che ogni componente sia stato analizzato. Gli impegni sostenuti devono riflettere la criticità del carico di lavoro secondo quanto definito dalle priorità dell'organizzazione. Raggruppa le risorse in modo funzionale, ad esempio in base all'archiviazione del database di produzione, per migliorare l'efficienza se sono presenti più database.
- Assegna le priorità all'elenco dei componenti: assegna ai componenti in elenco una priorità in base all'impegno che richiedono. Tale assegnazione viene in genere eseguita in ordine dal componente più costoso a quello meno costoso o in base alla criticità definita dalle priorità dell'organizzazione.
- Esegui l'analisi: per ogni componente dell'elenco, esamina le opzioni e i servizi disponibili e scegli l'opzione che si allinea meglio alle priorità dell'organizzazione.

## Risorse

Documenti correlati:

- [AWS Pricing Calculator](https://calculator.aws/#/)
- [AWS Cost Explorer](https://aws.amazon.com/aws-cost-management/aws-cost-explorer/)
- [Classi di archiviazione Amazon S3](https://aws.amazon.com/s3/storage-classes/)

• [Prodotti Cloud AWS](https://aws.amazon.com/products/)

Video correlati:

• [AWS Cost Optimization Series: CloudWatch](https://www.youtube.com/watch?v=6imTJUGEzjU)

# <span id="page-90-0"></span>COST05-BP03 Esecuzione di un'analisi accurata di ciascun componente

Considera il costo complessivo per l'organizzazione di ogni componente. Considera il costo totale di proprietà tenendo conto dei costi operativi e di gestione, soprattutto quando si utilizzano i servizi gestiti del provider cloud. L'attività di revisione deve riflettere i potenziali benefici (ad esempio il tempo speso per l'analisi dovrebbe essere proporzionale al costo dei componenti).

Livello di rischio associato se questa best practice non fosse adottata: Alta

# Guida all'implementazione

Si consideri tempo risparmiato, che consentirà al proprio team di concentrarsi sull'eliminazione del debito tecnico, sull'innovazione e sulle funzionalità che offrono un valore aggiunto e sullo sviluppo di ciò che diversifica il business. Ad esempio, si potrebbe avere la necessità di eseguire il rehosting (lift and shift) del proprio database dall'ambiente on-premise nel cloud il più rapidamente possibile ed eseguire l'ottimizzazione in un secondo momento. Vale la pena soffermarsi sul risparmio possibile che puoi ottenere usando i servizi gestiti su AWS che rimuovono o riducono i costi di licenza. I servizi gestiti su AWS eliminano l'onere operativo e amministrativo legato alla manutenzione di un servizio, come l'applicazione di patch o l'aggiornamento del sistema operativo, consentendoti di concentrarti sull'innovazione e sul business.

Dato che i servizi gestiti operano su scala cloud, possono offrire un costo inferiore per transazione o servizio. Questo vuol dire fare alcune ottimizzazioni potenziali in modo da ottenere benefici tangibili, senza modificare l'architettura principale dell'applicazione. Ad esempio, si potrebbe voler ridurre il tempo dedicato alla gestione delle istanze di database migrando verso una piattaforma di databaseas-a-service come [Amazon Relational Database Service \(Amazon RDS\)](https://aws.amazon.com/rds/) o migrando la propria applicazione a una piattaforma completamente gestita come [AWS Elastic Beanstalk](https://aws.amazon.com/elasticbeanstalk/).

Solitamente, i servizi gestiti presentano attributi che si possono impostare per garantire la capacità necessaria. Devi impostare e monitorare questi attributi in modo che la tua capacità in eccesso sia mantenuta al minimo e le prestazioni siano massimizzate. Puoi modificare gli attributi di AWS Managed Services utilizzando la AWS Management Console o le API e gli SDK AWS per allineare le risorse necessarie con le variazioni della domanda. Ad esempio, puoi aumentare o diminuire il numero di nodi di un cluster Amazon EMR (o di un cluster Amazon Redshift) per ridimensionarlo.

Puoi anche unire più istanze in una risorsa AWS per ottenere una densità di utilizzo più elevata. Ad esempio, puoi effettuare il provisioning di diversi database più piccoli su una singola istanza database Amazon Relational Database Service (Amazon RDS). Quando l'utilizzo si intensifica, puoi migrare uno dei database su un'istanza database Amazon RDS dedicata utilizzando un processo di generazione dello snapshot e ripristino.

Quando predisponi carichi di lavoro su servizi gestiti, devi comprendere i requisiti inerenti alla modifica della capacità del servizio. Tali requisiti solitamente riguardano il tempo, l'impegno e qualunque impatto sul normale funzionamento del carico di lavoro. La risorsa predisposta deve offrire il tempo necessario per l'applicazione delle modifiche, pertanto procurati i mezzi necessari a tal fine. L'impegno costante richiesto per modificare i servizi può essere ridotto praticamente a zero grazie alle API e agli SDK integrati con strumenti di sistema e di monitoraggio come Amazon CloudWatch.

[Amazon RDS,](https://aws.amazon.com/rds/) [Amazon Redshift,](https://aws.amazon.com/redshift/) e [Amazon ElastiCache](https://aws.amazon.com/elasticache/) offrono un servizio di database gestito. [Amazon Athena](https://aws.amazon.com/athena/), [Amazon EMR](https://aws.amazon.com/emr/) e [Amazon OpenSearch Service](https://aws.amazon.com/opensearch-service/) offrono un servizio di analisi gestito.

[AMS](https://aws.amazon.com/managed-services/) è un servizio che gestisce l'infrastruttura AWS per conto di clienti e partner aziendali. Offre un ambiente sicuro e conforme su cui è possibile implementare i carichi di lavoro. AMS utilizza modelli operativi cloud aziendali dotati di automazione per consentirti di soddisfare i requisiti aziendali, di passare più rapidamente al cloud e di ridurre i costi di gestione correnti.

Passaggi dell'implementazione

- Esegui un'analisi completa: utilizzando l'elenco dei componenti, analizza ogni componente dalla priorità più alta alla priorità più bassa. Per la priorità più alta e i componenti più costosi, esegui analisi aggiuntive e valuta tutte le opzioni disponibili e il loro impatto a lungo termine. Per i componenti con priorità più bassa, valuta se le modifiche relative all'utilizzo hanno un impatto sulla priorità del componente, quindi esegui un'analisi dello sforzo appropriato.
- Confronta risorse gestite e non gestite: considera i costi operativi delle risorse che gestisci e confrontali con quelli delle risorse gestite AWS. Ad esempio, rivedi i tuoi database in esecuzione su istanze Amazon EC2 e confrontali con le opzioni Amazon RDS (un servizio gestito AWS) o Amazon EMR paragonato all'esecuzione di Apache Spark su Amazon EC2. Quando si passa da un carico di lavoro autogestito a un carico di lavoro AWS completamente gestito, esamina attentamente le tue opzioni. I tre fattori più importanti da considerare sono il [tipo di servizio gestito](https://aws.amazon.com/products/?&aws-products-all.q=managed) che vuoi usare, il processo che userai per [migrare i tuoi dati](https://aws.amazon.com/big-data/datalakes-and-analytics/migrations/) e comprendere il [AWS modello di](https://aws.amazon.com/compliance/shared-responsibility-model/)  [responsabilità condivisa](https://aws.amazon.com/compliance/shared-responsibility-model/).

## Risorse

Documenti correlati:

- [Calcolatore del costo totale di proprietà \(TCO\) di AWS](https://aws.amazon.com/tco-calculator/)
- [Classi di archiviazione di Amazon S3](https://aws.amazon.com/s3/storage-classes/)
- [Prodotti Cloud AWS](https://aws.amazon.com/products/)
- [Modello di responsabilità condivisa AWS](https://aws.amazon.com/compliance/shared-responsibility-model/)

#### Video correlati:

- [Perché passare a un database gestito?](https://www.youtube.com/watch?v=VRFdc-MVa4I)
- [Che cos'è Amazon EMR e come posso usarlo per elaborare i dati?](https://www.youtube.com/watch?v=jylp2atrZjc)

#### Esempi correlati:

- [Perché passare a un database gestito](https://aws.amazon.com/getting-started/hands-on/move-to-managed/why-move-to-a-managed-database/)
- [Consolida i dati da database SQL Server identici in un unico database Amazon RDS for SQL](https://aws.amazon.com/blogs/database/consolidate-data-from-identical-sql-server-databases-into-a-single-amazon-rds-for-sql-server-database-using-aws-dms/)  [Server con AWS DMS](https://aws.amazon.com/blogs/database/consolidate-data-from-identical-sql-server-databases-into-a-single-amazon-rds-for-sql-server-database-using-aws-dms/)
- [Distribuisci i dati su scala su Amazon Managed Streaming for Apache Kafka \(Amazon MSK\)](https://aws.amazon.com/getting-started/hands-on/deliver-data-at-scale-to-amazon-msk-with-iot-core/?ref=gsrchandson)
- [Migra un'applicazione Web ASP.NET su AWS Elastic Beanstalk](https://aws.amazon.com/getting-started/hands-on/migrate-aspnet-web-application-elastic-beanstalk/?ref=gsrchandson&id=itprohandson)

# <span id="page-92-0"></span>COST05-BP04 Selezione di software con licenze convenienti

Il software open source elimina i costi di licenza del software, che contribuiscono in modo significativo ai costi dei carichi di lavoro. Nei casi in cui il software con licenza sia obbligatorio, evita le licenze legate ad attributi arbitrari, ad esempio CPU, e cerca le licenze legate all'output o ai risultati. Il costo di queste licenze si ridimensiona in base ai vantaggi che offrono.

Livello di rischio associato alla mancata adozione di questa best practice: basso

# Guida all'implementazione

Il concetto di open source è nato nel contesto dello sviluppo del software per indicare che il software è conforme a determinati criteri di distribuzione gratuita. Il software open source è composto

da codice sorgente che chiunque può analizzare, modificare e migliorare. In base ai requisiti aziendali, alle competenze professionali, all'utilizzo previsto o ad altre dipendenze tecnologiche, le organizzazioni possono prendere in considerazione l'utilizzo di software open source in AWS per ridurre al minimo i costi di licenza. In altre parole, utilizzando [software open source](https://aws.amazon.com/what-is/open-source/) è possibile eliminare il costo delle licenze software. Con l'aumentare delle dimensioni del carico di lavoro, l'impatto sui costi può essere significativo.

Misura i vantaggi di usare software con licenza in rapporto ai costi totali per ottimizzare il carico di lavoro. Crea modelli per le eventuali modifiche alla licenza e il relativo impatto sui costi del carico di lavoro. Se un fornitore modifica il costo della licenza del database, valuta come questo incide sull'efficienza complessiva del carico di lavoro. Effettua un'analisi dello storico dei prezzi dei tuoi fornitori per scoprire le tendenze dei cambiamenti relativi alle licenze dei loro prodotti. I costi delle licenze possono anche essere adattati indipendentemente dal throughput o dall'utilizzo, come nel caso delle licenze che si adattano in base all'hardware (licenze legate alla CPU). È necessario evitare queste licenze poiché i costi possono aumentare rapidamente senza che vi siano vantaggi correlati.

Ad esempio, l'utilizzo di un'istanza Amazon EC2 in us-east-1 con un sistema operativo Linux consente di ridurre i costi di circa il 45% rispetto all'esecuzione di un'altra istanza Amazon EC2 eseguita su Windows.

[AWS Pricing Calculator](https://calculator.aws/) offre un modo completo per confrontare i costi di varie risorse con diverse opzioni di licenza, come le istanze Amazon RDS e diversi motori di database. Inoltre, AWS Cost Explorer fornisce un punto di vista impareggiabile per i costi dei carichi di lavoro esistenti, in particolare quelli derivanti da licenze diverse. Per la gestione delle licenze, [AWS License Manager](https://aws.amazon.com/license-manager) offre un metodo semplificato per supervisionare e gestire le licenze software. I clienti possono implementare e rendere operativo il loro software open source preferito nel Cloud AWS.

Passaggi dell'implementazione

- Analizza le opzioni di licenza: rivedi i termini di licenza del software disponibile. Cerca le versioni open source che dispongono delle funzionalità necessarie e considera se i vantaggi del software con licenza superano i costi. Condizioni convenienti possono rendere il costo del software proporzionato ai vantaggi che offre.
- Analizza il fornitore del software: esamina tutte le modifiche ai prezzi o alle licenze apportate dal fornitore. Identifica eventuali modifiche non allineate ai risultati, ad esempio termini punitivi per l'esecuzione su hardware o piattaforme di fornitori specifici. Inoltre, verifica il modo in cui vengono eseguiti gli audit e le sanzioni in cui potresti incorrere.

## Risorse

Documenti correlati:

- [Open Source at AWS](https://aws.amazon.com/opensource/)
- [Calcolatore del costo totale di proprietà \(TCO\) di AWS](https://aws.amazon.com/tco-calculator/)
- [Classi di archiviazione di Amazon S3](https://aws.amazon.com/s3/storage-classes/)
- [Prodotti cloud](https://aws.amazon.com/products/)

Esempi correlati:

- [Blog relativi all'open source](https://aws.amazon.com/blogs/opensource/)
- [Blog relativi all'open source AWS](https://aws.github.io/)
- [Optimization and Licensing Assessment](https://aws.amazon.com/optimization-and-licensing-assessment/)

# <span id="page-94-0"></span>COST05-BP05 Selezione dei componenti del carico di lavoro per ottimizzare i costi in linea con le priorità dell'organizzazione

Tieni in considerazione il costo nella selezione di tutti i componenti del tuo carico di lavoro. Ciò include l'utilizzo di servizi a livello di applicazione e servizi gestiti o serverless, container o un'architettura basata sugli eventi per ridurre i costi complessivi. Riduci al minimo i costi di licenza utilizzando software open source, software che non hanno costi di licenza o altre alternative per contenere la spesa.

Livello di rischio associato se questa best practice non fosse adottata: medio

# Guida all'implementazione

Quando si selezionano tutti i componenti, è necessario considerare il costo dei servizi e delle opzioni. Questo include l'utilizzo di servizi gestiti e a livello di applicazione, come [Amazon Relational](https://aws.amazon.com/rds/) [Database Service](https://aws.amazon.com/rds/) (Amazon RDS), [Amazon DynamoDB,](https://aws.amazon.com/dynamodb/) [Amazon Simple Notification Service](https://aws.amazon.com/sns/) (Amazon SNS) e [Amazon Simple Email Service](https://aws.amazon.com/ses/) (Amazon SES) per ridurre il costo complessivo dell'organizzazione.

Utilizza funzioni serverless e container per l'elaborazione, come [AWS Lambda](https://aws.amazon.com/lambda/) e [Amazon Simple](https://aws.amazon.com/s3/) [Storage Service](https://aws.amazon.com/s3/) (Amazon S3) per i siti web statici. Se possibile, containerizza la tua applicazione e

utilizza servizi di container gestiti di AWS come [Amazon Elastic Container Service](https://aws.amazon.com/ecs/) (Amazon ECS) oppure [Amazon Elastic Kubernetes Service](https://aws.amazon.com/eks/) (Amazon EKS).

Riduci al minimo i costi di licenza utilizzando software open source o software che non prevedono tariffe di licenza, come ad esempio Amazon Linux per carichi di lavoro di calcolo, oppure esegui la migrazione dei database su Amazon Aurora.

puoi utilizzare servizi serverless o a livello di applicazione, ad esempio [Lambda,](https://aws.amazon.com/lambda/) [Amazon Simple](https://aws.amazon.com/sqs/)  [Queue Service \(Amazon SQS\)](https://aws.amazon.com/sqs/), [Amazon SNSe](https://aws.amazon.com/sqs/) [Amazon SES](https://aws.amazon.com/ses/). Questi servizi eliminano la necessità di gestire una risorsa e forniscono funzioni di esecuzione del codice, servizi di accodamento e consegna dei messaggi. L'altro vantaggio è che le prestazioni e i costi vengono adattati in base all'utilizzo, garantendo l'allocazione e l'attribuzione dei costi in modo efficiente.

Utilizzando [un'architettura basata su eventi](https://aws.amazon.com/what-is/eda/) è possibile anche con servizi serverless. Le architetture basate su eventi funzionano su base push, per cui tutto succede on demand quando l'evento si presenta sul router. In questo modo non devi sostenere i costi di un continuo polling per verificare un evento. Ciò significa minor consumo di larghezza di banda della rete, minor utilizzo della CPU, minor capacità di parco istanze inattiva e minor numero di handshake SSL/TLS.

Per ulteriori informazioni sul serverless, consultare [whitepaper di approfondimento sulle applicazioni](https://docs.aws.amazon.com/wellarchitected/latest/serverless-applications-lens/welcome.html)  [serverless secondo il Canone di architettura.](https://docs.aws.amazon.com/wellarchitected/latest/serverless-applications-lens/welcome.html)

#### Passaggi dell'implementazione

- Seleziona ciascun servizio per ottimizzare i costi: Utilizzando l'elenco e l'analisi prioritari, seleziona ogni opzione che fornisce la migliore corrispondenza con le priorità dell'organizzazione. Invece di aumentare la capacità per soddisfare la domanda, prendi in considerazione altre opzioni che potrebbero offrirti performance migliori a costi inferiori. Ad esempio, è necessario rivedere il traffico previsto per i database su AWS e prendere in considerazione la possibilità di aumentare le dimensioni dell'istanza o di utilizzare servizi Amazon ElastiCache (Redis o Memcached) per fornire meccanismi di cache per i database.
- Valuta l'architettura basata sugli eventi: l'utilizzo dell'architettura serverless consente inoltre di costruire un'architettura basata sugli eventi per applicazioni distribuite basate su microservizi, che aiuta a costruire soluzioni scalabili, resilienti, agili ed economiche.

### Risorse

#### Documenti correlati:

- [Calcolatore del costo totale di proprietà \(TCO\) di AWS](https://aws.amazon.com/tco-calculator/)
- **[AWS Serverless](https://aws.amazon.com/serverless/)**
- [In cosa consiste l'architettura basata su eventi](https://aws.amazon.com/what-is/eda/)
- [Classi di archiviazione di Amazon S3](https://aws.amazon.com/s3/storage-classes/)
- [Prodotti cloud](https://aws.amazon.com/products/)
- [Amazon ElastiCache for Redis](https://aws.amazon.com/elasticache/redis)

Esempi correlati:

- [Getting started with event-driven architecture](https://aws.amazon.com/blogs/compute/getting-started-with-event-driven-architecture/)
- [Architettura basata su eventi](https://aws.amazon.com/event-driven-architecture/)
- [How Statsig runs 100x more cost-effectively using Amazon ElastiCache for Redis](https://aws.amazon.com/blogs/database/how-statsig-runs-100x-more-cost-effectively-using-amazon-elasticache-for-redis/)
- [Best practices for working with AWS Lambda functions](https://docs.aws.amazon.com/lambda/latest/dg/best-practices.html)

# <span id="page-96-0"></span>COST05-BP06 Esecuzione di un'analisi dei costi per diversi valori di utilizzo nel tempo

I carichi di lavoro possono cambiare nel corso del tempo. Alcuni servizi o funzionalità sono più convenienti a diversi livelli di utilizzo. Eseguendo l'analisi su ogni componente nel tempo e all'utilizzo previsto, il carico di lavoro rimane conveniente per tutta la sua durata.

Livello di rischio associato se questa best practice non fosse adottata: Medium

### Guida all'implementazione

Quando AWS rilascia nuovi servizi e funzionalità, è possibile che i servizi ottimali per il carico di lavoro cambino. Tale cambiamento comporta un impegno, che dovrebbe essere commensurato ai vantaggi potenziali. La frequenza di revisione del carico di lavoro dipende dai requisiti dell'organizzazione. Se si tratta di un carico di lavoro con costi importanti, una rapida implementazione dei nuovi servizi massimizzerà i risparmi sui costi, e in tal caso una revisione più frequente può risultare vantaggiosa. Un altro stimolo importante per la revisione è il cambiamento dei modelli di utilizzo. Se si verificassero notevoli cambiamenti nell'utilizzo, ciò potrebbe indicare un maggiore vantaggio dei servizi alternativi.

Se si ha bisogno di trasferire i dati nel Cloud AWS è possibile scegliere i numerosi servizi offerti da AWS e gli strumenti dei partner per avere un supporto nella migrazione dei tuoi set di dati, sia che

si tratti di file, database, immagini di macchine, volumi a blocchi o persino backup su nastro. Ad esempio, per spostare grandi quantità di dati da e verso AWS o elaborare dati in posizioni edge è possibile usare uno dei dispositivi AWS dedicati per migrare, in modo contenuto nei costi, petabyte di dati offline. Un altro esempio: per velocità di trasferimento dei dati più elevate, un servizio di connessione diretta può risultare più economico di una VPN e garantire la connettività coerente richiesta per la tua attività.

In base all'analisi dei costi per usi diversi nel tempo, rivedi le tue attività di dimensionamento. Analizza i risultati per vedere se la policy di dimensionamento può essere ottimizzata per aggiungere istanze con tipi di istanze e opzioni di acquisto diversi. Esamina le tue impostazioni per vedere se il minimo può essere ridotto per soddisfare le richieste degli utenti, ma con una dimensione inferiore del parco istanze, e aggiungi più risorse per i momenti attesi di incremento della domanda.

Esegui l'analisi dei costi per diversi utilizzi nel tempo discutendone con le parti interessate della tua organizzazione e usa la funzione di previsione di [AWS Cost Explorer](https://docs.aws.amazon.com/cost-management/latest/userguide/ce-forecast.html) per prevedere l'impatto potenziale di modifiche dei servizi. Monitora i trigger dei livelli di utilizzo con Budget AWS, gli allarmi di fatturazione di CloudWatch e AWS Cost Anomaly Detection per identificare e implementare in tempi rapidi i servizi più contenuti nei costi.

#### Passaggi dell'implementazione

- Definisci modelli di utilizzo previsti: collaborando con la tua organizzazione, ad esempio con i proprietari di prodotti e marketing, documenta quali sono i modelli di utilizzo previsti e attesi per il carico di lavoro. Discuti con le parti interessate dell'azienda dell'aumento dell'utilizzo e dei costi storici e previsti e verifica che tali incrementi siano in linea con i requisiti aziendali. Identifica i giorni, le settimane o i mesi di calendario in cui prevedi che un maggior numero di utenti userà le tue risorse AWS, il che indica che dovrai aumentare la capacità delle risorse esistenti o adottare servizi aggiuntivi per ridurre i costi e migliorare le performance.
- Esegui l'analisi dei costi in base all'utilizzo previsto: utilizzando i modelli di utilizzo definiti, esegui l'analisi in ciascuno di questi punti. Lo sforzo di analisi dovrebbe riflettere il potenziale risultato. Ad esempio, se la variazione dell'utilizzo è elevata, è necessario eseguire un'analisi accurata per verificare eventuali costi e modifiche. In altre parole, quando il costo aumenta dovrebbe aumentare anche l'utilizzo per l'azienda.

#### Risorse

Documenti correlati:

- [Calcolatore del costo totale di proprietà \(TCO\) di AWS](https://aws.amazon.com/tco-calculator/)
- [Classi di archiviazione di Amazon S3](https://aws.amazon.com/s3/storage-classes/)
- [Prodotti cloud](https://aws.amazon.com/products/)
- [Amazon EC2 Auto Scaling](https://docs.aws.amazon.com/autoscaling/ec2/userguide/what-is-amazon-ec2-auto-scaling.html)
- [Migrazione cloud dei dati](https://aws.amazon.com/cloud-data-migration/)
- [AWS Snow Family](https://aws.amazon.com/snow/)

#### Video correlati:

• [AWS OpsHub for Snow Family](https://www.youtube.com/watch?v=0Q7s7JiBCf0)

# <span id="page-98-0"></span>Seleziona il tipo, le dimensioni e il numero di risorse in modo corretto

Selezionando il tipo, le dimensioni e il numero di risorse nel modo migliore, puoi soddisfare i requisiti tecnici con le risorse dal costo più basso. Le attività di dimensionamento appropriato tengono conto di tutte le risorse di un carico di lavoro, di tutti gli attributi di ogni singola risorsa e dell'impegno necessario alle operazioni di dimensionamento appropriato. Il dimensionamento appropriato può corrispondere a un processo iterativo, attivato dalle modifiche nei modelli di utilizzo e da fattori esterni come la riduzione dei prezzi di AWS e nuovi tipi di risorse di AWS. La ricerca del dimensionamento appropriato può anche essere svolta una tantum se il suo costo supera il potenziale risparmio nell'arco di vita del carico di lavoro.

AWS offre una serie di strategie diverse:

#### Best practice

- [COST06-BP01 Esecuzione della modellazione dei costi](#page-99-0)
- [COST06-BP02 Selezione di tipo, dimensione e numero di risorse sulla base dei dati](#page-101-0)
- [COST06-BP03 Selezione automatica del tipo e della dimensione della risorsa in base ai parametri](#page-103-0)
- [COST06-BP04 Valutazione dell'utilizzo delle risorse condivise](#page-106-0)

# <span id="page-99-0"></span>COST06-BP01 Esecuzione della modellazione dei costi

Identifica i requisiti dell'organizzazione (come le esigenze aziendali e gli impegni esistenti) ed esegui la modellazione dei costi (costi complessivi) del carico di lavoro e di ciascuno dei suoi componenti. Esegui attività di analisi comparativa per il carico di lavoro in base ai diversi carichi previsti e confronta i costi. L'impegno di modellazione deve riflettere il potenziale risultato. Ad esempio, il tempo speso dovrebbe essere proporzionale al costo dei componenti.

Livello di rischio associato se questa best practice non fosse adottata: Elevato

# Guida all'implementazione

Esegui la modellazione dei costi per il tuo carico di lavoro e ciascuno dei suoi componenti per stabilire il giusto equilibrio tra le risorse e trova la dimensione appropriata per ogni risorsa nel carico di lavoro, sulla base di un determinato livello di prestazioni. La comprensione delle considerazioni sui costi può informare il business case dell'organizzazione e il processo decisionale quando si valutano i risultati di realizzazione del valore per l'implementazione del carico di lavoro pianificato.

Esegui attività di analisi comparativa per il carico di lavoro in base ai diversi carichi previsti e confronta i costi. L'impegno di modellazione deve riflettere il potenziale risultato. Ad esempio, il tempo speso dovrebbe essere proporzionale al costo dei componenti o ai risparmi previsti. Per le best practice, consulta [Revisione della sezione del Principio dell'efficienza della performance di AWS Well-](https://docs.aws.amazon.com/wellarchitected/latest/performance-efficiency-pillar/review.html)[Architected Framework](https://docs.aws.amazon.com/wellarchitected/latest/performance-efficiency-pillar/review.html).

Come esempio, per creare la modellazione dei costi per un carico di lavoro con risorse di calcolo [AWS Compute Optimizer](https://aws.amazon.com/compute-optimizer/) può assistere con la modellazione dei costi per l'esecuzione dei carichi di lavoro. Fornisce consigli di dimensionamento appropriato per le risorse di calcolo in base a una valutazione cronologica dell'utilizzo. Assicurati che gli agenti CloudWatch siano distribuiti sulle istanze Amazon EC2 per raccogliere le metriche della memoria che aiutano a fornire raccomandazioni più accurate all'interno di AWS Compute Optimizer. Questa è l'origine dati ideale per le risorse di calcolo perché è un servizio gratuito e utilizza il machine learning per generare più raccomandazioni a seconda dei livelli di rischio.

Esistono [più servizi](https://docs.aws.amazon.com/whitepapers/latest/cost-optimization-right-sizing/identifying-opportunities-to-right-size.html) che è possibile utilizzare con log personalizzati come origini dati per le operazioni di ridimensionamento di altri servizi e componenti del carico di lavoro, ad esempio [AWS Trusted](https://aws.amazon.com/premiumsupport/technology/trusted-advisor/)  [Advisor,](https://aws.amazon.com/premiumsupport/technology/trusted-advisor/) [Amazon CloudWatch](https://aws.amazon.com/cloudwatch/) e [Amazon CloudWatch Logs.](https://docs.aws.amazon.com/AmazonCloudWatch/latest/logs/WhatIsCloudWatchLogs.html) AWS Trusted Advisor controlla le risorse e segnala quelle a basso utilizzo, che aiutano a dimensionare correttamente le risorse e a creare una modellazione dei costi.

Di seguito sono riportate le raccomandazioni per i parametri e i dati di modellazione dei costi:

- Il monitoraggio deve corrispondere in modo preciso all'esperienza degli utenti. Seleziona la granularità corretta per un dato periodo di tempo e scegli in modo ponderato il 99° percentile o quello massimo invece del valore medio.
- Seleziona la granularità corretta per il periodo di analisi richiesto per coprire tutti i cicli del carico di lavoro. Ad esempio, se esegui un'analisi di due settimane, potresti ignorare un ciclo mensile di utilizzo elevato, e questo potrebbe causare un provisioning insufficiente.
- Scegli i servizi AWS giusti per il carico di lavoro pianificato considerando gli impegni esistenti, i modelli di prezzo selezionati per altri carichi di lavoro e la capacità di innovare più rapidamente e di concentrarsi sul valore del core business.

#### Passaggi dell'implementazione

• Esegui una modellazione dei costi per le risorse: implementa il carico di lavoro o un proof of concept in un account separato con i tipi di risorse e dimensioni specifiche da testare. Esegui il carico di lavoro con i dati di test e registra i risultati di output, insieme ai dati relativi ai costi per il tempo in cui è stato eseguito il test. Quindi, implementa di nuovo il carico di lavoro o modifica i tipi e le dimensioni delle risorse ed esegui nuovamente il test. Includi i costi di licenza di qualsiasi prodotto che si possa utilizzare con queste risorse e i costi operativi stimati (manodopera o tecnici) per l'implementazione e la gestione di queste risorse durante la creazione di modelli di costo. Considera la modellazione dei costi per un periodo (orario, giornaliero, mensile, annuale o triennale).

### Risorse

Documenti correlati:

- [AWS Auto Scaling](https://aws.amazon.com/autoscaling/)
- [Identificare le opportunità per un dimensionamento corretto](https://docs.aws.amazon.com/whitepapers/latest/cost-optimization-right-sizing/identifying-opportunities-to-right-size.html)
- Funzionalità di [Amazon CloudWatch](https://aws.amazon.com/cloudwatch/features/)
- [Ottimizzazione dei costi: dimensionamento appropriato di Amazon EC2](https://docs.aws.amazon.com/awsaccountbilling/latest/aboutv2/ce-rightsizing.html)
- [AWS Compute Optimizer](https://aws.amazon.com/compute-optimizer/)
- [Calcolatore dei prezzi AWS](https://calculator.aws/#/)

#### Esempi correlati:

- [Esegui una modellazione dei costi basata sui dati](https://aws.amazon.com/blogs/mt/how-to-use-aws-well-architected-with-aws-trusted-advisor-to-achieve-data-driven-cost-optimization/)
- [Stima il costo delle configurazioni di risorse AWS pianificate](https://aws.amazon.com/premiumsupport/knowledge-center/estimating-aws-resource-costs/)
- [Scegli gli strumenti AWS corretti](https://www.learnaws.org/2019/09/27/choose-right-aws-tools/)

# <span id="page-101-0"></span>COST06-BP02 Selezione di tipo, dimensione e numero di risorse sulla base dei dati

Seleziona la dimensione o il tipo di risorsa in base ai dati relativi al carico di lavoro e alle caratteristiche delle risorse come, ad esempio, elaborazione, memoria, throughput o scrittura intensiva. Questa selezione è tipicamente effettuata utilizzando una versione precedente (onpremise) del carico di lavoro, utilizzando la documentazione o altre fonti di informazione sul carico di lavoro.

Livello di rischio associato alla mancata adozione di questa best practice: medio

#### Guida all'implementazione

Amazon EC2 offre un'ampia selezione di tipi di istanza con vari livelli di CPU, memoria, archiviazione e capacità di rete per adattarsi a diversi casi d'uso. Questi tipi di istanza offrono diverse combinazioni di CPU, memoria, archiviazione e funzionalità di rete, che garantiscono versatilità nella scelta delle risorse giuste per i tuoi progetti. Ogni tipo di istanza è disponibile in più dimensioni, per consentire di adattare le risorse alle richieste del carico di lavoro. Per determinare il tipo di istanza necessario, acquisisci i dettagli sui requisiti di sistema dell'applicazione o del software che intendi eseguire sull'istanza. Tali dettagli devono includere le informazioni seguenti:

- Sistema operativo
- Numero di core della CPU
- Core della GPU
- Quantità di memoria di sistema (RAM)
- Tipo e spazio di archiviazione
- Requisiti di larghezza di banda della rete

Identifica lo scopo dei requisiti di calcolo e l'istanza necessaria, quindi analizza le varie famiglie di istanze Amazon EC2. Amazon offre le seguenti famiglie di tipi di istanza:

• Per uso generico

- Ottimizzate per il calcolo
- Ottimizzate per la memoria
- Ottimizzate per l'archiviazione
- Calcolo accelerato
- Ottimizzate per il calcolo ad alte prestazioni (HPC)

Per una comprensione più approfondita degli scopi e dei casi d'uso specifici che una particolare famiglia di istanze Amazon EC2 può soddisfare, consulta [Instance typesAWS.](https://docs.aws.amazon.com/AWSEC2/latest/UserGuide/instance-types.html)

L'acquisizione dei requisiti di sistema è fondamentale per selezionare la famiglia e il tipo di istanze specifici più adatti alle proprie esigenze. I nomi dei tipi di istanza sono composti dal nome della famiglia e dalla dimensione dell'istanza. Ad esempio, l'istanza t2.micro appartiene alla famiglia T2 ed è di dimensioni ridotte.

Seleziona la dimensione o il tipo di risorsa in base al carico di lavoro e alle caratteristiche delle risorse come, ad esempio, calcolo, memoria, velocità di trasmissione effettiva o uso intensivo di operazioni di scrittura. Questa selezione è in genere effettuata ricorrendo alla modellazione dei costi, a una versione precedente del carico di lavoro (ad esempio una versione on-premise), alla documentazione o ad altre fonti di informazione sul carico di lavoro (come whitepaper o soluzioni pubblicate). L'uso di calcolatori dei prezzi AWS o di strumenti di gestione dei costi può aiutare a elaborare decisioni informate su tipi, dimensioni e configurazioni delle istanze.

Passaggi dell'implementazione

• Seleziona le risorse in base ai dati: utilizza i dati di modellazione dei costi per selezionare il livello di utilizzo previsto del carico di lavoro e scegliere il tipo e la dimensione delle risorse specificati. Basandoti sui dati di modellazione dei costi, determina il numero di CPU virtuali, la memoria totale (GiB), il volume dell'archivio dell'istanza locale (GB), i volumi Amazon EBS e il livello di prestazioni della rete, tenendo conto della velocità di trasferimento dei dati richiesta per l'istanza. Effettua sempre selezioni basate su analisi dettagliate e dati accurati per ottimizzare le prestazioni e contemporaneamente gestire i costi in modo efficace.

### Risorse

Documenti correlati:

• [Tipi di istanza AWS](https://docs.aws.amazon.com/AWSEC2/latest/UserGuide/instance-types.html)

- [AWS Auto Scaling](https://aws.amazon.com/autoscaling/)
- Funzionalità di [Amazon CloudWatch](https://aws.amazon.com/cloudwatch/features/)
- [Cost Optimization: EC2 Right Sizing](https://docs.aws.amazon.com/awsaccountbilling/latest/aboutv2/ce-rightsizing.html)

Video correlati:

- [Selecting the right Amazon EC2 instance for your workloads](https://www.youtube.com/watch?v=q5Dn9gcmpJg)
- [Right size your service](https://youtu.be/wcp1inFS78A)

#### Esempi correlati:

• [It just got easier to discover and compare Amazon EC2 instance types](https://aws.amazon.com/blogs/compute/it-just-got-easier-to-discover-and-compare-ec2-instance-types/)

# <span id="page-103-0"></span>COST06-BP03 Selezione automatica del tipo e della dimensione della risorsa in base ai parametri

Utilizza i parametri del carico di lavoro in esecuzione per selezionare la dimensione e il tipo giusti per ottimizzare i costi. Esegui il provisioning in modo appropriato di throughput, dimensione e spazio di archiviazione per servizi di calcolo, memorizzazione, gestione dati e di rete. Questa operazione può essere eseguita con un ciclo di feedback, ad esempio attraverso l'auto scaling o tramite codice personalizzato nel carico di lavoro.

Livello di rischio associato se questa best practice non fosse adottata: basso

# Guida all'implementazione

Crea un ciclo di feedback all'interno del carico di lavoro che utilizza i parametri attivi del carico di lavoro in esecuzione per apportarvi modifiche. È possibile utilizzare un servizio gestito come [AWS](https://aws.amazon.com/autoscaling/) [Auto Scaling](https://aws.amazon.com/autoscaling/) che può essere configurato per eseguire le giuste operazioni di dimensionamento per conto proprio. AWS fornisce anche [API, SDK](https://aws.amazon.com/developer/tools/) e funzionalità che permettono alle risorse di essere modificate con un minimo sforzo. Puoi programmare un carico di lavoro affinché arresti e riavvii un'istanza Amazon EC2 per consentire una modifica delle dimensioni o del tipo di istanza. Ciò offre i vantaggi del dimensionamento appropriato, eliminando al contempo quasi tutti i costi operativi necessari per apportare la modifica.

Alcuni servizi AWS includono una selezione integrata automatica di tipo o dimensione come [Amazon](https://aws.amazon.com/about-aws/whats-new/2018/11/s3-intelligent-tiering/)  [Simple Storage Service Intelligent-Tiering.](https://aws.amazon.com/about-aws/whats-new/2018/11/s3-intelligent-tiering/) Basandosi sui modelli di utilizzo, Amazon S3 Intelligent-Tiering sposta automaticamente i dati tra due livelli di accesso: frequente e poco frequente.

#### Passaggi dell'implementazione

- Incrementa l'osservabilità configurando i parametri del carico di lavoro: acquisisci i parametri chiave del carico di lavoro. Questi parametri, come ad esempio l'output del carico di lavoro, forniscono un'indicazione dell'esperienza del cliente e danno indicazioni legate alle differenze tra tipi e dimensioni di risorse, come l'utilizzo di CPU e memoria. Per le risorse di calcolo, analizza i dati sulle prestazioni per dimensionare correttamente le istanze Amazon EC2. Identifica le istanze inattive e quelle sottoutilizzate. Le metriche chiave da controllare sono l'utilizzo della CPU e della memoria (ad esempio, il 40% di utilizzo della CPU per il 90% del tempo, come spiegato in [Ridimensionamento con AWS Compute Optimizer e utilizzo della memoria abilitati](https://www.wellarchitectedlabs.com/cost/200_labs/200_aws_resource_optimization/5_ec2_computer_opt/)). Identifica le istanze con un utilizzo massimo della CPU e della memoria inferiore al 40% su un periodo di quattro settimane. Questi sono i casi in cui è necessario dimensionare correttamente il sistema per ridurre i costi. Per le risorse di archiviazione come Amazon S3 è possibile utilizzare [Amazon](https://aws.amazon.com/getting-started/hands-on/amazon-s3-storage-lens/)  [S3 Storage Lens](https://aws.amazon.com/getting-started/hands-on/amazon-s3-storage-lens/) che, per impostazione predefinita, consente di visualizzare 28 parametri in varie categorie a livello di bucket e 14 giorni di dati storici nel pannello di controllo. Per analizzare specifici parametri, si possono applicare dei filtri su riepilogo e ottimizzazione dei costi o eventi all'interno del pannello di controllo di Amazon S3 Storage Lens.
- Visualizza le raccomandazioni per il dimensionamento appropriato: utilizza le raccomandazioni per il dimensionamento appropriato in AWS Compute Optimizer e lo strumento per il dimensionamento appropriato di Amazon EC2 nella console di gestione dei costi, oppure esamina l'attività di dimensionamento appropriato di AWS Trusted Advisor per apportare le opportune regolazioni sul tuo carico di lavoro. Quando si dimensionano in modo appropriato diverse risorse è importante usare gli [strumenti giusti](https://docs.aws.amazon.com/whitepapers/latest/cost-optimization-right-sizing/identifying-opportunities-to-right-size.html) e seguire le [linee guida al dimensionamento appropriato](https://docs.aws.amazon.com/whitepapers/latest/cost-optimization-right-sizing/identifying-opportunities-to-right-size.html) che si tratti di un'istanza Amazon EC2, di classi di archiviazione AWS o di tipi di istanza Amazon RDS. Per le risorse di archiviazione è possibile utilizzare Amazon S3 Storage Lens, che offre visibilità sull'utilizzo dello spazio di archiviazione di oggetti e sulle tendenze delle attività e fornisce raccomandazioni operative per ottimizzare i costi e applicare le best practice di protezione dei dati. Utilizzando le raccomandazioni contestuali che [Amazon S3 Storage Lens](https://aws.amazon.com/getting-started/hands-on/amazon-s3-storage-lens/) deriva dall'analisi dei parametri all'interno della tua organizzazione, si possono adottare misure immediate per ottimizzare lo spazio di archiviazione.
- Seleziona automaticamente il tipo e la dimensione delle risorse in base ai parametri: utilizzando i parametri del carico di lavoro, seleziona manualmente o automaticamente le relative risorse. Per le risorse di calcolo, la configurazione di AWS Auto Scaling o l'implementazione di codice all'interno

dell'applicazione può ridurre lo sforzo necessario in caso di modifiche frequenti e permettere di implementare potenzialmente eventuali modifiche più velocemente rispetto a un processo manuale. Si può lanciare e scalare automaticamente un parco istanze on demand e di istanze Spot all'interno di un singolo gruppo Auto Scaling. Oltre a ricevere sconti per l'utilizzo di Istanze Spot, è possibile utilizzare Istanze Riservate o Savings Plans per ricevere tariffe scontate rispetto al normale prezzo delle Istanze on demand. La combinazione di tutti questi fattori consente di ottimizzare i risparmi sui costi delle istanze Amazon EC2 e di determinare il dimensionamento e le prestazioni desiderate per la tua applicazione. Si può anche usare una strategia di [selezione del tipo di istanza basata](https://docs.aws.amazon.com/autoscaling/ec2/userguide/create-asg-instance-type-requirements.html)  [su attributi \(ABS\)](https://docs.aws.amazon.com/autoscaling/ec2/userguide/create-asg-instance-type-requirements.html) nei [gruppi Auto Scaling \(ASG\)](https://docs.aws.amazon.com/autoscaling/ec2/userguide/create-asg-instance-type-requirements.html) che consenta di esprimere i requisiti dell'istanza come un set di attributi, ad esempio vCPU, memoria e spazio di archiviazione. È possibile utilizzare automaticamente i tipi di istanza di nuova generazione quando vengono rilasciati e accedere a una gamma più ampia di capacità con le istanze Spot di Amazon EC2. Il parco istanze Amazon EC2 e Amazon EC2 Auto Scaling selezionano e avviano istanze che corrispondono agli attributi specificati, eliminando la necessità di scegliere manualmente i tipi di istanza. Per le risorse di archiviazione puoi usare le funzionalità di [Intelligent Tiering di Amazon S3](https://aws.amazon.com/s3/storage-classes/intelligent-tiering/) e [accesso non frequente](https://aws.amazon.com/efs/features/infrequent-access/)  [di Amazon EFS](https://aws.amazon.com/efs/features/infrequent-access/), che consentono di selezionare automaticamente le classi di archiviazione che offrono risparmi automatici sui relativi costi quando cambiano i modelli di accesso ai dati, senza impatto sulle prestazioni né sovraccarico operativo.

# Risorse

Documenti correlati:

- [AWS Auto Scaling](https://aws.amazon.com/autoscaling/)
- [Dimensionamento appropriato di AWS](https://aws.amazon.com/aws-cost-management/aws-cost-optimization/right-sizing/)
- [AWS Compute Optimizer](https://aws.amazon.com/compute-optimizer/)
- Funzionalità di [Amazon CloudWatch](https://aws.amazon.com/cloudwatch/features/)
- [Configurazione di CloudWatch](https://docs.aws.amazon.com/Amazon/latest/monitoring/GettingSetup.html)
- [Pubblicazione di parametri personalizzati in CloudWatch](https://docs.aws.amazon.com/Amazon/latest/monitoring/publishingMetrics.html)
- [Nozioni di base su Amazon EC2 Auto Scaling](https://docs.aws.amazon.com/autoscaling/ec2/userguide/GettingStartedTutorial.html)
- [Amazon S3 Storage Lens](https://aws.amazon.com/getting-started/hands-on/amazon-s3-storage-lens/)
- [Intelligent Tiering di Amazon S3](https://aws.amazon.com/about-aws/whats-new/2018/11/s3-intelligent-tiering/)
- [Accesso non frequente di Amazon EFS](https://aws.amazon.com/efs/features/infrequent-access/)
- [Avvia un'istanza Amazon EC2 utilizzando l'SDK](https://docs.aws.amazon.com/sdk-for-net/v2/developer-guide/run-instance.html)

#### Video correlati:

• [Dimensiona in modo appropriato i tuoi servizi](https://www.youtube.com/watch?v=wcp1inFS78A)

#### Esempi correlati:

- [Selezione dell'istanza basata sugli attributi per Auto Scaling per il parco istanze Amazon EC2](https://aws.amazon.com/blogs/aws/new-attribute-based-instance-type-selection-for-ec2-auto-scaling-and-ec2-fleet/)
- [Ottimizzazione dei costi di Amazon Elastic Container Service utilizzando il dimensionamento](https://aws.amazon.com/blogs/containers/optimizing-amazon-elastic-container-service-for-cost-using-scheduled-scaling/)  [programmato](https://aws.amazon.com/blogs/containers/optimizing-amazon-elastic-container-service-for-cost-using-scheduled-scaling/)
- [Dimensionamento predittivo con Amazon EC2 Auto Scaling](https://aws.amazon.com/blogs/compute/introducing-native-support-for-predictive-scaling-with-amazon-ec2-auto-scaling/)
- [Ottimizza i costi e acquista visibilità sull'utilizzo con Amazon S3 Storage Lens](https://aws.amazon.com/getting-started/hands-on/amazon-s3-storage-lens/)
- [Well-Architected Labs: raccomandazioni per il dimensionamento appropriato \(Livello 100\)](https://wellarchitectedlabs.com/cost/100_labs/100_aws_resource_optimization/)
- [Well-Architected Labs: dimensionamento appropriato con AWS Compute Optimizer e l'utilizzo della](https://www.wellarchitectedlabs.com/cost/200_labs/200_aws_resource_optimization/5_ec2_computer_opt/)  [memoria abilitati \(Livello 200\)](https://www.wellarchitectedlabs.com/cost/200_labs/200_aws_resource_optimization/5_ec2_computer_opt/)

# <span id="page-106-0"></span>COST06-BP04 Valutazione dell'utilizzo delle risorse condivise

Per i servizi già implementati a livello di organizzazione per più business unit, valuta l'uso delle risorse condivise per aumentare l'utilizzo e ridurre il costo totale di proprietà (TCO). L'utilizzo delle risorse condivise può essere un'opzione conveniente per centralizzare la gestione e i costi usando le soluzioni esistenti, condividendo i componenti o in entrambi i casi. Gestisci le funzioni comuni, come monitoraggio, backup e connettività, entro il limite dell'account o in un account dedicato. Inoltre, puoi diminuire i costi implementando la standardizzazione nonché riducendo la duplicazione e la complessità.

Livello di rischio associato alla mancata adozione di questa best practice: medio

### Guida all'implementazione

Se più carichi di lavoro eseguono la stessa funzione, utilizza le soluzioni esistenti e i componenti condivisi per migliorare la gestione e ottimizzare i costi. Prendi in considerazione l'utilizzo delle risorse esistenti, in particolare quelle condivise, come server di database non di produzione o servizi di directory, per contenere i costi del cloud seguendo le best practice di sicurezza e le normative dell'organizzazione. Per realizzare valore ed efficienza ottimali, è fondamentale utilizzare i report di showback e i meccanismi di chargeback per riallocare i costi alle aree pertinenti dell'azienda che determinano i consumi.

I report di showback suddividono i costi del cloud in categorie attribuibili, come consumatori, business unit, conti di contabilità generale o altre entità responsabili. L'obiettivo dei report di showback è mostrare a team, business unit o singole persone il costo delle risorse cloud consumate.

Il chargeback alloca la spesa del servizio centrale alle unità di costo sulla base di una strategia definita per uno specifico processo di gestione finanziaria. Per i clienti, il chargeback addebita il costo sostenuto da un account di servizi condivisi a diverse categorie di costi finanziari definite per un processo di report dei clienti. Stabilendo i meccanismi di chargeback, puoi dichiarare i costi sostenuti da diverse business unit, prodotti e team.

I carichi di lavoro possono essere classificati come critici e non critici. Sulla base di questa classificazione, utilizza le risorse condivise con configurazioni generali per i carichi di lavoro meno critici. Per ottimizzare ulteriormente i costi, usa i server dedicati esclusivamente per i carichi di lavoro critici. Condividi o alloca le risorse in più account per gestirle in modo efficiente. La condivisione è sicura e non compromette la struttura organizzativa anche quando gli ambienti di sviluppo, test e produzione sono separati.

Per migliorare la comprensione e ottimizzare i costi e l'utilizzo delle applicazioni containerizzate, utilizza i dati di allocazione dei costi suddivisi che consentono di allocare i costi alle singole entità aziendali in base al modo in cui l'applicazione consuma le risorse di calcolo e memoria condivise. I dati di allocazione dei costi suddivisi consentono di utilizzare showback e chargeback a livello di attività nei carichi di lavoro dei container in esecuzione su Amazon Elastic Container Service (Amazon ECS) o Amazon Elastic Kubernetes Service (Amazon EKS).

Per le architetture distribuite, crea un VPC di servizi condivisi che fornisca l'accesso centralizzato ai servizi condivisi richiesti dai carichi di lavoro in ogni VPC. Questi servizi condivisi possono includere risorse quali servizi di directory o endpoint VPC. Per ridurre il sovraccarico e i costi amministrativi, condividi le risorse da una posizione centrale invece di crearle in ogni VPC.

Quando si utilizzano le risorse condivise, è possibile ridurre i costi operativi, massimizzare l'utilizzo delle risorse e migliorare la coerenza. In una progettazione multi-account, puoi risparmiare sui costi ospitando alcuni servizi AWS centralmente e accedendovi tramite diverse applicazioni e account in un hub. Puoi utilizzare [AWS Resource Access Manager \(AWS RAM\)](https://aws.amazon.com/ram/) per condividere altre risorse comuni, quali [sottoreti VPC e collegamenti AWS Transit Gateway,](https://docs.aws.amazon.com/ram/latest/userguide/shareable.html#shareable-vpc) [AWS Network Firewall](https://docs.aws.amazon.com/ram/latest/userguide/shareable.html#shareable-network-firewall) o [pipeline](https://docs.aws.amazon.com/ram/latest/userguide/shareable.html#shareable-sagemaker) [Amazon SageMaker.](https://docs.aws.amazon.com/ram/latest/userguide/shareable.html#shareable-sagemaker) In un ambiente multi-account, usa AWS RAM per creare una risorsa una sola volta e condividerla con altri account.

Le organizzazioni devono applicare i tag in modo efficace ai costi condivisi e verificare che non vi siano parti significative dei costi senza tag o allocazione. Se non si allocano i costi condivisi in modo
efficace e nessuno se ne assume la responsabilità della gestione, i costi condivisi del cloud possono aumentare vertiginosamente. È necessario sapere dove sostieni i costi a livello di risorse, carico di lavoro, team oppure organizzazione perché questa conoscenza migliora la tua comprensione del valore fornito al livello applicabile rispetto ai risultati aziendali raggiunti. In definitiva, le organizzazioni ottengono il vantaggio del risparmio sui costi grazie alla condivisione dell'infrastruttura cloud. Incoraggia l'allocazione dei costi sulle risorse condivise del cloud per ottimizzare la spesa del cloud.

Passaggi dell'implementazione

- Valuta le risorse esistenti: esamina i carichi di lavoro esistenti che utilizzano servizi simili per il carico di lavoro. A seconda dei componenti del carico di lavoro, considera le piattaforme esistenti, se la logica aziendale o i requisiti tecnici lo consentono.
- Usa la condivisione delle risorse in AWS RAM e limita di conseguenza: utilizza AWS RAM per condividere le risorse con altri account AWS all'interno della tua organizzazione. Con la condivisione non dovrai duplicare le risorse in più account e riduci al minimo l'onere operativo della manutenzione delle risorse. Questo processo ti consente inoltre di condividere in modo sicuro le risorse create con i ruoli e gli utenti del proprio account e di altri Account AWS.
- Applica i tag alle risorse: definisci i tag delle risorse utilizzate per i report dei costi e classifica le risorse all'interno delle categorie di costo. Attiva questi tag delle risorse relativi ai costi per l'allocazione dei costi per ottenere visibilità sull'utilizzo delle risorse AWS. Concentrati sulla creazione di un livello adeguato di granularità rispetto alla visibilità dei costi e dell'utilizzo e influenza i comportamenti di consumo del cloud attraverso la creazione di report sull'allocazione dei costi e il monitoraggio dei KPI.

#### Risorse

#### Best practice correlate:

• [SEC03-BP08 Condivisione delle risorse in modo sicuro all'interno dell'organizzazione](https://docs.aws.amazon.com/wellarchitected/latest/security-pillar/sec_permissions_share_securely.html)

#### Documenti correlati:

- [What is AWS Resource Access Manager?](https://docs.aws.amazon.com/ram/latest/userguide/what-is.html)
- [AWS services that you can use with AWS Organizations](https://docs.aws.amazon.com/organizations/latest/userguide/orgs_integrate_services_list.html)
- [Shareable AWS resources](https://docs.aws.amazon.com/ram/latest/userguide/shareable.html)
- [AWS Cost and Usage \(CUR\) Queries](https://catalog.workshops.aws/cur-query-library/en-US)

#### Video correlati:

- [AWS Resource Access Manager Granular access control with managed permissions](https://www.youtube.com/watch?v=X3HskbPqR2s)
- [How to design your AWS cost allocation strategy](https://pages.awscloud.com/aws-cfm-talks-how-to-design-your-AWS-cost-allocation-strategy-01122022.html)
- [AWS Cost Categories](https://www.youtube.com/watch?v=84GYnBBM0Cg)

#### Esempi correlati:

- [How-to chargeback shared services: An AWS Transit Gateway example](https://aws.amazon.com/blogs/aws-cloud-financial-management/gs-chargeback-shared-services-an-aws-transit-gateway-example/)
- [How to build a chargeback/showback model for Savings Plans using the CUR](https://aws.amazon.com/blogs/aws-cloud-financial-management/how-to-build-a-chargeback-showback-model-for-savings-plans-using-the-cur/)
- [Using VPC Sharing for a Cost-Effective Multi-Account Microservice Architecture](https://aws.amazon.com/blogs/architecture/using-vpc-sharing-for-a-cost-effective-multi-account-microservice-architecture/)
- [Improve cost visibility of Amazon EKS with AWS Split Cost Allocation Data](https://aws.amazon.com/blogs/aws-cloud-financial-management/improve-cost-visibility-of-amazon-eks-with-aws-split-cost-allocation-data/)
- [Improve cost visibility of Amazon ECS and AWS Batch with AWS Split Cost Allocation Data](https://aws.amazon.com/blogs/aws-cloud-financial-management/la-improve-cost-visibility-of-containerized-applications-with-aws-split-cost-allocation-data-for-ecs-and-batch-jobs/)

## Seleziona il migliore modello di prezzo

#### Best practice

- [COST07-BP01 Esecuzione di un'analisi del modello di prezzo](#page-109-0)
- [COST07-BP02 Scegli le regioni in base al costo](#page-112-0)
- [COST07-BP03 Selezione di contratti di terze parti con condizioni economicamente convenienti](#page-115-0)
- [COST07-BP04 Implementazione di modelli di determinazione dei prezzi per tutti i componenti del](#page-116-0) [carico di lavoro](#page-116-0)
- [COST07-BP05 Esecuzione dell'analisi del modello di prezzo a livello di account di gestione](#page-119-0)

## <span id="page-109-0"></span>COST07-BP01 Esecuzione di un'analisi del modello di prezzo

Analizza ogni componente del carico di lavoro. Determina se il componente e le risorse saranno in esecuzione per periodi prolungati (per sconti a fronte di impegni) o dinamici e di breve durata (per spot oppure on demand). Esegui un'analisi sul carico di lavoro utilizzando i suggerimenti presenti negli strumenti di gestione dei costi e applica le regole aziendali a tali suggerimenti per ottenere rendimenti elevati.

Livello di rischio associato se questa best practice non fosse adottata: Elevato

## Guida all'implementazione

AWS ha più [modelli di prezzo](https://aws.amazon.com/pricing/) che consentono di pagare per le risorse nel modo più conveniente e adatto alle esigenze della tua organizzazione e in base al prodotto. Lavora con i tuoi team per stabilire il modello di prezzi più appropriato. Spesso il modello di prezzi è costituito da più opzioni, in base alla tua disponibilità

Istanze on demand consentono di pagare capacità di elaborazione o di database all'ora o al secondo (minimo 60 secondi) in base a quali istanze esegui, senza impegni nel lungo termine o pagamenti anticipati.

Savings Plans sono un modello di prezzi flessibile che offre prezzi contenuti sull'utilizzo di Amazon EC2, Lambda e AWS Fargate (Fargate), in cambio di un impegno per un uso sostenuto (misurato in dollari per ora) in un periodo di un anno o di tre anni.

Istanze spot sono un meccanismo di prezzo Amazon EC2 che consente di richiedere capacità di elaborazione inutilizzata a una tariffa oraria scontata (fino al 90% rispetto al prezzo on-demand) senza un impegno iniziale.

Istanze riservate consentono di ottenere uno sconto fino al 75% con un pagamento anticipato per la capacità. Per maggiori dettagli consulta [Ottimizzare i costi con le prenotazioni](https://docs.aws.amazon.com/whitepapers/latest/how-aws-pricing-works/aws-cost-optimization.html).

Potresti scegliere di includere un Savings Plan per le risorse associate alla produzione, alla qualità e agli ambienti di sviluppo. In alternativa, poiché le risorse dell'ambiente di sperimentazione (sandbox) vengono attivate solo se necessarie, potresti adottare un modello on-demand per le risorse presenti in quel contesto. Use le [Istanze spot](https://docs.aws.amazon.com/whitepapers/latest/how-aws-pricing-works/amazon-elastic-compute-cloud-amazon-ec2.html#spot-instances) Amazon per ridurre i costi Amazon EC2 oppure usa [Compute](https://docs.aws.amazon.com/whitepapers/latest/how-aws-pricing-works/amazon-elastic-compute-cloud-amazon-ec2.html#savings-plans)  [Savings Plans](https://docs.aws.amazon.com/whitepapers/latest/how-aws-pricing-works/amazon-elastic-compute-cloud-amazon-ec2.html#savings-plans) per ridurre i costi Amazon EC2, Fargate e Lambda. Lo strumento di suggerimenti [AWS](https://aws.amazon.com/aws-cost-management/aws-cost-explorer/) [Cost Explorer](https://aws.amazon.com/aws-cost-management/aws-cost-explorer/) offre opportunità di ottenere sconti con i Saving Plan.

Se hai acquistato [Istanze riservate](https://aws.amazon.com/aws-cost-management/aws-cost-optimization/reserved-instances/?track=costop) per Amazon EC2 in passato o hai definito procedure di allocazione dei costi all'interno della tua organizzazione, puoi continuare a usare le Istanze riservate Amazon EC2 per il momento. Tuttavia, ti consigliamo di lavorare su una strategia per usare Savings Plans in futuro come meccanismo più flessibile di risparmio sui costi. Puoi aggiornare i suggerimenti Savings Plans (SP) in AWS Cost Management per generare nuovi suggerimenti di Saving Plan in qualsiasi momento. Usa le Istanze riservate (RI) per ridurre i costi Amazon RDS, Amazon Redshift, Amazon ElastiCache e Amazon OpenSearch Service. Saving Plan e Istanze riservate sono disponibili in tre opzioni: pagamento anticipato totale, pagamento anticipato parziale e nessun pagamento anticipato. Usa le raccomandazioni fornite nei consigli di acquisto RI e SP AWS Cost Explorer.

Per trovare opportunità per i carichi di lavoro Spot, utilizza una visualizzazione oraria dell'utilizzo complessivo e cerca periodi regolari di variazione dell'utilizzo o di elasticità. Puoi usare le Istanze spot per diverse applicazioni flessibili e tolleranti ai guasti. Tra gli esempi figurano server Web stateless, endpoint di API, applicazioni di big data e analisi, carichi di lavoro containerizzati, CI/CD e altri carichi di lavoro flessibili.

Analizza se le tue istanze Amazon EC2 e Amazon RDS possono essere disattivate quando non le usi (dopo l'orario di lavoro e nei weekend). In questo modo potrai ridurre i costi di almeno il 70% rispetto al loro utilizzo 24 ore su 24, 7 giorni su 7. Se hai cluster Amazon Redshift che devono essere disponibili solo in orari specifici, puoi metterli in pausa e poi riattivarli. Quando il cluster Amazon Redshift o Amazon EC2 e l'istanza Amazon RDS vengono arrestati, la fattura relativa all'elaborazione si arresta e si applicano solo i costi di archiviazione.

Da notare che le [Prenotazioni della capacità on-demand](https://docs.aws.amazon.com/AWSEC2/latest/UserGuide/capacity-reservations-pricing-billing.html) (ODCR) non sono uno sconto sul prezzo. Le prenotazioni della capacità vengono addebitate alla tariffa on-demand equivalente, sia che tu esegua istanze con capacità riservata oppure no. Tali prenotazioni devono essere prese in considerazione quando hai bisogno di offrire capacità sufficiente alle risorse che desideri eseguire. Le ODCR non devono essere considerate un impegno nel lungo termine, poiché possono essere annullate quando non ne hai più bisogno, ma possono anche approfittare degli sconti offerti da Savings Plans o dalle Istanze riservate.

#### Passaggi dell'implementazione

- Analizza l'elasticità del carico di lavoro: Utilizzando la granularità oraria in Cost Explorer o un pannello di controllo personalizzato, analizza l'elasticità del tuo carico di lavoro. Vai alla ricerca di modifiche regolari del numero di istanze in esecuzione. Le istanze in esecuzione per brevi periodi di tempo sono candidate per essere istanze Spot o serie di istanze Spot.
	- [Well-Architected Lab: Cost Explorer](https://wellarchitectedlabs.com/Cost/Cost_Fundamentals/100_5_Cost_Visualization/Lab_Guide.html#Elasticity)
	- [Well-Architected Labs: visualizzazione dei costi](https://wellarchitectedlabs.com/Cost/Cost_Fundamentals/200_5_Cost_Visualization/README.html)
- Esamina i contratti esistenti sui prezzi: esamina i contratti o gli impegni in essere per le esigenze nel lungo termine. Analizza ciò di cui disponi ora e fino a che punto gli impegni presi vengono sfruttati. Sfrutta sconti contrattuali preesistenti o accordi aziendali. Gli [Accordi aziendali](https://aws.amazon.com/pricing/enterprise/) offrono ai clienti la possibilità di personalizzare i contratti in modo che siano rispondenti alle esigenze aziendali. Per accordi nel lungo termine, prendi in considerazione gli sconti dei prezzi riservati, le Istanze riservate o Savings Plans per il tipo di istanza specifico, la famiglia delle istanze, Regione AWS e le zone di disponibilità.

• Esegui un'analisi degli sconti in seguito a un impegno contrattuale: tramite l'uso di Cost Explorer nel tuo account, esamina Savings Plans e i suggerimenti delle Istanze riservate. Per verificare di implementare le raccomandazioni corrette con gli sconti e i rischi richiesti, segui i [Well-Architected](https://wellarchitectedlabs.com/cost/costeffectiveresources/) [Labs](https://wellarchitectedlabs.com/cost/costeffectiveresources/).

#### Risorse

Documenti correlati:

- [Accesso alle raccomandazioni di istanza riservata](https://docs.aws.amazon.com/awsaccountbilling/latest/aboutv2/ri-recommendations.html)
- [Opzioni di acquisto delle istanze](https://docs.aws.amazon.com/AWSEC2/latest/UserGuide/instance-purchasing-options.html)
- [AWS Enterprise](https://aws.amazon.com/pricing/enterprise/)

#### Video correlati:

• [Risparmia fino al 90% ed esegui i carichi di lavoro di produzione su Spot](https://www.youtube.com/watch?v=BlNPZQh2wXs)

#### Esempi correlati:

- [Well-Architected Lab: Cost Explorer](https://wellarchitectedlabs.com/Cost/Cost_Fundamentals/100_5_Cost_Visualization/Lab_Guide.html#Elasticity)
- [Well-Architected Labs: visualizzazione dei costi](https://wellarchitectedlabs.com/Cost/Cost_Fundamentals/200_5_Cost_Visualization/README.html)
- [Well-Architected Lab: modelli di prezzo](https://wellarchitectedlabs.com/Cost/CostEffectiveResources.html)

## <span id="page-112-0"></span>COST07-BP02 Scegli le regioni in base al costo

La determinazione dei prezzi delle risorse può essere diversa in ciascuna regione. Individua le differenze di costo a livello regionale ed esegui la distribuzione solo nelle Regioni con costi più elevati per soddisfare i requisiti di latenza, posizionamento fisico dei dati e sovranità dei dati. La considerazione del costo della regione garantisce il pagamento del prezzo complessivo più basso per questo carico di lavoro.

Livello di rischio associato se questa best practice non fosse adottata: medio

### Guida all'implementazione

L' [infrastruttura Cloud AWS](https://aws.amazon.com/about-aws/global-infrastructure/) è globale, ospitata in [più sedi in tutto il mondoe](https://docs.aws.amazon.com/AWSEC2/latest/UserGuide/using-regions-availability-zones.html) costruita in base a Regioni AWS, zone di disponibilità, zone locali, AWS Outposts e zone di lunghezza d'onda. Una regione è una posizione fisica nel mondo e ogni regione è un'area geografica separata in cui AWS ha più zone di disponibilità. Le zone di disponibilità, che sono più sedi isolate all'interno di ogni regione, sono costituite da uno o più data center discreti, ciascuno con alimentazione, rete e connettività ridondanti.

Ogni Regione AWS opera nelle condizioni di mercato locale e il prezzo delle risorse è diverso in ogni Regione, ad esempio a causa delle differenze nel costo della terra, della fibra, dell'elettricità e delle tasse. Scegli una regione specifica per gestire un componente o tutta la tua soluzione in modo da eseguirla al minor prezzo possibile a livello globale. Utilizza lo strumento [Calcolatore dei prezzi AWS](https://calculator.aws/#/) per stimare i costi del carico di lavoro in varie Regioni, cercando i servizi per tipo di località (Regione, zona di lunghezza d'onda e zona locale) e Regione.

Quando progetti le tue soluzioni, una best practice da seguire è quella di cercare di posizionare le risorse di calcolo vicino agli utenti per offrire una latenza inferiore e una forte sovranità dei dati. Seleziona la posizione geografica in base alle esigenze di business, privacy dei dati, performance e requisiti di sicurezza. Per le applicazioni con utenti finali globali, utilizza più sedi.

Utilizza le regioni che offrono prezzi più bassi per i servizi AWS per distribuire i carichi di lavoro se non hai obblighi in materia di privacy dei dati, sicurezza e requisiti aziendali. Ad esempio, se la regione predefinita è ap-southeasth-2 (Sydney) e se non ci sono restrizioni (privacy dei dati, sicurezza, ad esempio) per l'utilizzo di altre regioni, l'implementazione di istanze Amazon EC2 non critiche (sviluppo e test) nella regione north-east-1 (N. Virginia) costerà meno.

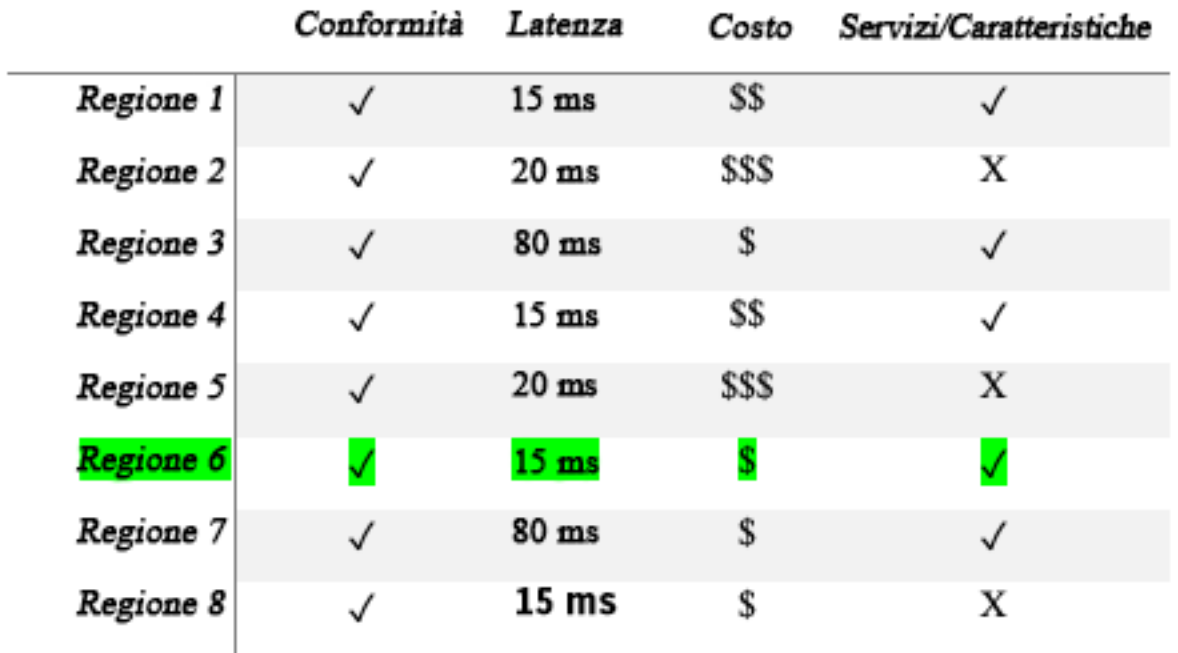

#### Tabella della matrice delle caratteristiche della Regione

La tabella a matrice precedente mostra che la Regione 4 è l'opzione migliore per questo scenario specifico perché la latenza è bassa rispetto ad altre Regioni, il servizio è disponibile ed è la Regione meno costosa.

### Passaggi dell'implementazione

- Rivedi i prezzi della Regione AWS: analizza i costi del carico di lavoro nella regione corrente. A partire dai costi più elevati per servizio e tipo di utilizzo, calcola i costi in altre regioni disponibili. Se il risparmio previsto supera il costo di spostamento del componente o del carico di lavoro, esegui la migrazione alla nuova regione.
- Rivedi i requisiti per implementazioni multi-regione: analizza i requisiti e gli obblighi aziendali (privacy dei dati, sicurezza o prestazioni) per scoprire se ci sono restrizioni che impediscono di utilizzare più Regioni. Se non ci sono obblighi che limitano l'utilizzo di una sola regione, allora utilizza più regioni.
- Analizza il trasferimento di dati richiesto: considera i costi per il trasferimento dei dati quando selezioni le Regioni. Mantieni i dati vicino ai clienti e alle risorse. Seleziona le Regioni AWS meno costose in cui confluiscono i dati e che richiedono trasferimenti minimi di dati. A seconda dei requisiti aziendali per il trasferimento dei dati, puoi utilizzare [Amazon CloudFront,](https://aws.amazon.com/cloudfront/) [AWS PrivateLink](https://aws.amazon.com/privatelink/), [AWS Direct Connecte](https://aws.amazon.com/directconnect/) [AWS Virtual Private Network](https://aws.amazon.com/vpn/) per ridurre i costi di rete, nonché migliorare le prestazioni e la sicurezza.

#### Risorse

Documenti correlati:

- [Accesso alle raccomandazioni di istanza riservata](https://docs.aws.amazon.com/awsaccountbilling/latest/aboutv2/ri-recommendations.html)
- [Prezzi di Amazon EC2](https://aws.amazon.com/ec2/pricing/)
- [Opzioni di acquisto dell'istanza](https://docs.aws.amazon.com/AWSEC2/latest/UserGuide/instance-purchasing-options.html)
- [Tabella delle regioni](https://aws.amazon.com/about-aws/global-infrastructure/regional-product-services/)

#### Video correlati:

• [Risparmia fino al 90% ed esegui i carichi di lavoro di produzione su Spot](https://www.youtube.com/watch?v=BlNPZQh2wXs)

#### Esempi correlati:

- [Panoramica dei costi di trasferimento dei dati per architetture comuni](https://aws.amazon.com/blogs/architecture/overview-of-data-transfer-costs-for-common-architectures/)
- [Considerazioni sui costi per implementazioni globali](https://aws.amazon.com/blogs/aws-cloud-financial-management/cost-considerations-for-global-deployments/)
- [elementi da considerare quando si seleziona una regione per i propri carichi di lavoro](https://aws.amazon.com/blogs/architecture/what-to-consider-when-selecting-a-region-for-your-workloads/)
- [Well-Architected Labs: limita l'utilizzo dei servizi per Regione \(Level 200\)](https://www.wellarchitectedlabs.com/cost/200_labs/200_2_cost_and_usage_governance/2_ec2_restrict_region/)

## <span id="page-115-0"></span>COST07-BP03 Selezione di contratti di terze parti con condizioni economicamente convenienti

Gli accordi e i termini convenienti assicurano che i costi di questi servizi siano ridimensionati in base ai vantaggi che offrono. Seleziona gli accordi e i prezzi che si ridimensionano quando forniscono ulteriori vantaggi alla tua organizzazione.

Livello di rischio associato alla mancata adozione di questa best practice: medio

### Guida all'implementazione

Sul mercato esistono diversi prodotti che possono aiutarti a gestire i costi negli ambienti cloud. In termini di funzionalità possono presentare alcune differenze che dipendono dalle esigenze del cliente, ad esempio alcuni clienti sono più interessati alla governance o alla visibilità dei costi mentre altri all'ottimizzazione di questi ultimi. Un fattore chiave per rendere più efficaci l'ottimizzazione e la governance dei costi è l'utilizzo dello strumento giusto con le funzionalità necessarie combinato al giusto modello di prezzo. Questi prodotti hanno modelli di prezzo diversi. Alcuni addebitano una determinata percentuale dell'importo fatturato mensilmente, mentre altri addebitano una percentuale dei risparmi realizzati. Idealmente, dovresti pagare solo ciò che hai effettivamente utilizzato.

Quando utilizzi soluzioni o servizi di terze parti nel cloud, è importante che le strutture dei prezzi siano allineate ai risultati desiderati. I prezzi devono essere adattati in base ai risultati e al valore che forniscono. Ad esempio, se utilizzi un software che contempla una percentuale del risparmio che fornisce, più risparmi (come risultato) e maggiore sarà l'importo addebitato. I contratti di licenza in cui paghi di più all'aumentare delle spese potrebbero non essere sempre nel tuo interesse ai fini dell'ottimizzazione dei costi. Tuttavia, se il fornitore offre vantaggi evidenti per tutte le voci incluse in fattura, questa tariffa scalare potrebbe essere giustificata.

Ad esempio, una soluzione che fornisce suggerimenti per Amazon EC2 e addebita una percentuale dell'intera fattura può diventare più dispendiosa se utilizzi altri servizi che non procurano alcun

vantaggio. Un altro esempio è un servizio gestito che viene addebitato a una percentuale del costo delle risorse gestite. Una dimensione di istanza più grande potrebbe non richiedere necessariamente un maggiore impegno di gestione, ma potrebbe comportare un addebito superiore. Verifica che queste disposizioni tariffarie dei servizi includano un programma di ottimizzazione dei costi o funzionalità di servizio volte a migliorare l'efficienza.

I clienti potrebbero trovare i prodotti sul mercato più avanzati o più facili da usare. È necessario considerare il costo di questi prodotti e valutare i potenziali risultati di ottimizzazione dei costi a lungo termine.

#### Passaggi dell'implementazione

• Analizza i contratti e le condizioni stabilite con le terze parti: esamina i prezzi nei contratti di terze parti. Esegui la modellazione per diversi livelli di utilizzo e considera i nuovi costi, come il nuovo utilizzo del servizio o aumenti dei servizi attuali a causa della crescita del carico di lavoro. Decidi se i costi aggiuntivi forniscono i vantaggi necessari alla tua azienda.

#### Risorse

Documenti correlati:

- [Accesso alle raccomandazioni di istanza riservata](https://docs.aws.amazon.com/awsaccountbilling/latest/aboutv2/ri-recommendations.html)
- [Opzioni di acquisto delle istanze](https://docs.aws.amazon.com/AWSEC2/latest/UserGuide/instance-purchasing-options.html)

#### Video correlati:

• [Risparmia fino al 90% ed esegui i carichi di lavoro di produzione su Spot](https://www.youtube.com/watch?v=BlNPZQh2wXs)

## <span id="page-116-0"></span>COST07-BP04 Implementazione di modelli di determinazione dei prezzi per tutti i componenti del carico di lavoro

Le risorse in esecuzione in modo permanente devono utilizzare la capacità riservata, ad esempio Savings Plans o istanze riservate. La capacità a breve termine è configurata per usare le istanze Spot o la serie di istanze Spot. Le istanze on demand vengono utilizzate solo per carichi di lavoro a breve termine che non possono essere interrotti e che non durano abbastanza a lungo per la capacità riservata, tra il 25% e il 75% del periodo, a seconda del tipo di risorsa.

Livello di rischio associato alla mancata adozione di questa best practice: basso

## Guida all'implementazione

Per migliorare l'efficienza in termini di costi, AWS fornisce diversi consigli sull'impegno economico basati sull'utilizzo pregresso. Puoi utilizzare questi consigli per capire cosa puoi risparmiare e il livello di impegno richiesto. Puoi utilizzare questi servizi come istanze on demand o istanze spot oppure impegnarti per un determinato periodo di tempo e ridurre i costi delle istanze on demand mediante istanze riservate (RI) e Savings Plans (Savings Plans). Per ottimizzare il carico di lavoro, è necessario comprendere non solo i singoli componenti del carico di lavoro e i vari servizi AWS, ma anche gli sconti applicati agli impegni, le opzioni di acquisto e le istanze spot per questi servizi.

Considera i requisiti dei componenti del tuo carico di lavoro e valuta i diversi modelli di prezzo per questi servizi. Definisci il requisito di disponibilità dei componenti. Determina se ci sono più risorse indipendenti che eseguono la funzione nel carico di lavoro e quali sono i requisiti del carico di lavoro nel corso del tempo. Confronta il costo delle risorse utilizzando il modello di prezzo on demand predefinito e altri modelli applicabili. Tieni conto di qualsiasi potenziale cambiamento nelle risorse o nei componenti del carico di lavoro.

Analizza, ad esempio, questa architettura di applicazione Web su AWS. Questo carico di lavoro di esempio è composto da più servizi AWS, come Amazon Route 53, AWS WAF, Amazon CloudFront, istanze Amazon EC2, istanze Amazon RDS, sistemi di bilanciamento del carico, archiviazione Amazon S3 e Amazon Elastic File System (Amazon EFS). È necessario esaminare ciascuno di questi servizi e individuare le potenziali opportunità di risparmio sui costi con diversi modelli di prezzo. Alcuni potrebbero essere idonei per le istanze riservate (RI) o per il modello Savings Plans, mentre altri potrebbero essere disponibili solo nelle istanze on demand. Come illustrato nell'immagine seguente, alcuni servizi AWS possono essere eseguiti utilizzando le istanze riservate (RI) o il modello Savings Plans.

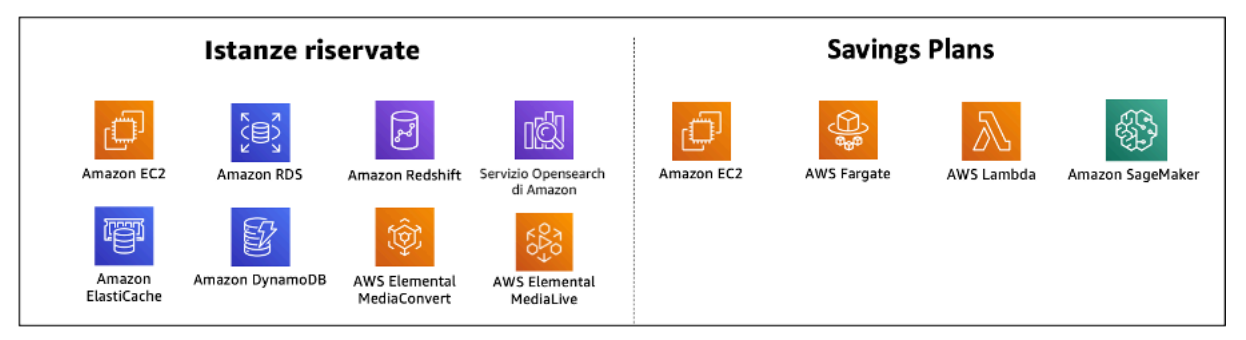

Servizi AWS impegnati utilizzando istanze riservate e Savings Plans

#### Passaggi dell'implementazione

- Implementazione dei modelli di prezzo: utilizza i risultati dell'analisi, acquista Savings Plans, istanze riservate (RI) o implementa istanze spot. Se è il tuo primo acquisto a fronte di impegni, scegli i primi cinque o dieci consigli nell'elenco, quindi monitora e analizza i risultati nel corso del mese successivo o dei due mesi successivi. AWS Cost Management Console ti guida durante l'intero processo. Rivedi i consigli relativi all'istanza riservata (RI) o al modello Savings Plans sulla console, personalizza i consigli (tipo, pagamento e durata) e rivedi l'impegno orario (ad esempio, 20 USD all'ora), quindi aggiungilo al carrello. Gli sconti sono applicati automaticamente all'utilizzo idoneo. Acquista un importo ridotto di sconti a fronte di impegni a cicli regolari, ad esempio ogni 2 settimane o ogni mese. Implementa istanze Spot per carichi di lavoro che possono essere interrotti o che sono stateless. Infine, seleziona le istanze Amazon EC2 on demand e alloca le risorse per i requisiti rimanenti.
- Ciclo di revisione del carico di lavoro: implementa un ciclo di revisione per il carico di lavoro che analizzi in modo specifico la copertura del modello di prezzo. Quando il carico di lavoro ha la copertura necessaria, acquista ulteriori sconti a fronte di impegni parzialmente (ogni tanto) o al variare dell'utilizzo dell'organizzazione.

#### Risorse

Documenti correlati:

- [Introduzione ai consigli Savings Plans](https://docs.aws.amazon.com/savingsplans/latest/userguide/sp-recommendations.html)
- [Accessing Reserved Instance recommendations](https://docs.aws.amazon.com/awsaccountbilling/latest/aboutv2/ri-recommendations.html)
- [Come acquistare istanze riservate](https://aws.amazon.com/ec2/pricing/reserved-instances/buyer/)
- [Opzioni di acquisto delle istanze](https://docs.aws.amazon.com/AWSEC2/latest/UserGuide/instance-purchasing-options.html)
- [Istanze Spot](https://docs.aws.amazon.com/AWSEC2/latest/UserGuide/using-spot-instances.html)
- [Modelli di prenotazione per altri servizi AWS](https://docs.aws.amazon.com/whitepapers/latest/cost-optimization-reservation-models/reservation-models-for-other-aws-services.html)
- [Servizi supportati dai Savings Plans](https://docs.aws.amazon.com/savingsplans/latest/userguide/sp-services.html)

#### Video correlati:

• [Risparmia fino al 90% ed esegui i carichi di lavoro di produzione su Spot](https://www.youtube.com/watch?v=BlNPZQh2wXs)

#### Esempi correlati:

- [Cosa devo considerare prima di acquistare Savings Plans?](https://repost.aws/knowledge-center/savings-plans-considerations)
- [Come faccio a utilizzare Cost Explorer per analizzare le mie spese e il mio utilizzo?](https://repost.aws/knowledge-center/cost-explorer-analyze-spending-and-usage)

## <span id="page-119-0"></span>COST07-BP05 Esecuzione dell'analisi del modello di prezzo a livello di account di gestione

Verifica gli strumenti di gestione dei costi e di fatturazione e dai un'occhiata agli sconti suggeriti con impegni e prenotazioni per eseguire analisi regolari a livello di account di gestione.

Livello di rischio associato se questa best practice non fosse adottata: basso

#### Guida all'implementazione

L'esecuzione della modellazione dei costi a intervalli regolari garantisce l'implementazione di opportunità di ottimizzazione su più carichi di lavoro. Ad esempio, se più carichi di lavoro utilizzano istanze on demand a livello aggregato, il rischio di modifica è inferiore e l'implementazione di uno sconto a fronte di impegni permetterà di raggiungere un costo complessivo inferiore. Si consiglia di eseguire l'analisi seguendo cicli regolari con una periodicità da due settimane a un mese. In questo modo è possibile effettuare acquisti in piccoli incrementi, così che la copertura dei modelli di prezzo evolva di pari passo con i carichi di lavoro e i relativi componenti.

Utilizza lo strumento per i suggerimenti [AWS Cost Explorer](https://aws.amazon.com/aws-cost-management/aws-cost-explorer/) per trovare opportunità di sconti a fronte di impegni nell'account di gestione. I suggerimenti a livello di account di gestione sono calcolati considerando l'utilizzo di tutti gli account nella tua organizzazione AWS con Istanze riservate o la condivisione di sconti Savings Plans (SP) abilitata. Vengono inoltre calcolati quando viene attivata la condivisione degli sconti per consigliare un impegno che massimizzi i risparmi su tutti gli account.

Sebbene in molti casi l'acquisto a livello di account di gestione rappresenti un'ottimizzazione che garantisce risparmi massimi, in alcuni casi potresti prendere in considerazione l'acquisto di Savings Plans a livello di account collegato, ad esempio quando desideri che gli sconti si applichino prima all'utilizzo in quel particolare account collegato. I suggerimenti degli account membri sono calcolati a livello di singolo account per massimizzare i risparmi per ogni account isolato. Se il tuo account ha vincoli o impegni sia per istanze riservate (RI) che per Savings Plans (SP), questi verranno applicati nel seguente ordine:

- 1. RI zonale
- 2. RI standard
- 3. RI convertibile
- 4. Piano di risparmio delle istanze
- 5. Piano di risparmio di calcolo

Se acquisti un SP a livello di account di gestione, i risparmi verranno applicati in base alla percentuale di sconto dalla più alta alla più bassa. I Savings Plans a livello di account di gestione esaminano tutti gli account collegati e applicano i risparmi ovunque lo sconto sia il più elevato. Se desideri limitare il luogo in cui vengono applicati i risparmi, puoi acquistare un Savings Plan a livello di account collegato e ogni volta che l'account esegue servizi di calcolo idonei, verrà applicato lo sconto. Quando l'account non esegue servizi di calcolo idonei, lo sconto verrà condiviso con gli altri account collegati con lo stesso account di gestione. La condivisione degli sconti è attivata per impostazione predefinita, ma può essere disattivata se necessario.

In una famiglia con fatturazione consolidata, i Savings Plans vengono applicati prima all'utilizzo dell'account del proprietario e, quindi, all'utilizzo degli altri account. Ciò si verifica solo se la condivisione è abilitata. I tuoi Savings Plans vengono applicati prima alla percentuale di risparmio più alta. Se ci sono più utilizzi con percentuali di risparmio uguali, i Savings Plans sono applicati al primo utilizzo con la tariffa Savings Plans più bassa. I Savings Plans continuano ad essere applicati fino a quando non ci sono più utilizzi rimanenti o fino all'esaurimento dell'impegno o del vincolo. L'eventuale utilizzo residuo viene addebitato in base alle tariffe on demand. Puoi aggiornare i suggerimenti dei Savings Plans in AWS Cost Managemet per generare nuovi suggerimenti dei Savings Plans in qualsiasi momento.

Dopo aver analizzato la flessibilità delle istanze, puoi prendere una decisione in base ai suggerimenti ricevuti. Crea una modellazione dei costi analizzando i costi a breve termine del carico di lavoro rispetto a potenziali diverse opzioni di risorse, analizzando i modelli di prezzo AWS e allineandoli ai requisiti aziendali per scoprire il costo totale di proprietà e le possibilità di [Ottimizzazione dei costi](https://docs.aws.amazon.com/whitepapers/latest/how-aws-pricing-works/aws-cost-optimization.html) .

#### Passaggi dell'implementazione

Esecuzione di un'analisi degli sconti a fronte di impegni: utilizza Cost Explorer nel tuo account, esamina Savings Plans e le raccomandazioni relative alle istanze riservate. Verifica di aver compreso i suggerimenti dei Saving Plan, fai una stima della tua spesa mensile e calcola il risparmio che puoi ottenere su tale intervallo di tempo. Esamina i consigli a livello di account di gestione, calcolati considerando l'utilizzo in tutti gli account membri della tua organizzazione AWS con abilitata la condivisione degli sconti Savings Plans o Istanze Riservate, per ottenere il massimo risparmio tra gli account. Per assicurarti di implementare le raccomandazioni corrette con gli sconti e i rischi richiesti, segui i Well-Architected Labs.

#### Risorse

Documenti correlati:

- [Come funzionano i prezzi di AWS?](https://aws.amazon.com/pricing/?nc2=h_ql_pr_ln)
- [Opzioni di acquisto dell'istanza](https://docs.aws.amazon.com/AWSEC2/latest/UserGuide/instance-purchasing-options.html)
- Panoramica del Saving Plan
- [Suggerimenti per il Saving Plan](https://docs.aws.amazon.com/savingsplans/latest/userguide/sp-recommendations.html)
- [Accesso alle raccomandazioni di istanza riservata](https://docs.aws.amazon.com/awsaccountbilling/latest/aboutv2/ri-recommendations.html)
- [Understanding your Saving Plans recommendation](https://docs.aws.amazon.com/savingsplans/latest/userguide/sp-recommendations.html)
- [Come Savings Plans si applica al tuo utilizzo di AWS](https://docs.aws.amazon.com/savingsplans/latest/userguide/sp-applying.html)
- [Saving Plans with Consolidated Billing](https://aws.amazon.com/premiumsupport/knowledge-center/savings-plans-consolidated-billing/)
- [Attivazione delle istanze riservate condivise e degli sconti dei Savings Plans](https://docs.aws.amazon.com/awsaccountbilling/latest/aboutv2/ri-turn-on-process.html)

Video correlati:

• [Risparmia fino al 90% ed esegui i carichi di lavoro di produzione su Spot](https://www.youtube.com/watch?v=BlNPZQh2wXs)

Esempi correlati:

- [AWS Well-Architected Lab: Pricing Models \(Level 200\)](https://wellarchitectedlabs.com/cost/200_labs/200_3_pricing_models/)
- [AWS Well-Architected Labs: Pricing Model Analysis \(Level 200\)](https://www.wellarchitectedlabs.com/cost/200_labs/200_pricing_model_analysis/)
- [Cosa devo considerare prima di acquistare un Savings Plan?](https://aws.amazon.com/premiumsupport/knowledge-center/savings-plans-considerations/)
- [How can I use rolling Savings Plans to reduce commitment risk?](https://aws.amazon.com/blogs/aws-cloud-financial-management/how-can-i-use-rolling-savings-plans-to-reduce-commitment-risk/)
- [Quando utilizzare le istanze spot](https://docs.aws.amazon.com/whitepapers/latest/cost-optimization-leveraging-ec2-spot-instances/when-to-use-spot-instances.html)

## Pianificazione del trasferimento dei dati

Un vantaggio del cloud è che si tratta di un servizio di rete gestito. Non è più necessario gestire e utilizzare una flotta di switch, router e altre apparecchiature di rete associate. Le risorse di rete nel cloud vengono utilizzate e pagate nello stesso modo in cui si paga per CPU e storage, pagando unicamente in base all'uso. Per ottimizzare i costi nel cloud, è necessario un uso efficiente delle risorse di rete.

#### Best practice

- [COST08-BP01 Esecuzione della modellazione del trasferimento dei dati](#page-122-0)
- [COST08-BP02 Selezione dei componenti per ottimizzare il costo di trasferimento dei dati](#page-124-0)
- [COST08-BP03 Implementazione dei servizi per ridurre il costo di trasferimento dei dati](#page-126-0)

## <span id="page-122-0"></span>COST08-BP01 Esecuzione della modellazione del trasferimento dei dati

Raccogli i requisiti dell'organizzazione ed esegui la modellizzazione del trasferimento dei dati del carico di lavoro e di ciascuno dei suoi componenti. Questo identifica il punto di costo più basso per le sue attuali esigenze di trasferimento dei dati.

Livello di rischio associato alla mancata adozione di questa best practice: elevato

#### Guida all'implementazione

Quando si progetta una soluzione nel cloud, i costi del trasferimento dei dati vengono in genere ignorati a causa dell'abitudine di progettare l'architettura utilizzando data center on-premise o per mancanza di conoscenze. I costi del trasferimento dei dati in AWS sono determinati dall'origine, dalla destinazione e dal volume del traffico. Tenere conto di questi costi durante la fase di progettazione può produrre risparmi. Capire dove avviene il trasferimento dei dati nel carico di lavoro, il costo del trasferimento e i vantaggi associati è molto importante per stimare con precisione il costo totale di proprietà (TCO). In questo modo puoi prendere una decisione consapevole quando si tratta di modificare o accettare una decisione relativa all'architettura. Ad esempio, potresti disporre di una configurazione con più zone di disponibilità dove replichi i dati tra le varie zone di disponibilità.

Puoi modellare i componenti dei servizi che trasferiscono i dati nel carico di lavoro e decidere che si tratta di un costo accettabile (simile a quello del calcolo e dell'archiviazione in entrambe le zone di disponibilità) per ottenere l'affidabilità e la resilienza richieste. Modella i costi in base a livelli differenti di utilizzo. L'utilizzo del carico di lavoro può cambiare nel corso del tempo e servizi differenti possono risultare più convenienti a livelli differenti.

Mentre modelli il trasferimento dei dati, pensa alla quantità di dati acquisiti e alla loro provenienza. Inoltre, considera la quantità di dati elaborati e la capacità di archiviazione o calcolo necessaria. Durante la modellazione, attieniti alle best practice relative alle reti in relazione all'architettura del carico di lavoro per ottimizzare i potenziali costi di trasferimento dei dati.

AWS Pricing Calculator può aiutarti a vedere i costi stimati per servizi AWS specifici e per il trasferimento di dati previsto. Se hai un carico di lavoro già in esecuzione (a scopo di test o in un ambiente di preproduzione), usa [AWS Cost Explorer](https://aws.amazon.com/aws-cost-management/aws-cost-explorer/) o [AWS Cost and Usage Report](https://aws.amazon.com/aws-cost-management/aws-cost-and-usage-reporting/) (CUR) per comprendere e modellare i costi di trasferimento dei dati. Configura un proof of concept (PoC) o testa il carico di lavoro ed esegui un test con un carico simulato realistico. Puoi modellare i costi in base alle diverse esigenze di carico di lavoro.

Passaggi dell'implementazione

- Identificazione dei requisiti: quali sono l'obiettivo principale e i requisiti aziendali per il trasferimento pianificato dei dati tra origine e destinazione? Qual è il risultato aziendale previsto finale? Acquisisci i requisiti aziendali e definisci il risultato previsto.
- Identificazione dell'origine e della destinazione: quali sono l'origine e la destinazione dei dati da trasferire? (ad esempio all'interno delle Regioni AWS, verso servizi AWS o in Internet)
	- [Trasferimento dei dati all'interno di una Regione AWS](https://docs.aws.amazon.com/cur/latest/userguide/cur-data-transfers-charges.html#data-transfer-within-region)
	- [Trasferimento dei dati tra Regioni AWS](https://docs.aws.amazon.com/cur/latest/userguide/cur-data-transfers-charges.html#data-transfer-between-regions)
	- [Trasferimento dei dati su Internet](https://docs.aws.amazon.com/cur/latest/userguide/cur-data-transfers-charges.html#data-transfer-out-internet)
- Identificazione delle classificazioni dei dati: qual è la classificazione dei dati per questo trasferimento di dati? Di che tipo di dati si tratta? Quali sono le dimensioni dei dati? Con quale frequenza devono essere trasferiti i dati? I dati sono sensibili?
- Identificazione dei servizi o degli strumenti AWS da utilizzare: quali servizi AWS vengono utilizzati per questo trasferimento di dati? È possibile utilizzare un servizio che è già stato predisposto per un altro carico di lavoro?
- Calcolo dei costi del trasferimento dei dati: utilizza i [prezzi di AWS](https://aws.amazon.com/pricing/) per la modellazione del trasferimento dei dati creata in precedenza per calcolare i costi di trasferimento dei dati per il carico di lavoro. Calcola i costi di trasferimento dei dati a diversi livelli di utilizzo, ipotizzando incrementi e riduzioni dell'utilizzo del carico di lavoro. Nei casi in cui sono disponibili più opzioni per l'architettura del carico di lavoro valuta i costi di ogni opzione per il confronto.
- Collegamento dei costi ai risultati: per il costo sostenuto per ogni trasferimento dei dati, specifica il risultato ottenuto per il carico di lavoro. Se si tratta di un trasferimento tra componenti potrebbe trattarsi di una necessità di disaccoppiamento, se si tratta di un trasferimento tra zone di disponibilità potrebbe trattarsi di una necessità di ridondanza.
- Creazione della modellazione per il trasferimento dei dati: dopo aver acquisito tutte le informazioni, crea una base concettuale di modellazione del trasferimento dei dati per più casi d'uso e diversi carichi di lavoro.

### Risorse

#### Documenti correlati:

- [Soluzioni di memorizzazione nella cache di AWS](https://aws.amazon.com/caching/aws-caching/)
- [Prezzi di AWS](https://aws.amazon.com/pricing/)
- [Prezzi di Amazon EC2](https://aws.amazon.com/ec2/pricing/on-demand/)
- [Prezzi di Amazon VPC](https://aws.amazon.com/vpc/pricing/)
- [Introduzione ai costi di trasferimento dei dati](https://docs.aws.amazon.com/cur/latest/userguide/cur-data-transfers-charges.html)

#### Video correlati:

- [Monitoring and Optimizing Your Data Transfer Costs](https://www.youtube.com/watch?v=UjliYz25_qo)
- [Introduction to Amazon S3 Transfer Acceleration](https://youtu.be/J2CVnmUWSi4)

#### Esempi correlati:

- [Panoramica dei costi di trasferimento dei dati per architetture comuni](https://aws.amazon.com/blogs/architecture/overview-of-data-transfer-costs-for-common-architectures/)
- [Guida prescrittiva di AWS per le reti](https://aws.amazon.com/prescriptive-guidance/?apg-all-cards.sort-by=item.additionalFields.sortDate&apg-all-cards.sort-order=desc&awsf.apg-new-filter=*all&awsf.apg-content-type-filter=*all&awsf.apg-code-filter=*all&awsf.apg-category-filter=categories%23network&awsf.apg-rtype-filter=*all&awsf.apg-isv-filter=*all&awsf.apg-product-filter=*all&awsf.apg-env-filter=*all)

## <span id="page-124-0"></span>COST08-BP02 Selezione dei componenti per ottimizzare il costo di trasferimento dei dati

Tutti i componenti sono selezionati e l'architettura è progettata per ridurre i costi di trasferimento dei dati. Questo include l'utilizzo di componenti come l'ottimizzazione WAN e le configurazioni Multi-AZ

Livello di rischio associato alla mancata adozione di questa best practice: medio

#### Guida all'implementazione

Una progettazione basata sul trasferimento dei dati riduce i costi del trasferimento stesso. Potrebbe implicare l'uso di reti di distribuzione di contenuti per posizionare i dati vicino agli utenti, oppure l'uso di collegamenti di rete dedicati dalle tue sedi ad AWS. Puoi anche utilizzare l'ottimizzazione WAN e l'ottimizzazione delle applicazioni per ridurre la quantità di dati trasferiti tra i componenti.

Quando si trasferiscono dati verso il Cloud AWS o al suo interno, è essenziale conoscere la destinazione in base a vari casi d'uso, alla natura dei dati e alle risorse di rete disponibili al fine di selezionare i servizi AWS corretti per ottimizzare il trasferimento dei dati. AWS offre una gamma di servizi personalizzati per le diverse esigenze di migrazione dei dati. Seleziona le opzioni di

[archiviazione dei dati](https://aws.amazon.com/products/storage/) e [trasferimento dei dati](https://aws.amazon.com/cloud-data-migration/) corrette in base alle esigenze aziendali della tua organizzazione.

Quando pianifichi o rivedi l'architettura di un carico di lavoro, considera quanto segue:

- Usa gli endpoint VPC in AWS: gli endpoint VPC consentono connessioni private tra il VPC e i servizi AWS supportati. Ciò consente di evitare l'utilizzo della rete Internet pubblica, che può comportare costi di trasferimento dei dati.
- Usa un gateway NAT: utilizza un [gateway NAT](https://docs.aws.amazon.com/vpc/latest/userguide/vpc-nat-gateway.html) in modo che le istanze in una sottorete privata possano connettersi a Internet o ai servizi esterni al tuo VPC. Verifica se le risorse dietro il gateway NAT che inviano la maggior parte del traffico si trovano nella stessa zona di disponibilità del gateway NAT. In caso negativo, crea nuovi gateway NAT nella stessa zona di disponibilità della risorsa per ridurre i costi di trasferimento dei dati tra zone di disponibilità.
- L'uso di AWS Direct Connect AWS Direct Connect ignora la rete Internet pubblica e stabilisce una connessione privata diretta tra la rete locale e AWS. Ciò può essere più conveniente e coerente rispetto al trasferimento di grandi volumi di dati su Internet.
- Evita il trasferimento di dati oltre i confini regionali: i trasferimenti di dati tra Regioni AWS (da una regione all'altra) in genere sono a pagamento. Seguire questo approccio basato sul trasferimento tra regioni dovrebbe essere una decisione molto ponderata. Per maggiori dettagli, consulta [Scenari](https://docs.aws.amazon.com/wellarchitected/latest/reliability-pillar/multi-region-scenarios.html) [multi-regione](https://docs.aws.amazon.com/wellarchitected/latest/reliability-pillar/multi-region-scenarios.html).
- Monitora il trasferimento dei dati: utilizza Amazon CloudWatch e i [log dei flussi VPC](https://docs.aws.amazon.com/vpc/latest/userguide/flow-logs.html) per acquisire dettagli sul trasferimento dei dati e sull'utilizzo della rete. Analizza le informazioni sul traffico di rete acquisite nei tuoi VPC, come l'indirizzo IP o l'intervallo a livello di interfacce di rete.
- Analizza l'utilizzo della rete: utilizza strumenti di misurazione e segnalazione come AWS Cost Explorer, i dashboard CUDOS o CloudWatch, per analizzare il costo del trasferimento dei dati del tuo carico di lavoro.

#### Passaggi dell'implementazione

• Seleziona i componenti per il trasferimento dei dati: utilizzando la modellazione per il trasferimento dei dati descritta in [COST08-BP01 Esecuzione della modellazione del trasferimento dei dati,](#page-122-0) concentrati su dove si trovano i costi di trasferimento dei dati più elevati o dove sarebbero se l'utilizzo del carico di lavoro cambiasse. Individua architetture alternative o componenti aggiuntivi che eliminano o riducono la necessità di trasferimento dei dati o ne riducono i costi.

#### Risorse

Best practice correlate:

- [COST08-BP01 Esecuzione della modellazione del trasferimento dei dati](#page-122-0)
- [COST08-BP03 Implementazione dei servizi per ridurre il costo di trasferimento dei dati](#page-126-0)

#### Documenti correlati:

- [Migrazione cloud dei dati](https://aws.amazon.com/cloud-data-migration/)
- [Soluzioni di memorizzazione nella cache di AWS](https://aws.amazon.com/caching/aws-caching/)
- [Distribuisci contenuti più rapidamente con Amazon CloudFront](https://aws.amazon.com/getting-started/tutorials/deliver-content-faster/)

#### Esempi correlati:

- [Panoramica dei costi di trasferimento dei dati per architetture comuni](https://aws.amazon.com/blogs/architecture/overview-of-data-transfer-costs-for-common-architectures/)
- [Suggerimenti per l'ottimizzazione della rete AWS](https://aws.amazon.com/blogs/networking-and-content-delivery/aws-network-optimization-tips/)
- [Ottimizzazione delle prestazioni e riduzione dei costi per l'analisi della rete con log di flusso VPC in](https://aws.amazon.com/blogs/big-data/optimize-performance-and-reduce-costs-for-network-analytics-with-vpc-flow-logs-in-apache-parquet-format/)  [formato Apache Parquet](https://aws.amazon.com/blogs/big-data/optimize-performance-and-reduce-costs-for-network-analytics-with-vpc-flow-logs-in-apache-parquet-format/)

## <span id="page-126-0"></span>COST08-BP03 Implementazione dei servizi per ridurre il costo di trasferimento dei dati

Implementa i servizi per ridurre il costo di trasferimento dei dati. Ad esempio, utilizza edge location o reti per la distribuzione di contenuti (CDN) per fornire contenuti agli utenti finali, crea livelli di memorizzazione nella cache davanti ai database o ai server delle applicazioni e utilizza connessioni di rete dedicate anziché VPN per la connettività al cloud.

Livello di rischio associato se questa best practice non fosse adottata: medio

### Guida all'implementazione

Esistono diversi servizi AWS che possono aiutarti a ottimizzare l'utilizzo del trasferimento dei dati di rete. A seconda dei componenti del carico di lavoro, del tipo e dell'architettura cloud, questi servizi possono aiutarti nella compressione, nella memorizzazione nella cache, nella condivisione e distribuzione del traffico sul cloud.

- [Amazon CloudFront](https://aws.amazon.com/cloudfront/) è una rete globale di distribuzione di contenuti che trasferisce i dati con una latenza ridotta e una velocità di trasferimento elevata. Cattura i dati nelle posizioni edge di tutto il mondo, riducendo così il carico sulle tue risorse. Utilizzando CloudFront puoi ridurre l'impegno amministrativo legato alla distribuzione dei contenuti per numeri elevati di utenti a livello globale, con una latenza minima. Al [security savings bundle](https://aws.amazon.com/about-aws/whats-new/2021/02/introducing-amazon-cloudfront-security-savings-bundle/?sc_channel=em&sc_campaign=Launch_mult_OT_awsroadmapemail_20200910&sc_medium=em_whats_new&sc_content=launch_ot_ot&sc_country=mult&sc_geo=mult&sc_category=mult&sc_outcome=launch) può aiutarti a risparmiare fino al 30% sull'utilizzo di CloudFront se prevedi di aumentarlo nel tempo.
- [AWS Direct Connect](https://aws.amazon.com/directconnect/) ti consente di creare una connessione di rete dedicata ad AWS. In questo modo puoi ridurre i costi di rete, aumentare la larghezza di banda e offrire un'esperienza di rete più costante rispetto alle connessioni Internet.
- [AWS VPN](https://aws.amazon.com/vpn/) consente di stabilire una connessione sicura e privata tra la rete privata e la rete globale AWS. È ideale per piccoli uffici o partner aziendali perché offre una connettività semplificata ed è un servizio completamente gestito ed elastico.
- [Endpoint VPC](https://docs.aws.amazon.com/vpc/latest/userguide/vpc-endpoints.html) consentono la connettività tra i servizi AWS su reti private e possono essere utilizzati per ridurre i costi di trasferimento di dati pubblici e dei costi dei [Gateway NAT](https://docs.aws.amazon.com/vpc/latest/userguide/vpc-nat-gateway.html) . [Gli endpoint VPC](https://docs.aws.amazon.com/vpc/latest/userguide/vpce-gateway.html) [del gateway](https://docs.aws.amazon.com/vpc/latest/userguide/vpce-gateway.html) non prevedono tariffe orarie e supportano Amazon S3 e Amazon DynamoDB. [Gli](https://docs.aws.amazon.com/vpc/latest/userguide/vpce-interface.html)  [endpoint VPC dell'interfaccia](https://docs.aws.amazon.com/vpc/latest/userguide/vpce-interface.html) sono forniti da [AWS PrivateLink](https://docs.aws.amazon.com/vpc/latest/userguide/endpoint-service.html) e prevedono una tariffa oraria e un costo di utilizzo per GB.
- [gateway NAT](https://docs.aws.amazon.com/vpc/latest/userguide/vpc-nat-gateway.html) offrono scalabilità e gestione integrate che riducono i costi rispetto a un'istanza NAT autonoma. Per ridurre i costi di trasferimento ed elaborazione dei dati, posiziona i gateway NAT nelle stesse zone di disponibilità delle istanze a elevato traffico e valuta la possibilità di utilizzare gli endpoint VPC per le istanze che devono accedere a Amazon DynamoDB o Amazon S3.
- utilizza [AWS Snow Family](https://aws.amazon.com/snow/) dispositivi che dispongono di risorse di calcolo per raccogliere ed elaborare dati all'edge. Dispositivi AWS Snow Family [\(Snowcone](https://aws.amazon.com/snowcone/), [Snowball](https://aws.amazon.com/snowball/) e [Snowmobile](https://aws.amazon.com/snowmobile/)) consentono di spostare petabyte di dati a Cloud AWS in modo conveniente e offline.

#### Passaggi dell'implementazione

• Implementa i servizi: Seleziona i servizi di rete di AWS applicabili in base al servizio e al tipo di carico di lavoro utilizzando la modellazione del trasferimento dei dati e la revisione dei log di flusso VPC. Scopri dove si trovano i costi maggiori e i flussi con volumi più elevati. Esamina i servizi AWS e valuta se esiste un servizio che riduce o rimuove il trasferimento, in particolare nell'ambito delle reti e della distribuzione di contenuti. Individua anche servizi di caching in cui si verifica un accesso ripetuto ai dati o in cui sono presenti grandi quantità di dati.

### Risorse

Documenti correlati:

- [AWS Direct Connect](https://aws.amazon.com/directconnect/)
- [Esplora i prodotti AWS](https://aws.amazon.com/)
- [Soluzioni di memorizzazione nella cache AWS](https://aws.amazon.com/caching/aws-caching/)
- [Amazon CloudFront](https://aws.amazon.com/cloudfront/)
- [AWS Snow Family](https://aws.amazon.com/snow/)
- [Amazon CloudFront Security Savings Bundle](https://aws.amazon.com/about-aws/whats-new/2021/02/introducing-amazon-cloudfront-security-savings-bundle/)

#### Video correlati:

- [Monitoring and Optimizing Your Data Transfer Costs](https://www.youtube.com/watch?v=UjliYz25_qo)
- [AWS Cost Optimization Series: CloudFront](https://www.youtube.com/watch?v=k8De2AfAN3k)
- [How can I reduce data transfer charges for my NAT gateway?](https://www.youtube.com/watch?v=hq4KtPRezus)

#### Esempi correlati:

- [How-to chargeback shared services: An AWS Transit Gateway example](https://aws.amazon.com/blogs/aws-cloud-financial-management/gs-chargeback-shared-services-an-aws-transit-gateway-example/)
- [Understand AWS data transfer details in depth from cost and usage report using Athena query and](https://aws.amazon.com/blogs/networking-and-content-delivery/understand-aws-data-transfer-details-in-depth-from-cost-and-usage-report-using-athena-query-and-quicksight/)  **[QuickSight](https://aws.amazon.com/blogs/networking-and-content-delivery/understand-aws-data-transfer-details-in-depth-from-cost-and-usage-report-using-athena-query-and-quicksight/)**
- [Panoramica dei costi di trasferimento dei dati per architetture comuni](https://aws.amazon.com/blogs/architecture/overview-of-data-transfer-costs-for-common-architectures/)
- [Using AWS Cost Explorer to analyze data transfer costs](https://aws.amazon.com/blogs/mt/using-aws-cost-explorer-to-analyze-data-transfer-costs/)
- [Cost-Optimizing your AWS architectures by utilizing Amazon CloudFront features](https://aws.amazon.com/blogs/networking-and-content-delivery/cost-optimizing-your-aws-architectures-by-utilizing-amazon-cloudfront-features/)
- [How can I reduce data transfer charges for my NAT gateway?](https://aws.amazon.com/premiumsupport/knowledge-center/vpc-reduce-nat-gateway-transfer-costs/)

# Gestione delle risorse di domanda e offerta

Quando passi al cloud, paghi solo ciò che ti occorre. Puoi fornire risorse in base alla domanda del carico di lavoro e nel momento in cui sono necessarie, eliminando la necessità di un provisioning superfluo, costoso e dispendioso. Puoi anche gestire la domanda utilizzando tecniche come throttling, buffering o queuing per allentare la domanda e soddisfarla con meno risorse.

I vantaggi economici della fornitura just in time dovrebbero essere commisurati alla necessità di allestire risorse sufficienti per compensare guasti e tempi di provisioning e garantire elevata disponibilità. A seconda del fatto che la domanda sia fissa o variabile, prevedi la creazione di parametri e automazione, che faranno in modo che la gestione del tuo ambiente sia minima, anche quando ti espandi. Quando modifichi la domanda, dovresti conoscere il ritardo massimo e accettabile che il carico di lavoro può consentire.

In AWS puoi utilizzare diversi approcci per gestire la domanda e fornire risorse. Le seguenti best practice descrivono in che modo utilizzare tali approcci.

#### Best practice

- [COST09-BP01 Analisi della domanda del carico di lavoro](#page-129-0)
- [COST09-BP02 Implementazione di un buffer o del throttling per gestire la domanda](#page-132-0)
- [COST09-BP03 Fornitura dinamica delle risorse](#page-135-0)

# <span id="page-129-0"></span>COST09-BP01 Analisi della domanda del carico di lavoro

Analizza la domanda del carico di lavoro nel tempo. Verifica che l'analisi copra l'andamento stagionale e rappresenti accuratamente le condizioni operative per l'intera durata del carico di lavoro. L'attività di analisi deve riflettere i potenziali benefici, ad esempio che il tempo speso sia proporzionale al costo del carico di lavoro.

Livello di rischio associato se questa best practice non fosse adottata: alto

## Guida all'implementazione

L'analisi della domanda di carichi di lavoro per il cloud computing implica la comprensione dei modelli e delle caratteristiche delle attività di elaborazione avviate nell'ambiente cloud. Questa analisi aiuta gli utenti a ottimizzare l'allocazione delle risorse, gestire i costi e verificare che le prestazioni soddisfino i livelli richiesti.

Conoscere i requisiti del carico di lavoro. I requisiti dell'organizzazione devono indicare i tempi di risposta del carico di lavoro per le richieste. Il tempo di risposta può essere utilizzato per determinare se la domanda è gestita o se l'offerta di risorse cambierà per soddisfare la domanda.

L'analisi deve includere la prevedibilità e la ripetibilità della domanda, la velocità di variazione della domanda e la quantità di variazione della domanda. Esegui l'analisi per un periodo sufficientemente lungo da incorporare qualsiasi variazione stagionale, ad esempio l'elaborazione di fine mese o i picchi legati alle festività.

Lo sforzo di analisi dovrebbe riflettere i potenziali vantaggi dell'implementazione della scalabilità. Osserva il costo totale previsto del componente ed eventuali aumenti o riduzioni di utilizzo e costi durante il ciclo di vita del carico di lavoro.

Di seguito sono riportati alcuni aspetti chiave da prendere in considerazione quando si esegue l'analisi della domanda del carico di lavoro per il cloud computing:

- 1. Metriche relative all'utilizzo delle risorse e alle prestazioni: analizza come vengono utilizzate le risorse AWS nel tempo. Determina i modelli di utilizzo di picco e non di picco per ottimizzare l'allocazione delle risorse e le strategie di dimensionamento. Monitora i parametri metriche delle prestazioni come tempi di risposta, latenza, throughput e tassi di errore. Queste metriche aiutano a valutare lo stato e l'efficienza complessive dell'infrastruttura cloud.
- 2. Comportamento di scalabilità di utenti e applicazioni: comprendi il comportamento degli utenti e come influisce sulla domanda del carico di lavoro. L'esame dei modelli di traffico degli utenti aiuta a migliorare la fornitura di contenuti e la reattività delle applicazioni. Analizza la modalità di dimensionamento dei carichi di lavoro in base all'aumento della domanda. Determina se i parametri di dimensionamento automatico sono configurati correttamente ed efficacemente per gestire le fluttuazioni del carico.
- 3. Tipi di carico di lavoro: identifica i diversi tipi di carichi di lavoro in esecuzione nel cloud, come l'elaborazione in batch, l'elaborazione dei dati in tempo reale, le applicazioni web, i database o i processi di machine learning. Ogni tipo di carico di lavoro può avere requisiti di risorse e profili di prestazioni diversi.
- 4. Accordi sul livello di servizio (SLA): confronta le prestazioni effettive con gli SLA per garantire la conformità e identificare le aree che necessitano di miglioramento.

Puoi utilizzare [Amazon CloudWatch](https://aws.amazon.com/cloudwatch/) per raccogliere e tenere traccia dei parametri, monitorare i file di log, impostare avvisi e reagire automaticamente ai cambiamenti nelle tue risorse AWS. Puoi anche

utilizzare Amazon CloudWatch per ottenere visibilità a livello di sistema su utilizzo delle risorse, prestazioni delle applicazioni e stato di integrità operativa.

con [AWS Trusted Advisor](https://aws.amazon.com/premiumsupport/technology/trusted-advisor/), puoi rendere disponibili le tue risorse seguendo le best practice per migliorare le prestazioni e l'affidabilità del sistema, aumentare la sicurezza e trovare opportunità di risparmio di denaro. Puoi anche disattivare le istanze non di produzione e utilizzare Amazon CloudWatch e Auto Scaling per far fronte agli aumenti o alle riduzioni della domanda.

Infine, puoi usare [AWS Cost Explorer](https://aws.amazon.com/aws-cost-management/aws-cost-explorer/) oppure [Amazon QuickSight](https://aws.amazon.com/quicksight/) con il file AWS Cost and Usage Report CUR o i log delle applicazioni per eseguire un'analisi avanzata della domanda del carico di lavoro.

Nel complesso, un'analisi completa della domanda dei carichi di lavoro consente alle organizzazioni di prendere decisioni informate sul provisioning, la scalabilità e l'ottimizzazione delle risorse, con conseguente miglioramento delle prestazioni, dell'efficienza dei costi e della soddisfazione degli utenti.

## Passaggi dell'implementazione

- Analizza i dati del carico di lavoro esistenti: Analizza i dati provenienti dal carico di lavoro esistente, dalle versioni precedenti del carico di lavoro o dai modelli di utilizzo previsti. Utilizza Amazon CloudWatch, i file di log e i dati di monitoraggio per ottenere informazioni dettagliate su come è stato utilizzato il carico di lavoro. Analizza un ciclo completo del carico di lavoro e raccogli i dati per eventuali variazioni stagionali, ad esempio eventi di fine mese o di fine anno. L'attività che emerge dall'analisi deve riflettere le caratteristiche del carico di lavoro. L'impegno maggiore dovrebbe riguardare i carichi di lavoro di alto valore che presentano le maggiori variazioni della domanda. Il minimo impegno dovrebbe riguardare carichi di lavoro di basso valore che hanno variazioni minime nella domanda.
- Esegui previsioni dell'influenza dei fattori esterni: Incontra i membri del team di tutta l'organizzazione che possono influenzare o modificare la domanda del carico di lavoro. I team più comuni sono le vendite, il marketing o il business development. Collabora con loro per conoscere i cicli secondo cui operano e se ci sono eventi che potrebbero modificare la domanda del carico di lavoro. Prevedi la richiesta del carico di lavoro con questi dati.

## Risorse

Documenti correlati:

- [Amazon CloudWatch](https://aws.amazon.com/cloudwatch/)
- [AWS Trusted Advisor](https://aws.amazon.com/premiumsupport/technology/trusted-advisor/)
- [AWS X-Ray](https://aws.amazon.com/xray/)
- [AWS Auto Scaling](https://aws.amazon.com/autoscaling/)
- [AWS Instance Scheduler](https://aws.amazon.com/answers/infrastructure-management/instance-scheduler/)
- [Nozioni di base su Amazon SQS](https://docs.aws.amazon.com/AWSSimpleQueueService/latest/SQSDeveloperGuide/sqs-getting-started.html)
- [AWS Cost Explorer](https://aws.amazon.com/aws-cost-management/aws-cost-explorer/)
- [Amazon QuickSight](https://aws.amazon.com/quicksight/)

Video correlati:

Esempi correlati:

- [Monitor, Track and Analyze for cost optimization](https://aws.amazon.com/aws-cost-management/aws-cost-optimization/monitor-track-and-analyze/)
- [Searching and analyzing logs in CloudWatch](https://docs.aws.amazon.com/prescriptive-guidance/latest/implementing-logging-monitoring-cloudwatch/cloudwatch-search-analysis.html)

# <span id="page-132-0"></span>COST09-BP02 Implementazione di un buffer o del throttling per gestire la domanda

Buffering e throttling modificano la domanda sul carico di lavoro, attenuando eventuali picchi. Implementa il throttling quando i client eseguono nuovi tentativi. Implementa il buffering per archiviare la richiesta e rinviare l'elaborazione a un secondo momento. Verifica che le esecuzioni di throttling e buffering siano progettate in modo che i client ricevano una risposta nel tempo richiesto.

Livello di rischio associato alla mancata adozione di questa best practice: medio

## Guida all'implementazione

L'implementazione di un buffer o di una limitazione della larghezza di banda della rete è fondamentale nel cloud computing per gestire la domanda e ridurre la capacità allocata richiesta per il carico di lavoro. Per ottenere prestazioni ottimali, è essenziale valutare la domanda totale, compresi i picchi, la velocità con cui variano le richieste e il tempo di risposta necessario. Quando i client hanno la possibilità di inviare nuovamente le proprie richieste, conviene applicare la limitazione della larghezza di banda della rete. Al contrario, per i client che non dispongono della funzionalità

di esecuzione di nuovi tentativi, l'approccio ideale è implementare una soluzione buffer. Tali buffer semplificano l'afflusso di richieste e ottimizzano l'interazione delle applicazioni con diverse velocità operative.

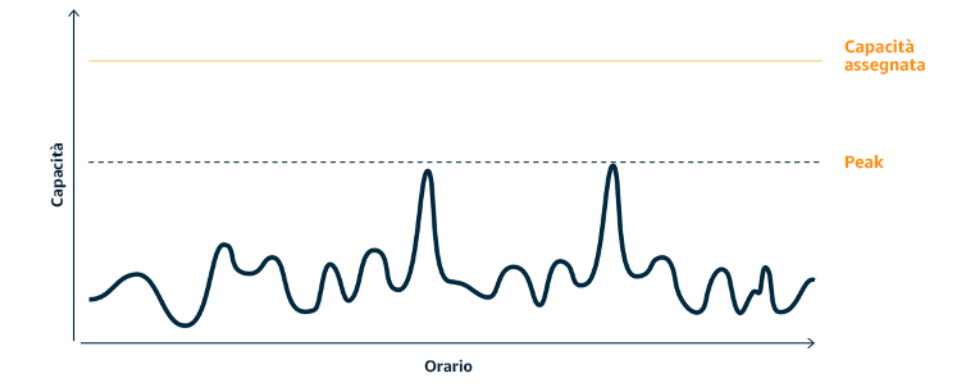

Curva della domanda con due picchi distinti che richiedono una capacità elevata

Supponiamo che un carico di lavoro sia caratterizzato dalla curva della domanda illustrata nella figura precedente. Questo carico di lavoro presenta due picchi e per gestire tali picchi viene eseguito il provisioning della capacità di risorse mostrata dalla linea arancione. Le risorse e l'energia utilizzate per questo carico di lavoro non sono indicate nell'area sotto la curva della domanda, ma nell'area sotto la linea della capacità allocata, poiché per gestire questi due picchi è necessario eseguire il provisioning di tale capacità. Diminuire la curva della domanda del carico di lavoro può aiutarti a ridurre la capacità fornita tramite provisioning di un carico di lavoro, oltre al suo impatto sull'ambiente. Per attenuare il picco, valuta la possibilità di implementare una soluzione basata sulla limitazione della larghezza di banda della rete o sul buffering.

Per comprendere meglio queste due soluzioni, proviamo ad analizzarle.

Limitazione della larghezza di banda della rete: se l'origine della richiesta dispone di funzionalità di ripetizione dei tentativi, è possibile implementare la limitazione della larghezza di banda della rete. La limitazione della larghezza di banda della rete indica all'origine che, se non è in grado di soddisfare la richiesta all'ora corrente, dovrebbe riprovare più tardi. L'origine attende un periodo di tempo, quindi riprova a eseguire la richiesta. L'implementazione del throttling ha il vantaggio di limitare la quantità massima di risorse e i costi del carico di lavoro. In AWS, puoi usare [Amazon API Gateway](https://aws.amazon.com/api-gateway/) per implementare la limitazione della larghezza di banda della rete.

Basato sul buffering: un approccio basato sul buffering utilizza produttori (componenti che inviano messaggi alla coda), consumatori (componenti che ricevono messaggi dalla coda) e una coda (che contiene i messaggi) per archiviare i messaggi. I messaggi vengono letti ed elaborati dai consumatori e ciò consente ai messaggi di essere eseguiti alla velocità che soddisfa i requisiti aziendali del consumatore stesso. Utilizzando una metodologia basata sul buffering, i messaggi dei produttori sono ospitati in code o flussi, dove i produttori possono accedervi a un ritmo in linea con le rispettive esigenze operative.

In AWS, puoi scegliere tra più servizi per implementare un approccio basato sul buffering. [Amazon](https://aws.amazon.com/sqs/)  [Simple Queue Service\(Amazon SQS\)](https://aws.amazon.com/sqs/) è un servizio gestito che fornisce code che consentono a un singolo utente di leggere singoli messaggi. [Amazon Kinesis](https://aws.amazon.com/kinesis/) fornisce un flusso che consente a molti utenti di leggere gli stessi messaggi.

Il buffering e la limitazione della larghezza di banda della rete possono attenuare eventuali picchi modificando la domanda sul carico di lavoro. Usa la limitazione della larghezza di banda della rete quando i client riprovano le azioni e usa il buffering per bloccare la richiesta ed elaborarla in un secondo momento. Durante l'utilizzo dell'approccio basato sul buffering, assicurati di progettare il carico di lavoro per soddisfare la richiesta nel tempo richiesto e verifica di essere in grado di gestire le richieste duplicate. Analizza la domanda complessiva, la velocità di modifica e il tempo di risposta richiesto per determinare le dimensioni del throttling o del buffer richiesto.

### Passaggi dell'implementazione

- Analisi dei requisiti del client: analizza le richieste del client per determinare se sono in grado di eseguire nuovi tentativi. Per i client che non possono eseguire nuovi tentativi, è necessario implementare i buffer. Analizza la domanda complessiva, la velocità di modifica e il tempo di risposta richiesto per determinare le dimensioni del throttling o del buffer richiesto.
- Implementazione di un buffer o della limitazione della larghezza di banda della rete: implementa un buffer o la limitazione della larghezza di banda della rete nel carico di lavoro. Una coda come Amazon Simple Queue Service (Amazon SQS) può offrire un buffer ai componenti del carico di lavoro. Amazon API Gateway può fornire una funzionalità di throttling ai componenti del carico di lavoro.

## Risorse

Best practice correlate:

- [SUS02-BP06 Implementazione del buffering o della limitazione \(della larghezza di banda della rete\)](https://docs.aws.amazon.com/wellarchitected/latest/sustainability-pillar/sus_sus_user_a7.html)  [per ridurre la curva della domanda](https://docs.aws.amazon.com/wellarchitected/latest/sustainability-pillar/sus_sus_user_a7.html)
- [REL05-BP02 Richieste di limitazione \(della larghezza di banda della rete\)](https://docs.aws.amazon.com/wellarchitected/latest/framework/rel_mitigate_interaction_failure_throttle_requests.html)
- [AWS Instance Scheduler](https://aws.amazon.com/answers/infrastructure-management/instance-scheduler/)
- [Amazon API Gateway](https://aws.amazon.com/api-gateway/)
- [Amazon Simple Queue Service](https://aws.amazon.com/sqs/)
- [Nozioni di base su Amazon SQS](https://aws.amazon.com/AWSSimpleQueueService/latest/SQSDeveloperGuide/sqs-getting-started.html)
- [Amazon Kinesis](https://aws.amazon.com/kinesis/)

Video correlati:

• [Scegliere il servizio di messaggistica corretto per l'app distribuita](https://www.youtube.com/watch?v=4-JmX6MIDDI)

## Esempi correlati:

- [Gestione e monitoraggio della limitazione delle API nei carichi di lavoro](https://aws.amazon.com/blogs/mt/managing-monitoring-api-throttling-in-workloads/)
- [Throttling a tiered, multi-tenant REST API at scale using API Gateway](https://aws.amazon.com/blogs/architecture/throttling-a-tiered-multi-tenant-rest-api-at-scale-using-api-gateway-part-1/)
- [Enabling Tiering and Throttling in a Multi-Tenant Amazon EKS SaaS Solution Using Amazon API](https://aws.amazon.com/blogs/apn/enabling-tiering-and-throttling-in-a-multi-tenant-amazon-eks-saas-solution-using-amazon-api-gateway/)  **[Gateway](https://aws.amazon.com/blogs/apn/enabling-tiering-and-throttling-in-a-multi-tenant-amazon-eks-saas-solution-using-amazon-api-gateway/)**
- [Integrazione dell'applicazione con code e messaggi](https://aws.amazon.com/blogs/architecture/application-integration-using-queues-and-messages/)

# <span id="page-135-0"></span>COST09-BP03 Fornitura dinamica delle risorse

Viene eseguito il provisioning delle risorse in modo pianificato. La pianificazione può essere basata sulla domanda, ad esempio tramite il dimensionamento automatico, oppure sul tempo, quando la domanda è prevedibile e le risorse sono fornite in base al tempo. Questi metodi comportano la minore quantità possibile di provisioning in eccesso o in difetto.

Livello di rischio associato se questa best practice non fosse adottata: basso

## Guida all'implementazione

Esistono diversi modi in cui i clienti AWS possono aumentare le risorse disponibili per le proprie applicazioni e fornire risorse per soddisfare la domanda. Una di queste opzioni consiste nell'utilizzare AWS Instance Scheduler, che automatizza l'avvio e l'arresto delle istanze Amazon Elastic Compute Cloud (Amazon EC2) e Amazon Relational Database Service (Amazon RDS). L'altra opzione è

utilizzare AWS Auto Scaling, che consente di dimensionare automaticamente le risorse di calcolo in base alla richiesta dell'applicazione o del servizio. Fornire risorse in base alla domanda ti consentirà di pagare solo per le risorse che usi, di ridurre i costi lanciando le risorse quando sono necessarie e di interromperle quando non servono più.

[AWS Instance Scheduler](https://aws.amazon.com/solutions/implementations/instance-scheduler-on-aws/) consente di configurare l'arresto e l'avvio delle istanze Amazon EC2 e Amazon RDS a orari definiti, in modo da poter soddisfare la domanda delle stesse risorse secondo uno schema orario coerente, ad esempio ogni giorno gli utenti accedono alle istanze Amazon EC2 alle otto del mattino che non servono dopo le sei di sera. Questa soluzione aiuta a ridurre i costi operativi arrestando le risorse inutilizzate e avviandole quando sono necessarie.

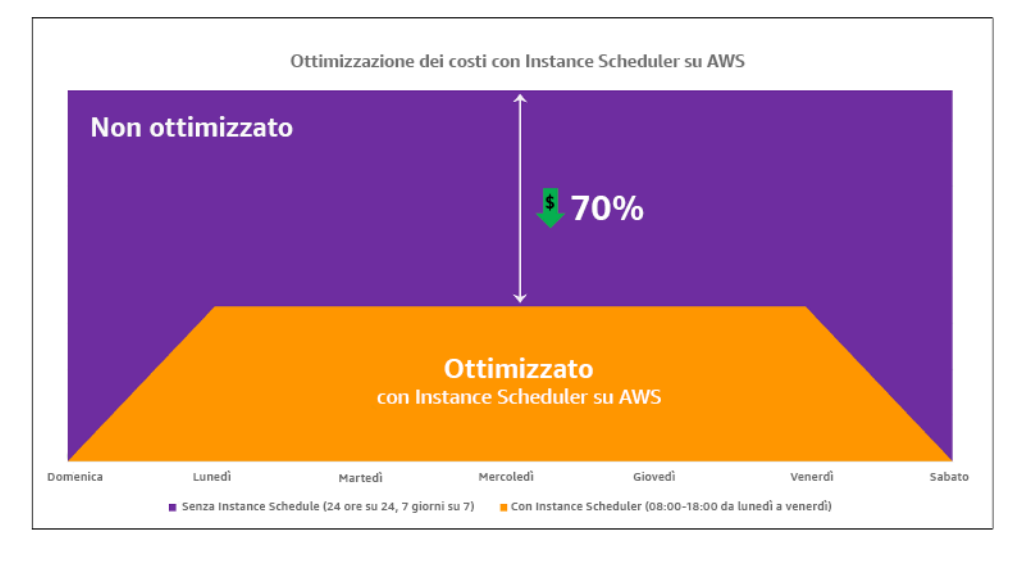

Ottimizzazione dei costi con AWS Instance Scheduler.

Puoi anche configurare in modo semplice e rapido le pianificazioni per le tue istanze Amazon EC2 nei tuoi account e nelle tue Regioni con un'interfaccia utente (UI) utilizzando Configurazione rapida di AWS Systems Manager. Puoi pianificare le istanze Amazon EC2 e Amazon RDS con AWS Instance Scheduler e arrestare e avviare le istanze esistenti. Tuttavia, non è possibile arrestare e avviare le istanze che fanno parte del proprio gruppo (ASG) Auto Scaling o che gestiscono servizi come Amazon Redshift o Amazon OpenSearch Service. I gruppi Auto Scaling hanno una propria pianificazione per le istanze del gruppo e queste istanze vengono create.

[AWS Auto Scaling](https://aws.amazon.com/autoscaling/) ti aiuta a regolare la capacità per mantenere prestazioni stabili e prevedibili al minor costo possibile per soddisfare le mutevoli esigenze. È un servizio gratuito e completamente gestito per il dimensionamento della capacità della tua applicazione, che si integra con le istanze Amazon EC2 e le serie di istanze spot, Amazon ECS, Amazon DynamoDB e Amazon Aurora. Auto Scaling fornisce il rilevamento automatico delle risorse per identificare risorse configurabili nel carico di lavoro, dispone di strategie di dimensionamento integrate volte a ottimizzare le prestazioni, i costi, o trovare un equilibrio tra i due, e fornisce il dimensionamento predittivo per risolvere i picchi ricorrenti con regolarità.

Sono disponibili diverse opzioni di dimensionamento per dimensionare il tuo gruppo Auto Scaling:

- Conservazione dei livelli correnti di istanze in ogni momento
- Dimensionamento manuale
- Dimensionamento basato su una pianificazione
- Dimensionamento basato sulla domanda
- Utilizzo del dimensionamento predittivo

Le policy Auto Scaling sono diverse e possono essere classificate come policy di dimensionamento dinamico e pianificato. Le policy dinamiche fanno riferimento al dimensionamento manuale o dinamico, programmato o predittivo. È possibile utilizzare le policy di dimensionamento per il dimensionamento dinamico, pianificato e predittivo. Puoi anche utilizzare le metriche e gli allarmi di [Amazon CloudWatch](https://aws.amazon.com/cloudwatch/) per attivare eventi di dimensionamento per il tuo carico di lavoro. Ti consigliamo di utilizzare i [modelli di avvio](https://docs.aws.amazon.com/autoscaling/ec2/userguide/launch-templates.html), che consentono di accedere alle funzionalità e ai miglioramenti più recenti. Non tutte le funzionalità Auto Scaling sono disponibili quando si utilizzano le configurazioni di avvio. Ad esempio, non è possibile creare un gruppo Auto Scaling che avvii istanze spot e on demand o che specifichi più tipi di istanze. È necessario utilizzare un modello di avvio per configurare queste funzionalità. Quando utilizzi i modelli di avvio, ti consigliamo di modificare ciascuno di essi. Con il controllo delle versioni dei modelli di avvio, puoi creare un sottoinsieme del set completo di parametri. Quindi, puoi riutilizzarlo per creare altre versioni dello stesso modello di avvio.

Puoi utilizzare AWS Auto Scaling o incorporare il dimensionamento nel codice con [API o SDK](https://aws.amazon.com/developer/tools/) [AWS](https://aws.amazon.com/developer/tools/). Ciò riduce i costi complessivi del carico di lavoro rimuovendo i costi operativi dall'apportare manualmente modifiche al tuo ambiente; le modifiche possono essere apportate molto più rapidamente. In questo modo, inoltre, il carico di lavoro viene adattato alla domanda in qualsiasi momento. Per seguire questa best practice e fornire risorse in modo dinamico all'organizzazione, è necessario comprendere il dimensionamento orizzontale e verticale in Cloud AWS e la natura delle applicazioni in esecuzione sulle istanze Amazon EC2. È meglio che il team di Cloud Financial Management collabori con i team tecnici per seguire questa best practice.

[Elastic Load Balancing \(Elastic Load Balancing\)](https://aws.amazon.com/elasticloadbalancing/) consente di ricalibrare le risorse distribuendo la domanda su più risorse. Utilizzando ASG e Elastic Load Balancing, puoi gestire le richieste in arrivo ottimizzando l'instradamento del traffico in modo che nessuna istanza venga sovraccaricata in

un gruppo Auto Scaling. Le richieste vengono distribuite tra tutti gli obiettivi di un gruppo target in modalità Round Robin, senza tenere conto della capacità o dell'utilizzo.

Le metriche tipiche possono essere metriche standard di Amazon EC2, ad esempio l'utilizzo della CPU, la velocità di trasmissione effettiva della rete e la latenza di richiesta/risposta osservata da Elastic Load Balancing. Quando possibile, è consigliabile utilizzare un parametro indicativo dell'esperienza del cliente, in genere si tratta di un parametro personalizzato che potrebbe avere origine dal codice dell'applicazione all'interno del carico di lavoro. Per capire come soddisfare la domanda in modo dinamico in questo documento, Auto Scaling verrà suddiviso in due categorie (modello di fornitura basata sulla domanda e modello di fornitura basata sul tempo) e verrà approfondito ciascun modello.

Fornitura basata sulla domanda: sfrutta l'elasticità del cloud per fornire risorse in grado di soddisfare la domanda in continua evoluzione facendo riferimento allo stato della domanda quasi in tempo reale. Per la fornitura basata sulla domanda, utilizza API o funzionalità dei servizi per modificare in modo programmatico la quantità di risorse del cloud nella tua architettura. Ciò ti consente di dimensionare i componenti nella tua architettura e aumentare il numero di risorse durante i picchi di domanda per mantenere le prestazioni, nonché diminuire la capacità quando la domanda cala in modo da ridurre i costi.

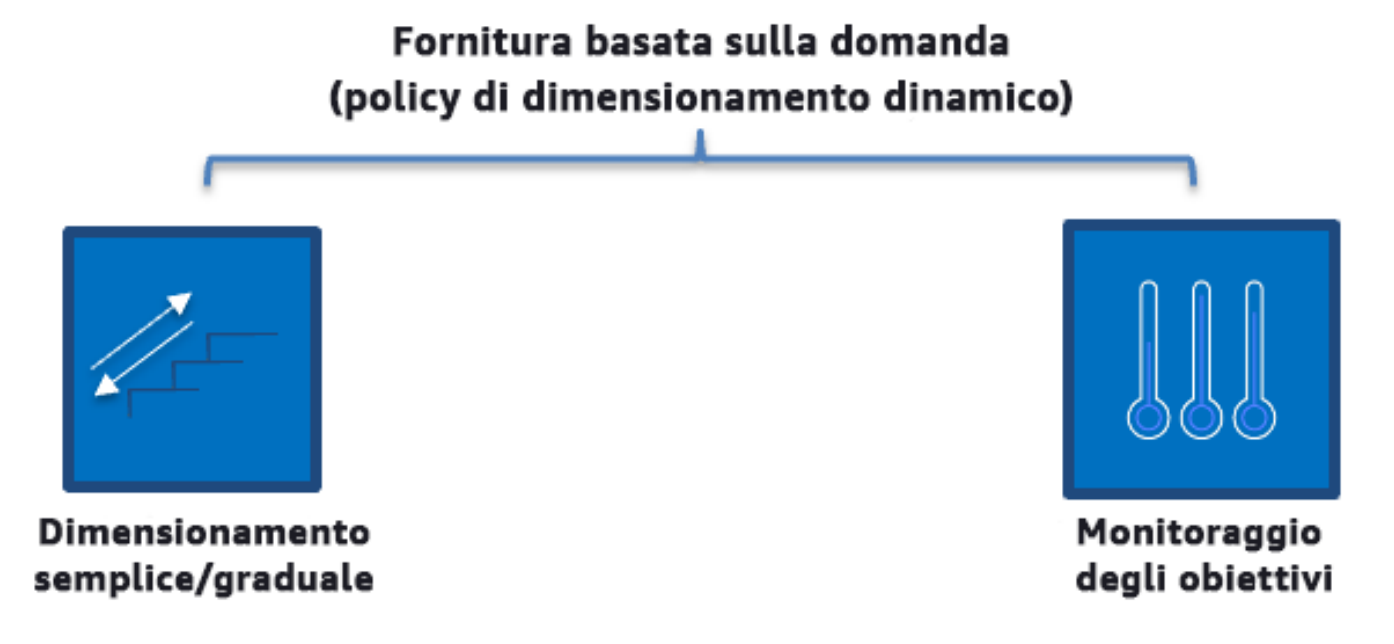

Policy di dimensionamento dinamico basato sulla domanda

• Dimensionamento semplice/graduale: monitora le metriche e aggiunge/rimuove le istanze secondo i passaggi definiti manualmente dai clienti.

• Monitoraggio degli obiettivi: meccanismo di controllo simile a un termostato che aggiunge o rimuove automaticamente le istanze per mantenere le metriche in base a un obiettivo definito dal cliente.

Quando prevedi di usare una strategia basata sulla domanda in un progetto, tieni presenti due considerazioni principali. In primo luogo, devi capire con quale velocità è necessario predisporre le nuove risorse. In secondo luogo, devi capire che la dimensione del margine tra domanda e risorse fornite cambierà. Devi prepararti ad affrontare le variazioni nella domanda, nonché le risorse insufficienti.

Fornitura basata sul tempo: una strategia basata sul tempo allinea la capacità delle risorse alla domanda, che è prevedibile o ben definita nel tempo. In genere questa strategia non dipende dai livelli di utilizzo delle risorse. Una strategia basata sul tempo assicura che le risorse siano disponibili nel momento esatto in cui vengono richieste e possano essere fornite senza ritardi dovuti alle procedure di avvio e ai controlli di sistema o di coerenza. Attraverso una strategia basata sul tempo si possono fornire risorse aggiuntive o incrementare la capacità nei periodi più intensi.

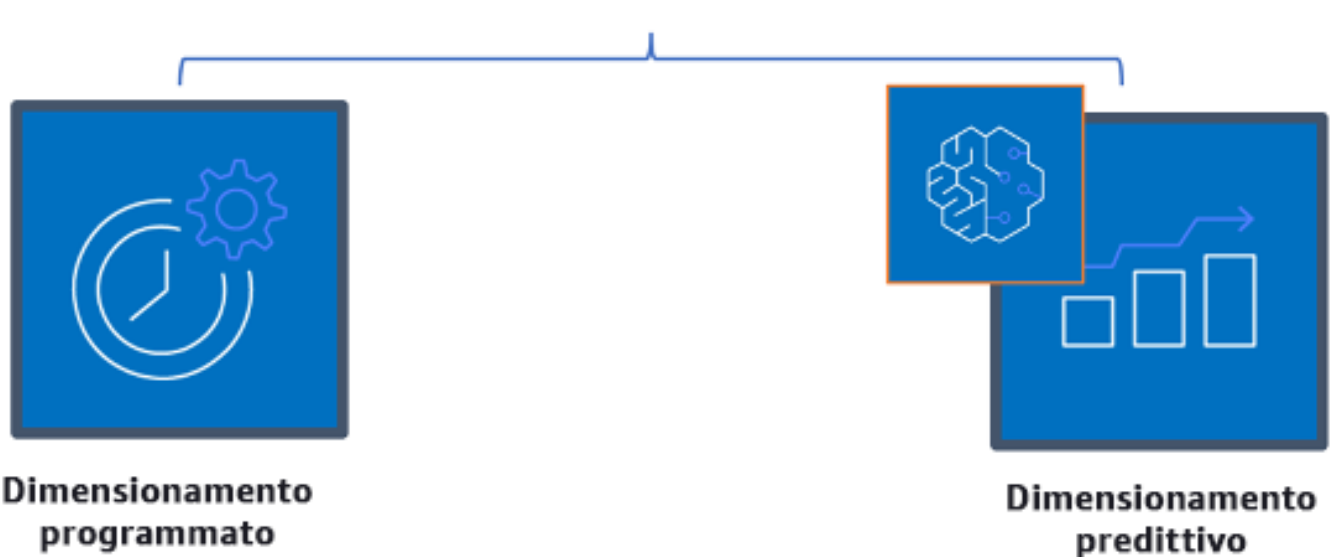

### Fornitura basata sul tempo (policy di dimensionamento programmato e predittivo)

Policy di dimensionamento basato sul tempo

Puoi utilizzare il dimensionamento automatico pianificato e predittivo per implementare un approccio basato sul tempo. I carichi di lavoro possono essere programmati per eseguire il dimensionamento

in determinati momenti (ad esempio, all'inizio dell'orario di lavoro), garantendo quindi la disponibilità delle risorse all'arrivo degli utenti on demand. Il dimensionamento predittivo utilizza modelli per dimensionare orizzontalmente, mentre il dimensionamento pianificato utilizza tempi predefiniti per dimensionare orizzontalmente. Puoi anche utilizzare la strategia di [selezione del tipo di istanza](https://docs.aws.amazon.com/autoscaling/ec2/userguide/create-asg-instance-type-requirements.html)  [basata sugli attributi \(ABS\)](https://docs.aws.amazon.com/autoscaling/ec2/userguide/create-asg-instance-type-requirements.html) nei gruppi Auto Scaling che consenta di esprimere i requisiti dell'istanza come un set di attributi, ad esempio vCPU, memoria e spazio di archiviazione. È possibile utilizzare automaticamente i tipi di istanza di nuova generazione quando vengono rilasciati e accedere a una gamma più ampia di capacità con le istanze spot di Amazon EC2. Il parco istanze Amazon EC2 e Amazon EC2 Auto Scaling selezionano e avviano istanze che corrispondono agli attributi specificati, eliminando la necessità di scegliere manualmente i tipi di istanza.

Puoi anche utilizzare [API e SDK AWS](https://aws.amazon.com/developer/tools/) e [AWS CloudFormation](https://aws.amazon.com/cloudformation/) per predisporre e ritirare automaticamente interi ambienti quando ne hai bisogno. Questa strategia risulta particolarmente adatta per gli ambienti di sviluppo o di prova che operano solo in determinati orari di lavoro o periodi di tempo. Puoi usare le API per dimensionare le risorse all'interno di un ambiente (dimensionamento verticale). Ad esempio, potresti dimensionare verticalmente un carico di lavoro di produzione modificando la dimensione o la classe dell'istanza. Ciò è possibile arrestando e avviando l'istanza e selezionando una dimensione o classe diversa. Questa tecnica può essere applicata anche ad altre risorse, come gli Elastic Volumes Amazon EBS, che possono essere modificati per aumentarne le dimensioni, regolarne le prestazioni (IOPS) o modificare il tipo di volume durante l'utilizzo.

Quando prevedi una strategia basata sul tempo in un progetto, tieni presenti due considerazioni principali. In primo luogo, che livello di coerenza presenta il modello di utilizzo? In secondo luogo, qual è l'impatto se il modello cambia? Puoi migliorare l'accuratezza delle previsioni monitorando i tuoi carichi di lavoro e utilizzando la business intelligence. Se noti cambiamenti significativi nel modello di utilizzo, puoi modificare i tempi per assicurarti che la copertura sia fornita.

## Passaggi dell'implementazione

• Configura il dimensionamento pianificato: per le variazioni prevedibili della domanda, il dimensionamento basato sul tempo può fornire il numero corretto di risorse in modo tempestivo. Inoltre è utile se la creazione e la configurazione delle risorse non sono abbastanza veloci da rispondere alle variazioni della domanda. Utilizzando l'analisi del carico di lavoro, configura il dimensionamento pianificato utilizzando AWS Auto Scaling. Per configurare la pianificazione basata sul tempo, è possibile utilizzare il dimensionamento predittivo del dimensionamento pianificato per aumentare il numero di istanze Amazon EC2 nei gruppi Auto Scaling in anticipo in base alle variazioni di carico previste o prevedibili.

- Configura il dimensionamento predittivo: il dimensionamento predittivo consente di aumentare il numero di istanze Amazon EC2 del gruppo Auto Scaling in anticipo rispetto agli schemi giornalieri e settimanali dei flussi di traffico. Se si hanno picchi di traffico regolari e applicazioni che richiedono molto tempo per avviarsi, si dovrebbe prendere in considerazione l'utilizzo del dimensionamento predittivo. Il dimensionamento predittivo può aiutare a scalare più velocemente inizializzando la capacità prima del carico previsto rispetto al solo dimensionamento dinamico, che è di natura reattiva. Ad esempio, se gli utenti iniziano a utilizzare il carico di lavoro all'inizio dell'orario di lavoro e non lo utilizzano dopo l'orario di lavoro, il dimensionamento predittivo può aggiungere capacità prima dell'orario di lavoro, eliminando i ritardi del dimensionamento dinamico per reagire alle variazioni del traffico.
- Configura il dimensionamento automatico dinamico: per configurare il dimensionamento in base alle metriche del carico di lavoro attivo, usa Auto Scaling. Utilizza l'analisi e configura Auto Scaling per l'avvio sui livelli di risorse corretti e assicurati che il carico di lavoro si ridimensioni nel tempo richiesto. Si può avviare e dimensionare automaticamente un parco istanze on demand e istanze spot all'interno di un singolo gruppo Auto Scaling. Oltre a ricevere sconti per l'utilizzo delle istanze spot, è possibile utilizzare istanze riservate o Savings Plans per ricevere tariffe scontate rispetto al normale prezzo delle istanze on demand. La combinazione di tutti questi fattori consente di ottimizzare i risparmi sui costi delle istanze Amazon EC2 e di determinare il dimensionamento e le prestazioni desiderate per la tua applicazione.

## Risorse

Documenti correlati:

- [AWS Auto Scaling](https://aws.amazon.com/autoscaling/)
- [AWS Instance Scheduler](https://aws.amazon.com/answers/infrastructure-management/instance-scheduler/)
- Dimensiona il tuo gruppo Auto Scaling
- [Nozioni di base su Amazon EC2 Auto Scaling](https://docs.aws.amazon.com/autoscaling/ec2/userguide/GettingStartedTutorial.html)
- [Nozioni di base su Amazon SQS](https://docs.aws.amazon.com/AWSSimpleQueueService/latest/SQSDeveloperGuide/sqs-getting-started.html)
- [Dimensionamento programmato per Amazon EC2 Auto Scaling](https://docs.aws.amazon.com/autoscaling/ec2/userguide/schedule_time.html)
- [Dimensionamento predittivo per Amazon EC2 Auto Scaling](https://docs.aws.amazon.com/autoscaling/ec2/userguide/ec2-auto-scaling-predictive-scaling.html)

Video correlati:

• [Policy di dimensionamento del monitoraggio degli obiettivi per Auto Scaling](https://www.youtube.com/watch?v=-RumeaoPB2M)

• [AWS Instance Scheduler](https://www.youtube.com/watch?v=nTLEyo2NzUs)

#### Esempi correlati:

- [Selezione del tipo di istanza basata sugli attributi per Auto Scaling per il parco istanze Amazon EC2](https://aws.amazon.com/blogs/aws/new-attribute-based-instance-type-selection-for-ec2-auto-scaling-and-ec2-fleet/)
- [Ottimizzazione dei costi di Amazon Elastic Container Service utilizzando il dimensionamento](https://aws.amazon.com/blogs/containers/optimizing-amazon-elastic-container-service-for-cost-using-scheduled-scaling/)  [programmato](https://aws.amazon.com/blogs/containers/optimizing-amazon-elastic-container-service-for-cost-using-scheduled-scaling/)
- [Dimensionamento predittivo con Amazon EC2 Auto Scaling](https://aws.amazon.com/blogs/compute/introducing-native-support-for-predictive-scaling-with-amazon-ec2-auto-scaling/)
- [Come uso Instance Scheduler con AWS CloudFormation per pianificare le istanze Amazon EC2?](https://aws.amazon.com/premiumsupport/knowledge-center/stop-start-instance-scheduler/)

# Ottimizzazione nel tempo

In AWS puoi apportare ottimizzazioni nel corso del tempo esaminando nuovi servizi e implementandoli nel carico di lavoro.

Poiché AWS rilascia costantemente nuovi servizi e funzionalità, è consigliabile rivedere le decisioni correnti sull'architettura per garantire che continuino a essere le più convenienti. Man mano che le tue esigenze cambiano, disattiva con fermezza risorse, componenti e carichi di lavoro di cui non hai più bisogno. Per apportare ottimizzazioni nel corso del tempo, tieni a mente le seguenti best practice:

Mentre ottimizzi i carichi di lavoro nel tempo e migliori la tua cultura [CFM](https://docs.aws.amazon.com/wellarchitected/latest/cost-optimization-pillar/practice-cloud-financial-management.html) nella tua organizzazione, valuta il costo dell'impegno legato alle operazioni nel cloud, esamina le operazioni cloud dispendiose in termini di tempo e automatizzale per ridurre impegno umano e costi, adottando i servizi AWS relativi, prodotti di terze parti o strumenti personalizzati (come [AWS CLI](https://aws.amazon.com/cli/) o [AWS SDK\)](https://aws.amazon.com/developer/tools/).

#### Argomenti

- [Definisci un processo di revisione e analizza il tuo carico di lavoro con regolarità](#page-143-0)
- [Automazione delle operazioni](#page-147-0)

# <span id="page-143-0"></span>Definisci un processo di revisione e analizza il tuo carico di lavoro con regolarità

#### Best practice

- [COST10-BP01 Sviluppo di un processo di revisione del carico di lavoro](#page-143-1)
- [COST10-BP02 Valutazione e analisi regolare del carico di lavoro](#page-146-0)

## <span id="page-143-1"></span>COST10-BP01 Sviluppo di un processo di revisione del carico di lavoro

Sviluppa un processo che definisca i criteri e il processo per la revisione del carico di lavoro. L'impegno analitico deve riflettere il potenziale risultato. Ad esempio, i carichi di lavoro principali o i carichi di lavoro con un valore superiore al 10% della fattura sono analizzati trimestralmente oppure ogni sei mesi, mentre i carichi di lavoro inferiori al 10% sono analizzati annualmente.

Livello di rischio associato se questa best practice non fosse adottata: Elevato
## Guida all'implementazione

Per far sì che il carico di lavoro sia sempre efficiente in termini di costi, devi analizzarlo regolarmente per stabilire se ci sono opportunità di implementare nuovi servizi, funzionalità e componenti. Per garantire costi complessivi ridotti, il processo deve essere proporzionale al potenziale risparmio. Ad esempio, i carichi di lavoro che rappresentano il 50% della spesa complessiva devono essere esaminati con maggiore regolarità e più nel dettaglio rispetto ai carichi di lavoro che rappresentano il 5% della spesa complessiva. Prendi in considerazione qualsiasi fattore esterno o volatilità. Se il carico di lavoro serve una determinata area geografica o un segmento di mercato e viene previsto un cambiamento in tale area, revisioni più frequenti possono portare a risparmi sui costi. Un altro fattore in fase di revisione è rappresentato dall'impegno necessario per implementare le modifiche. Se i test e la convalida delle modifiche comportassero costi significativi, le revisioni dovrebbero essere meno frequenti.

Prendi in considerazione il costo nel lungo termine della manutenzione di componenti e risorse obsoleti e legacy, e dell'impossibilità di implementare in essi nuove funzionalità. L'attuale costo del test e della convalida potrebbe superare il vantaggio auspicato. Tuttavia, nel corso del tempo, il costo di apportare modifiche potrebbe crescere in modo significativo all'aumentare del divario tra il carico di lavoro e le tecnologie attuali, generando costi ancora maggiori. Ad esempio, il costo del passaggio a un nuovo linguaggio di programmazione potrebbe attualmente non risultare conveniente. Tuttavia, nel giro di cinque anni, il costo del personale qualificato per tale linguaggio potrebbe aumentare e, a causa dell'aumento del carico di lavoro, potresti dover trasferire un sistema ancora più grande al nuovo linguaggio, richiedendo sforzi ancora maggiori rispetto a prima.

Suddividi il carico di lavoro in componenti, assegna un costo ai componenti (una stima è sufficiente) e quindi elenca i fattori (ad esempio, impegno richiesto e mercati esterni) accanto a ciascun componente. Utilizza questi indicatori per determinare una frequenza di revisione per ogni carico di lavoro. Ad esempio, potresti avere i server web come un costo elevato, con un impegno di modifica ridotto e fattori esterni elevati, e da questo potrebbe derivare un'alta frequenza di revisione. Un database centrale può avere un costo medio, con un impegno di modifica elevato e un basso fattore esterno, e da questo potrebbe derivare una frequenza di revisione media.

Definisci un processo per valutare i nuovi servizi, i modelli di progettazione, i tipi di risorse e le configurazioni per ottimizzare il costo del tuo carico di lavoro man mano che diventano disponibili. Simile ai processi di [revisione del principio di performance](https://docs.aws.amazon.com/wellarchitected/latest/framework/perf-06.html) e di [revisione del principio di affidabilità](https://docs.aws.amazon.com/wellarchitected/latest/framework/rel_monitor_aws_resources_review_monitoring.html), identifica, convalida e assegna la priorità ad attività di ottimizzazione e miglioramento e alla correzione di problematiche e integra questo nel tuo backlog.

### Passaggi dell'implementazione

- Definisci la frequenza della revisione: definisci la frequenza con cui il carico di lavoro e i relativi componenti devono essere revisionati. Dedica tempo e risorse al miglioramento continuo e alla frequenza di revisione per migliorare l'efficienza e l'ottimizzazione del carico di lavoro. Si tratta di una combinazione di fattori e può variare da carico di lavoro a carico di lavoro all'interno dell'organizzazione, ma può anche variare tra i componenti del carico di lavoro. Fattori più comuni sono: l'importanza per l'organizzazione misurata in termini di fatturato o marchio, il costo totale di esecuzione del carico di lavoro (inclusi costi operativi e delle risorse), la complessità del carico di lavoro, la facilità di implementazione di una modifica, eventuali accordi di licenza software e l'eventuale aumento dei costi di licenza dovuti a licenze punitive in seguito a una modifica. I componenti possono essere definiti a livello funzionale o tecnico come server Web e database, oppure come risorse di calcolo e storage. Equilibra i fattori di conseguenza e prevedi un periodo per il carico di lavoro e i relativi componenti. Si può decidere di esaminare l'intero carico di lavoro ogni 18 mesi, esaminare i server Web ogni 6 mesi, il database ogni 12 mesi, l'elaborazione e lo storage a breve termine ogni 6 mesi e lo storage a lungo termine ogni 12 mesi.
- Definisci la completezza della revisione: stabilisci quanto impegno deve essere impiegato per la revisione dei componenti o dell'intero carico di lavoro. Come per la frequenza di revisione, si tratta di un equilibrio tra più fattori. Valuta e dai priorità alle opportunità di miglioramento per concentrare gli sforzi dove producono i vantaggi maggiori, stimando l'impegno necessario per queste attività. Se i risultati non sono in linea con gli obiettivi e l'impegno richiesto ha un costo superiore, riprova utilizzando linee d'azione alternative. I processi di revisione devono prevedere l'allocazione di tempo e risorse per rendere possibile il miglioramento incrementale continuo. Ad esempio, si può decidere di dedicare una settimana all'analisi del componente del database, una settimana di analisi alle risorse di calcolo e quattro ore alla revisione dell'archiviazione.

### Risorse

Documenti correlati:

- [Blog delle novità di AWS](https://aws.amazon.com/blogs/aws/)
- [Tipi di cloud computing](https://aws.amazon.com/types-of-cloud-computing/)
- [Le novità di AWS](https://aws.amazon.com/new/)

### Esempi correlati:

- [Servizi di supporto proattivo di AWS](https://aws.amazon.com/premiumsupport/technology-and-programs/proactive-services/)
- [Revisioni costanti dei carichi di lavoro per carichi SAP](https://docs.aws.amazon.com/wellarchitected/latest/sap-lens/best-practice-4-4.html)

## COST10-BP02 Valutazione e analisi regolare del carico di lavoro

I carichi di lavoro esistenti vengono rivisti con regolarità in base a ogni processo definito per scoprire se è possibile adottare nuovi servizi, se i servizi esistenti possono essere sostituiti o se i carichi di lavoro possono essere riprogettati.

Livello di rischio associato se questa best practice non fosse adottata: Medium

### Guida all'implementazione

AWS aggiunge costantemente nuove funzionalità che ti consentono di innovare e sperimentare in tempi più rapidi con le tecnologie più recenti. [Le novità di AWS](https://aws.amazon.com/new/) spiegano nel dettaglio come AWS sta procedendo in questo senso e offrono una breve panoramica dei servizi AWS, delle funzionalità e degli annunci sulle espansioni a livello regionale nel momento stesso in cui vengono rilasciati. Puoi approfondire i rilasci previsti e usarli per la revisione e l'analisi dei tuoi carichi di lavoro esistenti. Per ottenere i vantaggi offerti dai nuovi servizi e dalle nuove funzionalità di AWS, devi eseguire il processo di revisione sui carichi di lavoro e implementare nuovi servizi e funzionalità in base alle esigenze. Questo significa che potresti aver bisogno di sostituire i servizi esistenti che usi per il tuo carico di lavoro o modernizzare il tuo carico di lavoro per adottare questi nuovi servizi AWS. Ad esempio, puoi esaminare i carichi di lavoro e sostituire il componente di messaggistica con Amazon Simple Email Service. Ciò elimina il costo di gestione e manutenzione di un parco istanze, fornendo al contempo tutte le funzionalità a un costo ridotto.

Per analizzare il tuo carico di lavoro e individuare le opportunità potenziali, dovresti prendere in considerazione non solo i nuovi servizi, ma anche le nuove modalità per creare le soluzioni. Guarda i video della serie [Questa è la mia architettura](https://aws.amazon.com/architecture/this-is-my-architecture) su AWS per scoprire progetti architetturali di altri clienti, le sfide affrontate e le soluzioni adottate. Dai un'occhiata alle [serie All-In](https://aws.amazon.com/architecture/all-in-series/) per scoprire le applicazioni nel mondo reale dei servizi AWS e le storie dei clienti. Puoi anche guardare la serie di video [Back](https://aws.amazon.com/architecture/back-to-basics/)  [to Basics](https://aws.amazon.com/architecture/back-to-basics/) che spiega, esamina e scompone best practice su modelli architetturali cloud di base. Un'altra risorsa è costituita dai video della serie [Come si sviluppa,](https://aws.amazon.com/architecture/how-to-build-this/) progettati per assistere le persone con grandi idee su come sviluppare un prodotto minimo funzionante (MVP) avvalendosi dei servizi AWS. È un modo per gli sviluppatori di tutto il mondo con grandi idee di ottenere indicazioni sulle architetture da AWS Solutions Architects esperti. Infine, è possibile consultare i materiali della risorsa [Nozioni di base](https://aws.amazon.com/getting-started/) con tutorial dettagliati.

Prima di avviare il processo di revisione segui i requisiti aziendali per il carico di lavoro, i requisiti sulla privacy dei dati e la sicurezza per usare un servizio o un'area geografica specifica e i requisiti di performance, seguendo al tempo stesso il processo di revisione concordato.

### Passaggi dell'implementazione

- Esamina con regolarità il carico di lavoro: utilizzando il processo definito, esegui le revisioni con la frequenza specificata. Accertati di dedicare la quantità di impegno necessaria per ciascun componente. Questo processo è simile a quello di progettazione iniziale in cui hai selezionato i servizi per l'ottimizzazione dei costi. Analizza i servizi e i vantaggi che porterebbero; questa volta considera anche il costo del tempo necessario per la modifica, non solo i vantaggi a lungo termine.
- Implementa nuovi servizi: se in seguito all'analisi ritieni di dover implementare modifiche, esegui innanzitutto una baseline del carico di lavoro per scoprire il costo corrente per ogni output. Implementa le modifiche, quindi esegui un'analisi per verificare il nuovo costo per ogni output.

### Risorse

Documenti correlati:

- [Blog delle novità di AWS](https://aws.amazon.com/blogs/aws/)
- [Le novità di AWS](https://aws.amazon.com/new/)
- [Documentazione AWS](https://docs.aws.amazon.com/)
- [Nozioni di base su AWS](https://aws.amazon.com/getting-started/)
- [Risorse generali su AWS](https://docs.aws.amazon.com/#general_resources)

### Video correlati:

- [AWS La mia architettura](https://aws.amazon.com/architecture/this-is-my-architecture)
- [AWS Ripartiamo dall'inizio](https://aws.amazon.com/architecture/back-to-basics/)
- [AWS Serie All-In](https://aws.amazon.com/architecture/all-in-series/)
- [Come si sviluppa](https://aws.amazon.com/architecture/how-to-build-this/)

## Automazione delle operazioni

Best practice

• [COST11-BP01 Esecuzione dell'automazione per le operazioni](#page-148-0)

## <span id="page-148-0"></span>COST11-BP01 Esecuzione dell'automazione per le operazioni

Valuta i costi operativi del cloud, concentrandoti sulla quantificazione del risparmio di tempo e impegno nelle attività amministrative e nelle implementazioni, sulla mitigazione del rischio di errore umano, sulla conformità e su altre operazioni tramite l'automazione. Valuta il tempo e i costi associati necessari per gli impegni operativi e implementa l'automazione per le attività amministrative per ridurre al minimo il lavoro manuale laddove possibile.

Livello di rischio associato alla mancata adozione di questa best practice: basso

## Guida all'implementazione

L'automazione delle operazioni riduce la frequenza di attività manuali, migliora l'efficienza e offre vantaggi ai clienti con un'esperienza affidabile e coerente durante l'implementazione, l'amministrazione o l'operatività dei carichi di lavoro. Puoi liberare le risorse dell'infrastruttura dalle attività operative manuali e usarle per operazioni e innovazioni di maggior valore, migliorando così i risultati aziendali. Le aziende vogliono un modo testato e collaudato di gestire i propri carichi di lavoro nel cloud. La soluzione deve essere sicura, veloce e contenuta nei costi, con rischio minimo e massima affidabilità.

Inizia assegnando le priorità alle tue operazioni sulla base dell'impegno richiesto, considerando i costi complessivi. Ad esempio, quanto tempo è necessario per distribuire nuove risorse nel cloud, eseguire modifiche di ottimizzazione alle risorse esistenti o implementare le configurazioni necessarie? Esamina il costo totale delle attività eseguite dal personale, tenendo conto dei costi operativi e di gestione. Dai la priorità alle automazioni per le attività amministrative per ridurre il livello di impegno delle persone.

L'impegno di revisione deve riflettere il potenziale risultato. Ad esempio, esamina il tempo impiegato per eseguire le attività manualmente rispetto a quello per eseguirle in automatico. Dai priorità all'automazione di attività ripetitive e di valore elevato che richiedono tempo e sono complesse. Le attività che presentano un rischio o un valore elevato di errore umano sono in genere il punto di partenza migliore da cui iniziare con l'automazione, poiché il rischio spesso comporta un costo operativo aggiuntivo indesiderato (come gli straordinari del team operativo).

Utilizza gli strumenti di automazione come AWS Systems Manager o AWS Config per semplificare le operazioni, la conformità, il monitoraggio, il ciclo di vita e i processi di terminazione. Con i servizi e gli strumenti AWS nonché i prodotti di terze parti, puoi personalizzare le automazioni che implementi per soddisfare le tue esigenze specifiche. La tabella seguente mostra alcune delle funzioni e delle

caratteristiche operative di base che puoi ottenere con i servizi AWS per automatizzare attività amministrative e operative:

- [AWS Audit Manager:](https://aws.amazon.com/audit-manager/) esegui un audit continuo del tuo utilizzo di AWS per semplificare la valutazione dei rischi e della conformità
- [AWS Backup:](https://aws.amazon.com/backup/) gestisci centralmente e automatizza la protezione dei dati.
- [AWS Config](https://aws.amazon.com/config/): configura le risorse di elaborazione, valuta, esegui audit e analizza le configurazioni e l'inventario delle risorse.
- [AWS CloudFormation:](https://aws.amazon.com/cloudformation/) avvia risorse altamente disponibili con infrastructure as code.
- [AWS CloudTrail](https://aws.amazon.com/cloudtrail/): gestisci le modifiche IT, la conformità e il controllo.
- [Amazon EventBridge:](https://aws.amazon.com/eventbridge/) pianifica gli eventi e attiva AWS Lambda.
- [AWS Lambda:](https://aws.amazon.com/lambda/) automatizza i processi ripetitivi attivandoli con eventi o eseguendoli sulla base di una pianificazione prefissata con AWS EventBridge.
- [AWS Systems Manager](https://aws.amazon.com/systems-manager/): avvia e interrompi carichi di lavoro, applica patch ai sistemi operativi, automatizza la configurazione e la gestione continua.
- [AWS Step Functions:](https://aws.amazon.com/step-functions/) pianifica i processi e automatizza i flussi di lavoro.
- [AWS Service Catalog](https://aws.amazon.com/servicecatalog/): utilizza modelli e infrastructure as code con conformità e controllo.

Se desideri adottare immediatamente le automazioni usando i prodotti e i servizi AWS, ma non hai le risorse richieste al tuo interno, contatta[AWS Managed Services \(AMS\)](https://aws.amazon.com/managed-services/), [AWS Professional Services](https://aws.amazon.com/professional-services/) o i [partner AWS](https://aws.amazon.com/partners/work-with-partners/?nc2=h_ql_pa_wwap_cp) per promuovere l'adozione dell'automazione e migliorare la tua eccellenza operativa nel cloud.

AWS Managed Services (AMS) è un servizio che gestisce l'infrastruttura AWS per conto di clienti e partner aziendali. Fornisce un ambiente sicuro e conforme in cui è possibile distribuire i carichi di lavoro. AMS utilizza modelli operativi cloud aziendali dotati di automazione per consentirti di soddisfare i requisiti aziendali, di passare più rapidamente al cloud e di ridurre i costi di gestione correnti.

AWS Professional Services può anche aiutarti a raggiungere i risultati aziendali auspicati e ad automatizzare le operazioni con AWS. Consente ai clienti di implementare operazioni IT automatizzate, solide e agili, nonché funzionalità di governance ottimizzate per il cloud. Per esempi di monitoraggio dettagliati e best practice consigliate, consulta il white paper sul principio dell'eccellenza operativa.

### Passaggi dell'implementazione

- Sviluppa una volta e implementa molte: usa infrastructure as code come CloudFormation, AWS SDK o AWS CLI per implementare una volta e usare molte volte per lo stesso ambiente o per scenari di ripristino di emergenza. Applica i tag durante l'implementazione per monitorare il tuo consumo definito in altre best practice. Usa [AWS Launch Wizard](https://aws.amazon.com/launchwizard/) per ridurre i tempi di implementazione di molti carichi di lavoro aziendali diffusi. AWS Launch Wizard ti guida attraverso il dimensionamento, la configurazione e l'implementazione di carichi di lavoro aziendali seguendo le best practice AWS. Puoi anche usare [Service Catalog](https://aws.amazon.com/servicecatalog/), che ti consente di creare e gestire modelli approvati di infrastructure as code da utilizzare su AWS in modo che tutti abbiano accesso a risorse cloud self-service e approvate.
- Automatizza la conformità continua: puoi automatizzare la valutazione e la correzione delle configurazioni registrate rispetto agli standard predefiniti. Quando combini AWS Organizations con le funzionalità di AWS Config e [AWS CloudFormation,](https://aws.amazon.com/cloudformation/) puoi gestire e automatizzare in modo efficiente la conformità della configurazione su larga scala per centinaia di account membri. Puoi esaminare le modifiche delle configurazioni e delle relazioni tra le risorse AWS e approfondire la cronologia di una configurazione di risorsa.
- Automatizza le attività di monitoraggio: AWS fornisce vari strumenti per monitorare i servizi. Puoi configurare questi strumenti per automatizzare le attività di monitoraggio. Crea e implementa un piano di monitoraggio che raccolga i dati da tutte le parti del carico di lavoro in modo da poter eseguire più facilmente il debug di un errore su più punti, se si verifica. Ad esempio, puoi utilizzare gli strumenti di monitoraggio automatizzati per osservare Amazon EC2 e ricevere una segnalazione quando qualcosa non va secondo i controlli dello stato del sistema, i controlli dello stato delle istanze e gli allarmi Amazon CloudWatch.
- Automatizza la manutenzione e le operazioni: esegui operazioni di routine automaticamente senza l'intervento umano. Con i servizi e gli strumenti AWS, puoi scegliere quali automazioni AWS implementare e personalizzare per i tuoi requisiti specifici. Ad esempio, utilizza [EC2 Image](https://aws.amazon.com/image-builder/) [Builder](https://aws.amazon.com/image-builder/) per la creazione, il test e l'implementazione di immagini di macchine virtuali e container da utilizzare su AWS o on-premises per applicare patch alle istanze EC2 con AWS SSM. Se l'azione desiderata non può essere eseguita con i servizi AWS o se hai bisogno di azioni più complesse con risorse di filtro, allora automatizza le tue operazioni con gli strumenti [AWS Command Line Interface](https://docs.aws.amazon.com/cli/index.html) (AWS CLI) o AWS SDK. AWS CLI offre la possibilità di automatizzare l'intero processo di controllo e gestione dei servizi AWS tramite script senza usare la AWS Management Console. Seleziona i tuoi AWS SDK preferiti per interagire con i servizi AWS. Per altri esempi di codice, consulta il [repository di esempi](https://github.com/awsdocs/aws-doc-sdk-examples) di AWS SDK Code.
- Crea un ciclo di vita continuo con le automazioni: è importante stabilire e preservare policy consolidate del ciclo di vita non solo per la normativa o la ridondanza, ma anche per l'ottimizzazione dei costi. Puoi utilizzare AWS Backup per gestire e automatizzare centralmente la protezione dei dati degli archivi di dati, come bucket, volumi, database e file system. Puoi inoltre usare Amazon Data Lifecycle Manager per automatizzare la creazione, la conservazione e l'eliminazione degli snapshot EBS e delle AMI basate su EBS.
- Elimina le risorse non necessarie: è abbastanza comune accumulare risorse inutilizzate nella sandbox o negli Account AWS di sviluppo. Gli sviluppatori creano e sperimentano vari servizi e risorse come parte del normale ciclo di sviluppo, quindi non eliminano le risorse quando non sono più necessarie. Le risorse inutilizzate possono comportare costi superflui e talvolta elevati per l'organizzazione. L'eliminazione di queste risorse può ridurre i costi operativi di questi ambienti. Assicurati che i dati non siano necessari o esegui un backup se non sei sicuro. È possibile usare AWS CloudFormation per pulire gli stack implementati, eliminando automaticamente la maggior parte delle risorse definite nel modello. In alternativa, puoi creare un'automazione per l'eliminazione delle risorse AWS utilizzando strumenti come [aws-nuke](https://docs.aws.amazon.com/prescriptive-guidance/latest/patterns/automate-deletion-of-aws-resources-by-using-aws-nuke.html).

### Risorse

Documenti correlati:

- [Modernizing operations in the Cloud AWS](https://docs.aws.amazon.com/prescriptive-guidance/latest/migration-operations-integration)
- **[AWS Services for Automation](https://docs.aws.amazon.com/prescriptive-guidance/latest/migration-operations-integration/aws-services-for-automation.html)**
- [Infrastructure and automation](https://aws.amazon.com/blogs/infrastructure-and-automation/)
- [AWS Systems Manager Automation](https://docs.aws.amazon.com/systems-manager/latest/userguide/systems-manager-automation.html)
- [Automated and manual monitoring](https://docs.aws.amazon.com/AWSEC2/latest/UserGuide/monitoring_automated_manual.html)
- [AWS automations for SAP administration and operations](https://docs.aws.amazon.com/prescriptive-guidance/latest/strategy-sap-automation/automations.html)
- [AWS Managed Services](https://docs.aws.amazon.com/managedservices/index.html)
- [AWS Professional Services](https://aws.amazon.com/professional-services/)

#### Video correlati:

- [Automate Continuous Compliance at Scale in AWS](https://www.youtube.com/watch?v=5WOL8Njvx48)
- [AWS Backup Demo: Cross-Account & Cross-Region Backup](https://www.youtube.com/watch?v=dCy7ixko3tE)
- [Patching for your Amazon EC2 Instances](https://www.youtube.com/watch?v=ABtwRb9BFY4)

#### Esempi correlati:

- [Reinventing automated operations \(Part I\)](https://aws.amazon.com/blogs/mt/reinventing-automated-operations-part-i/)
- [Reinventing automated operations \(Part II\)](https://aws.amazon.com/blogs/mt/reinventing-automated-operations-part-ii/)
- [Automate deletion of AWS resources by using aws-nuke](https://docs.aws.amazon.com/prescriptive-guidance/latest/patterns/automate-deletion-of-aws-resources-by-using-aws-nuke.html)
- [Delete unused Amazon EBS volumes by using AWS Config and AWS SSM](https://docs.aws.amazon.com/prescriptive-guidance/latest/patterns/delete-unused-amazon-elastic-block-store-amazon-ebs-volumes-by-using-aws-config-and-aws-systems-manager.html)
- [Automate continuous compliance at scale in AWS](https://aws.amazon.com/blogs/mt/automate-cloud-foundational-services-for-compliance-in-aws/)
- [IT Automations with AWS Lambda](https://aws.amazon.com/lambda/it-automation/)

# **Conclusione**

L'ottimizzazione dei costi e la gestione finanziaria nel cloud rappresentano un impegno continuo. È auspicabile collaborare con i team finanziari e tecnologici, rivedere l'approccio in termini di architettura e aggiornare la selezione dei componenti con regolarità.

AWS si impegna per aiutarti a ridurre al minimo i costi, consentendoti al tempo stesso di creare implementazioni fortemente resilienti, reattive e adattive. Per ottimizzare davvero il costo della tua distribuzione, sfrutta gli strumenti, le tecniche e le best practice di cui abbiamo parlato in questo documento.

# Collaboratori

I collaboratori di questo documento includono:

- Ben Mergen, Cost Optimization Pillar Lead, Well-Architected, Amazon Web Services
- Keith Jarrett, Business Development Lead Cost Optimization, Amazon Web Services
- Arthur Basbaum, Business Developer Manager, Amazon Web Services
- Jarman Hauser, Commercial Architect, Amazon Web Services

# Approfondimenti

Per ulteriori informazioni, consulta:

- [Framework AWS Well-Architected](https://aws.amazon.com/architecture/well-architected)
- [Centro di progettazione AWS](https://aws.amazon.com/architecture/)

# <span id="page-156-0"></span>Revisioni del documento

Per ricevere una notifica sugli aggiornamenti di questo whitepaper, iscriviti al feed RSS.

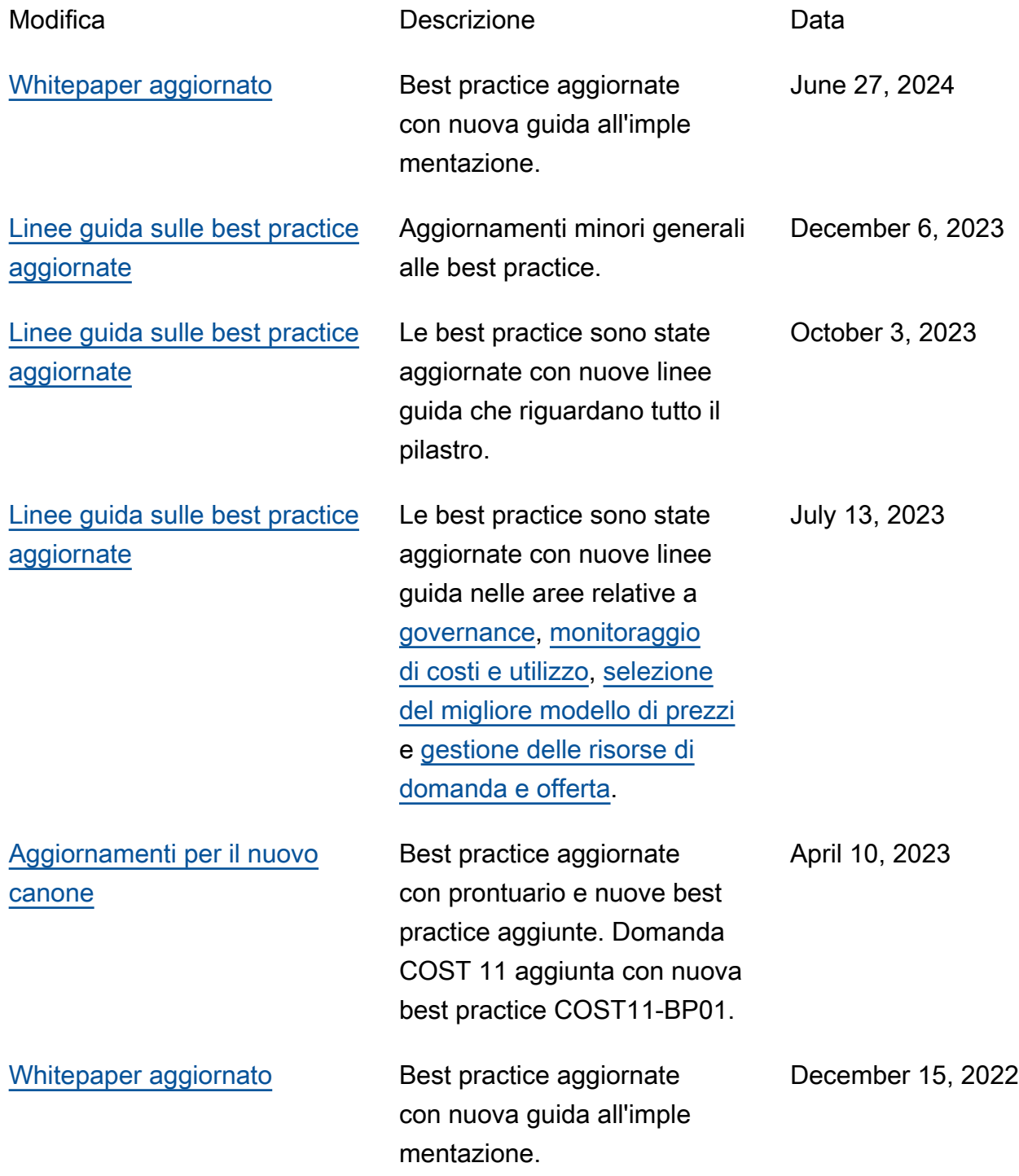

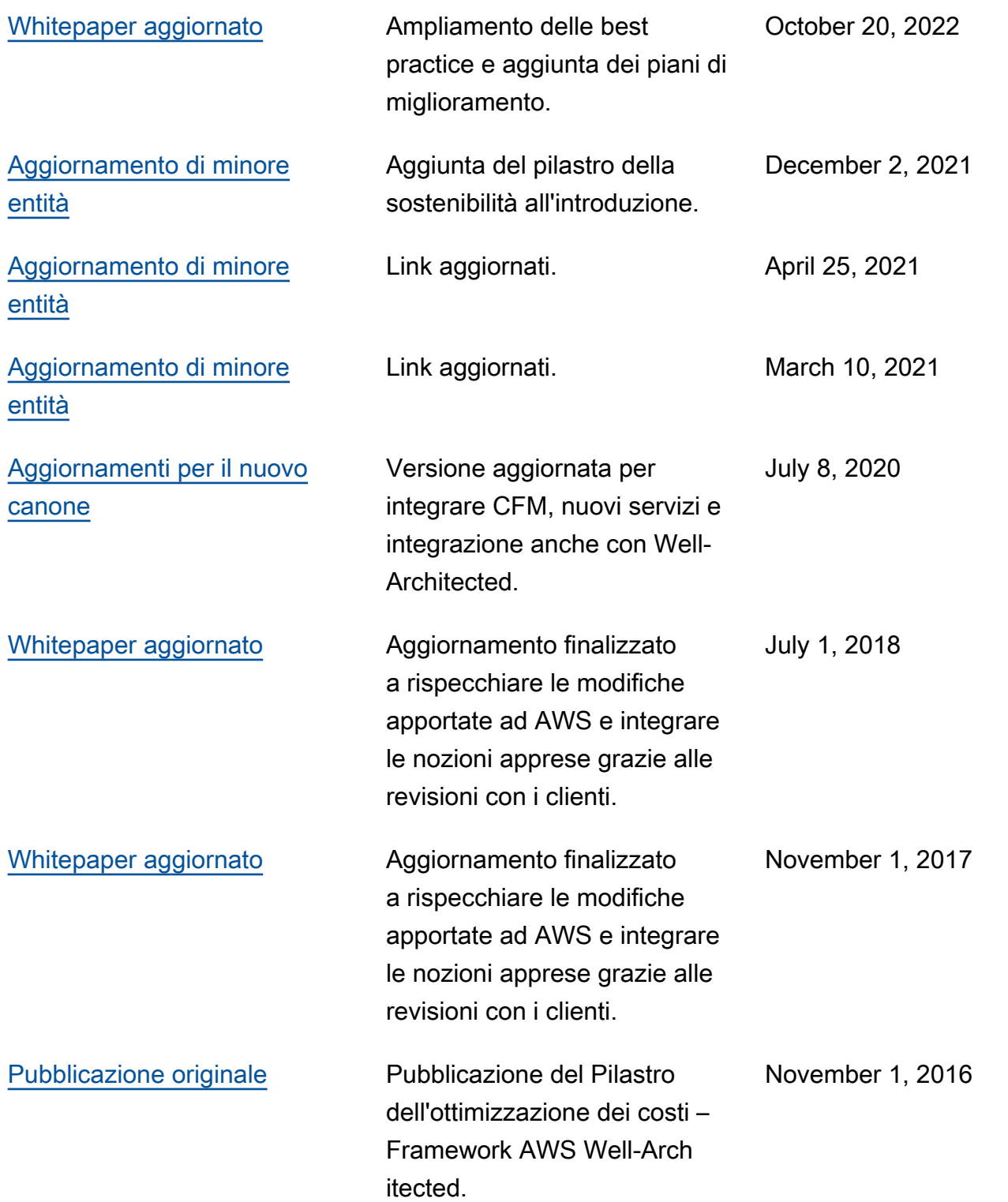